C68 COMPILATION SYSTEM 1 / 277

# INDEX

There is extensive documentation for all parts of the C68 system. The DOCUMENT\_1 disk contains the general documentation and that relating to the main programs in the C68 suite. The DOCUMENT\_2 disk covers the libraries and all the utility programs. You will still find, however, that you also need a C reference book that covers the standard C libraries.

| Page                                                                                                    | Section                      | Description                                                                                                    |  |  |  |  |
|----------------------------------------------------------------------------------------------------|------------------------------|----------------------------------------------------------------------------------------------------|--|--|--|--|
| 2                                                                                                    | README_DOC                   | This document. You should always read this first whenever you obtain a new release of the C68 system.                                                              |  |  |  |  |
| 9                                                                                                    | OVERVIEW_DOC                 | An overview of the C68 system.                                                                                                    |  |  |  |  |
| 10                                                                                                    | STARTING_DOC                 | A "Quick Start" guide to using C68.                                                                                                    |  |  |  |  |
| 12                                                                                                    | QDOSC68_DOC                  | Details of how QDOS and the C68 programming                                                                                                    |  |  |  |  |
| 30                                                                                                    | TECHREF_DOC                  | environment work together.  A technical reference on some of the C68 interfaces. Particularily relevant if trying to write assembler routines to interface to C68. |  |  |  |  |
| 42                                                                                                    | SIGNALS_DOC                  | A descritpion of the Signal support sub-system for QDOS.                                                                                                    |  |  |  |  |
| 47                                                                                                    | SROFF_DOC                    | A description of the SROFF file format.                                                                                                    |  |  |  |  |
| The<br>the                                                                                                    | following des<br>C68 system: | cribe the main programs supplied as part of                                                                                                    |  |  |  |  |
| 64                                                                                                    | MENU_DOC                     | Manual for the C68_Menu graphical front-end to using the C68 system.                                                                                               |  |  |  |  |
| 73                                                                                                    | CC_DOC                       | Manual for CC command that drives the main programs in the C68 Compilation System.                                                                                 |  |  |  |  |
| 82                                                                                                    | CPP_DOC                      | Manual for the CPP pre-processor.                                                                                                    |  |  |  |  |
| 112                                                                                                    | C68_DOC                      | Manual for the C68 compiler.                                                                                                    |  |  |  |  |
| 155                                                                                                    | AS68_DOC                     | Manual for the AS68 assembler.                                                                                                    |  |  |  |  |
| 158                                                                                                    | LD_DOC                       | Manual for the LD linker.                                                                                                    |  |  |  |  |
| The following give details of routines in the libraries supplied with the C68 system:                                                       |                              |                                                                                                    |  |  |  |  |
| 165                                                                                                    | LIBINDEX_DOC                 | The main index and cross-reference for the rest of the C68 library documentation.                                                                                  |  |  |  |  |
| 185                                                                                                    | LIBANSI_DOC                  | Short Reference for ANSI defined C library routines.                                                                                                    |  |  |  |  |
| 195                                                                                                    | LIBUNIX_DOC                  | Short Reference for POSIX and UNIX compatible routines.                                                                                                    |  |  |  |  |
| 214                                                                                                    | LIBC68_DOC                   | Short Reference for C68 specific routines and LATTICE compatible routines.                                                                                         |  |  |  |  |
| 232                                                                                                    | LIBQDOS_DOC                  | Short Reference for QDOS specific routines.                                                                                                    |  |  |  |  |
| 247                                                                                                    | LIBSMS_DOC                   | Short Reference for SMS specific routines                                                                                                    |  |  |  |  |
| 263                                                                                                    | LIBM_DOC                     | Short Reference for Maths library.                                                                                                    |  |  |  |  |
| 269                                                                                                    | LIBQPTR_DOC                  | Short Reference for the Pointer Environment Library routines.                                                                                                    |  |  |  |  |
| There will then also be a series of files containing the documentation for each of the utility programs supplied as part of the C68 system: |                              |                                                                                                    |  |  |  |  |
| n/a                                                                                                    | CMDINDEX_DOC                 | An index to the utility programs available for use with C68. This includes both those provided with the basic C68 set of disks                                     |  |  |  |  |

plus those available on additional disks.

Version 4.20

C68 COMPILATION SYSTEM 2 / 277

> For each command, the disk on which it can be found will be indicated.

n/a xxx\_DOC

manual for the xxx command. Refer to the  $\texttt{CMDINDEX\_DOC}$  file to get a list of the utilities provided.

\_\_\_\_\_\_

README DOC

\_\_\_\_\_\_

### INTRODUCTION

This document contains the Release Notes for this release of C68. It gives you some guidance as to the parts making up the system and any last minute thoughts.

If you must get started as quickly as possible (and do not intend to use the tutorial) then it it is still recommended that you read the STARTING\_DOC file as this gives you basic quidance on running the C68 environment.

Also, before you dive in it would be particularly useful to read the C68 overview (in OVERVIEW\_DOC) and the description of the C68 programming environment (in QdosC68\_DOC). The rest of the documentation can then be read as required. Eventually you are likely to want to print yourself copies of most of the documentation for reference purposes.

### NEW FEATURES OF THIS RELEASE

The key new feature of this release relative to the 4.20 release are:

- Some new optimisations in the code generated that will result in smaller and faster code.
- Bug fixes to the library.

There are also some options in this compiler that are brand new, but should still be treated as experimental in nature. They relate to the support for inline generation of floating point instructions, and the associated GWass assembler that can assemble such code.

# NEW FEATURES OF THE 4.20 RELEASE

This release is intended primarily as a major maintenance release of the C68 system. Its prime purpose is to clear all bugs reported to date. However, due to the long time since the last release there is also quite a bit of new functionality. The key major new features that are in this release are:

- Support for Unix style Signal handling. comprehensively described in the file SIGNALS\_DOC.
- Support for hardware floating point when it is present in the machine running C68 programs that use floating point arithmetic (and system variable offset \$d0 set non-zero).
- A new alternative maths library (the Cephes library) that appears to be faster and more accurate than the existing library. At this release the old version of the maths library is retained in case of any problems being encountered with the new one.

C68 COMPILATION SYSTEM 3 / 277

- Restructuring of much of the library documentation. It is hoped that this will make it easier to use. In particular a comprehensive cross-reference is now supplied that covers all the main C68 libraries.

There are also a host of other small improvements. While none of them in themselves are particularily significant, it is hoped that the sum of them will produce significant benefits to C68 users.

If you want more details of the changes, as well as information regarding bugs found and cleared then please refer to the document CHANGES\_DOC. This document gives a complete history of what has changed between the various releases of C68.

### FEATURES NOT IN THIS RELEASE

It is also worth noting that there are many C68 related developments that are well under way that did NOT make it into this release, and will thus be features of future C68 releases. Examples of such developments are:

- Run Time Link libraries. This has been outstanding for some time now. It was hoped that this development would be completed for this release, but it was not possible. The documentation for the RLL system is provided for those who are interested in how it might work (albeit it might still change slightly before final release).
- Improved Environment Variable support. This development will provide new capabilities for Environment Variable support. In particular it will make this support available to languages other than C and SuperBasic.

The intent is that many of these above capabilties may be released at a future date. Initially this will be via Electronic Mail and Bulleting Board systems.

### ISSUE DISKS

The C68 system is issued on a number of 720Kb disks. There is the RUNTIME set that contains all you need to use C68, the DOCUMENT set that covers all aspects of using C68, and the SOURCE set that contains the C source of the components of the C68 system. The contents of these disks are as follows:

| RUNTIME_1 | The ma | ain  | C68    | system    | disk   | cont  | aini | ng  | the |
|-----------|--------|------|--------|-----------|--------|-------|------|-----|-----|
|           | variou | s pa | asses  | of the    | compi  | ler,  | the  | hea | der |
|           | files  | and  | the    | librarie  | es. I  | here' | are  | als | o a |
|           | number | of ı | usefu] | L utility | y prog | rams. |      |     |     |

- RUNTIME\_2 Utility files needed at boot stage. In a future release this will become the RLL version of the RUNTIME\_1 disk.
- RUNTIME\_3 Additional libraries and header files for use with C68. Also includes all files required if BOOT'ing from C68 issue disks.
- DOCUMENT\_1 Documentation covering general aspects of the C68 system, and the main programs making up the compilation suite. This is all held in QUILL files as all QDOS users will have a copy of Quill.
- DOCUMENT\_2 Documentation for the libraries and extra utilities. This is held in QUILL format.

C68 COMPILATION SYSTEM 4 / 277

SOURCE\_1 The source for the main programs making up the C68 system. These are C68MENU, CC, CPP, C68, AS68, LD, MAKE and SLB. These are all provided in compressed ZIP format.

SOURCE\_2 The source for the main libraries supplied with the C68 system. These are all supplied in compressed ZIP format. There is also (space permitting) the source of a small number of the utility programs.

SOURCE\_3 The source for additional libraries supplied with the C68 system. These are all supplied in compressed ZIP format. There is also (space permitting) the source of a small number of the utility programs.

There are also a number of additional disks (with more being worked on) that are related to the C68 system. These will not be appropriate for all users, so they are not provided as part of the basic set. These disks all contain the object code, the documentation and the source code for their particular topic area. The current release number of each disk is given so that existing users of these disks can tell which disks have been recently upgraded.

C\_TUTOR "C Tutorial v2.0"

An excellent C tutorial for those just starting with C. This is annotated with notes that relate it more directly to the QL/C68 environment. Please note, however, that it covers the more traditional K&R C rather than all the features that are part of ANSI C. Despite that it is well worth working through for new users.

GNU RCS

"GNU Revision Control System 5.6"

This is used to help keep track of changes between different releases of source in a controlled manner. It is highly recommended to any serious programmer whatever the programming language they are

Note that if you only have 720Kb floppy disk drives you may find this package a bit cumbersome to run - it really requires a hard disk or high capacity floppy drives to get the most out of it. Note also that it requires you to have the GNU DIFF package mentioned below.

GNU DIFF "GNU Diff v2.4"

using.

This is a series of programs that handle detecting the differences between files. This package is needed if you want to use the GNU RCS pacakage.

GNU UTILS "GNU Text Utilities v1.9"

This is a series of about 20 Unix style utility programs associated with manipulating text files (e.g. cat, expand, pr, sort, wc etc). One disk contains the programs, and the other one the documentation and source code.

PROGTOOLS1 "C Programming Tools 1" (v1.2)
Some useful C programming tools:

CPROTO: Automatically build header files containing function prototypes

C68 COMPILATION SYSTEM 5 / 277

for your programs.

INDENT: Reformat C programs to your own

specific standard layout.

UNPROTO:

Convert programs written in ANSI style C to ones in traditional  $% \left( \frac{1}{2}\right) =\frac{1}{2}\left( \frac{1}{2}\right) +\frac{1}{2}\left( \frac{1}{2}\right) +\frac{1}{2}\left( \frac$ 

K&R C.

QPTR "QPTR Companion Disk v3.05"

Material to help with using LIBQPTR library. Includes a tutorial from Tony Tebby and some useful utilities from various sources.

The documentation supplied on this disk assumes that you already have the QPTR documentation. Without this documentation you will not find this disk to be of much use.

LIBCPORT

"C68 CPORT Support Library v1.36" This is a special library of programs and Support Routines for use with the CPORT SuperBasic to C converter. It requires the use of C68 v4.10 or later.

The LIBCPORT\_A library provides the support routines that are called by CPORT converted programs. The CFIX utility is a post-processor to CPORT that automates much of the additional work that was necessary to get the output of CPORT to compile satisfactorily with C68. Also included are guidelines on using CPORT with C68.

This disk is aimed primarily at those who have a copy of the CPORT software (which is sold by Digital Precision). However SuperBasic programmers converting to C may find it useful as it contains a library of routines that emulate many of SuperBasic keywords.

LIBCURSES

"C68 Curses Library v1.24"

This is a complete implementation under QDOS of a Unix SVR4 curses library. It will be of particular interest to those trying to port programs from Unix that use curses.

Please note that the documentation supplied does not document all the standard CURSES routine - merely the QDOS specific parts of the implementation.

ELVIS

"Elvis for C68 v1.8"

This is a port of the Elvis editor and its associated utilities for use with QDOS. Elvis is a clone of the Unix "Vi" editor.

### DOCUMENTATION

There is extensive documentation for all parts of the C68 system. The DOCUMENT\_1 disk contains the documentation and that relating to the main programs in the C68 suite. The DOCUMENT\_2 disk covers the libraries and all the utility programs. You will still find, however, that you also need a C reference book that covers the standard C libraries. C68 COMPILATION SYSTEM 6 / 277

This document. You should always read this README DOC first whenever you obtain a new release of the C68 system. A log of the changes that have occurred CHANGES DOC between the different releases. Also covers known bugs and new facilities under development. An overview of the C68 system. OVERVIEW DOC STARTING\_DOC A "Quick Start" guide to using C68. Details of how QDOS and the C68 programming QDOSC68\_DOC environment work together. TECHREF DOC A technical reference on some of the C68 interfaces. Particularily relevant trying to write assembler routines interface to C68. A descritpion of the Signal SIGNALS DOC sub-system for QDOS. SROFF\_DOC A description of the SROFF file format.

The following describe the main programs supplied as part of the C68 system:

MENU\_DOC

Manual for the C68\_Menu graphical front-end to using the C68 system.

CC\_DOC

Manual for CC command that drives the main programs in the C68 Compilation System.

CPP\_DOC

Manual for the CPP pre-processor.

C68\_DOC

Manual for the C68 compiler.

AS68\_DOC

Manual for the AS68 assembler.

LD DOC

Manual for the LD linker.

The following give details of routines in the libraries supplied with the C68 system:

The main index and cross-reference for the LIBINDEX DOC rest of the C68 library documentation. LIBANSI\_DOC Short Reference for ANSI defined C library routines. LIBUNIX DOC Short Reference for POSIX and compatible routines. LIBC68\_DOC Short Reference for C68 specific routines and LATTICE compatible routines. Short Reference for QDOS specific routines. Short Reference for SMS specific routines LIBQDOS DOC LIBSMS DOC Short Reference for Maths library. LIBM DOC LIBOPTR DOC Short Reference for the Pointer Environment Library routines.

There will then also be a series of files containing the documentation for each of the utility programs supplied as part of the C68 system:

CMDINDEX\_DOC An index to the utility programs available for use with C68. This includes both those provided with the basic C68 set of disks plus those available on additional disks. For each command, the disk on which it can be found will be indicated.

xxx\_DOC
 manual for the xxx command. Refer to the
 CMDINDEX\_DOC file to get a list of the
 utilities provided.

If you produce additional documentation, find errors in the current documentation, or improve the current documentation, then please submit your efforts to the C68 issue co-ordinator for inclusion in future distributions of the C68 Compilation System.

C68 COMPILATION SYSTEM 7 / 277

#### ZIP FORMAT FILES

You may well find a number of files on the issue disks whose filenames end in \_zip. This will apply in particular to disks that contain source code. If present, these are archives that contain a number of files stored together and compressed using the ZIP utility. If you want to use these files they need to be unpacked first by using the UNZIP program. UNZIP is supplied on the RUNTIME 3 disk.

For those not familiar with the UNZIP program there is also a little SuperBasic program UNZIP\_BAS on the same disk to simplify the process of unpacking archived files.

### **EDITORS**

The C68 standard distribution includes the QED Public Domain editor.

Editors are very much a personal preference, so if you already use an editor that is capable of editing C source files, then feel free to continue using it. Suitable editors are THE EDITOR from Digital Precision; SPY from ARK; QD3 from Jochen Merz; or the editors for other programming languages.

#### TUTORIAL

If you are new to C then it is well worth getting the additional C\_TUTOR disk. This contains an excellent tutorial for learning C together with plenty of sample programs to illustrate the various points. As you work through the tutorial you will compile and run these examples, so you will also get practical experience in using the C68 environment.

### ISSUE CO-ORDINATION

The issue of the QDOS C68 Compilation System is (currently) being co-ordinated by:

Dave Walker
22 Kimptons Mead,
Potters Bar,
Herts,
EN6 3HZ
U.K.

Tel: +44 1707 652791 (answering machine during working

hours)

Fax: +44 1707 850937 (may not always be switched on)

Mobile: +44 973 382248

Email: d.j.walker@x400.icl.co.uk

or itimpi@msn.com

Web Site: http://www.chez.com/davewalker/

Please report any problems encountered in using the C68 system to the above address. If the problem is merely a "how to use/do" type question then it can probably be answered immediately. If it is a genuine fault in the software, then it will be added to the list of "Known Problems", and hopefully it will be cleared in the next C68 release. In the case of genuine bugs, it is useful to have a simple method of reproducing the fault.

C68 COMPILATION SYSTEM 8 / 277

### KNOWN BUGS & RESTRICTIONS

Refer to the CHANGES\_DOC file for details of any known bugs at this release. This is kept up-to-date with any reported problems. It will also list any restrictions or previously reported bugs that have been cleared in the current release.

If you encounter any problems that you think may be due to bugs in the C68 software then please do not be afraid to report them. Bugs will only get fixed if they are reported.

Bug reports should be sent to the issue co-ordinator with as much evidence as you can supply. In particular it is useful to know how to reproduce the bug on a regular basis so that it can be investigated. In addition, please always quote which release of C68 you are using.

### DISTRIBUTION CHANNELS

The main distribution channel for the latest C68 releases is now via the World Wide Web. The site for obtinaing both news on C68 releases and copies of the software is:

htttp://www.chez.com/davewalker/

This site will always contain the last complete release of C68, plus any patches and fixes that have been developed since that release. It will also contain other items of software that are not part of the C68 release, but are relevant to C68 users.

In addition to the main distribution channel via the web mentioned above, C68 is also often distributed via various other means such as the QL BBS network. Many QL related Public Domain libraries also hold copies of the C68 system. However please be warned that unless the library owner is careful to keep up to date with the material on the web site the versions available from the PD libraries may not always be the latest one available. The web site mentioned earlier is always the reference point for checking what is the latest release of C68.

### FURTHER DISTRIBUTION OF C68

There is no restriction to further copying of the C68 system for QDOS as long as it is not done for commercial purposes (barring a reasonable charge to cover copying costs). In particular Bulleting boards and Public Domain libraries are encouraged to distribute C68.

It is convenient if you always make certain that copies of C68 are clearly labelled as to which release they refer. It is also convenient if all the files that make up a particular disk are distributed together. This makes it easier to handle any enquiries regarding problems and/or updates.

With the standard distribution on 720Kb disks, if you directory each disk you will see a version number displayed which is the number by which this particular release is known.

# ACKNOWLEDGMENTS

The components upon which the QDOS C68 Compilation System is based has come from a number of sources - in particular users of the MINIX operating system. Thanks must go to all those who were prepared to put their efforts into the Public Domain.

C68 COMPILATION SYSTEM 9 / 277

OVERVIEW DOC

\_\_\_\_\_\_

### INTRODUCTION

The C68 Compilation System provides a Public Domain C compiler for use under the QDOS operating system. It is a full C implementation that includes all items mentioned in the "Kernighan and Richie" C definition.

There is full support for all common data types such as int, char, short, long, float and double as well as more esoteric types such as "typedef" and "enum". Structures and unions are supported for those who want more complex data types.

The C68 Compilation System includes everything that is needed to produce a running C program, including a simple source code editor for those who do not already have one. However editors is an area where every user seems to have their own personal preference, so you are at prefect liberty to use an alternative Many C programmers are likely to already have a suitable editor that they like and love!

### THE COMPILATION PROCESS

The C68 Compilation System is implemented in the style that is common on Unix systems where the compilation process is broken into a number of discrete phases. These are:

CPP pre-processor C68 compiler AS68 assembler LD linker

The user does not normally run these programs directly. Instead they are front-ended by the CC command. This will examine the parameters it is provided with, and will run the appropriate underlying programs.

The job of the CPP pre-processor is to take the C source provided and scan it executing all the C directives (the ones that start with the # symbol) such as #include and #define statements. This produces C code with all these directives removed that is suitable for input to the main compilation phase.

The output from the CPP pre-processor is then input into the C68 compiler. At this stage all the syntax analysis of the user's program is done, and code generated. The C68 compiler outputs assembler source code.

The assembler source code is then converted to SROFF (Sinclair Relocatable Object File Format) by the AS68 assembler.

Finally the LD linker is used to combine the user's program module(s) with standard library modules that are supplied as part of a C implementation.

It is tedious to have to keep typing in all the parameters required to compile a particular program (particularly if it consists of multiple modules). The C68 Compilation System provides the MAKE command to allow this process to be automated.

C68 COMPILATION SYSTEM 10 / 277

#### THE LIBRARIES

A key part of any C implementation is the libraries that are supplied with it. The more extensive the libraries, the easier it is for the programmer to implement any particular facility.

One of the strengths of the C language is the ease with which programs can be ported betwen different computers and operating systems. This is only true, however, if both systems have comparable (and preferably compatible) library routines.

The standard C library supplied as part of the C68 Compilation System includes all routines defined by Kernighan and Richie; all routines defined by the ANSI standard; most of the routines commonly implemented by the LATTICE C family of compilers; and a large number of library routines commonly encountered in the Unix environment.

For those who want to access QDOS, access is provided to all of the QDOS operating system calls. There are standard routines to satisfy many tasks commonly encountered by programmers (e.g. a routine to obtain a sorted directory listing, or a list of files matching a wildcard pattern).

Additional libraries cover more specialist areas such as MATHS routines and debugging aids. Libraries are under development to cover areas such as QRAM support and Semaphore handling.

#### SOURCE

All elements of the C68 compilation system are in the Public Domain. For those who are interested the full source of all components is available.

Except for some of the library routines, the rest of the C68 Compilation system is itself written in C. The C68 Compilation system is in fact used to compile itself!

### HARDWARE REQUIREMENTS

The one drawback of the C68 Compilation System is that it will not run on an unexpanded QL. The minimum requirements are 256Kb of memory and at least one 720Kb floppy disk drive. Additional memory and/or disk drives are highly desirable.

STARTING\_DOC

# GETTING STARTED

This document is intended to help you get started as rapidly as possible in using C68. Eventually you will need to read the more detailed documentation and may well want to print much of it. This document should allow you to at least get the feel for C68 very rapidly without having to do that much.

It is always a good idea to ensure that you have read the README\_DOC file supllied with C68. This contains the issue notes for the current release.

USING THE C68\_MENU FRONT-END

C68 COMPILATION SYSTEM 11 / 277

The simplest way to use C68 is via the C68\_MENU program supplied in the C68 System disk. Using this program is largely intuitive, but full details are contained in the file C68MENU DOC on the documentation disk.

A suitable BOOT file is supplied on the "RUNTIME 2" disk. You may if you wish, simply boot your system with this disk in FLP1\_, and this BOOT file will be used. Alternatively, you may wish to make your own tailored BOOT file, using this one as a model.

It is only necessary to read the remainder of this document if you intend to run C68 from the SuperBasic command line. Having said that, even if you are going to use C68\_MENU, it is still a good idea to at least look through it to get an idea of what is happening behind the scenes.

### PREPARING TO USE C68

The C68 will use Toolkit 2 default directories. This is very convenient as it allows you omit the device and directory part of any filename.

Therefore, the first thing is to set the default directories. The recommended settings are as follows:

DATA\_USE FLP2\_ PROG USE FLP1

You can check the current settings of the DATA\_USE and PROG USE directories at any time by typing in the command:

DLIST

You can now run with the C68 System Disk (RUNTIME 1) in FLP1\_, and your work disk in FLP2\_. The defaults built into C68 will now be looking for files in the correct place.

### HARD DISK USERS

The instructions outlined in this document assume that you have a twin floppy disk system. Hard disk users follow the same principles, but set the DATA\_USE and PROG\_USE directories to point to the appropriate hard disk directories.

# COMPILING PROGRAMS

You can now compile any program by simply typing in the command of the form  $\,$ 

EX CC; "-v -oPROGRAM PROGRAM C -lm"

All parameters except the source file name can actually often be omitted. The -o option is used to name the file to contain the final program where "PROGRAM" is the name of the program. If you omit the -o option then your final program will be called A\_OUT. Do not let your program name finish with \_I, \_S or \_O as these have special meaning within C68. The -v parameter makes CC display the command line that it is using to run the various compiler phases that it is running for you. Finally, the -lm parameter is used to cause the linker to search the LIBM\_A library in addition to the standard C library. This is needed if you want to print floating point numbers as the versions of the print routines that support this are held in the maths library. If you have omitted the -lm option and DO try to print floating

C68 COMPILATION SYSTEM 12 / 277

point, you will get a message saying "no floating point" displayed instead of the number you expected.

### RUNNING THE COMPILED PROGRAMS

You can run now run the generated program. You start the generated program by a command of the form

EXEC\_W flp2\_PROGRAM

If you omitted the -oPROGRAM parameter to CC this would be

EXEC\_W flp2\_A\_OUT

Note that the final program will have been put into the DATA\_USE directory, so it is not possible to default the directory part of the filename.

#### WHAT NEXT

By this time you are should be able to compile and run simple programs. The next stage is to examine the C68 documentation in more detail. The README\_DOC file will give you a good idea of the contents of each file, so you can decide which ones you want to read first. Some of the most important files to read early will be the OVERVIEW\_DOC and the INTRO DOC files.

Eventually you are likely to want to print out most of the documentation for reference purposes. There are, however, several hundred pages so this is a non-trivial task, although I think that you will find it to be well worth the effort.

Many of the documents now include a change history of when the last significant change was made. This can help uses who are upgrading releass to decide if a document has changed significantly. The footer also includes the date of the last change even if it was only a trivial one.

It is intende that starting with the 4.20 release, the CHANGES\_DOC file will contain a list of what documents have had significant changes since the previous release.

QDOSC68\_DOC

# Release 4.25

This document describes how the C68 implementation of C under QDOS has been adapted to use the features of the QDOS and SMS operating systems. It also describes what has been done to keep maximum compatibility with C programs that have been written to run under Unix - the home of the C language, and still the commonest source of freely available C source code.

The "C68 for QDOS/SMS" system has been supplied so that its default mode of operation is to function as far as possible in a manner similar to a standard C program running under Unix or MSDOS. However, there are a number of standard options (which are discussed later in this document) for changing the default behaviour and adapting it to your

Version 4.20

C68 COMPILATION SYSTEM 13 / 277

specific requirements.

### PROGRAM NAME

When it is started up, the a C68 program copies its name into the first part of the program space. This is so that QDOS/SMS commands for listing the jobs running can display a sensible name for the job. To set the name of your program declare it by including the line

```
char _prog_name[] = "program_name";
```

in one of your source files outside any function declarations. Note that this is NOT the same as

```
char *_prog_name="program_name"; /* This is an ERROR */
```

as the above declares a pointer to a character array, and the code that copies the program name assumes that \_prog\_name is the base address of a character array (not the same thing!).

If no program name is given a default name of C\_PROG is used, so \_prog\_name need not be defined if you don't mind your program being called C\_PROG.

### ARGUMENT HANDLING

The command line is parsed into separate elements so that it may be accessed via the argv[] array. By UNIX convention, argv[0] always points to the name of the program (this is set to point at \_prog\_name). The other arguments (if any) are taken from the command line and are put into the argv[] argument array. Each argument in the command line should be separated from the others by one or more whitespace characters.

If you want to include space characters within an argument this can be done by surrounding the argument value with either single or double quotes. Therefore to get an argument array of :

```
argv[0] = C_PROG
argv[1] = test
argv[2] = of multiple
argv[3] = arguments
```

then you would invoke your program as follows:

```
EX MY PROG; 'test "of multiple" arguments'
```

Note that the quotes surrounding the words are NOT copied into the argument string. If you want to include otherwise forbidden characters in an argument such as ', or ", or any of the special argument characters =, %, >, <, (covered later) then they may be included by prefixing them with a \ character. A \ character may itself be included by using \\. Therefore the program invoked by:

```
EX MY_PROG;' wombat \"quote "have big" \\ears'
```

would have an argument array of

```
argv[0] = C_PROG
argv[1] = wombat
argv[2] = "quote
argv[3] = have big
argv[4] = \ears
```

C68 COMPILATION SYSTEM 14 / 277

You can also use standard C escape sequences within the command line. These can be character escape sequences (such as  $\t$  for a tab character), octal escape sequences (such as  $\t$ 009) or hexadecimal escape sequences (such as  $\t$ 009). Use these escape sequences if you want to put one of the special reserved characters mentioned in the previous paragraph into a command line parameter.

If you know that your program does not accept any parameters (although it may still accept the sequences identified by the special characters), then you can include a line of the form

void (\*\_cmdparams)() = NULL;

in your program outside any function declarations. This will stop the code that is used for parsing the parameters in the command line from being added to your program, and will reduce its size accordingly.

#### REDIRECTION

The C68 system allows a UNIX compatible style of redirection symbols to be used to redirect the programs input and output streams away from the normal console channel. Their action is as follows:

< filename

This redirects the standard input (file descriptor 0 or 'stdin') of the C program so that all reads to it are read from the designated file (or device). If this is not present in the command line then the standard input defaults to  $CON_{-}$ .

> filename or

1>filename

This redirects the standard output channel (file descriptor 1 or 'stdout') only, so that it writes to the designated file or device name. If the file doesn't exist, it creates it, if the file does exist it is truncated. If this option is not given then the standard output defaults to the same CON\_ channel as stdin or, if this has been redirected, to a new CON\_ channel.

>> filename or

1>>filename

This redirects the standard output channel to the given file or device name. If the file does not exist it is created, if it does exist it is opened for appending. All writes will be done to the end of the file, so no existing data will be overwritten.

>& filename

This redirects both the standard output and standard error (file descriptor 2 or 'stderr') channels to the designated file or device. The file is created if it doesn't exist, or truncated if it does.

>>& filename

This redirects stdout and stderr to filename, creating it if it dooesn't exist, but opening it for appending if it does.

C68 COMPILATION SYSTEM 15 / 277

#### 2> filename or

& filename

These redirect the standard error channel (file descriptor 2 or 'stderr') only, so that it writes to the designated file or device name. If the file doesn't exist, it creates it, if the file does exist it is truncated. If this option is not given then the standard output defaults to the same CON\_ channel as stdout or stdin, or if this has been redirected, to a new CON\_ channel.

2>> filename

or

&> filename

These redirect the standard error channel to the given file or device name. If the file does not exist it is created, if it does exist it is opened for appending. All writes will be done to the end of the file, so no existing data will be overwritten.

If you know that your program will not be have its channels redirected from the command line (or wish to inhibit this capability), then you can include a line in your program of the form

long (\* cmdchannels)() = NULL;

outside any function declarations. This will stop the code that handles this capability from being included in your program and reduce its size accordingly.

### PASSING CHANNELS FROM SUPERBASIC

C68 allows channels to be passed from SuperBasic to a C68 program via the command line. This is done by preceding the argument list with the channels to be passed.

Eg. EXEC c\_prog,#1,#2,#0;"parameter list"

The first channel is allocated to stdin, and the last one to stdout. If three channels are supplied then the second one is allocated to stderr. These channels are available at all I/O levels (see later). Additional channels are initially available only at Level 1 I/O (described later). They are allocated file descriptors starting at 3.

If you know that your program will not be passed channels from SuperBasic (or wish to inhibit this capability), then you can include a line in your program of the form

long (\*\_stackchannels)() = NULL;

outside any function declarations. This will stop the code that handles this capability from being included in your program and reduce its size accordingly.

# CONSOLE SIZE AND PLACING

Normally a C68 program will need to open a Console channel to be used for stdin, stdout, and stderr (assuming none of these have been re-directed). This Console channel is opened using the name defined in the global variable \_conname. The default is equivalent to defining

char \_conname[] = "con";

C68 COMPILATION SYSTEM 16 / 277

If the default is not satisfactory, then alternative details can be provided by defining this global variable in your own program with a suitable entry outside any function defintion.

NOTE The settings for the size and placing of the console window used for stdin and stdout will normally be overridden by a console initialisation routine as mentioned below. If you have disabled the console initialisation routine, then the settings from the initial open of the console will remain in force.

### CONSOLE INITIALISATION

When a C68 program starts up and it has not had its standard output redirected, then it will have a console channel set up for the stdout device as mentioned above. Various options are then available for initialisation of the console window.

The default initialisation that is performed if no alternative is exlicitly specified involves setting up a window according to the values in the global structure \_condetails. This is data item of type WINDOWDEF\_t (as defined in the sys/qdos\_h header file). For the default set of values, see the definition of the global variables at the end of the LIBC68 DOC document.

Alternatively there is a library routine available which does more sophisticated initialisation. As well as the initialisation that is performed by the default routine mentioned above, it will in addition add a title bar across the top of the window that gives the program name. The active size of the window will be reduced accordingly. This routine is invoked by including the following lines in your program at the global level (i.e. outside any function definition):

void consetup\_title(chanid\_t, struct WINDOWDEF \*);
/\* above line not needed if qdos.h or sms.h included \*/
void (\*\_consetup)() = consetup\_title;

If you are running under the Pointer Environment then this library function will also define an 'outline window' that will be the same size as this console window (including borders and title bar). This will cause the Pointer Environment to tidily save and restore the screen as you switch between jobs.

If your program is designed so that the Pointer Environment is mandatory, then there is a more sophisticated module available in the LIBQPTR\_A library called consetup\_qpac.

If you wish no automatic console initialisation to be done (perhaps because you wish to do all of this in your own program code) then you should include the following line in your program at the global level (i.e. outside any function definitions):

```
void (*consetup)() = NULL;
```

This will have the effect of disabling any automatic console initialisation from taking place.

If none of the above options suit your requirements, then you can provide an alternative routine to be used in place of one of the standard ones. To provide an alternative routine you proceed as in the example above for using the consetup\_title() routine, but substitute the name of your routine for 'consetup\_title'. The console initialisation

C68 COMPILATION SYSTEM 17 / 277

routine should have should have a prototype of the form:

void my\_console\_routine (chanid\_t console\_channel);

### PAUSING WHEN A PROGRAM TERMINATES

If you are running under a multi-tasking environment (such as the QJUMP Pointer Environment) then it is convenient if the program pauses to give you a chance to read any messages before it exits. This is the default behaviour for C68 that is built into the library routines. The message that is displayed is equivalent to defining the global variable

```
char *_endmsg = "Press a key to exit";
```

You can change the message by defining the above global variable in your own program with a different text. If you do NOT want the program to halt with a message on exit, then you must set the \_endmsg global variable to NULL at any stage before you exit your program.

The termination message will also be suppressed if stdout has either been redirected, or if it has been passed as an open channel from another program. This stops a chain of programs sharing the same output channel each outputting their own termination message.

By default when the termination message is displayed, the system will wait indefinitely for the user to press a key. The wait duration is actually defined by the setting of the \_endtimeout global variable. The default value supplied is equivalent to specifying

in your program. A positive value means wait that number of  $1/50 \ \text{seconds}$ .

### MEMORY ALLOCATION

When a C program is loaded into memory and starts, it first relocates itself to run at the load address. It then calls QDOS to allocate a memory area that is used as the base of the programs own private heap and stack areas.

The heap area is used to satisfy any dynamic memory allocations made via the malloc() library call. It is also used by many of the library routines if they need additional workspace.

The stack area is used when a program function is called. It holds any parameters passed, and the return address for when a function completes. It also holds all local variables defined within program functions.

The heap can be expanded by allocating new areas from QDOS, but the stack must never outgrow its initial allocation. Outgrowing the stack area can have dire consequences, sometimes even causing system crashes. There are checks when memory is allocated from the heap to check that the stack pointer has not exceeded the area allocated. However there is no check made when the stack expands as a result of calls to program functions. In practise the default stack is sufficient for all except the most demanding programs.

The programmer can set the default values that will be used for the sizes of memory areas. If the programmer declines to C68 COMPILATION SYSTEM 18 / 277

provide any values then defaults will be set that are suitable for the vast majority of programs. In addition, the user can use run-time values to increase the sizes of the areas.

The programmer sets up these values by defining them as variables outside any function declaration (to ensure the variables are global in scope). The default values are equivalent to the programmer defining:

These values of these variables are used by the C68 system in the following way:

\_stack This is the amount of area to be allocated as the program stack. The program must never exceed this value while it is running, or undefined effects are likely to can occur.

\_mneed This is the amount of heap space that is initially allocated to the programs private heap.

\_memmax This is the maximum amount of heap memory that a program is ever allowed to grab. The default value is so high that this limit effectively does not apply.

\_memincr To avoid excessive heap fragmentation C68 programs manage their own private heap, and only allocate themselves more memory from QDOS when the private heap is exhausted. This is the allocation size in which new memory is requested from QDOS.

\_memfree This is an alternative way of controlling the maximum memory allocated. The program is never allowed to allocate itself more memory if it would reduce the free memory left in the machine below this value.

As was mentioned earlier, in the vast majority of cases you can merely accept the default values.

Situations sometimes arise, however, in which the user wishes to increase some of these values at run time. This can be done by including one or both of the command line arguments:

=ssss %hhhh

where ssss is a decimal number denoting the amount of stack given to the program (equivalent to setting the \_stack global variable), and hhhh is a decimal number denoting the amount of heap (equivalent to setting the \_heap global variable).

In the case of the %hhhh option the \_memmax value is also set to this value so that the program will not be allowed to increase its memory allocation any further. Four digits are used above for illustration purposes only; in reality, the only limit is the amount of memory in the machine).

DISABLING SETUP OF STANDARD C ENVIRONMENT

You may have noticed that even if you write a very simple

C68 COMPILATION SYSTEM 19 / 277

program that is only a few lines long that it will still be around 12-14Kb in size. This is not because C is inefficient, but because the default startup code that is included in a C program includes a lot of library routines. These are used to set up a standard environment for the C programmer. This includes doing all the following:

- Processor identification and program relocation
- Parsing the command line parameters
- Initialising the standard default channels to be used for input and output.
- Setting up Environment variables
- Setting up Dynamic memory support

There may be times when you do not need all this done for you. This would typically be the case if your program was only going to make use of direct QDOS/SMS calls for input/output and memory allocation. In this case you can specify that you do NOT want the default C environment set up and reduce your program size by about 12Kb. You do this by including the following line within your program at global scope:

```
(*_Cinit)() = main;
```

In this case the only startup code that will be executed is that involved with doing the Processor type identification and the program relocation. Control will then be passed direct to your main() module. The following parameter values will be passed to main:

argc This will always be set to 1

argv[0] This will always point to the program name

argv[1] This will point to the program stack that was in use at initial program start-up. This will allow you to access any information that was passed to the program on the stack.

# AUTOMATIC HANDLING OF FOREIGN FILENAMES

Many systems make use of special characters in filenames to act as directory seperators and to identify the 'extension' part of a filename (which traditionally identifies the file type). As an example Unix uses the '/' (slash) character as a directory seperator and the '.' (full stop) character to identify the start of the file extension. MSDOS uses '\' (back slash) as the directory seperator and also uses '.' as the file extension character.

QDOS and SMS traditionally use the  $'\_'$  (underscore) character for both of these purposes.

If you are porting a program that is meant to run on a foreign system (such as Unix or MSDOS) it can be a real nuisance to find everywhere where a filename is manipulated to change it to the QDOS/SMS standard. This problem can be obviated by including the following lines in your program at global scope:

```
#include <fcntl.h>
int (*_Open)(const char *, int, ...) = qopen;
```

This will then automatically convert any attempts to open files using the foreign filename standard into calls that conform to the QDOS/SMS standard. If you want a more detailed description of exactly what happens refer to the description of the qopen() library routine, the \_Open vector and the \_Qopen\_in and Qopen\_out global variables which are

C68 COMPILATION SYSTEM 20 / 277

all described in the LIBC68\_DOC file.

#### INPUT/OUTPUT LEVELS

The input/output facilities under C68 are structured as a series of Levels depending on the level of abstraction that is wanted. These levels can be summarised as:

```
Level 2 Generic C input/output
Level 1 UNIX compatible input/output
```

Level 0 QDOS specific input/output

Each level has library calls that can open, read and write files. Opening a file at a specific level also does implicit opens at the lower levels, but not vice versa. This will probably be clearer when you have read the following descriptions of each level.

```
C LEVEL FILE POINTERS (Level 2 I/O)
```

In standard C, programs communicate to the outside world via File Pointers. This interface is completely supported by C68. It is the level that you should work at if you are new to C, or if you want to write programs that will be portable to other systems. This level of interface is referred to in the C68 documentation as Level 2 I/O.

A point to note is that C does its own internal buffering, and the buffers are only flushed when end-of-line is reached. For console and screen channels this is often not convenient. You can disable the buffering by using a statement of the form

```
setbuf (file_pointer, NULL);
or setnbf (file_pointer);
```

(the second option is less portable as it is not supported by all systems) in your program before you do any reads or writes to the file. You will find that you need to do this also on any file in which you are going to mix the Level 2 I/O with either Levels 1 or 0 as defined in following sections.

An alternative solution is to ensure that you have always done a fflush() operation on the file in question before you do level 1 or level 0 I/O. The advantage of this is that the C level I/O is more effecient, against the fact that that you have to remeber to do the fflush() calls to force output to be displayed before using any level 1 or level 0 calls.

If files are opened at Level 2, then Levels 1 and 0 are also implicitly opened.

```
UNIX LEVEL FILE DESCRIPTORS (Level 1 I/O)
```

This next section is only relevant if you are trying to use the C68 I/O interface that corresponds to the Unix I/O interface. Unix systems have an I/O interface available to C programs which is lower level than the standard C interface, and maps directly onto underlying operating system calls. C68 provides library routines which mimic the Unix system call interface. This helps with porting programs from Unix systems to QDOS with C68. This level of interface is refered to in C68 as Level 1 I/O.

Under the Level 1 I/O interface C communicates to the outside world via file descriptors. These are positive

C68 COMPILATION SYSTEM 21 / 277

integers starting at zero that specify output channels. By convention the stdin, stdout and stderr correspond to the file descriptors with values 0, 1 and 2 respectively. You can always obtain the Level 1 file descriptor associated with a file opened using Level 2 I/O by using the library call

```
level_1_fd = fileno (level_2_file_pointer);
```

Note that it is not possible to go the other way and obtain the Level 2 File Pointer from the Level 1 File Descriptor. Always therefore use the open type appropriate to the highest level of  $\rm I/O$  you wish to perform on a file.

The level 1 file descriptor is different from the 32 bit QDOS channel id. The QDOS channel id can be obtained from the Level 1 file descriptor by using the library call:

```
qdos_id = getchid(level_1_fd);
```

Given this information, how does this version of C handle the QDOS window interface? Well, as much as possible it ignores it and tries to run as a "glass teletype", which is what most UNIX programs expect. However, there are some useful pieces of information about the way screen I/O is handled.

If a file descriptor (hereafter known as an 'fd') is opened onto a CON device by the open() call, it is by default opened in 'cooked' mode. That is; all reads will wait until the required number of characters are available (or enter is pressed); all characters typed are echoed on the screen; full QDOS line editing is available; all pending newlines are flushed after the read call completes.

If the mode is changed to 'RAW' (fd opened with O\_RAW flag set, or fcntl() or iomode() library calls done on a fd channel) then all reads are done without echoing on the screen; no line editing is performed; no pending newlines are flushed; no cursor is enabled; and the results of a one byte read are available immediately. So to read one character immediately with no echo and receiving all cursor and function key presses (a perennial problem for C programmers writing interactive software), just open the fd in O\_RAW mode (or change an already open one to RAW), then use

```
read( fd, &ch, 1);
```

to read a character. Note that under C68 characters with an internal value higher than 127 will be returned as a negative value as char is a signed value.

Normally all I/O is done with an infinite timeout, but if you are running in supervisor mode or just want reads and writes to return immediately you can force the level 1 I/O calls (those that use fd's) to use a zero timeout by either opening the file descriptor with the O\_NDELAY flag set, or doing a fcntl() library call to set the O\_NDELAY. This forces calls to return immediately if they are 'not complete' with the appropriate error.

As the QL uses newline ('\n' ascii 10) characters to designate End-Of-Line (as do UNIX systems) then there is no option to open a level 2 file (pointed to by a FILE pointer defined in stdio.h) in 'translate' or 'binary' mode. Such calls, eg. fopen("file", "rb"); will succeed but the binary flag will be ignored. By default, level 1 files may be opened in O\_RAW mode by setting the \_iomode external variable to O\_RAW before any files are opened.

To change an open file descriptor the fcntl() or iomode()

C68 COMPILATION SYSTEM 22 / 277

calls may be used (defined in fcntl.h). The fcntl() call changes the flags set in the underlying control structures according to the values of the flags defined in fcntl.h. Eg. to set a channel in raw mode read the value of the \_UFB flags using fcntl() then set O\_RAW mode with the same call.

```
flags = fcntl( fd, F_GETFL, 0);
fcntl( fd, F_SETFL, flags | O_RAW );
```

The iomode() call has a similar effect to the above but toggles the state of any flag. Eg. if a fd is set to O\_RAW, doing

```
iomode( fd, O_RAW);
```

will set it to raw mode, then doing the same iomode() call on it again will set it back to cooked mode.

```
QDOS CHANNEL IDENTIFIERS (Level 0 I/O)
```

The C68 system allows you to call the underlying QDOS I/O system directly by-passing the higher levels of I/O. This level of interface is referred to as Level 0 I/O.

To access QDOS directly you need the QDOS channel id. You can obtain the QDOS channel id associated with files opened using Level 2 or level 1 I/O by using the library routines:

```
qdos_id = fgetchid (level_2_file_pointer);
qdos_id = getchid (level_1_file_descriptor);
```

If you initially open a file at level 0, it is also possible to create a level 1 file descriptor or a level 2 file pointer to allow you to manipulate the file at the higher levels. To do this you can use the library routines:

```
level_2_file_pointer = fusechid (qdos_channel);
level_1_file_descriptor = usechid (qdos_channel);
```

Note that the fusechid() call will also create a corresponding level 1 file descriptor (which you can obtain, if required, by using the fileno() library call).

It is important if you mix QDOS level I/O with one of the higher levels that you have disabled any buffering at the higher level. Failure to do this is almost certain to result in output appearing in an unexpected order. For convenience, the stdout file is unbuffered by default.

# INPUT TRANSLATION

Many Unix systems use have special keyboard sequences to input control characters from the console. The normal QDOS console driver does not recognise such control sequences. Therefore when input is being done from a console device a special routine (called \_conread()) has been provided that is called at the appropriate point. The special characters that are acted on are:

CTRL-D Passes an EOF code to the user program.

N.B Programs which use the LIBCURSES or the LIBVT libraries get alternative versions of the \_conread() routine. Refer to the documentation on these libraries for more details.

If the user knows that this input translation will not be required, then the program size can be reduced by including the following code in your program:

C68 COMPILATION SYSTEM 23 / 277

```
int (* conread)() = NULL;
```

If user programs wish to provide alternative input handling to the default, then they can provide there own version of the \_conread() routine. The user supplied routine would be included by using a line of the form:

```
int (* conread)() = my read;
```

The code for the existing \_conread() routine (which is provided on the C68 SOURCE 1 disk) should be used as a guide on how to go about this.

#### OUTPUT TRANSLATION

The C language defines a number of escape sequences that can be included in the user program. These range from the common ones such as \n for newline to more esoteric ones such as \t (tab), \b (backspace) and \a (alarm). The normal QDOS console driver does not recognise such escape sequences. Therefore when output is being done to a console device a special routine (called \_conwrite()) has been provided that is called at the appropriate point.

N.B Programs which use the LIBCURSES or the LIBVT libraries get alternative versions of the \_conwrite() routine.

Refer to the documentation for these libraries for more details.

If the user knows that this output translation will not be required, then the program size can be reduced by including the following code in your program:

```
int (*_conwrite)() = NULL;
```

If user programs wish to provide alternative output handling to the default, then they can provide there own version of the \_conwrite() routine. The user supplied routine would be included by using a line of the form:

```
int (*_conwrite)()=my_write;
```

The code for the existing \_conwrite() routine (which is provided on the C68 SOURCE 1 disk) should be used as a guide on how to go about this.

# DIRECT CONTROL OF KEYBOARD INPUT

It is possible to get at the keyboard input before it is seen by any of the standard C library code. A typical use of this vector might be if you want to intercept particular keystrokes and act on them independently of your main C program. To do this you include a line in your program at global scope of the form:

```
int (*_readkbd)(chanid_t,timeout_t,char *) = myroutine;
```

The default setting of this vector is to point to the operating system call (io\_fbyte() for QDOS and iof\_fbyt() for SMS) that gets a single byte from the keyboard.

An example of how this vector can be used is shown in the readmove() routine described in the QPTR part of the standard C library.

C68 COMPILATION SYSTEM 24 / 277

#### IMPLEMENTATION OF PIPES

Owing to the closeness between QDOS and UNIX the concept of opening pipes between processes is easily accommodated. The only problem is that pipes have to have both ends opened at the same time (there is no concept of 'named' pipes under QDOS) which means that both ends of a pipe are owned by the job that opened them (usually the parent job in a tree of jobs).

This means that after opening the pipes the parent job must stick around until all use of the pipes by the child jobs have finished, or the child jobs get a rude shock when they try to read or write to a closed pipe after the parent has terminated (assuming the child jobs are made independent of the parent, i.e. owned by SuperBasic).

Otherwise the pipe() call acts as normal, creating an input and output pipe connected to each other. The size of the output pipe is specified in the global variable \_pipesize, which is normally set to 4096 bytes, but can be changed by the program by including the line:

int \_pipesize = required\_size; /\*Outside any function \*/

### RUNNING CHILD JOBS

The standard libc\_a library has calls that mimic the UNIX fork() and exec() calls closely, but not exactly. The deviations are due to differences in the underlying operating system.

The exec() calls load and activate a job and the parent job that called exec() waits until the child job has finished, and reports its error code. This is unlike the UNIX exec(), which overlays the currently running program with another.

The fork() calls load and run a child job whilst the parent program continues to run, returning the QDOS job id of the child job. This is in contrast to the UNIX fork() which duplicates the running process.

After a fork() call the parent job may choose to wait for any of its child jobs to terminate (an example of wanting to do this would be if after creating pipes between two child jobs; the parent needs to wait for both jobs to finish before closing the pipe that it owns. The wait() call allows this. It returns -1 immediately if there are no child jobs, otherwise it waits for one of its child jobs to finish (it actually puts itself to sleep waiting for a child termination - it does not busy-wait) and then it returns the error code from the newly terminated job, and the job id of the newly terminated job. An example of its use is:

All jobs started by fork() or exec() are started with a priority of \_def\_priority. This is a global variable in qlib\_l, and so may be changed from its starting value of 32. Channels may be passed to jobs in the fork and exec calls, these are used as the standard in, out, error and further channels. Note that these are passed according to toolkit 2

C68 COMPILATION SYSTEM 25 / 277

protocols. These state that the first channel passed is the job's standard input, the last channel passed the job's standard output, and all others are available to the job from file descriptor 2 (stderr) and up. This means that to pass fd 2 as stdin, fd 4 as stdout, fd 1 as stderr, and also pass channels 0 and 3, the channels array passed to fork or exec should be:

```
chan[0] = 5; /* Number of channels to pass */
chan[1] = 2; /* stdin */
chan[2] = 1; /* stderr */
chan[3] = 0;
chan[4] = 3; /* General channels */
chan[5] = 4; /* Stdout */
```

Note that the actual QDOS channels that the fd's use are passed on the stack. This means that for fork() calls, where the parent and child jobs are both active at the same time, then any changing of the channels position by read(), write() or lseek() calls will alter the read/write pointer on the channel for BOTH jobs. Thus it is better not to access channels given to child jobs whilst the child jobs are active, unless you are very careful about the consequences. One way of doing this is to close the channels that a parent has just passed to a child, to prevent the parent accessing them again.

### DEFAULT DIRECTORIES FOR OPENING FILES

The I/O routines in the C68 libraries will all make use of Toolkit 2 default directories when attempting to open files. The default directories will be used any time a full absolute path name is not given for a file.

The DATA\_USE directory is used for normal open statements within programs, and the PROG\_USE directory for attempts to access system files (such as child programs). Extended forms of the file opening functions (fopene() and opene()) are also available to allow the programmer to specify exactly which default should be used in any particular case.

If a program is started from SuperBasic, then it inherits its default directories from SuperBasic. The program can subsequently issue calls to change them (using the chdir(), chpdir() and chddir() library functions). These will affect subsequent file open calls made by the program, but will leave the SuperBasic settings unchanged.

If a C68 program starts another child C68 program, then the child program inherits the current default directory settings of its parent job, rather than the current settings at the SuperBasic level.

WARNING. There can be a problem if you try and use a filename that could be confused with a device name. The C68 system will probably try and open the device rather than the filename that you expected to be used. This is because c68 will try and open the device first.

This means that names that begin with items like the following (probably followed by and underscore and further text) are likely to not work correctly: pipe

ser
spell (if you use the QJUMP Spell checker)

The same would apply to any other name that could

C68 COMPILATION SYSTEM 26 / 277

be confused with a simple device on the system in question.

#### ENVIRONMENT VARIABLES

The C68 system allows for the use of Unix style Environment variables. For more detail on how environment variables are used look at "Environment Variables" document (in the file ENVIRON\_DOC).

If a program is started from SuperBasic, it inherits its environment variables from SuperBasic. The program can subsequently issue calls to change its own environment variables (using the putenv() function) without affecting the settings at the SuperBasic level.

If a C68 program is a child of another C68 program, then the child program inherits the current environment variables of its parent job, rather than the current superBasic settings.

C68 follows UNIX convention in that the main() function in the user program is passed a third parameter (char \*argp[]) which gives a user program details of its initial environment. The argp parameter is an array of pointers terminated by a NULL pointer. Each entry in this array points to a single environment variable. These environment variables are each C strings of the form NAME=value.

WARNING. The argp array will no longer be valid if the user program performs any putenv() library calls. The global environ variable can, however, be used instead as this is updated by putenv() calls.

# READING QDOS DIRECTORIES

There are various sets of routines for reading directories. The simplest are the Unix compatible set. These will automatically reformat the information to the Unix style for directory entries.

There are two other sets of library routines that deal with reading QDOS directories. One set of these (the ones that return struct DIR\_LIST pointers) are for producing sorted lists of filenames, sorted on any criterion (as QRAM produces).

The other set are for scanning a directory file by file (the read\_dir type of calls). These take less memory but whilst the directory is open no new files can be created by any job, as the directory structure is locked by the job owning the channel id to the directory. Note that this means the calling job itself as well, so opening a directory file, then trying to create a new file in that directory will cause the job to deadlock forever (the create file call is waiting for the directory to be released, which cannot happen until the create file call finishes!).

These directory reading calls take wildcard parameters (as described later in this document) and will return short names if the current data directory is being read (eg. if the current data directory is flp1\_test\_, containing files flp1\_test\_file1, and flp1\_test\_file2, then reading the current directory will return the names file1 and file2, rather than the complete name).

Also directory searches may be limited on file attributes (program, data, directory etc.) Defined constants are provided in qdos.h to allow any range of file attributes to

C68 COMPILATION SYSTEM 27 / 277

be selected on a directory read (OR'ing the required types together allows more than one type to be recognised by the reading routines).

### ODOS AND SMS TRAPS

The full range of QDOS and SMS trap calls are provided as separate routines in the C68 libraries. Several of the most useful vectored routines are also available although not all of them.

The graphics calls have been expanded to work with both integer and C double precision floating point arguments. As a rule, the sd\_i type graphic routines take integer arguments, whereas the sd\_ type routines take double arguments.

Conversion routines have also been provided. There are some that convert short and long integers and double precision floating points to and from QDOS/SMS floating point. There are another set that convert between C and QL string formats.

For any extra routines that are needed to call toolkits etc. the routines qdos1(), qdos2(), and qdos3() are provided that allow direct access to the QDOS traps.

The QDOS/SMS system variables are pointed to by an external variable \_sys\_vars. This is set at startup time to point to the base of the system variables.

There may occasionally be times when you need to go into supervisor mode (thus disabling multitasking). To do this the \_super() and \_user() calls are provided. The \_super() call sets your program into supervisor mode, and the \_user() function exits from supervisor mode.

Note that, as supervisor mode uses a different stack to user mode it is VITAL that your program does not return from the function that called \_super() before calling \_user() first. \_user() puts the program back into user mode and restores the program's ordinary stack. The \_super call is not re-entrant, ie. If you call it when you are in supervisor mode, your program will crash (although we hope to lift this restriction in a future release of C68).

It is bad practice to use Supervisor mode unnecessarily. Therefore you should avoid using supervisor mode unless you really need it.

# USING FLOATING POINT

The versions of printf and scanf (and the variants of these) that support floating point are considerably larger than those that do not. To save including this overhead in the vast majority of C programs that do not use floating point, the standard C library LIBC\_A only contains versions of these routines which do not support floating point.

To use the versions that do support floating point you need to include the maths library LIBM\_A by specifying the -lm parameter to either CC or LD. This will cause the floating point variants of the above routines to be included in preference to the integer only ones in LIBC\_A.

If you attempt to print any floating point numbers and you have forgotten to include this library then the message

"No floating point"

C68 COMPILATION SYSTEM 28 / 277

will be printed where the number would otherwise have been printed.

#### SIGNAL HANDLING

C68 programs that are compiled with Release 4.15 or later will by default support signal handling as described in the SIGNALS DOC file.

### WILDCARD HANDLING

In a number of places you will find reference to 'wildcard', particularily in reference to filenames. The style of wildcard supported is the same as that in Unix. This means that:

- a) The character \* is used to represent a string of any characters, and of indeterminate length.
- b) The character ? is used to represent a single character of any value.
- c) The characters [ and ] are used to give a range of characters at a given point. These can be individual characters (i.e. [ab] means 'a' or 'b') or a range of characters (i.e.[a-c] means 'a' or 'b' or 'c').
- d) If you want one of the special characters used above as an actual character value then it is preceded by \.

To look at some examples to help clarify this:

\*\_c Any file finishing with the letters \_c

\\*\_c A file name whose exact name is '\*\_c'.

[a-z]\*\_[ch] Any file whose name starts with a letter, and which finishes with either '\_c' or '\_h'.

???\_c Any file whose name is exactly 5 letters

long, and whose last two letters are '\_c'.

There are routines in the supplied LIBC\_A that support this form of wild card, so it is easy to implement it in your own programs.

### WILDCARDS IN COMMAND LINES

A situation in which you commonly want to use wildcards is when passing filenames as parameters to a C program. It is possible to get C68 to emulate the Unix shell capability whereby the command line is scanned for any arguments that contain wildcards, and if any are found they are expanded into a list of matching filenames. This can be achieved in C68 by including lines of the form

void (\*\_cmdwildcard)() = cmdexpand;

somewhere in your program outside any function declaration. If you wish alternative wildcard expansion to that provided then you can use your own routine in place of the supplied cmdexpand() routine (but use the source of the supplied one as your model).

For details on how to write such routines it is best to examine the source code for the cmdexpand() routine which is present on the SOURCE issue disks (in the LIBC\_INIT\_src\_zip archive).

C68 COMPILATION SYSTEM 29 / 277

#### USING THE GST LINKER WITH C68

The output '\_o' files that are produced by C68 are in standard QL SROFF (Sinclair Relocatable Object File Format). They are thus acceptable to the the standard GST LINK program (or the Qunata QLINK program which is just a bug-fixed version of LINK). LINK writes its relocatable information in a different format to the LD linker, which means that it is necessary to use a different startup module to the ones provided for use with LD. A suitable start up module for EXECable programs is provided as 'qlstart\_o' with the C68 system.

Note that the GST LINK program is not capable of linking RLLs, or of linking programs that will use RLLs. For this you must use the LD linker (v2.00 or later).

It is assumed that if you intend to use LINK, then you know how to run it, so no additional intructions are included in this document.

#### CHANGE HISTORY

This is a short summary of the changes that have been made to this document. The intention is to make it easy for users who are upgrading to find any new information.

| 02 Oct 93 | DJW - | Changed  | the  | statements    | that   | show h   | ow global |
|-----------|-------|----------|------|---------------|--------|----------|-----------|
|           |       | vectors  | are  | set to incl   | lude p | arameter | types as  |
|           |       | required | by C | C68 Release 4 | 1.00 c | nwards.  |           |

- 10 Nov 93 DJW Removed part about possible conflict with assembler reserved words. Cannot now happen as all external C symbols now start with an underscore character.
- 31 Dec 93 DJW Removed section on Winchester disk support as no longer really relevant.
  - Changed statements for initialising global function vectors as parameter types no longer required (assuming QDOS\_H has been included (i.e. undid change of Oct 93).
- 25 Apr 94 DJW Minor changes and corrections for the 4.13 release.
- 03 Sep 94 DJW Added paragraph on using fflush() for mixing level 2 I/O with levels 1 or 0 as an alternative to running channe; unbuffered.
- 20 Jan 95 DJW Added description of the \_Cinit, \_Readkbd and \_Open vectors.
- 10 Aug 95 DJW Added comments to section on default directories and simple device clashes
- 28 Sep 95 DJW Added description of \_endtimeout global variable to section on termination message.
  - Added short section on signals.
- 28 Apr 96 DJW Moved section on using GST LINK program to this document as being a better lcoation than the documentation of the ld program.

C68 COMPILATION SYSTEM 30 / 277

------

TECHREF\_DOC

\_\_\_\_\_\_

#### INTRODUCTION

This document is intended for those who wish to write programs and/or libraries that need to work with the C68 compilation system. It therefore documents some of the system interfaces that are internal to the C68 system.

It also covers any topic details for which are not thought to be appropriate to any other document.

The topics covered include:

- Data Formats
- Assembler Language Interface
- Namespace Pollution and Name Hiding
- Program Start-up parameters
- Memory Allocation
- Unix I/O emulation
- Run Time libraries
- Hardware Floating Point Support

### 1. DATA FORMATS

This section covers the detail of the formats of the different data types within C68.

It is important to note that in the case of all multi-byte data types, the address in memory will always be aligned on an even memory address. For fields within complex data items this means that (invisible) padding fields may be added to achieve this.

int In the QDOS C68 implementation, the int keyword has the characteristics of a long as described below.

char This is a 8 bit value held in a single byte. If not specified, then char is treated as signed. It can hold values in the range:

-128 to 127 if signed 0 to 255 if unsigned.

short This is a 16 bit value held in two bytes. It can hold values in the range:

-32768 to 32767 if signed 0 to 65535 if unsigned

long This is a 32 bit value held in 4 bytes. The data type int is also of this size and characteristics. It can hold values in the range:

-2147483648 to 2147483647 if signed of to 4294967295 if unsigned

pointers Pointers of all types are held as 32 bit values held in 4 bytes. They can therefore be stored in types of int or long without loss of accuracy.

float

The internal representation of float in C68 uses the IEEE 32 bit format (but see below, however, for the format prior to C68 Release 3). The IEEE 32 bit representation of a floating point number is equivalent to the C structure:

struct IEEE\_FLOAT {

C68 COMPILATION SYSTEM 31 / 277

```
int sign-bit : 1;
int exponent : 8;
int mantissa : 23;
};
```

The exponent is biased by a value of 127. The most significant bit of the mantissa is implicit (i.e. not actually present) and is always set.

It can hold values to 6 or 7 significant digits in the range:

```
+/- 10E-37 to +/- 10E38
```

### C68 Releases 1 and 2

The implementation of C68 before version 3 held floats as 32 bit values in Motorola Fast Floating Point format. This represents a float as if it were the following C structure.

```
struct MFFP_FLOAT {
    int mantissa : 24;
    int sign-bit : 1;
    int exponent : 7;
};
```

The exponent is biased by a value of 63.

The mantissa is organised as a number that when multiplied by 2 to the power of the exponent becomes the required value. The value of the exponent is chosen so that the most significant bit of the mantissa is always set.

double

The internal representation of double in C68 uses the IEEE 64 bit format (but see below, however, for the format prior to C68 Release 3). The IEEE 64 bit representation of a floating point number is equivalent to the C structure:

```
struct IEEE_DOUBLE {
   int sign-bit : 1;
   int exponent : 11;
   int mantissa : 52;
   };
```

The exponent is biased by a value of 1023. The most significant bit of the mantissa is implicit (i.e. not actually present) and is always set.

```
+/- 10E-307 to +/- 10E308
```

C68 Release 1 and 2

In releases of C68 before Release 3, the double keyword was equivalent to the float one, and numbers were held in the same 32 bit Motorola Fast Floating Point Format as mentioned above under float.

long double This is a new floating point data type defined in ANSI C to allow for even greater precision that given by the double data type. The current inmplementation of C68 recognises this data type, but treats it with the same accuracy as the double data type.

C68 COMPILATION SYSTEM 32 / 277

It is intended that a future implementation will support this data type with more accuracy by using the IEEE 80 bit representation of floating point numbers. The IEEE 64 bit representation of a floating point number is equivalent to the C structure:

```
struct IEEE_LONG_DOUBLE {
   int sign-bit : 1;
   int exponent : 15;
   int mantissa : 64;
};
```

The exponent is biased by a value of 16383.

### 2. ASSEMBLER LANGUAGE INTERFACE

Programmers may write assembly language modules for inclusion in C programs provided that these modules adhere to the object code linkage and function calling conventions described below:

The C68 compilation system contains its own assembler AS68. It is not necessary, however, to use this assembler if you you would prefer to use an alternative one. The output from the AS68 assembler conforms to standard Sinclair SROFF format, so any assembler that produces this format can be used. The problem, however, with many existing assemblers is that they commonly suffer from one or both of the following:

- a) They do not treat labels as case dependant.
- b) They truncate external references to less than the 31 characters supported by C68/AS68.
- c) External symbols are all converted to upper case.

This does make them unuseable with C68, but one needs to be aware of they way the assembler handles each of the above cases.

### External names

It is necessary that the name of the subroutine be made visible outside the assembler module. Also, any variables to be used by the C program must similarily be made visible. The C68 compiler adds an underscore character to any externally visible C name to ensure that there is no possible clash with reserved words in the AS68 assembler. This character must be added explicitly at the assembler level for names to be correctly visible at the C level.

NOTE See also the section on "Name Hiding" later in this document.

The current QL linkers, including the one supplied with C68, ignore the case of external references. It is intended that in a future release of C68, the linker will be case sensitive, so it is highly advisable to keep the case of externally visible names consistent.

It is worth noting that ANSI has reserved any name starting with the underscore character for use by the implementors. Application programmers use them at their peril unless explicitly instructed to do so by the library writers! As the compiler always adds one underscore anyway, an underscore at the C level translates to two underscores at the assembler level. If you have any names that are not meant to be visible to the application programmer, then either do not start them with an underscore character, or use at least two underscore

C68 COMPILATION SYSTEM 33 / 277

characters.

### Parameter Passing

Parameters are passed following the standard C convention of pushing them onto the stack in right to left order. The calling module is also responsible for removing these parameters from the stack when the call returns.

C68 also follows the standard C definition whereby certain parameter types are 'widened' when they are passed on the stack. They thus take up more room than one might guess at first sight. The exact widening depends on whether there is an ANSI prototype in scope or not (if there is no ANSI prototype in scope then K&R rules are used). The parameter types that are affected by this widening action are as follows:

| Parameter Type | Passed         | as           |
|----------------|----------------|--------------|
|                | ANSI Prototype | K&R Protoype |
| char           | short          | int          |
| short          | short          | int          |
| float          | float          | double       |

### Register Usage

The C user does not need to be aware of register usage. However, the assembler programmer has to know what registers are used by C68 generated code. The normal usage of registers by C68 generated code is as follows:

| D0-D2<br>A0-A1 | Scratch registers for temporary results |
|----------------|-----------------------------------------|
| D3-D7<br>A2-A5 | Used for holding register variables     |
| A6             | Used as stack frame pointer.            |
| A7             | Stack pointer                           |

The user can also specify a lower number address register to be used as the frame register by using the -frame=n runtime option with C68. If this is done, then any address registers between the one specified as the stack frame pointer and the stack pointer (A7) are not used by C68 generated code.

### Return Values

Results are returned from functions in registers. They are returned as follows:

| D0.B           | A character value (8 bits)                                                                                            |
|----------------|----------------------------------------------------------------------------------------------------|
| D0.W           | A short value (16 bits)                                                                                               |
| DO.L           | A long value (32 bits)<br>or a pointer<br>or a float (32 bit)                                                         |
| D0.L and D1.L  | A double (64 bits)                                                                                                    |
| DO.L, D1.L and | D2.L<br>A long double (96 bits).<br>Note however, that as delivered, C68<br>currently does not utilise this option as |

C68 COMPILATION SYSTEM 34 / 277

it treats long double as being equivalent to double.

#### NOTES.

1. In C68 an int can be either 16 bit or 32 bit. The default in the QDOS implementation is 32 bit, but this can be overridden by a runtime option to C68. This should be done with care as the issued libraries assume 32 bit int.

Section Names

The C68 Compilation System allocates section names as follows:

TEXT code

DATA initialised data area
UDATA uninitialised data areas

It is not mandatory that you follow these conventions in your own assembler routines, but it is recommended unless you have a good reason to do otherwise.

In addition the following two additional areas can be set up automatically by the linker:

BSS relocation information.

RLSI Run-Time library symbol information.

The linker always places the UDATA section at the end of those specified by the user, and then the BSS and RLSI sections. It then assumes that after any relocation is done, the information in the BSS and RLSI sections will no longer be required, and the space can be added to that in the UDATA section. The size of UDATA is calculated on this basis.

Relocation Information

This is a table generated automatically by the linker to hold relocation information. Its format is:

long First address needing relocation relative to start of the program. Relocations are always applied to long words. If zero, then no relocation is required.

byte Next address that needs relocating relative to previous address. A value of 1 means add 254 to the previous address, but do not do any relocation at this new address.

A byte of 0 terminates the table.

This is different to the format that was traditionally generated by the GST Linker.

Run-Time Library Symbol Information

This is a table that is only generated if the Linker has been told that Run-Time libraries are to be used. Its format is described later in the section on Run-Time Libraries.

Differences from Lattice C

The assembler level interface used by C68 is very close to that used by QL lattice C. In most cases libraries can be written to be compatible with both compilers. There are however a few

C68 COMPILATION SYSTEM 35 / 277

differences:

- C68 demands more registers be preserved than Lattice C. Routines that preserve enough registers for C68 will always have saved enough for Lattice C.

- The method of passing structures is different. Lattice C passes a pointer to a structure, while C68 passes a copy of the structure.
- Lattice C always follows the K&R rules for widening parameters. It is important therefore that you do not use any of the data types 'char', 'short' or 'float' as parameter types if you are trying to write libraries that are portable between Lattice C and C68.

### 3. NAMESPACE POLLUTION AND NAME HIDING

The ANSI C standard states that the C namespace should not be polluted by names that are defined in header files that the programmer has NOT included. This is necessary so that the C application programmer does not have to worry about whether any externally visible names in his program conflict (probably without his knowledge) with any names in the library unless he has specifically included a header file that adds these names to the programs namespace.

To illustrate what this means, take the case where a C application programmer decides to include a routine called read() within his program. There is also a routine called read() defined within the unistd.h header file tht emulates the Unix read() system call. This latter version of read() is called internally within the library from many other library routines. What ANSI C states is that the version of read() in the library and the version of read() in the user program are to be treated as different functions if the programmer has not explicitly included the unistd.h header file.

To implement this capability, it is necessary therefore for library routines that are called internally within the library have a "hidden" name which is different to the name seen by the C application programmer. This means that it does not matter if the programmer inadvertantly includes in his program a routine that has the same name as the public name of a library routine.

The way that this is implemented in C68 is that any routine which is called internally within the libraries has a #define statement in the appropriate header file to add an underscore to the public name. This new name with the underscore added is now a private name that is only visible if the appropriate header file is included. The C programmers call to the public name is therefore changed without his knowledge to a call to the hidden name. All library routines are written so that they always include all appropriate header files so that calls between library routines always go via this hidden name. If you are calling such routines from assembler it is necessary to add this extra underscore explicitly.

While this is fine in practise, it is quite common in C programs that are ported from other machines that the programmer has not included all the header files he should have in his program, and has instead relied on C's "implicit declaration" facility. This "implicit declaration" occurs when the C compiler encounters a function call, and there is not already a definition of declaration of that function in scope, then the function has an implicit return type of 'int', and all parameters are passed using K&R parameter promotion

C68 COMPILATION SYSTEM 36 / 277

rules. In this case as the appropriate header file has not been included, the compiler does not know that it should convert the public name to a hidden name.

As this practise is so common, this is got around by including dummy routines in the library that simply map the public name to the private name. An example might be  $\frac{1}{2} \int_{-\infty}^{\infty} \frac{1}{2} \int_{-\infty}^{\infty} \frac{1}{2} \int_{-\infty}^$ 

.text
.globl strcpy
strcpy:
 jmp \_strcpy

This simply means that the routine with the private name '\_strcpy' will still be found if it is called by the public name 'strcpy' even if the relevant header (string.h in this case) is omitted. If the header IS used, then the reulting code would make a direct call via the private name which is more effecient, both in terms of speed and code size.

### 4. PROGRAM START-UP PARAMETERS

When a C68 program starts up then before control is passed to the users main() process, a number of standard actions are taken:

Redirection of stdin, stdout and stderr

The command line is examined to see if any of the standard files have been re-directed. If so this is acted on.

Channels passed as parameters

The stack is examined to see if any channels were passed as parameters. If they were, then they are allocated to stdin, then to channels 3 onwards, and finally to stdout.

Normally, if channels are passed on the stack, then a close() call in C only closes the file at the C level, and does not really close the underlying channel. This is to stop child jobs messing up the screen channels of the parent job. If the top bit is set for any channel passed on the stack, however, the QDOS close will be performed. This facility is currently intended for the "child" end of pipes.

# Default Directories

A number of routines in the C68 libraries will allow directory names to be defaulted. If a number of c68 compiled jobs are chained together then the default directories of each slave job are inherited from the master. The master job will obtain its values from the settings in SuperBasic.

This inheritance factor is important as it means that if a library call is used to change one of the default directory settings, then this is remembered and passed on without changing the setting that is current at the SuperBasic level.

For releases of C68 prior to Release 2.01, the program determined on start-up if it had inherited default program directories by examining the stack. If it had inherited directories, then it will find the following sequence (following any program parameters):

2 byte flag \$4A \$FB

C68 COMPILATION SYSTEM 37 / 277

| C | string | Default | Data Directory                |
|---|--------|---------|-------------------------------|
| С | string | Default | Program Directory             |
| С | string | Default | Destination (Spool) directory |
| 1 | hyte   | \$00    |                               |

From Release 2.01 onwards, the mechanism changed to share that used for Environment variables. The Default Directories were instead stored as the Environment variables PROG\_USE, DATA\_USE and SPL\_USE. These are passed to daughter jobs just like any other Environment Variables.

If on start-up it is found that default directories have not been inherited from the parent job, then the values are obtained from SuperBasic.

#### Environment Variables

A number of routines in the C68 libraries will allow environment variables to be examined and/or altered. If a number of c68 compiled jobs are chained together then the environment variables of each slave job are inherited from the master. The master job will obtain its values from the settings in SuperBasic.

This inheritance factor is important as it means that if a library call is used to change one of the environment variables, then this is remembered and passed on without changing the setting that is current at the SuperBasic level.

A C68 program will determine on start-up if it has inherited environment variables by examining the program stack. If it has inherited environment variables, then it will find the following sequence (following any program parameters):

2 byte flag \$4A \$FC long Pointer to Environment Variables area. This consists of a sequence of C strings of the form "NAME=value". They are terminated by a NULL byte.

If on program start-up it is found that no Environment Variables have been inherited from the parent job, then the values are obtained from SuperBasic.

## 5. MEMORY ALLOCATION

The C68 system maintains a private heap for each C68 program. QDOS system calls are used both to maintain the private heap, and to obtain/release memory from QDOS. The space for this heap is allocated dynamically from the QDOS Common heap as described below.

## Initial Allocation

This is allocated by the crt\_o start-up module. An area is allocated that is large enough to contain both the initial memory requested, and also the program stack.

The amount of memory allocated at this stage is controlled by the combination of the \_mneed and \_stack global variables.

The value for the stack required is first obtained from the \_stack global variable. The command line is then examined to see if the runtime = option is used in the program parameters then. This value, if present, overrides the value stated in the \_stack global variable (only increases allowed). A minimum

C68 COMPILATION SYSTEM 38 / 277

of 1Kb is allocated even if the programmer and user both specified less than this.

The value for the initial allocation of data space is obtained from the \_mneed global variable. The command line is then examined to see if the runtime % option is used in the program parameters. This value if present over-rides the value stated in the \_mneed global variable. It also has the side effect of setting the \_memmax global variables to the same value. This means that the initial program allocation is equal to the value specified, and the program cannot allocate any additional memory.

Placement of the Program stack

The program stack is placed at the top end of the initial memory allocation. This means that the stack grows down towards the users data area. If the stack overflows then the user program's data areas are corrupted before any other areas on the Common Heap. This should mean that in the event of stack overflow the User Program will often fail before corrupting the system. Because of the dire consequences of stack overflow, some library routines (stackcheck() and stackreport()) are provided to allow user Programs to anticipate and check for possible problems in this area.

Additional Allocations

Additional memory allocations are made when there is no free memory in the current private heap. To avoid excessive fragmentation of the QDOS Common heap space is added to the private heap of the C68 program in chunks of at least the size specified in the meminer global variable.

If the C68 program finds that a call to release memory frees all of one of the areas allocated from the QDOS Common Heap, then this area is returned to QDOS.

## 6. UNIX I/O EMULATION

One of the features of the C68 emulation is its extensive emulation of Unix system calls. The Level 1 I/O under C68 corresponds to the normal Unix I/O interface. C68 provides library routines which mimic the Unix system call interface. Under the Level 1 I/O interface C communicates to the outside world via file descriptors. These are positive integers (starting at zero) that specify output channels. The file descriptors are mimicked under QDOS by having an array of UFB structures (these are defined in the libc\_h file supplied with the source to the library). These structures contain the underlying QDOS information (such as the QDOS channel) corresponding to any given file descriptor. They also contain flags that describe the mode in which this file should be handled.

The UFB structures are pointed to by the global variable

struct UFB \*\_ufbs;

It should not be necessary for the average user to ever access these structures directly. However if you do, you need to be aware that certain system calls such as  $\operatorname{open}()$ , dup, and  $\operatorname{dup2}()$  can cause them to be moved in memory. It is recommended therefore that you access the information they contain using supplied libray calls such as  $\operatorname{getchid}()$  and  $\operatorname{fcntl}()$ .

When a file descriptor is passed to a read call for example, it indexes by file descriptor into the \_UFB array, reads the

C68 COMPILATION SYSTEM 39 / 277

QDOS channel id from it, then does a QDOS read call on this channel. This approach allows C programs to be very UNIX compatible (many UNIX programs will recompile and run without any problems), but also allows the programmer who wants to get the QDOS channel id to do specific QDOS calls to get at the channel easily. It also makes possible library calls such as fcntl, dup, and dup2.

### 7. RUN TIME LIBRARIES

This facility is still under development, and details are subject to change. This section will be completed when the RLL facility is ready for use.

### 8. HARDWARE FLOATING POINT SUPPORT

#### 8.1 Overview

The original QDOS and SMS systems did not have hardware floating point units (FPU) and so the QDOS and SMS systems have no built in support for hardware FPU. There are, however, an increasing number of systems that run compatible operating systems that do have hardware FPU.

It has therefore been decided to define how hardware FPU would be supported on such systems and provide an implementation of this definition. The design is such that the definition should be generic enough in nature so that anyone who wants to implement hardware FPU support will be able to do so. The implementation is not limited to C68 in any way.

Thanks must go to George Gwilt who has been the one who has developed and implemented the core code. This code is distributed as part of the C68 release with his permission. It is also available separately independently of C68. Other key participants were Dave Walker working on the C68 related aspects and Simon Goodwin working at providing SuperBasic extensions that exploited the FPU.

### 8.2 Save/Restore FPU context

Possibly the most important omission in the QDOS and SMS operating systems as as FPU support is concerned is that they have no built in facilities for saving and restoring the FPU context on task switches. This therefore has to be done using additional software. The code to implement this has been been developed by George Gwilt and is included as part of the standard C68 release (from release 4.22 onwards).

## 8.3 Floating Point Support Package

The other part of the George Gwilt implementation is a generalised version of the Motorola FPSP (Floating Point Support Package). There is a core FP instruction set that is implemented across all the Motorola processors. There is then additional FP instructions that are implemented in some Motorola processors but not others. The FPSP packages are software implementations for each processor of the missing instructions.

As each processor has different missing instructions, Motorola provide different FLP Support Packages. What George Gwilt has

C68 COMPILATION SYSTEM 40 / 277

done is provide a common interface to all of them. Where a particular processor implements the instruction in hardware then that is called directly and where it implements it in software then that is called. The interface code automatically detects which Motorola processor you have and automatically sets up the correct FP Support package. This means that on QDOS the programmer can call the FP Support routines always without the need to do anything different according to processor type.

## 8.4 C68 FPU Support

The C68 system supports the use of hardware floating point. There are two implementations available:

The first is implemented completely within the C68 libraries in such a manner that the user does not have to take any special considerations to get hardware floating point support. If you use floating point within your program, then the C68 system code will automatically look at runtime to see if hardware floating point is present (i.e. the SP\_FPSAVE\_BIN file has been loaded), and if so it will use it. If there is no hardware support for floating point then the previous software implementation will be used instead.

The implementation described above is not as fast as would be the case if hardware floating point instructions were generated inline by the compiler (due to the overheads of making library calls). However it does have the advantage of generating portable object programs while still giving a useful performance boost to floating point operations when the hardware is present.

- The second implementation allows for inline generation of floating point instructions. This implementation provides maximum speed at the expense of producing programs that are not capable of being run on systems that do not have hardware floating point support.

Both of these implementations are supported by the C68 system.

The support was actually implemented incrementally across a few different C68 releases as follows:

- C68 Release 4.20 C68 libraries enhanced to look for FPU hardware and to attempt to use it if present. This was an interim implementation that did not depend on proper FPU support being added to QDOS.
- C68 Release 4.21

  C68 compiler enhanced to provide an option to generate FPU instructions in-line, and the GWASS assembler added to the release to assemble such code (the default ACK asembler cannot handle FPU instructions). This was limited by the fact that there was no support in QDOS for saving/restoring the FPU context on task switching or correctly handling FPU exceptions.
- C68 Release 4.22 The George Gwilt support code for correctly adding FPU support to QDOS added to the C68 release. The C68 FP support routines in the LIBC\_A library upgraded to exploit this.
- 8.5 System Variables for FPU support

C68 COMPILATION SYSTEM 41 / 277

The following new System Variables are associated with the support of hardware floating point. They have been formally registered with Tony Tebby (as the author of QDOS and SMSQ) so that they do not get used for any other purpose.

| Name     | Offset | Size | Description                                                                                                    |
|----------|--------|------|----------------------------------------------------------------------------------------------------|
| sys_fpu  | \$d0   | byte | Set to indicate the presence of hardware floating point support.  Values used are:  -ve No hardware Floating Point (or use of hardware floating point is suppressed).  O Unknown if FPU hardware present. This value would be the default value on current systems.  1 68881 or equivalent 2 68882 or equivalent 4 68040 6 68060 |
|          |        |      | In addition, if the Floating Point Support Package is loaded (Library version) then bit 3 is also set (i.e. 8 is added to the above values).                                                                                                    |
| sys_mmu  | \$d1   | byte | Set to indicate the type of MMU present in the system. Values used are:                                                                                                    |
|          |        |      | 1 68851<br>3 68030<br>4 68040 or 68LC040<br>6 68060 or 68LC060                                                                                                    |
| sys_fpzs | \$d2   | word | Maximum length of FSAVE area.                                                                                                    |
| sys_fpsl | \$d4   | long | Address of save area list.                                                                                                    |
| sys_clfp | \$d8   | long | Address to access the FPSP (Floating Point Support Package). Set to 0 if not present.                                                                                                    |
| sys_fpxx | \$dc   | long | Currently unused.                                                                                                    |
| T.E      |        | G    | iltin mada fan addima DDU annasat ta                                                                                                    |

If you are using George Gwilt's code for adding FPU support to QDOS then the sys\_fpsl is set up when you first use the FPU or any of the FPSP routines. The other variables are set up when the SP\_FPSAVE\_BIN file is loaded.

# 8.6 Thor FPU support

The Thor 20 machine apparently included FPU support and used some system variables in the \$d0-\$df range, but in a slightly different way. However the Thor always seems to set the variable at \$d4, so if this is already set then the FP support package supplied with QDOS will refuse to load, and C68 will therefore revert to software FP implementation.

If anyone has more information on how the Thor supported FPU then I would welcome it so that we can:

- a) Document the usage for future reference.
- b) Ensure that we can correctly distinguish between the Thor FPU system and the new one defined above.

### 8.7 Further FPU Information

For more detailed definitions of the low level interfaces to

C68 COMPILATION SYSTEM 42 / 277

the FPU support please refer to George Gwilt's documentation. A copy of this will be included on the C68 Documentation disks. Please note that in the case of any discrepancy between what is defined here and George's documentation it is likely that George's is correct.

### 8.8 Assemblers that support FPU instructions

If you want to program the FPU in assembler you will need as assembler that supports the additional op-codes required for FPU support. George Gwilt has developed the GWASS assembler that has this capability and allowed it to be freely distributed. A copy of the GWASS assembler is included with the C68 release. It is run by the C68 CC front-end automatically instead of the AS68 assembler whenever you ask C68 to generate inline FPU code. You can off course also use it independently of the C68 system.

### AMENDMENT HISTORY

The following is a checklist of any important changes that have taken place to this document. It is intended to help users who are upgrading from one release of C68 to another to rapidly identify changed information.

| 21 Oct 93 | Changed the description of parameter widening to conform to the new ANSI compatible mode introduced with C68 Release 4.04.       |
|-----------|----------------------------------------------------------------------------------------------------|
| 10 Nov 93 | Added fact that external C symbols have underscore prepended by compiler.                                                        |
| 25 Apr 94 | Minor cosmetic changes for the 4.13 release of the C68 system.                                                                   |
| 14 Aug 94 | Added a new section on Namespace hiding within the various C68 libraries.                                                        |
| 20 Sep 95 | Added the beginning of a section on hardware floating point support.                                                             |
| 03 Jan 97 | Updated definition of FPU support to bring it inline with the George Gwilt implementation now that it all appears to be working. |

SIGNALS\_DOC

## 1. INTRODUCTION

This document describes the implementation of the SIGNAL device driver for QDOS and SMS. Initially C68 compiled programs have been seen as the main users of this facility, but the implementation is actually language independent so that it can be used from any language [although processing signals by good old SB interpreter could pose a problem].

This document is structured in such a way that the general information is given first. Subsequent sections get deeper into the way that the SIGNAL system has been implemented. You

Version 4.20

C68 COMPILATION SYSTEM 43 / 277

The SIGNAL system was developed by:

Richard Zidlicky Babenbergerring 69 96049 Bamberg Germany

Tel: +951-55175

Email: rdzidlic@cip.informatik.uni-erlangen.de

If you have any feedback on the SIGNAL ssytem, then it can be provided either directly, or via Dave Walker (Issue co-ordinator of the C68 system).

#### 2. BACKGROUND

In UNIX and similar operating systems signals are used for a number of purposes:

- (a) signalling and handling soft and hardware errors and exceptions like stack overflow, illegal ops, div by zero, bus and address exceptions
- (b) notifying processes about a situation needing urgent response, for example communication with sockets or special devices
- (c) for (asynchronous) communication between processes
- (d) handling of certain keyboard or timer events like ctl-c(INT) or ctl-s, alarms, or events generated for example by the window manager (SIGWINCHD)
- (e) telling the process that it exhausted its limit on certain resources like memory, CPU time, number of open files

In all of the above cases the normal execution of the process is interrupted (at any point), its context saved and the handler for the event is called. If the user program has not supplied an explicit handler for a particular signal type, then the system supplied default handler is used instead.

In QDOS and SMS option (a) is already (largely) implemented through MT.TRAPV but, unlike signal handlers, the handler routines are called in supervisor mode and also need to take care of the differing stack frames formats used by different members of the 68xxx family of processors. Sooner or later the signal extension will offer some option to take care of this.

It is my intention to provide an implementation for (b), (c), (d) and (e) in QDOS through the signal extension.

At the moment (c) and (d) is working fine (at least on some machines).

The mechanism provided means that in principle (b) and (e) is no problem either, but you need some special way to generate the events - a job checking for a special keyrow combination or a button or hotkey appear more appropriate in a QDOS environment than rewriting console drivers to send signals on ctl-\ etc.

The SIGUTIL program (described later in this document) is a simple exmaple how signals could be interactively generated in QDOS or SMS. A more elegant way of doing this would be to define buttons representing the signals that could be drag &

C68 COMPILATION SYSTEM 44 / 277

dropped into the application's window.

(e) would work but QDOS does not use this possibility - it is therefore only useful at the moment for resources that are not managed by the operating system.

(b) (and partly also (e)) require that it is possible to send signals from within device driver code or extern interrupt handlers, currently this can be done only from the scheduler loop.

## 3. INSTALLATION

To load the signal extension, use the instruction

LRESPR sigext\_rext

ERT HOT RES(chr\$(236), sigutil) : rem alt-F2

Note that if your QL has other than 50 Hz poll loop frequency, you should run the config program on sigext\_rext to adjust it, otherwise alarm() and related calls will be pretty unprecise. Lightning is known to upset the timing mechanism of the signal extension, \_lngOFF apparently cures the problem.

### 4. SENDING SIGNALS USING SIGUTIL

The SIGUTIL program is a simple interface that allows you to send signals to any program running on the system.

Activating SIGUTIL

The SIGUTIL program is activated by whatever hot-key combination you have chosen (the example above uses ALT-F2).

Sending Signals

- Get the active cursor or mouse pointer into a window of the job you want to send the signal
- press ALT-F2 (or whatever hotkey you assigned to it), SIGUTIL will open a window with a primitive menu and show the jobname and some options.

Now you can simply press ENTER to send this job SIGINT, this is what you will do most of the time, or press some of the other keys for other signals or options.

SIGUTIL will now try to send this signal, if there was an error it will show the error message for a couple of seconds.

Setting uval

'uval' is an extra parameter that can be delivered to the signaled job, SIGUTIL zeroes it by default.

To change this hit 'u' in the main menu and edit the value.

Setting piority

C68 COMPILATION SYSTEM 45 / 277

SIGUTIL uses the highest possible priority for sending signals by default. To change it hit 'p' in the main menu and adjust with the arrow keys.

WFJ applys if the job is waiting for another job SYSC  $$\dots$$  I/0 SUSP  $$\dots$$  suspended

The defer flags should always be enabled for c68 programs.

If you do not want to use the programming interface to signals, then you can probably skip the remainder of this document.

#### 5. DIFFERENCES TO UNIX SIGNALS

There are still some, but using standard C library calls you may never notice the difference. While some of the differences are considered usefull features, other may disappear sometime.

Some of the differences :

- Default actions are very different from unix, for example signals can't cause coredumps.
- Some unix flavors allow an additional parameter to be passed with certain signals, I have generalized this behaviour, so that some routines can take an extra 'uval' parameter. This can be used for example to pass extra information about the cause of an exception.
- Receiving signals is controlled by a set of priorities and various flags in addition to the unix control schemes. A job that does not explicitly establish a handler will simply ignore all signals. (ERR\_NF being returned to the signaling job)
- Because Unix system calls are often emulated by larger chunks of code in QDOS I have created an 'emulated system call' feature to allow better control of such code.
- Unlike unix, many signal numbers do not yet have any special meaning to QDOS.

SIGKILL and signal number#0 get special handling in QDOS - 0 can be used to test whether a job exists and has established an signalhandler. (err\_bj, err\_nf)

SIGKILL can't be blocked or caught using the '%CSG' handler. (But the default action may still be defined by the job in same cases)

- Sending and receiving signals works through channels, this is only an implementation detail. Sending signals should also work over networks.
- In UNIX pending signals are checked whenever the process exits the kernel. This is not yet done by QDOS, so obviously checksig() must be called explicitly or through sigcleanup() in some situations currently only when a signal handler is exited through longjmp().

## 6. USING SIGNALS FROM C

The easiest way to use the SIGNAL extension from within C programs is to use the routines supplied within the standard C library. This library provides routines that emulate the

C68 COMPILATION SYSTEM 46 / 277

functionality of all the signal handling routines defined by both  ${\tt POSIX}$  and  ${\tt UNIX}$ .

If you use the library routines anywhere in your program, then you do not have to do anything additional to get the signal handling support included into your C program. It will automatically be included from the C library simply because you have used one of the relevant signal handling library routines.

If you use no signal handling routines anywhere in your program, then by default no signal handling code will be included. In this case the handling of any signals for such a program will be determined by the default handling of signals that is built into the signal extension. If you want to include default signal handling explicitly into your program, despite the fact that you may have used no signal handling related library calls then you can do this by including a call of the form:

```
_Signals_Init = &_SigStart;
```

at the start of your main() function in your program.

Signal Extension not loaded

Another possibility is that your program is set up to support signals, but that at runtime the signal extension is not present. The default is that nothing happens, and your program runs as normal, but simply returns an error code to any signal handling functions. What happens here is determined by the behaviour of the routine \_SigNoImp that is called any time the any attempt is made to access the signal handling sub-system (including initialising it). The protoype for this function if you want to return your own is

```
int _SigNoImp (int signal_number, ...);
```

The library provides a default implementation that will output the message pointed to by the global variable \_\_SigNoMsg (unless this is NULL) every time the signal handling sub-system is called (including the initial initialisation) until the message has been output the number of times defined by the \_\_SigNoCnt global variable. The routine then returns the QDOS/SMS error code for "not implemented". The default definitions for \_\_SigNoMsg and \_\_SigNoCnt are

```
short __SigNoCnt = 1;
char * __SigNoMsg = "*** SIGNAL extension not loaded ***\n";
```

Initialisation of Signal sub-system

If you use the default C start-up code, then you do not need to do anything to get the signal sub-system initialised if you have used . If, however, you have suppressed the C start-up code, then you can still use the signal sub-system if you initialise it explicitly. To do so you need the following line in your program:

```
_Signals_Init();
```

All signal handling functions will then work as normal.

Cautions

There are some restrictions that one needs to be aware of when using signals within your program:

C68 COMPILATION SYSTEM 47 / 277

QDOS/SMS signals can interrupt trap #3 routines, waitfor() and suspend calls. Such calls return ERR\_NC as the return code. The C68 calls that mimic UNIX system calls should finally handle this correctly. STDIO level calls such as fread() and fwrite() will normally retry the I/O operation and continue without error.

Programs that call trap#3 routines, mt\_susjb or mt\_cjob directly should be aware that these operations can return prematurely.

If this is a problem you can either set priority for such calls or do a retry by the signal handler. However it is better to write programs so that they do not depend on this.

- There are restrictions on what library routines can be called from within a signal handler. In particular signal handlers should not call any c68 memory management routines (unless you know very well what you are doing) or STDIO routines. Caution should be used when calling other library functions or modifying global variables used by library routines.

### Compatibility

I hope this interface does emulate some unix flavors fairly well, but certainly programs that rely on coredumps or any default actions will have problems.

Signal related Library functions

The following POSIX style functions are supported. They are described in more detail in the LIBUNIX\_DOC file:

```
alarm()
kill()
raise()
signal()
sigaction()
sigaddset()
sigdelset()
sigdelset()
sigfillset()
sigfillset()
sigismember()
siglongjmp()
sigpending()
sigprocmask()
sigsetjmp()
sigsuspend()
```

The following additional variants on Unix functions are supported. They are also described in more detail in the LIBUNIX\_DOC file under the more standard variant:

fraise()
raiseu()
killu()

The following functions that are specific to the C68 implementation of signals are supported. They are described in the LIBC68\_doc file

sendsig()
set\_timer\_event()
sigcleanup()

Some global variables that can be used to alter default

C68 COMPILATION SYSTEM 48 / 277

behaviour of the handler and some library calls

struct SIG\_PRIOR\_R \_defsigrp default receiving priority struct SIG\_PRIOR\_S \_defsigsp .. sending ... struct SIG\_PRIOR\_S \_defsigskp .. for sending SIGKILL

\_defsigrp is only looked up during program startup and (not yet) after every sigsuspend() call.

## 7. TECHNICAL DESCRIPTION

This section covers low level details of the implementation of the signal extension. It would not be necessary for the average user to be aware of any of the details in this section.

QDOS signal interface

The signal extension is implemented as the SIGNAL device driver Opening a channel to this device establishes a signal handler for the job and/or enables sending signals.

Sending signals and controlling timer events is done by sending messages through trap#3 I/O calls. io\_fstrg can be used to enquire the version of the installed signal extension and some additional information.

C programs (and other that use %CSG type handlers) get access to a vectored set of calls to control their handlers and raise signals - see %CSG handler interface. C programs can also use the standard Posix defined set of library routines for handling signals.

QDOS signal handlers:

This section describes the differences between SIG and CSG handlers. However it is recommended to use the automatic handler initialization, goto next chapter.

When initially opening a channel to the SIGNAL device, one can ask for two different modes of operation. The mode required is defined by the type of structure that is passed as a parameter to the open.

- %SIG is a very simple, stateless handler intended for use in assembler programs. There is only one handler routine getting signal number and some other parameters passed in registers.
- %CSG is a complex handler structure intended to emulate UNIX
   signals as close as desirable for C68 programs, uses C
   style parameter passing and provides a vector for some
   functions

Both structures are defined and partly initialized by the job in its private memory, where they must remain allocated for the lifetime of the handler. A major difference between them is that %SIG handlers don't allow you to block signals, while the %CSG handlers can do this. Also %CSG allow to ignore certain signals so that the job is not at all disrupted when they occur.

C programs would normally use the standard library routines for manipulating signals, and these are mapped onto the %CSG handler. There is no technical reason, however, why C programs cannot use any of the handlers directly using trap#3 style calls if they need to implement functionality that would not otherwise be available. If you wish to access the signal

C68 COMPILATION SYSTEM 49 / 277

structures from within a C program, this can be done by using

```
#include <sys/signal.h>
```

The QDOS\_SIGH structure corresponds to the %SIG structure, while the QDOS\_CSIGH structure corresponds to the pretty complex %CSG handler.

Assembler programs should probably use the simpler SIG type handler. The layout of the SIG handler is

```
Offset.size Value Description

0.w $4afc magic

2.l '%SIG' type

6.l sighnd pointer to sighandler or SIG_IGN

10.l stackbot dont signal if a7<stackbot

14.l priority priority
```

Here the layout of the %CSG handler as defined in sys/signal.h . All arrays have to be (nsig+1) ellements. Some features are not yet fully tested or implemented, they are not described here. See the c68 library sources for an example how to initialise this structure.

```
struct QDOS_CSIGH {
                              /* magic, init to 0x4afc */
      unsigned short m1;
      unsigned long m2;
                              /* type = '%CSG' */
                               /* # of signals to be handled */
      unsigned nsig;
      void (*** curr) (int);  /* current table *
void (*** def) (int);  /* default table *
                 /* def=NULL is legal since signal extension v0.27 */
                 /* thus using default table builtin siegxt instead */
      sigset_t **samask;
      unsigned short prot_id; /* VOID, init to 0 */
      union {unsigned short levl;
              unsigned short **plevl; } hprotlevel; /* VOID, init to0*/
      unsigned short stack_id; /* currently must be 0 */
                                /* lowstacklimit
      char *
              stackmin;
      unsigned short pri_id;
                                /* 0= signle value, 1=array */
      union {struct SIG_PRIOR_R prio;
             struct SIG_PRIOR_R **pprio; } priority;
      sturct *statinf;
                               /* pointer to syscall control */
      /* struct, see system call control*/
      int (*sigvec)(int, ...); /* vector for sigaction() etc. */
      /* some status info */
      unsigned short cprotlevel; /* void */
      unsigned short defer; /* never touch !!! */
unsigned short activ; /* never touch !!! */
      long **uval;
                                 /* pointer to array or NULL */
                                 /* don't use these */
      sigset_t block;
      sigset_t pending;
      sigset_t resethandler;
      };
```

Initializing a signal handler for sending/receiving Signals

For receiving signals a job should open a '\*SIGNAL\_R' channel. The code in d3.1 can be the address of one of the structures

C68 COMPILATION SYSTEM 50 / 277

defined in the last chapter, the prefered method is to use D3.L=O and setup the handler as described in the next chapter.

To send signals a job can use any channel it or any other job has opened for sending or receiving signals. It may open a send only channel with the name '\*SIGNAL\_S'

The following io.open errors can occur:

```
err.nf    not found. Forgotten to lrespr sigext_rext?
err.iu    trying to establish more than one handler for
        this job
err.bp    *signal_' instead of '*signal_r', invalid
        address in D3
```

Automatic handler setup

Just send a SIG\_HIMSG to the channel opened for receiving channels (see also chapter about messages).

Currently this flags are implemented:

After this initialization it is usefull to get the address of the sigvec interface routine, see chapter about trap#3 calls

Signal handler routine(s)/ receiving signals

Sending a signal to a job causes this job to interrupt its normal work and jump to the signal handler (sub-)routine, comparable to a hardware interrupt.

```
'%CSG' handler(the default case):
```

handler routine receives its parameters on stack, the complete declaration of the handler routine is

void handler(int signo,int pri,int uval, struct ESVB ctxt);

# '%SIG' handler:

handler routine gets these parameters:

A7.L = points at (struct SIGSVB) ; this may be used to examine the state in which the job was interrupted

C68 COMPILATION SYSTEM 51 / 277

only D4,D5,D6,A4,A5,A7,SR are saved by the system (into struct SIGSVB), the signal handler routine must save all other registers it uses.

In both cases the handler routine is called in user mode.

Exiting from signal handling

The signal handler can be exited locally (RTS, return()) or nonlocally (longjmp()). C programs should use sigcleanup() call if exiting nonlocally, otherwise pending signals might not be processed.

Signals that interrupted a QDOS call

A job should allow such signals (see priority) only if it can handle the resulting conditions. Only system calls with timeout greater 1 or infinite can be interrupted.

If an I/O (trap#3) call is interrupted, it will return AFTER the signal handling (if ever) with D0=err.nc and all other registers as if a normal timeout had occurred.

The signal handling routine may examine the state in which the job was interrupted - but note that struct SIGSVB describes the state as it was when the signal was sent not when it was received. This means eg if SIGSVB.signature indicates an IO call may have been interrupted, this is only true if D0=-1

This is because interrupting the suspended state is done by setting jobheader.stat (acting as timeout) to a small positive value, giving QDOS some chance to complete its task.

System call control

Because many Unix calls have no exact equivalent call in QDOS, they are often translated to one or more QDOS calls by the library. Unfortunately it turned out that without special treatment of such calls it is very difficult or even impossible in some cases to emulate the correct behaviour of such calls with respect to signals.

The best way to get the desired efect would be to make them real system calls, this is not practical in the current implementation for a variety of reasons.

A mix of strategies is used to achieve a good emulation without too much incovenience:

- a special sigvec function is used to enter system calls, this is a 'call through' mechanism. This function also establishes a context to where program control returns in case of a fatal signal.
- in SYSCALL mode all but fatal signals are blocked, the system call itself can check for pending signals.
- a special mode is provided to unblock QDOS calls with infinite or very long timeout

Fatal signals (in this context) are SIGBUS, SIGILL or SIGSEGV, not SIGKILL! If one of these is received, program control returns per longjmp out of the system call function.

C68 COMPILATION SYSTEM 52 / 277

Other signals (unless blocked or ignored by user code) are blocked. If the SCTL\_EXP mode is used, any pending signal(s) will cause interruptible QDOS calls that are executed or called later while in SCTL\_EXP mode to timeout. As in most situations it makes litle difference whether the signal originated from a raise() or some other cause This macros are defined for system call management: err=SYSCALL0(flags,&sctl,syscall) err=SYSCALL1(flags,&sctl,syscall,arg1) err=SYSCALL3(flags,&sctl,syscall,arg1,arg2,arg3) currently no flags, syscall() is the function to be called in system call mode with args. err<0 : system call could not be initiated for some reason, try calling syscall(...) directty. The return value of the system call is always stored in sctl.rval, see below. struct SYSTL sctl; includes following members: stores pending signals, can be used for sigset\_t pending; checking and must be checked for FATAL signals after return from SYSCALLn return value of syscall() or uval in case long rval; of a FATAL signal After return from SYSCALLn a test on fatal signals should be performed, something like: if (sctl.pending | \_SIG\_FTX) .... Inside syscall mode following things are defined: sigset t \*pf=SYSCTL(flags); flags 0 or SCTL\_EXP, used to obtain addr of pending flag and to change to or from SCTL\_EXP mode if needed SYS ISPENDING(pf) returns true if any signal pending returns set of pending signals SYS PENDING(pf) (not its address!) Here is a small example merely to demonstrate the calling sequence. As it is a toy program it doesn't seriously test for fatal signals as it should. /\* here is the actuall "system call" \*/ int sys\_test(a,b,c) int a,b,c; int err,tmout; sigset\_t \*pf; printf("entering sys\_test(%d,%d,%d)\n",a,b,c); if (a<2) printf("sysctl(0) returns %d \n",pf=SYSCTL(0));</pre> printf("sysctl(1) returns %d \n",pf=SYSCTL(SCTL\_EXP)); tmout=a<2 ? 100 : -1; if (a==4) {testsyscall(); return a;} /\* nested syscalls \*/ while(0==(SYS\_PENDING(pf)&sigmask(SIGQUIT))) printf("signals pending: %s\n",psigset(\*pf));

C68 COMPILATION SYSTEM 53 / 277

```
mt_susjb(-1,tmout,NULL);
  if (a==3)
    printf("\nnow test longjmp exit\n");
   raiseu(SIGSEGV,144);
  printf("do normal exit\n");
  return a;
}
/* and here comes the stub functions */
void testsyscall()
  int err;
  struct SYSCTL sctl;
  printf("\n&sctl = %d\n",&sctl);
  printf("\ntest plain syscall\n");
  err=SYSCALL3(0,&sctl,sys_test,1,-5,0x100000);
  printf("returns %d, rval %d\n pending :
          %s\n",err,sctl.rval,psigset(sctl.pending));
}
As seen in this example, it is possible to do nested 'system calls', but special care is needed to avoid deadlocks;
especially this simple example will hang easily.
Control of signal receiving
For '%SIG' handler receiving signals may be disabled by
 - setting QDOS_SIGH.sighandler to 0
   This will cause the sending job to retry or err.nc
 - closing the channel opened for receiving signals.
\verb|'\&CSG'| handlers may block signals by the use of <math>sigprocmask(),
this will delay the signal after it has been unblocked again or
simply ignore them. The sending job can not distinguish whether
the signal was processed or blocked or ignored.
For both handlers signal delivery is also controlled by the
priority, see below. If the signal is not delivered due to a
too small priority, the sending job is returned an ERR_RO.
Priority
is a longword that consists of the actual priorities for each
possible state of a job and some flags to control additional
features. Thus the definition of receiving priority
     struct SIG_PRIOR_R
is slightly different from the sending priority,
     struct SIG_PRIOR_S
the common part for both are these bit fields:
               ; applied if job is in normal state
     p.norm
               ; ..... suspended
     p.susp
               i ......
     p.wfio
                                    waiting for io
     p.wfjob
               ; ..... waiting for another job
  any of them [0-7].
```

C68 COMPILATION SYSTEM 54 / 277

According to the state of the signal receiving job one of these priorites is applied. The job receives the signal only if the priority given by the sending job is GREATER than that of the receiving job. Thus by setting required priority to 0777(octal) a job may inhibit any signals.

Inside an emulated system call p.norm is always applied.

furthermore the sending job may use bits (flags)

- p.df\_susp;
- p.df\_wfio;
- p.df\_wfjob;

if the receiving job is in one of the suspended states and the priority of the sent signal is not big enough to break the suspended state but enough to interrupt the job in the normal state, the according flag is examined and if set, the signal is effectively delivered after the job returns from the suspended state or the I/O call. This does not block the sending job.

In assembler this is a long word with this bit masks: xyzjjjiiisssnnn ;xyz only for use by the sigsending job where

- n = norm field,
- s = suspend,
- i = wfio,
- j = wfjob,
- $x = df_wfjob$ ,
- $y = df_wfio,$
- z = df susp

The  $df_*$  bits should be on when sending signals to C68 programs.

All other bits of priority are reserved and should be cleared, otherwise they could cause ERR\_NI or some ugly errors if these bits are assigned in the future.

The following table shows some suggested receiving priority values. For example if your job is doing some work, expecting some signals for communication but can not handle interrupted trap #3 calls a priority like 01611(oct) or 01711(oct) may be appropriate.

- 0 job isn't doing any usefull work, it definitely waits for some signal to proceed
- 1-3 job is working and expects some signals, use for job communication, asynchronous IO or sockets
- default value for c68 progs; there is good chance signals will be handled gratefully, ie not terminate the process
- 5 signals will probably have serious impact on this job
- 6 signals will probably terminate this job
- 7 block every signal, report ERR\_RO to signaler

Signal TRAP #3 calls

Sending signals and setting/examinig timer events is implemented as standard trap#3 io\_sstrg, io\_edlin calls that are used to send or send and receive message structures.

io\_fstrg reads the struct SIG\_INFO as defined in sys/signal.h into the buffer. This is the easiest way to obtain the address of the sigvec routine and the version number of the signal extension.

Messages

the signal extension currently understands three message

C68 COMPILATION SYSTEM 55 / 277

#### formats:

## Sending Signals

To send the signal do a TRAP#3 io\_sstrg with this parameters:

### Al should point at a struct SIG\_MSG:

| ac.1 | ' %MSG ' | msg.magic |                  |
|------|----------|-----------|------------------|
| dc.1 | 28       | msg.len   | length of struct |
| dc.w | 0        | msg.type  | type and         |
| dc.w | 0        | msg.txi   | extra info       |
| dc.1 | jobid    | msg.jobid |                  |
| dc.l | signr    | msg.signr |                  |
| dc.l | priority | msg.prio  |                  |
| dc.l | uval     | msg.uval  | extra parameter  |
|      |          |           | that gets passed |
|      |          |           |                  |

### Errors:

```
err.nc :
```

err.bp : bad message, bad buffer len?

err.bj : bad job, or signaling to job #0 or exotic error

to the jobs

condition

err.om : job supposed to receive signal doesn't have

enough stack

err.nf : no signal handler established for job

err.bl : signal handler found but has bad format or MAGIC

id or some inconsistent data

err.ni : failed due to some unimplemented feature,

probably bad setting of priority

err.ro : priority too small

Signal #0 is special, it can be used to test whether a job exists and has established an signal handler.

Getting no error message is no guarantee the signal will get processed. Also the sequence in which incoming signals will be processed is implementation dependent in some cases.

A primitive example how to send signals from basic, setup of timer events works similarly:

```
100 signr=3: uval=3
110 jobid=2*65536+2
120 OPEN#4,'*signal_s'
130 msg$='%MSG'&lw$(28)&lw$(0)&lw$(jobid)
140 msg$=msg$&lw$(signr)&lw$(HEX("7fff"))&lw$(uval)
150 PRINT#4,msg$; : rem : send it !!
160 DEFine Function lw$(x)
170 LOCal r$,rx
180 r$=' '
190 r$(4)=CHR$(FMOD(x,256)) : rx=INT(x/256)
200 r$(3)=CHR$(FMOD(rx,256)) : rx=INT(rx/256)
210 r$(2)=CHR$(FMOD(rx,256)) : rx=INT(rx/256)
```

C68 COMPILATION SYSTEM 56 / 277

```
220 r$(1)=CHR$(FMOD(rx,256))
```

- 240 RETurn r\$
- 250 END DEFine
- 260 DEFine Function FMOD(a,b) : RETurn a-b\*INT(a/b)

## Timer Events

Timer events are identified by their event-id ( $msg.t\_evid$ ) which is unique per job.

EventId #1 is reserved for alarm(), also Id's <=10 should be reserved for future use by c68 or other libraries.

setup/cancel timer event : use io\_sstrg
 parameters as above, message struct see below

setup/cancel and return pending timer event: use io\_edlin
 al should point at the end of the message,
 dl=message length,

returns empty buffer or previous event message with t\_ticks indicating time units remaining till event that was cancelled/rescheduled

Message structure for timer events is: struct TMR MSG

| dc.l<br>dc.l | '%MSG'<br>40 | msg.magic<br>msg.len |                                   |
|--------------|--------------|----------------------|-----------------------------------|
| dc.w         | 1            | msg.type             | type is timer                     |
| dc.w         | unit         | msg.txi              | 0 = 50/60Hz ticks,<br>1 = seconds |
| dc.1         | jobid        | msg.jobid            |                                   |
| dc.1         | signr        | msg.signr            |                                   |
| dc.1         | priority     | msg.prio             |                                   |
| dc.1         | uval         | msg.uval             | extra parameter that              |
|              |              |                      | gets passed to the job            |
| dc.1         | event_id     | msg.t_evid           |                                   |
| dc.1         | ticks        | msg.t_ticks          | #units till interrupt             |
| dc.l         | int          | msg.t_int            | interval timer if >0              |

## Errors:

Same as above, obviously only those that are detected at timer setup time can be reported.

Currently the same primitive time measurement is used for all units. A poll routine is used to count  $50/60~\mathrm{Hz}$  ticks, this usually works but gets very inacurate if many disk operations are performed.

Obviously signr can be any legal signr not just SIGALRM.

If msg.signr=0, no event will be generated but any with the given msg.t\_evid will be cancelled and (only io.edlin) returned.

## Sigvec handler interface

If the handler was setup by the normal procedure, the sigvec routine can be used for handler maintenance and some other things. In c68 programs the address of the sigvec routine can be normaly found in the \_sigvec variable.

The parameters are same as in equivalent POSIX calls, currently implemented calls are:

C68 COMPILATION SYSTEM 57 / 277

```
sgv(chid,0):
                             sigcleanup()
sgv(chid,1,signr,oadr,nadr): sigaction(signr,oadr,nadr)
sgv(chid, 2, how, &omask, &mask): sigprocmask(how, oset, nset), c/e block
sgv(chid,3,&mask):
                             sigpending() examine pending
sgv(chid,4,signr,uval):
                            raise() signr,uval
sgv(chid,5,signr,uval) :
                             fraise()
sgv(chid,6):
                             checksig(), raise pending signals
sgv(chid,8,flags,&sctl,&sycfunc,argc,..)
  low level func to implement SYSCALLn macros,
  run syscfunc as emulated system call,
sqv(chid,9,flags):
  low level func to implement SYSCTL macro
here is the actual implementation of sigaction() as an example:
    int sigaction (signo, act, oact)
      int signo;
      struct sigaction *act;
      struct sigaction *oact;
        _oserr=(*(_sigvec))(_sigch,1,signo,act,oact);
        if (_oserr==0) return 0;
        errno=(_oserr==ERR_OR ? ERANGE : EOSERR);
        return (int)SIG_ERR;
```

GROUP DOG

SROFF DOC

\_\_\_\_\_\_

## INTRODUCTION

This document will not be of interest or relevance to the average C programmer. It is included as part of the C68 package as the information is of interest to System Programmers, and has not been made widely available within the QDOS or SS programming communities.

It is also intended to provide extensions to the originally defined standard to support interactive debuggers. This will be accompanied by upgrading the LD linker to recognise these extensions. The LD linker will also be upgraded so that i can be used with other programming languages, and not just C68 as at present.

## RELOCATABLE BINARY FORMAT

The Sinclair Relocatable File Format (or SROFF) was defined as the format of files that are suitable for linking to produce binary code. In the C68 system the \_o files produced by AS68 and all the libraries are in this format.

A relocatable object file consists of a sequence of modules, each of which is a sequence of bytes terminated by an END directive (see below). It should have a QDOS file type of 2 though this will not be enforced by the linker. Interspersed with the sequence of bytes can be directives from the list below. A directive is a sequence of bytes beginning with the hex value FB.

C68 COMPILATION SYSTEM 58 / 277

When otherwise unmodified by a directive, a byte indicates that it should be inserted at the current address and the address should be stepped by 1. The special directive FB FB inserts the value FB in this way.

Note that bytes are overwritten on (not added into) the byte stream, so that if several sections are located at the same address, it is possible to overlap (or even interleave) their contents. This is useful for Fortran block data.

In the following syntax definition, <word>s and <longword>s need not be word aligned: they just follow on from the preceding data with no padding bytes.

A <string> consists of a length byte (value range 0-255), followed by the bytes in the string. A <symbol> is a <string> of up to 32 chars. A symbol should start with a letter (A-Z), a dot or an underline (N.B. the original SROFF definition did not allow an underscore at the start of a symbol but this has now become commonly accepted) and the other characters may be letters, digits, dollar, underline or dot.

#### DEFINITION OF A SECTION

A SECTION is a contiguous block of code output by the linker. Each section has a name, and any source file can add to one or more of the sections. A module's contribution to a section is called a subsection.

The linker will arrange that each section or subsection will start on an even address, by inserting one padding byte if necessary. The value of this byte will be undefined.

Note that if a module returns to a section, this is part of the same subsection and the linker will not re-align on a word address.

When a section name is used in an XREF command the address of the start of the subsection is used.

Note that section names are maintained separately from symbol names (and module names), so there can be a section, a symbol and a module all with the same name without any danger of confusion.

### DIRECTIVES

The following lists the possible directives in ascending value. See later for rules governing permissible orders of directives.

SOURCE syntax: FB 01 <string>

The <string> in this directive indicates information about the source code file from which the following bytes were generated. This directive should only appear at the start of a module (ie at the start of a file or immediately after an END directive).

The string will start with the module name which may be followed by a space followed by a field of further information about such things as the version number or the date of creation or compilation. The string should contain only printable characters and be no longer than 80 characters.

This module name should conform to the syntax of a <symbol> defined above, and may be used by the linker to

C68 COMPILATION SYSTEM 59 / 277

identify individual modules within a library (see later). The module name can be generated from a QDOS or SMS filename, but it is recommended that the device name is first stripped off.

COMMENT syntax: FB 02 <string>

The <string> in this directive is a line of comment. It will have no effect on the binary file, but should be included at some suitable point in a link map. The string should contain only printable characters and be no longer than 80 characters.

ORG syntax: FB 03 <longword>

This indicates that the bytes following the directive are to start at the absolute address given in the parameter. This applies until the next ORG, SECTION or COMMON directive.

SECTION syntax: FB 04 <id>

This indicates that the bytes following the directive are to be placed in the relocatable section whose name was defined in a DEFINE command with the <id> value specified.

This applies until the next ORG, SECTION or COMMON directive.

OFFSET syntax: FB 05 <longword>

This directive updates the output address: the longword specifies the address relative to the start of the current subsection or the latest ORG directive.

The parameter is unsigned, so the offset may not be negative.

XDEF syntax: FB 06 <symbol> <longword> <id>

This indicates that the symbol whose name is the <symbol> is defined to be the value given in <longword>, relative to the start of the subsection referred to by the <id>. Note that an <id> of zero defines the symbol to be absolute.

See the description of DEFINE for the definition of <id>.

XREF syntax: FB 07 <longword><truncation-rule> { <op><id> } FB

This indicates that the result of an expression involving user symbols or other relocatable elements is to be written into the byte stream. Note that this command does not overwrite existing bytes, but appends new bytes to the output.

The <longword> parameter defines an absolute term for inclusion in the expression to be evaluated by the linker.

The <truncation-rule> parameter is a byte which defines the size of the final result and the circumstances in which the linker might give a truncation error, or the mode in which truncation should occur (undefined bits must be set to zero). These are the effects of setting each C68 COMPILATION SYSTEM 60 / 277

hit:

a) If bit 0 is set, the result is one byte.
 If bit 1 is set, the result is a word.
 If bit 2 is set, the result is a longword
 Only one of these three bits may be set.

- b) If bit 3 is set, then the number is signed. If bit 4 is set, the number is unsigned. Only one of these two bits may be set. See notes below
- c) If bit 5 is set, the reference is PC relative, and the relocated current address (ie the address to be updated by this directive) is to be subtracted before the truncation process.
- d) If bit 6 is set, runtime relocation is requested (for longwords only). The address of the longword is included in a table generated by the linker which can be used by a runtime loader. See later for the format(s) of this table.

After the <truncation-rule> is a sequence of terms for the expression. <op> is a one-byte operator code and can be 2B for "+" or 2D for "-". <id> is a symbol or section name id as defined in the DEFINE directive. The special <id> code of zero refers to the current location counter (ie the address updated by this directive).

The final FB byte terminates the sequence of terms in the expression.

As an example of the use of the signed/unsigned bits, consider a value which must be written out as a word value; the signed/unsigned bits are interpreted as follows:

resulting value

DEFINE syntax: FB 10 <id> <symbol> FB 10 <id> <section name>

This directive is used in conjunction with XDEF, XREF, SECTION and COMMON directives. The directive defines that the <symbol> or <section name> may be referenced by the 2-byte <id>. A <section name> has the same syntax as a <symbol>.

Note that positive nonzero <id> values refer to symbols and negative <id> values refer to section names. This directive must appear before the <id> value is used in any other directive.

If within a signle SROFF module two <id> values are used to refer to the same symbol, or if one <id> value is reassigned to another then the effects are undefined.

COMMON syntax: FB 12 <id>

This directive is identical to the SECTION directive except that it informs the linker that the section is to be a common section so that references to this section id

C68 COMPILATION SYSTEM 61 / 277

in different object modules refer to the same memory location.

Within the same object module multiple additions to the same section will be appended together as for an ordinary section.

When different modules create common sections of differing size, the linker should create a section equal in size to the largest one.

### END syntax: FB 13

This directive marks the end of the current object module. If the file contains only one module, then this will appear at the end of file.

### DIRECTIVE ORDERING

Mandatory Rules

Within a relocatable object file the following rules should be applied to the ordering of directives within an object module.

- a) A SECTION directive (or ORG or COMMON) must appear before any data bytes in the module.
- b) A symbol or section's <id> must be defined in a DEFINE directive before it is used in any other directive.

The ordering of other directives is at the discretion of authors of compilers or relocatable assemblers, though it will normally be dictated by the source code.

## BNF DEFINITION OF A SROFF FILE

```
This BNF uses { } to mean 0 or more repetitions of an item.

<relocatable object file> = <module> { <module> }

<module> = SOURCE { <chunk> } END

<chunk> = <header> <body>
<header = { <header command> } <section command>
<header command> = COMMAND | XDEF | DEFINE

<section command> = SECTION | ORG | COMMON

<body> = { <data byte> | <body command> }

<body command> = OFFSET | XDEF | XREF | DEFINE | COMMENT
```

# LIBRARY FORMAT

The traditional format for a library has simply been a relocatable object file as described above, that contains more than one module. Such a library can be created by

C68 COMPILATION SYSTEM 62 / 277

appending smaller libraries or object files. The SLB librarian provided with C68 provides an easy tool for manipulating modules in such libraries.

When a linker searches a library it checks each module to see if it resolves any external references. If so that module will be included in the link.

The SLB librarian (v2.10 onwards) and LD linker (v2.00 onwards) also support an enhanced library format that allows much faster linking. This enhanced format basically consists of a header section that details what symbols are externally visible within each module, and the location of that module in the library. The remainder of the library is then in the traditional format. The format of this header table is:

8 bytes Preset to "<<XDEF>>"

This is then followed by repeating entries for each symbol that is globally visible. These entries will be in the order that they occur within the SROFF part of the library file. The format of these entries is:

long File offset within the library to the start of the module that contains this symbol.

A value of sero is used to indicate the end of the XDEF area.

string The symbol name (as a zero terminated C style string). An additional zero byte will be added if necessary to ensure that this symbol ends on an even boundary. The symbol is in principle case significant although both SLB and LD have runtime parameter options to ignore the case of external symbols.

This format is very similar to that of the XDEF area used within RLL libraries and binary program files. The difference is that the offset is to the start of the module containing the symbol.

It is also possible for a symbol to be defined more than once in different modules. The linker always searches this table forwards from the point at which the last module was included.

## RELOCATION TABLE

The relocation table is generated by the linker as described earlier. The exact format depends on the linker used. QDOS does not include any standard facility to handle such relocation tables so the relevant code needs to be included in the user program.

In the case of C programs this is handled by the start-up module that is always automatically linked in right at the beginning. It is important that the start-up module corresponds to the relocation table format. In the case of C68 this is the crt\_o library module if you use the LD linker supplied with C68, and the qlstart\_o library module if you use the GST linker.

The GST Linker (LINK)

The table consists of a series of longwords giving the

C68 COMPILATION SYSTEM 63 / 277

address relative to the start of the program. The table is terminated by a longword containing a negative value.

C68 programs that are linked with the GST linker should always include the QLSTART\_O module as the first one in their program. This module will assume that the relocation table is in the GST linker format.

The C68 Linker (LD)

The C68 linker LD v1.xx introduced a new format that is the same as the one used on the Atari ST (for the format used by LD v2.00 onwards refer to the RLL\_DOC file). The new format is slightly more complicated, but it results in the final table being much smaller in size (typically 25-30% of the size produced by the GST linker). This can make the size of the fil holding the final object program to be 10-15% smaller than the same file linked with the GST linker.

The table starts with a longword giving the address relative to the start of the program of the first address to be relocated.

The remainder of the table consists of one byte entries giving the displacement of the next address to be relocated relative to the previous one. The special value of 1 is used to mean advance the location pointer by 254 without actually doing a relocation. The table is terminated by a byte of value 0.

As an optimisation, the LD linker assumes that after program initialisation, the space used by the relocation table will be reclaimed for use as "Unitialised Variables" space. This reduces the runtime memory requirements of C68 programs.

C68 programs that are linked with the LD linker should always include the CRT\_O module (or the CRESPR\_O one if they are writing resident procedures) as the first one in their program. This module will assume that the relocation table is in the LD linker format.

In practise, the LD linker wll add the CRT\_O module by default, so it is normally unecessary for the programmer to take any special action to get the CRT\_O module incuded in their program.

### CHANGE HISTORY

This is a short summary of the changes that have been made to this document. The intention is to make it easy for users who are upgrading to find any new information.

25 Apr 94 DJW - Minor changes and corrections for the 4.13 release.

30 Dec 94 DJW - Updated the description of library files to include the new format supported by SLB v3.00 and LD v2.00.

C68 COMPILATION SYSTEM 64 / 277

C68MENU DOC

\_\_\_\_\_

#### C68Menu v4.0

### 1. INTRODUCTION

C68Menu is a front end to the C68  $^{\circ}$ C' compiler system. It is designed for those who wish to:

- a) Select from a directory listing rather than type in a filename
- b) Forget how to start Editors, Compilers, Linkers etc
- c) Forget compiler and linker switches like -v -ms etc
- d) Add libraries without remembering how to do so, or their names
- e) Use make files/alter make files but never have to edit one
- f) Use no other fingers than two left thumbs!

#### 2. COMMUNICATING WITH C68Menu

C68Menu is constructed like a form and consists of information boxes and action boxes. These boxes may sometimes produce sub-forms requesting further information. There are two main sub-forms: options and directory.

## 2.1 MOVING ABOUT THE FORM

Cursor keys move a highlighted cursor round the boxes. Pressing the space bar (or ENTER) will either allow information boxes to be changed or action boxes to 'act'. Action boxes are labelled inside the box in large letters. Information boxes have descriptions outside the box and maybe information inside, both in small letters.

Wherever the cursor is positioned a helpful message is given at the bottom of the screen stating what happens if space or shift-space is pressed. Shift-space sometimes gives access to further less used information and actions.

A quick method of selecting many boxes is achieved by pressing the letter underlined (usually the first) in the name. Pressing shift with this letter is like pressing shift-space with the cursor on that box. C68Menu looks for the shift key to be pressed and ignores CAPS LOCK.

## 2.2 INFORMATION BOXES REQUIRING EDITING

Selecting some information boxes simply allows editing of the information in the box. These are mainly located in the options and directory sub-forms. Editing is performed in the normal QL way followed by ENTER.

# 2.3 REQUESTS FOR A SINGLE FILENAME

Selecting the MAKE filename box or EDIT action box will produce a sub-form showing the following infomation boxes: directory, extension and blank filename. Under these is a scrollable list of files in that directory with the given extension. At the

C68 COMPILATION SYSTEM 65 / 277

bottom is a list of actions you may take.

## 2.3.1 Changing the directory - the hard way

To change the directory, type 'p' and a cursor will allow you to edit the directory information box.

# 2.3.2 Filtering out irrelevent extensions

When choosing a file to edit, you may type 'e' and edit the extension box, usually set to \_c by default. This filters out all but those files with the given extension, unless left blank in which case all will be shown.

When selecting make files, library files and object files (manual linking only) the extension will be chosen for you and cannot be changed in the directory sub-form.

## 2.3.3 Entering a new filename

To choose a new filename, type 'f' then you may edit the filename information box. Upon typing ENTER the sub-form will dissapear. Entering a blank filename will not exit the sub-form.

### 2.3.4 Selecting an existing filename

If you see the file you wish to load in the list of files, simply move the cursor to it using the up/down cursor keys and press ENTER. If you are not in the correct directory, you may change the directory as given above but there is an easier way. Subdirectories are shown as a filename ending in a space then ->. If you select these and press enter, the directory information box will be amended and an updated list of files shown. Similarly, to go up a directory, simply select [parent directory] ->. By this means you may navigate right back to a list of default devices (win, flp1\_ to flp4\_, ram1\_ and ram2\_) and back through another device.

This system was designed for 'hard' directories (used on winchester drives and Gold-card (created using MAKE\_DIR). For those without this facility, selecting Suppress Dir in the options form will do nearly the same thing. More detail about this is given later.

If escape is pressed at any time, you will exit without a filename being chosen. This will most likely abort any action requiring the information.

# 2.4 INFORMATION BOXES REQUIRING A SELECTION OF FILENAMES

Selecting the source filenames box and libraries box will produce a similar sub-form. This consists of a directory name, extension, an upper scrollable list of possible filenames, a lower scrollable list of chosen filenames and a list of possible commands. Selecting the directory, extension and navigating around the files is as mentioned above. To select a file to be included in the chosen filenames box, select it with the cursor, then press 'a' (for add). This can be done as many times as you wish. To remove files in this chosen list, press TAB to switch to the lower list of chosen files, select the required one and press 'r'. TAB will return you to the upper list. ESCape will exit. You cannot select files that do not yet exist.

C68 COMPILATION SYSTEM 66 / 277

#### 2.5 ACTION BOXES

C68Menu has four boxes labelled EDIT, MAKE, EXEC and OPTIONS. Selecting these will initiate the appropriate action. A fifth box labelled QUIT has the obvious effect.

## 2.6 SHIFT-SPACE

Shift-space when positioned on the EXEC action box allows parameters to be passed to an executed progam.

Shift-space when position on AUTO-MAKE allows just the regeneration of a make file without the make file being run.

#### 3. CONFIGURING YOUR SYSTEM

### 3.1 Setting up your System Disk

If you have a system that only has 720Kb floppy disk drives, then it is recommended that the C68Menu program is put on the disk you use at BOOT time. As issued, C68Menu is therefore supplied on the RUNTIME 2 disk.

If you have High Density Floppy disks (1.44 Mb) or a hard disk, then it is recommeneded that C68Menu be located alongside the other C68 programs (such as CC, C68, LD etc). In addition, you need to ensure that the file 'touch' is in the same directory as CC. Place the editor of your choice (eg QED) on this disk if there is room. Those with large disks (winchester or 3.2M) may copy all files to a directory of their choice.

You can make a bit of extra space available on the C68 System Disk. First, however, make a copy of the original disk and work with the copy. On this copy delete all the files that have file names consisting of spaces or descriptive comments. These files are merely present to allow "comments" to be added to the information you get when you directory the disk, and are for documentation purposes only.

### 3.2 Loading C68Menu

You can now start up C68Menu with

EXEC\_W C68Menu

or

EXEC C68Menu

This last option will require you to use CTRL-C to switch programs unless you are using a multi-tasking front-end such as QRAM. The C68 System Disk contains a BOOT program will start C68Menu up automatically.

## 3.3 Configuring C68Menu

C68Menu is shipped such that the C68 system is expected to be in the PROG\_USE directory (normally set to flp1\_) and user programs in the DATA\_USE directory (normally set to flp2\_). These are easily over-ridden once C68Menu is running.

Press 'o' to select further options:

Notice that the box labelled "C68 System" contains "flp1\_". If this is not the correct destination for your system, select this box by pressing SPACE, then change the "flp1\_" to what you require, ensuring it ends with an underscore (\_).

C68 COMPILATION SYSTEM 67 / 277

Under this box is one labelled "C68 Temp". This is used for temporary files such as preprocessor and assembler files. It is suggested that this be left as "raml\_" unless you are very short of memory and wish to use a disk drive.

Similarly, you may select the default extensions for make files and execution files. These are best left as they are.

Ensure the box labelled "Editor" contains the correct location and name of your editor (eg flp1\_qed).

The options for compiler and linker need not normally be changed.

The option "Suppress dir" should be left set to "Yes" for the moment.

You may set the colours if your monitor/TV does not show them clearly. This is described later.

Once you are happy with the settings, select SAVE. This will modify the C68Menu executable file with your information. If you get an error message saying it could not find C68Menu then you probably have the C68 System directory incorrectly set.

#### 4. NORMAL OPERATION

### 4.1 Choose a make file

Before you do anything, you must choose a make-file name. You may not know the first thing about make files and possibly do not even wish to use one, but fear not, just give C68Menu a name and it will be magically produced for you without any further ado. Selecting the make file information box will produce a directory sub-form where you can type 'f' and enter the filename. This is entered without an extension (eg prog1). The same name but with the 'exe' extension will be the name of the executable file.

### 4.2 Create/edit your source files

Strictly speaking you can edit your source files at any time. Press 'e', type in a new filename and press ENTER. The editor chosen will then be run and will automatically read the selected file. When you have finished editing, exiting the editor (F3 followed by X ENTER in the case of QED) will return you to C68Menu. Repeat this process for one source file or many source files. It is normal to have all your source files in the same directory as the make file (which is the default directory that will be selected - if you selected a make file first), although this is not mandatory. Indeed you may require general purpose source files to be in another directory.

Header files may be created and will require the Extension box being selected as  $\_h$ .

## 4.3 Informing C68Menu about the source files

C68Menu needs to know which source files are to be included in the final program. Often short programs contain only one. Pressing 's' will produce a sub-form that will allow you to

C68 COMPILATION SYSTEM 68 / 277

select one or more source files. When finished the main form will re-appear and the first few filenames that fit are listed in the information box.

## 4.4 Selecting Additional Libraries

By default, the standard library libc\_a is always searched. At release 2.00 of C68 this included most C functions and QDOS specific ones. If floating point numbers are used in your program then libm\_a needs to be selected. This is selected in a similar way to source files. You will find libc\_a in the list of libraries; you never need to select this.

## 4.5 Selecting AUTO-MAKE

All there is left to do now is to tell C68Menu to GO! Auto-Make does this. Rather than remembering which source files need re-compiling when changes are made and re-linking, C68Menu automatically creates a make file from the information you have given and passes that make file to the make utility which determines all these administrative matters.

# 4.6 Executing the program

Assuming no errors were reported, typing 'x' will run the program. If you need to pass parameters to it, then shift 'x' will allow these to be set first.

### 4.7 What went wrong?

Compiler errors usually give reference to line numbers which can be checked by re-editing the source.

Linker errors are sometimes more difficult, for example unresolved symbols are only listed in the map file. To view the map file simply select Edit and set the Extension to \_map, then select the appropriate file.

# 4.8 Re-making

If you have only edited source files, selecting Auto-MAKE will simply run make again with the make file already created. If source files and/or libraries have been added or withdrawn (or certain options changed) then auto-MAKE will re-create the make file then call make. When a make file is generated, it searches all your source files for #includes to headers and #includes in the headers etc in order to determine the dependencies required by the make file. If you change any calls to headers then shift auto-MAKE should be run to force a new make file to be generated (which will re-read the source files). Note, however that other modifications to header files other than #includes do not require this shifted operation. This requirement saves C68Menu reading every source file every time you auto-MAKE.

## 4.9 Re-loading the make file at a later date

On starting C68Menu, select 'm'. After selecting the correct directory, your make file should be shown in the list. Selecting this and pressing ENTER will now not only fill the make file information box but you will find that the source files and libraries information boxes will be filled. You may now type 'x' to execute, or edit source files and auto-MAKE, or remove/add libraries and source files. C68Menu has effectively

C68 COMPILATION SYSTEM 69 / 277

read the make file that you produced last time and extracted all the relevant information.

### 5. OPTIONS

This menu is rarely required and can be exited with escape.

## 5.1 C68 System files

720 k floppy disk users will probably have this set to flp1\_; however, if you have placed all C68 files (including touch) in a directory for tidyiess, change this. This directory need not be a 'hard' type but could be say flp1\_C68\_ containing files like flp1\_C68\_cc, flp1\_C68\_LIB\_libc\_a etc.

### 5.2 Extensions

As C68Menu uses make files to store information on how to make different programs, it was thought wise not to use the convention of calling all make files 'makefile'! If you object to \_mak as an extension or want no extension then you may change this.

Similarly C68Menu appends \_exe to the root of the filename chosen, rather than calling all executable filenames a\_out.

## 5.3 Temporary files

The "C68 temp" location is where pre-processed and assembler files are put. Normally this is ram1\_ which speeds up compilation.

## 5.4 Compiler/linker/maker options

These are set on shipping to reveal some of the diagnostic information that may be useful. This may be removed. For example, removal of the -ms in the linker options will speed up the operation by avoiding the creating of a map file each time. You may require to increase the buffer size, or wish to halt the compiler after the pre-processor stage etc.

Note that these settings (along with execution file extension) are saved in the make file. Thus beware that they may change when a make file is loaded. This allows some make files to have personal buffer and heap sizes.

## 5.5 Editor location

This gives the full directory and name of the editor. This is to allow another editor that may not fit only the same disk as the C68 system to be used. Note that when the C68 system is automatically copied to ram disk (see later) this filename will be automatically changed if the editor is also copied.

## 5.6 Default

This simply undoes all the changes THIS SESSION. Once you save to the C68Menu execution file and exit, you cannot undo these. Thus you are ill advised to ever save the setting to your original copy of the C68 system.

## 5.7 Compile

C68 COMPILATION SYSTEM 70 / 277

This is for when you wish to just re-compile a particular source file. A directory sub-form will appear and after selecting a file, compilation will take place.

# 5.8 Link

Link allows you to link object files (that do not have source code available). You must have filled in the make file box since this gives the name of the exec file to be produced. If a source files list already exists on the main form then these will already be chosen and you may navigate about and choose other \_o files. After selecting the filenames and pressing escape, linking will take place.

## 5.9 Copy C68 System

For those who have a large amount of memory to spare (ie Gold Card), it is possible to copy the C68 system across to raml\_ (or elsewhere). You are first asked to verify the directory you wish to copy from, then the one to, then, after confirmation, all the files are copied. If the C68 system directory contains any hard sub-directories, these will NOT be copied across, thus it is best to leave the headers and library files in soft-directories as shipped.

If the chosen editor is copied across then this will automatically be amended so that the ram disk version is used. The C68 system files directory is also amended.

# 5.10 Copy Data

It is possible to copy selected files from a directory of you choice to ram2\_ (or elsewhere). First you are given an opportunity to select the directory to copy from (by default this will be the one containing the last make file selected). Then the directory to (ram2\_ by default). You are then given a directory sub-form to select files from that directory. At this point you may not navigate out of this directory and any hard subdirectories will not be copied. After final confirmation, the selected files will be copied across and the Home Dir'try ammended on the main form.

If you attempt to quit the program, you will be warned that you are using ram disk. This same option will allow you to copy selected files back to your original directory on disk.

### 5.11 Colours

If your monitor poorly displays the default colours, you may alter most of these. The colour changing system is rather primitive, it gives you three lines of letters/numbers

< FORM ><W><LIST ><I>PPS
pbt23siSIpbipbtsiSIpbipip
9777407272779779727470400

The top line indicates to what windows the lower lines refer. <FORM> refers to the main form and sub-forms, <W> to the warning window, <LIST> to the list of filenames in the directory sub-form, <I> to the input window and input line, P to the proceed line, S the shadow.

The next line details to what the colour refers: p=paper, b=border, t=main text, 2=heading text, 3=mid text, s=strip, i=ink, S=highlighted strip, I=highlighted ink.

C68 COMPILATION SYSTEM 71 / 277

The lowest line gives the QDOS colour number for mode 4 (0/1=black, 2/3=red, 4/5=green, 6/7=white), except that 9 gives a rather sexy maroon stipple. If this last colour is not acceptable, it is advised to change it to green (4).

The effect will be immediate.

### 5.12 Save

This checks that C68Menu is in the C68 system directory, locates the area that contains the options variables in the code and patches the code. If C68Menu is not in the C68 system directory then, although it can be run, it cannot have options saved to it.

#### 6. MISCELLANEOUS

### 6.1 Soft Directories

In order to mimic hard-directories the Suppress Dir box in the options menu may be set to Yes (space toggles the setting). For both those with and without hard sub-directories it suppresses soft sub-directories which have the same directory and the given extension (eg cprogs\_fred\_c, cprogs\_bob\_c) to a single directory (eg cprogs\_ ->) and removes all sub-directories which do not possess a file with the appropriate extension. This only works when an extension is given. If you select such a sub-directory and press ENTER then the directory name will change appropriately and a new listing of files in that sub-directory given. Naturally it cannot tell the difference between sub-directory names which contain and underscore and a sub-directory in a sub-directory.

Where the extension box is left blank, this suppression mechanism will not function as it is impossible to determine what is a file with an extension and what is a sub-directory followed by a filename without an extension. The final filename may start with one or more underscores without any problem.

## 6.2 DATA\_USE and PROG\_USE

When shipped, C68Menu will use the DATA\_USE directory as the default make file directory and PROG\_USE directory as the default C68 system directory. This is shown by placing the directory name (only on the main and options forms) in angle brackets (eg <flp2\_cprogs\_>). If you save (under the options form) then if either directory name is in angle brackets then the appropriate DATA/PROG\_USE will be used. If, however, you save when not in angle brackets, then that specific names directory will be taken as the default.

The DATA\_USE and PROG\_USE directories as set outside this program, although temporarily altered when the program performs some operations, will be left intact when the program is exited.

## 6.3 Alien Make Files

If you select a make file that has not been generated by C68Menu, then the other information boxes will not be filled and the comment (alien) will be alongside the make filename. If you attempt to auto-MAKE, then you will be warned but allowed to overwrite this make file.

C68 COMPILATION SYSTEM 72 / 277

## 6.4 Windows

If the warning message window covers up some useful diagnostic information, then pressing ENTER and holding down will remove the window but not return back to the form until you release the ENTER key.

If you are multi-tasking with other programs and are using Qram then you should have no problem with destructive windows. If this is not the case, then pressing F4 will refresh when in the main or options window.

## 6.5 Help

A brief two page set of help notes appear when F1 is pressed. These are just for those who never have time to read documentation (good programs should not need any!).

# 6.6 Restrictions

If you specify libraries that are in your make-file directory (along with source code etc), auto-MAKE will generate the relevent -L and -llibname> options for the linker. Because a disconnected list of directories and list of library names is not sufficient in itself to give the user a list of library files when a make file is loaded, the list of filenames is also added to the make file as a sort of comment line. This works fine until you move the whole make file directory to another location. When the newly positioned make file is read in, C68Menu cannot tell it has moved and the list of library files will still refer to the old directory. The make file, however, will work until then next regeneration of the auto-MAKE file, when the directory of the original directory will be instigated. This may cause problems when copying to ram disk.

## 6.7 History and possibly a future

The author is not very proud of the state of the C68Menu code! A few months back, feeling deficient in his knowledge of 'C' at work, he decided to obtain C68 and experiment on his QL at home. To his horror he discovered Unix! Urgggh! As he had been pampered by MicroSoft Windows and QuickBasic on a PC, something had to be done about this situation before experimenting with numerous 'C' programs, that would likely take many iterations to get even past the compiler let alone work. So out of this requirement was born C68Menu. This involved many iterations and helpful comments after trying out early versions, particularly from Dave Walker and Colin Horsman.

C68Menu started as a small beautiful program to attempt to research into a suitable user interface for the system. The philosophy was: Get the interface right then optimise the code. No expense (programming time, memory and speed) has been spared to get the user interface as optimised as possible for the 'C' user, however the code never got optimised nor, more importantly, written in 'C' as this would probably avoid it clogging up 10% of the main C68 disk.

I dare any brave fellow (especially those purists who believe it sacrilege to write in SuperBasic) to attempt to re-write the program in a more elegant form. Please contact me if you need help.

C R Johnson 11, The Copse Tadley C68 COMPILATION SYSTEM 73 / 277

Basingstoke Hants RG26 6HX

CC DOC

\_\_\_\_\_\_

NAME

CC - C compiler front-end.

SYNOPSIS

CC [options] filelist

#### DESCRIPTION

The CC command is the users command-line front-end to the compilation system. It provides a convenient method of controlling and running all the underlying components. The CC command can support either the "C68 system for QDOS" or the "CPOC system for the Psion 3a".

In the description of the options, the program names in square brackets show which of the underlying compilation phases use any particular option. For more detailed descriptions of the options that are not specific to CC only, refer to the documentation specific to the underlying programs mentioned in the square brackets.

The CC front end uses the extension part of the filename to decide which phases are appropriate to any particular filename. It is important therefore that you stick to the filename conventions laid out later in this document.

The compile options are preceded with a '-' to differentiate them from any source file name. Note that case is significant when specifying options unless indicated otherwise. Options can alternatively be taken from Environment Variables (as detailed later).

-A [AS68] See AS68 documentation

-bufl [LD]

Change the buffer length for reading libraries. See the LD documentation for nmore details.

-bufp [LD]

Change the buffer size for holding the final binary program. See the LD documentation for more details.

-c [CC]
Stop after the assembler phase. This will produce an object file suitable for input into the linker. This is the option used when you are compiling individual modules that will later

be linked together.

-crf [LD]

See LD documentation for details.

C68 COMPILATION SYSTEM 74 / 277

-C [CPP]

Do not discard comments, but pass them through to the main compile phase.

-d [CPP]

See CPP documentation for details

-D [CPP]

Pass "defines" to the pre-processor.

-DEBUG [LD]

See LD docuementation for details

-error=n [C68/C86]

Set the error level.

-extern [C68/C86]

See compiler documentation for details.

-E [CPP]

See CPP docementation for details

-format [C68]

-noformat See the C68 documentatiob for details.

-frame=n [C68]

Set the frame pointer index register.

-q [C68]

Produce debugging information. Currently this has little effect in C68. It does, however cancel any -O option if that is also specified.

-h This option is no longer used. It is not passed to any of the underlying programs but is accepted by CC for backwards compatiblity reasons although otherwise ignored.

-icode [C68]

Output details of the internal code tables.

N.B. This option is only available if C68 was generated with the ICODE option set in its configuration file. The standard version of C68 does NOT support this option.

-I [CPP]

Specifies search sequence for header files.

This means that it is not necessary to include the pathnames of include files in your source programs. Standard header files on the distribution disk are normally included by the line

#include <stdio.h>

if they are kept in the include\_ sub-directory in the default program directory.

-llibid [LD]

Specify library(s) to be searched when linking the program before the standard default LIBC\_A library. The libid field will have the text "lib" appended to the front, and "\_a" at the end to derive the library name. Thus using -lm would result in the library libm\_a being searched.

-lattice [C68]

C68 COMPILATION SYSTEM 75 / 277

Allow LATTICE style proto-types to be used.

-list [C68]

Output a listing file.

-L [LD]

Specify the directory search sequence for standard libraries to be used in the link.

-m [LD]

Produce a map file.

-maxerr=n [C68]

Set the maximum number of errors that should be reported by  ${\tt C68}$  before abandoning the compilation.

-ms [LD]

Produce a map file plus sumbol information.

-M [CPP]

Passed to CPP. Produce output suitable for MAKE describingdependencies.

-MM [CPP]. Like -M, but system header files not included in list of dependencies.

Passed to CPP

-nostdinc [CPP]

See CPP documentation for details.

-N [AS68]

Do not attempt to optimise code. By default AS68 will attempt to use short addressing modes where it can to reduce the size of the code.

-o file [LD]

Specify name out output program file. If not specified, then a\_out will be used.

-opt [C68]

-noopt See C68 documentation for details.

-O [C68]

Invoke the maximum level of optimisation. This can produce quite a significant reduction in program size as well as normally giving more efficient code, so it is normally well worth doing. A much more detailed discussion of the optimisation process is given in the documentation of the c68 program itself.

-p [CC]

Stop after the CPP pre-processor phase. This will produce a file (ending in \_i) which has the C source after pre-processing that would normally be input to the C68 phase.

-pedantic [C68]

See C68 docuemntation for details.

-P [CPP]

Passed to CPP. Inhibits generation of # lines in the output giving line number information relating to the original source file. Needed if assembler is being passed through CPP.

-qmac [CC]

-QMAC This option is no longer used. It is not passed to any of the underlying programs but is

C68 COMPILATION SYSTEM 76 / 277

accepted by CC for backwards compatiblity reasons although otherwise ignored.

# -Qoption [C68]

This option is used to pass options to the C68 phase that are not catered for by CC. It is followed immediately by the option you are interested in. For further details see the C68 documentation.

### -rlibid [LD]

Specify Runtime Link Library (RLL) library(s) to be searched when linking the program before the standard default LIBC\_A library.

-req [C68]

-noreg See C68 documentation for details.

-R [LD]

Specify the directory search sequence to be used for locating Runtime Link Libraries (RLL's).

-s name [LD]

Specify the name of an alternative start-up module from the default value of crt\_o.

-stackcheck [C68]

See C68 documentation for details.

-stackopt [C68]

-nostackopt See C68 documentation for details.

-sym [LD]

See LD documentation for details.

-S [CC]

Stop after the C68 compilation phase. This will produce a file (ending in \_s) which has the assembler source produced by the compiler. Normally this is input into the AS68 assembler phase to produce the object (\_o) file.

-tmp [CC]

Specifies the device and/or directory that will be used to hold intermediate files. These are work files created during the compilation process that are deleted on completion. Therefore

-tmp ram1\_

would cause all temporary files to be put onto ram1\_. The default is to use the same device as the input file to the relevant phase.

-TMP [CC]

This option is similar to the -tmp option above, but the final output file (typically the \_o file)is also put onto the device specified.

-trace [C68]

See C68 documenation for details.

-trad [C68]

Revert to standard K&R compatibility mode. Disables most ANSI features.

-trigraphs [CPP]

Accept trigraphs in the C source.

C68 COMPILATION SYSTEM 77 / 277

-uchar [CPP, C68]

Treat the 'char' data type as unsigned. By default it is treated as signed.

-undef [CPP]

Suppress definition of standard pre-defined symbols.

-unproto This options is no longer used. It is not passed to any of the underlying programs but is accepted by CC for backwards compatiblity reasons although otherwise ignored.

-U [CPP]

Forbid defines for the specified symbols. Overrides the -D option if necessary.

-v [CC, CPP, C68, AS68, LD]
Run in verbose flag. This means that CC displays the command line used to run each phase of the compilation system as it is invoked. This is particularily useful if you are getting a compilation failure and you are not sure at what stage of the compilation process.

The -v flag is also passed to each of the phases that CC is running. This will cause these udernlying programs to output a message giving their version number.

-V [CC]

This is like the -v option in that it causes CC to display the command line used to invoke each underlying program. The difference is that the -v flag is not passed to these underlying programs to make them output their own version number message.

This mode is also invoked automatically if CC is started directly from the command line (as opposed to via some other program such as MAKE or C68MENU), and the -v flag is not present.

-warn=n [C68]

Set the maximum level of warning reports.

-x [LD]

Include a external reference symbol table in the final linked program.

-Xa [CC]

-Xc Determines compatibility modes. In particular -Xt This option affects the handling of errors in the maths functions. See the LIBM documenation

for details.

-Ypath [CC]

Set program search path for CC. The default location that is used by the C68 compilation system to look for all system files is the default program directory as set by the Toolkit 2 PROG\_USE command. The -Y option allows an alternative device and/or directory to be used as the location for finding all system files used by the various compiler phases.

As an example -Yflp1\_

C68 COMPILATION SYSTEM 78 / 277

will cause the programs to look for the system files from FLP1\_. A directory can also be given.  $- \text{Yflp1\_comp\_}$ 

will cause the programs to look for the system files in the directory FLP1\_COMP\_. You can combine these two usages to use sub-directories off the default program directory. Therefore Eg. -Ycprogs\_

will look in the cprogs\_ sub-directory of the default program directory.

The -Y option effects all file paths that would otherwise be relative to the default program directory such as the default path for system include files and libraries.

### ENVIRONMENT VARIABLES

It can be more convenient to set certain options for CC via Environment Variables rather than via the CC command line. The following Environment Variables are currently supported:

TMP Specifies the device and/or directory that will be used to hold intermediate files. Equivalent to the -tmp parameter line option.

TEMP An alternative name to TMP with the same function. If both are present then the -TMP option takes precedence.

There are then a number of environment variables that allow you to control where components of your system are lcoated. The names start with a prefix dependant on the target system that the front-end has been built to support as follows:

CC\_xxx option when front-end has been built to support development of programs for "C68 for QDOS".

CPOC\_xxx option when front-end has been built to support development of programs for "CPOC for the psion 3a".

This approach has been taken so that you can have to variants of the front-end co-existing on the same system - one targetted at QDOS and the other at CPOC. The options available (where the 'xx' part indicates the prefix as indicated above are):

xx\_OPTS This allows any options that would normally
be passed via the command line to be
preset. The environment variable
information is processed before the command
line, so in the event of any conflict the
command line information will take
precedence.

xx\_PATH The location that is used to hold the
programs underlying the compilation system.
Equivalent to the -Y command line option.

xx\_CPP The name of the C preprocessor to be used.

C68 COMPILATION SYSTEM 79 / 277

Defaults: CC\_CPP=cpp

CPOC\_cpp=cpoc\_cpp

xx\_COMP The name of the main C compilation phase

that is to be used.

Defaults: CC\_COMP=c68
CPOC COMP=c86

xx\_ASM The name of the assembler to be used.

Defaults: CC\_ASM=as68 CPOC ASM=c86

xx\_LD The name of the linker to be used.

Defaults: CC\_LD=ld CPOC\_LD=ld86

xx\_INC The location of include files for use by the pre-processor. If this environment variable is specified, then a -I parameter specifying this path will be automatically generated and passed to the pre-processor.

xx\_LIB The location of library files for use by
the linker. If this environemtn variable
is specified than a -L parameter specifying
this path will be automatically generated
by CC and passed to the linker.

If an option is also specified via the command line, then this overrides the setting of the Environment Variable.

# EXIT VALUES

The CC program returns the following error codes:

- O All compilations were successful. That is, at least one source file was compiled, and there were no fatal errors.
- One or more fatal compilation errors were reported.
- 2 No source files were found.
- < 0 QDOS error code. A problem was encountered in running the compiler driver (eg. No memory).

# THE COMPILATION PROCESS

The actual compilation process takes place in several phases. Each phase is performed by a separate program. All these programs are controlled by CC so that the user does not have to run them individually. However, awareness of the process helps understand many of the error conditions that can arise. In particular the filename extensions are used by CC to decide what actions are required for a particular file.

C source files are expected to have the extension 'c'.

C68 COMPILATION SYSTEM 80 / 277

These files are passed to the pre-processor to produce an 'i' file. The pre-processor phase actions all keywords in the C source file that begin with # symbol.

The next stage is the main C compilation phase in which the C code is analysed and validated. The input to the compile phase is an 'i' file (or a 'k' file if the -unproto option is used) from the pre-processor stage. The compile phase generates assembler output which is put into a file with a 's' (or 'asm' if one the additional optional compilers is used) extension. You may wish to look at this file to see what code has been generated by your C program.

The C68 version of the compiler an generate assembler code file in two formats. The 's' extension is used if it is in the format used by the AS68 assembler provided with the C68 system. The 'asm' extension is used if it is in a format suitable for use by the QMAC assembler (an enhanced version of the GST macro assembler will be obtainable from the QUANTA User Group). N.B. the version of QMAC currently available is not suitable - an announcement will be made when the enhanced version becomes available.

The assembler file is now compiled down into an object file and put into a file with an 'o' extension. The format of this object file will be SROFF (Sinclair Relocatable Object File Format) for QDOS targets, and the MINIX object format for CPOC.

Finally the users object file(s) are input into the linker that converts them into machine code, and adds support routines from the libraries supplied with C68. The output from the linker is a program that can be run with the EXEC command (or an equivalent) from SuperBasic.

If this process seems complicated do not worry. The CC front-end program takes control of this process so that it is easy to use.

It is also possible to get the CC command to run assembler files through the C pre-processor, and then pass them to the Assembler phase without attempting to run the compilation phase in the middle. If the filename extension is 'x', then this is done automatically. If the filename extension is 's' then the source file is examined, and if the first character is a # symbol, then the pre-processor is run before the assembler (This last action is for comaptibility with tradional Unix treatment of assembler files).

### COMPILING A C PROGRAM ON QDOS

We now look at some practical of CC to compile C programs. Note that the C68 compilation system will expects to be able to use use Toolkit 2 directories. This means that TOOLKIT 2 is highly recommended for running the C68 system. Programs generated by the C68 system will use Toolkit 2 directories if present, but will also work satisfactorily without it. However, certain library calls require TOOLKIT 2t, so for programs to work on all QL's these should be avoided. The library documentation will state when routines use TOOLKIT 2.

To compile your program (for example test\_c) simply type (from SuperBasic ):-

EX cc;'test\_c'

The above command loads the compiler phases from the

C68 COMPILATION SYSTEM 81 / 277

default program device, and compiles the source file test\_c found on the default data device, writing out a file test\_p from CPP, replacing it with a file test\_s after running C68, and test\_o file after running AS68. Finally the linker will produce an output file called a\_out.

Any errors or warnings are reported in an on-screen window. You can also get CC to display the command lines for each phase as it is run by including the -v option, and put the final program into a specified file by using the -o option. To do this the above command line becomes

EX cc;'-v -otest test\_c'

The output from the compiler passes may be redirected into a file by use of the UNIX style >, and &> commands. For example, to redirect standard out (the compiler sign on messages) to a file raml\_wombat, you would type

>ram1 wombat

anywhere in the command line. To redirect stderr as well (the channel used for any fatal QDOS error messages from CC) you would use

>&ram1\_wombat

Finally to append either of the above commands to an existing file without destroying it's contents you would use

>>raml\_wombat in the first instance, and
>>&raml wombat in the second.

Redirection is covered more fully in the QDOSC68\_DOC document.

Wildcards may be used to select the files to be compiled. These follow the Unix rules for wild-cards - see the INTRO\_DOC document for more details. For example, to compile all files in the current data directory ending in \_c you would use:

EX CC;'<compiler options> \*\_c'

The asterisk tells the CC program that the given name is a wildcard. It will then match any filename element that is before \_c. To compile files starting in arc and ending in \_c you would use :

EX CC; '<compiler options> ARC\* C'

Wherever an asterisk appears CC will try and match a filename element to the name. However, if a name begins or ends with any characters other than an asterisk, then these characters must be matched exactly. Asterisks can also be used within filenames,

eg. tes\*\_wom\*\_c

matches test\_wombat\_c, tester\_woman\_user\_c, but would NOT match the filename test\_wom\_c\_hello. This wildcard matching is the same as that used in the directory access functions described in the library, and so is also available to your own programs. The CC program has a 4K buffer for filenames, so that is the limit on the total length of the names of all the files to be compiled.

C68 COMPILATION SYSTEM 82 / 277

### KNOWN PROBLEMS

1) If an option name is mispelt, then it may be treated as a different option which has less text and thus not have the expected effect. This could mean that CC does not act as expected or that the option is passed to the wrong program.

As an example, if you typed -cr instead of -crf it would be treated as -c by CC, which would thus stop after creating any \_o files without proceeding to the link stage.

Another example might be if you specified -maxerrors instead of -maxerrors would result in the parameter being passed to LD (as though it were -m) instead of to C68 as you probably intended.

### CHANGE HISTORY

This section documents major changes that have been made to this document. It sprime purpose is to help those who are upgraing there version of the C68 system to identify what has changed.

- 31 Dec 93 v4.12 DJW Documented fact that CC\_OPTS Environment variable is now supported.
  - Documented the -V option, and updated the -v description accordingly.
  - Updated dewscriptions of some of the other supported options.
- 03 Jun 95 v4.25 DJW Updated documentation to list all options that are currently supported. Re-arranged the list to be in alphabetical order rather than that of the program that uses the parameter option.

The C Preprocessor

Last revised July 1990 for GCC version 1.38

Richard M. Stallman

Copyright © 1987, 1989 Free Software Foundation, Inc.

Permission is granted to make and distribute verbatim copies of this manual provided the copyright notice and this permission notice are preserved on all copies.

Permission is granted to copy and distribute modified versions of this manual under the conditions for verbatim copying, provided also that the entire resulting derived work is distributed under the terms of a permission notice

C68 COMPILATION SYSTEM 83 / 277

identical to this one.

Permission is granted to copy and distribute translations of this manual into another language, under the above conditions for modified versions.

NAME

cpp - Gnu C pre-processor

SYNOPSIS

cpp [options] [input\_file] [output\_file]

#### DESCRIPTION

Most often when you use the C preprocessor you will not have to invoke it explicitly: the C compiler will do so automatically. However, the preprocessor is sometimes useful individually.

The C preprocessor expects two file names as arguments, infile and outfile. The preprocessor reads infile together with any other files it specifies with '#include'. All the output generated by the combined input files is written in outfile.

Either infile or outfile may be '-', which as infile means to read from standard input and as outfile means to write to standard output. Also, if outfile or both file names are omitted, the standard output and standard input are used for the omitted file names.

Here is a table of command options accepted by the C preprocessor. Most of them can also be given when compiling a C program; they are passed along automatically to the preprocessor when it is invoked by the compiler.

- -P Inhibit generation of '#'-lines with line-number information in the output from the preprocessor (see section Output). This might be useful when running the preprocessor on something that is not C code and will be sent to a program which might be confused by the '#'-lines
- -C Do not discard comments: pass them through to the output file. Comments appearing in arguments of a macro call will be copied to the output before the expansion of the macro call.

### -trigraphs

Process ANSI standard trigraph sequences. These are three-character sequences, all starting with '??', that are defined by ANSI C to stand for single characters. For example, '??/' stands for '\', so ''??/n'' is a character constant for a newline. Strictly speaking, the GNU C preprocessor does not support all programs in ANSI Standard C unless '-trigraphs' is used, but if you ever notice the difference it will be with relief.

You don't want to know any more about trigraphs.

### -pedantic

Issue warnings required by the ANSI C standard in certain cases such as when text other than a comment follows '#else' or '#endif'.

C68 COMPILATION SYSTEM 84 / 277

# -I directory

Add the directory directory to the end of the list of directories to be searched for header files (see section Include Syntax). This can be used to override a system header file, substituting your own version, since these directories are searched before the system header file directories. If you use more than one '-I' option, the directories are scanned in left-to-right order; the standard system directories come after.

-I- Any directories specified with '-I' options before the '-I-' option are searched only for the case of '#include "file"'; they are not searched for '#include <file>'.

If additional directories are specified with '-I' options after the '-I-', these directories are searched for all '#include' directives.

In addition, the '-I-' option inhibits the use of the current directory as the first search directory for '#include "file"'. Therefore, the current directory is searched only if it is requested explicitly with '-I.'. Specifying both '-I-' and '-I.' allows you to control precisely which directories are searched before the current one and which are searched after.

#### -nostdinc

Do not search the standard system directories for header files. Only the directories you have specified with '-I' options (and the current directory, if appropriate) are searched.

### -D name

Predefine name as a macro, with definition '1'.

# -D name=definition

Predefine name as a macro, with definition definition. There are no restrictions on the contents of definition, but if you are invoking the preprocessor from a shell or shell-like program you may need to use the shell's quoting syntax to protect characters such as spaces that have a meaning in the shell syntax.

### -U name

Do not predefine name. If both '-U' and '-D' are specified for one name, the '-U' beats the '-D' and the name is not predefined.

### -undef

Do not predefine any nonstandard macros.

- -d Instead of outputting the result of preprocessing, output a list of '#define' commands for all the macros defined during the execution of the preprocessor.
- -M Instead of outputting the result of preprocessing, output a rule suitable for make describing the dependencies of the main source file. The preprocessor outputs one make rule containing the object file name for that source file, a colon, and the names of all the included files. If there are many included files then the rule is split into several lines using '\'-newline.

C68 COMPILATION SYSTEM 85 / 277

This feature is used in automatic updating of makefiles.

-MM Like '-M' but mention only the files included with '#include "file"'. System header files included with '#include <file>' are omitted.

#### -i file

Process file as input, discarding the resulting output, before processing the regular input file. Because the output generated from file is discarded, the only effect of '-i file' is to make the macros defined in file available for use in the main input.

# 2.0 QDOS SPECIFIC INFORMATION

This section contains details relating to the QDOS port of cpp. It contains information supplementary to the rest of the manual, and is therefore not exhaustive.

2.1 Predefined Symbols.

The following symbols are predefined under QDOS.

2.1.1 Non-standard Symbols.

MC68000

QDOS

C68

The user should be aware that using the '-ansi' flag will cause these symbols to be undefined. Further information is given in sections 2.1.2 and 3.4.3.2.

2.1.2 Standard Symbols.

| MC68000 |
|---------|
| QDOS    |
| C68     |
| STDC    |

The first three of these symbols are derived from the non-standard predefined symbols above. The last of these indicates whether the compiler is ANSI compilant or not. Since C68 is ANSI compliant, this has the value 1.

All other standard symbols are listed in the remainder part of this manual.

# 2.2 Filenames.

Filenames given to the #include directive may contain a '.' as the extension separator. During processing, any '.' will be translated to an underscore, and the resultant filename used in subsequent actions. Similarly, any '/' (UNIX) or '\' (MSDOS) directory

C68 COMPILATION SYSTEM 86 / 277

separators will be translated to underscores.

A filename given to the pre-processor via a #line directive, as may be generated by utilities such as YACC and LEX, will not cause the directory search order to alter.

### 2.3 Directory names.

Any directory name used in directives, or on the command line should end with the trailing '\_'.

# 2.4 Invoking cpp.

Normally cpp will be automatically invoked via the cc command. This may put limitations on the flags which may be passed to the preprocessor. Fpr details of which cpp flags are supported by cc, please refer to the documentation for cc..

#### 2.5 Environment Variables

In view of the restrictions on invocation caused by cc, an alternative mechanism has been provided via the environment variable CPP\_OPTS. The contents of the CPP\_OPTS environment variable will be prepended to the supplied command line at execution time, and should therefore contain options in the same form as listed elsewhere in this manual.

### 3. The C Preprocessor

The C preprocessor is a macro processor that is used automatically by the C compiler to transform your program before actual compilation. It is called a macro processor because it allows you to define macros, which are brief abbreviations for longer constructs.

The C preprocessor provides four separate facilities that you can use as you see fit:

- o Inclusion of header files. These are files of declarations that can be substituted into your program.
- Macro expansion. You can define macros, which are abbreviations for arbitrary fragments of C code, and then the C preprocessor will replace the macros with their definitions throughout the program.
- o Conditional compilation. Using special preprocessor commands, you can include or exclude parts of the program according to various conditions.
- O Line control. If you use a program to combine or rearrange source files into an intermediate file which is then compiled, you can use line control to inform the compiler of where each source line originally came from.

C preprocessors vary in some details. This manual discusses the GNU C preprocessor, the C Compatible Compiler Preprocessor. The GNU C preprocessor provides a superset of the features of ANSI Standard C.

ANSI Standard C requires the rejection of many harmless

C68 COMPILATION SYSTEM 87 / 277

constructs commonly used by today's C programs. Such incompatibility would be inconvenient for users, so the GNU C preprocessor is configured to accept these constructs by default. Strictly speaking, to get ANSI Standard C, you must use the options '-trigraphs', '-undef' and '-pedantic', but in practice the consequences of having strict ANSI Standard C make it undesirable to do this. See section Invocation.

# 3.1. Transformations Made Globally

Most C preprocessor features are inactive unless you give specific commands to request their use. (Preprocessor commands are lines starting with '#'; see section Commands). But there are three transformations that the preprocessor always makes on all the input it receives, even in the absence of commands.

- o All C comments are replaced with single spaces.
- o Backslash-Newline sequences are deleted, no matter where. This feature allows you to break long lines for cosmetic purposes without changing their meaning.
- o Predefined macro names are replaced with their expan sions (see section Predefined).

The first two transformations are done before nearly all other parsing and before preprocessor commands are recognized. Thus, for example, you can split a line cosmetically with Backslash-Newline anywhere (except when trigraphs are in use; see below).

```
/*
*/ # /*
*/ defi\
ne FO\
0 10\
20
```

is equivalent into '#define FOO 1020'. You can split even an escape sequence with Backslash-Newline. For example, you can split "foo\bar" between the '\' and the 'b' to get

```
"foo\\
bar"
```

This behavior is unclean: in all other contexts, a Backslash can be inserted in a string constant as an ordinary character by writing a double Backslash, and this creates an exception. But the ANSI C standard requires it. (Strict ANSI C does not allow Newlines in string constants, so they do not consider this a problem.)

But there are a few exceptions to all three transformations.

- O C comments and predefined macro names are not recognized inside a '#include' command in which the file name is delimited with '<' and '>'.
- O C comments and predefined macro names are never recognized within a character or string constant. (Strictly speaking, this is the rule, not an exception, but it is worth noting here anyway.)
- O Backslash-Newline may not safely be used within an ANSI ''trigraph''. Trigraphs are converted before Backslash-Newline is deleted. If you write what looks like a trigraph with a Backslash-Newline inside, the Backslash-Newline is deleted as usual, but it is then

C68 COMPILATION SYSTEM 88 / 277

too late to recognize the trigraph.

This exception is relevant only if you use the '-trigraphs' option to enable trigraph processing. See section Invocation.

### 3.2. Preprocessor Commands

Most preprocessor features are active only if you use preprocessor commands to request their use.

Preprocessor commands are lines in your program that start with '#'. The '#' is followed by an identifier that is the command name. For example, '#define' is the command that defines a macro. Whitespace is also allowed before and after the '#'.

The set of valid command names is fixed. Programs cannot define new preprocessor commands.

Some command names require arguments; these make up the rest of the command line and must be separated from the command name by whitespace. For example, '#define' must be followed by a macro name and the intended expansion of the macro.

A preprocessor command cannot be more than one line in normal circumstances. It may be split cosmetically with Backslash-Newline, but that has no effect on its meaning. Comments containing Newlines can also divide the command into multiple lines, but the comments are changed to Spaces before the command is interpreted. The only way a significant Newline can occur in a preprocessor command is within a string constant or character constant. Note that most C compilers that might be applied to the output from the preprocessor do not accept string or character constants containing Newlines.

The '#' and the command name cannot come from a macro expansion. For example, if 'foo' is defined as a macro expanding to 'define', that does not make '#foo' a valid preprocessor command.

# 3.3. Header Files

A header file is a file containing C declarations and macro definitions (see section Macros) to be shared between several source files. You request the use of a header file in your program with the C preprocessor command '#include'.

# 3.3.1. Uses of Header Files

Header files serve two kinds of purposes.

- o System header files declare the interfaces to parts of the operating system. You include them in your program to supply the definitions you need to invoke system calls and libraries.
- o Your own header files contain declarations for interfaces between the source files of your program. Each time you have a group of related declarations and macro definitions all or most of which are needed in several different source files, it is a good idea to create a header file for them.

Including a header file produces the same results in C compilation as copying the header file into each source file that needs it. But such copying would be time-consuming and error-prone. With a header file, the related declarations

C68 COMPILATION SYSTEM 89 / 277

appear in only one place. If they need to be changed, they can be changed in one place, and programs that include the header file will automatically use the new version when next recompiled. The header file eliminates the labour of finding and changing all the copies as well as the risk that a failure to find one copy will result in inconsistencies within a program.

The usual convention is to give header files names that end with '.h'.

# 3.3.2. The '#include' Command

Both user and system header files are included using the preprocessor command '#include'. It has three variants:

### #include <file>

This variant is used for system header files. It searches for a file named file in a list of directories specified by you, then in a standard list of system directories. You specify directories to search for header files with the command option '-I' (see section Invocation). The option '-nostdinc' inhibits searching the standard system directories; in this case only the directories you specify are searched.

The parsing of this form of '#include' is slightly special because comments are not recognized within the '<...>'. Thus, in '#include <x/\*y>' the '/\*' does not start a comment and the command specifies inclusion of a system header file named 'x/\*y'. Of course, a header file with such a name is unlikely to exist on Unix, where shell wildcard features would make it hard to manipulate.

The argument file may not contain a '>' character. It may, however, contain a '<' character.

# #include "file"

This variant is used for header files of your own program. It searches for a file named file first in the current directory, then in the same directories used for system header files. The current directory is the directory of the current input file. It is tried first because it is presumed to be the location of the files that the current input file refers to. (If the '-I-' option is used, the special treatment of the current directory is inhibited.)

The argument file may not contain '"' characters. If backslashes occur within file, they are considered ordinary text characters, not escape characters. None of the character escape sequences appropriate to string constants in C are processed. Thus, '#include "x\n\y"' specifies a filename containing three backslashes. It is not clear why this behavior is ever useful, but the ANSI standard specifies it.

# #include anything else

This variant is called a computed #include. Any '#include' command whose argument does not fit the above two forms is a computed include. The text anything else is checked for macro calls, which are expanded (see section Macros). When this is done, the result must fit one of the above two variants.

This feature allows you to define a macro which controls the file name to be used at a later point in

C68 COMPILATION SYSTEM 90 / 277

the program. One application of this is to allow a site-configuration file for your program to specify the names of the system include files to be used. This can help in porting the program to various operating systems in which the necessary system header files are found in different places.

# 3.3.3. How '#include' Works

The '#include' command works by directing the C preprocessor to scan the specified file as input before continuing with the rest of the current file. The output from the preprocessor contains the output already generated, followed by the output resulting from the included file, followed by the output that comes from the text after the '#include' command. For example, given two files as follows:

```
/* File program.c */
int x;
#include "header.h"

main ()
{
   printf (test ());
}

/* File header.h */
char *test ();
```

the output generated by the C preprocessor for 'program.c' as input would be

```
int x;
char *test ();

main ()
{
    printf (test ());
}
```

Included files are not limited to declarations and macro definitions; they are merely the typical use. Any fragment of a C program can be included from another file. The include file could even contain the beginning of a statement that is concluded in the containing file, or the end of a statement that was started in the including file. However, a comment or a string or character constant may not start in the included file and finish in the including file. An unterminated comment, string constant or character constant in an included file is considered to end (with an error message) at the end of the file.

The line following the '#include' command is always treated as a separate line by the C preprocessor even if the included file lacks a final newline.

# 3.3.4. Once-Only Include Files

Very often, one header file includes another. It can easily result that a certain header file is included more than once. This may lead to errors, if the header file defines structure types or typedefs, and is certainly wasteful. Therefore, we often wish to prevent multiple inclusion of a header file.

The standard way to do this is to enclose the entire real contents of the file in a conditional, like this:

C68 COMPILATION SYSTEM 91 / 277

```
#ifndef __FILE_FOO_SEEN__
#define __FILE_FOO_SEEN__
...
the entire file
...
#endif /* __FILE_FOO_SEEN__ */
```

The macro \_\_FILE\_FOO\_SEEN\_\_ indicates that the file has been included once already; its name should begin with '\_\_', and should contain the name of the file to avoid accidental conflicts.

One drawback of this method is that the preprocessor must scan the input file completely in order to determine that all of it is to be ignored. This makes compilation slower. You can avoid the delay by inserting the following command near the beginning of file in addition to the conditionals described above:

#pragma once

This command tells the GNU C preprocessor to ignore any future commands to include the same file (whichever file the '#pragma' appears in).

You should not rely on '#pragma once' to prevent multiple inclusion of the file. It is just a hint, and a non-standard one at that. Most C compilers will ignore it entirely. For this reason, you still need the conditionals if you want to make certain that the file's contents are not included twice.

Note that '#pragma once' works by file name; if a file has more than one name, it can be included once under each name, even in GNU CC, despite '#pragma once'.

# 3.4. Macros

A macro is a sort of abbreviation which you can define once and then use later. There are many complicated features associated with macros in the C preprocessor.

# 3.4.1. Simple Macros

A simple macro is a kind of abbreviation. It is a name which stands for a fragment of code.

Before you can use a macro, you must define it explicitly with the '#define' command. '#define' is followed by the name of the macro and then the code it should be an abbreviation for. For example,

#define BUFFER SIZE 1020

defines a macro named 'BUFFER\_SIZE' as an abbreviation for the text '1020'. Therefore, if somewhere after this '#define' command there comes a C statement of the form

```
foo = (char *) xmalloc (BUFFER_SIZE);
```

then the C preprocessor will recognize and expand the  $\tt macro'BUFFER\_SIZE', resulting in$ 

```
foo = (char *) xmalloc (1020);
```

the definition must be a single line; however, it may not end in the middle of a multi-line string constant or character constant.

C68 COMPILATION SYSTEM 92 / 277

The use of all upper case for macro names is a standard convention. Programs are easier to read when it is possible to tell at a glance which names are macros.

Normally, a macro definition must be a single line, like all C preprocessor commands. (You can split a long macro definition cosmetically with Backslash-Newline.) There is one exception: Newlines can be included in the macro definition if within a string or character constant. By the same token, it is not possible for a macro definition to contain an unbalanced quote character; the definition automatically extends to include the matching quote character that ends the string or character constant. Comments within a macro definition may contain Newlines, which make no difference since the comments are entirely replaced with Spaces regardless of their contents.

Aside from the above, there is no restriction on what can go in a macro body. Parentheses need not balance. The body need not resemble valid C code. (Of course, you might get error messages from the C compiler when you use the macro.)

The C preprocessor scans your program sequentially, somacro definitions take effect at the place you write them. Therefore, the following input to the C preprocessor

foo = X;
#define X 4
bar = X;

produces as output

foo = X;

bar = 4;

After the preprocessor expands a macro name, the macro's definition body is prepended to the remaining input, and the check for macro calls continues. Therefore, the macro body can contain calls to other macros. For example, after

#define BUFSIZE 1020
#define TABLESIZE BUFSIZE

the name 'TABLESIZE' when used in the program would go through two stages of expansion, resulting ultimately in '1020'.

This is not at all the same as defining 'TABLESIZE' to be '1020'. The '#define' for 'TABLESIZE' uses exactly the body you specify---in this case, 'BUFSIZE'---and does not check to see whether it too is the name of a macro. It's only when you use 'TABLESIZE' that the result of its expansion is checked for more macro names. See section Cascaded Macros.

# 3.4.2. Macros with Arguments

A simple macro always stands for exactly the same text, each time it is used. Macros can be more flexible when they accept arguments. Arguments are fragments of code that you supply each time the macro is used. These fragments are included in the expansion of the macro according to the directions in the macro definition.

To define a macro that uses arguments, you write a '#define' command with a list of argument names in parentheses after the name of the macro. The argument names

C68 COMPILATION SYSTEM 93 / 277

may be any valid C identifiers, separated by commas and optionally whitespace. The open-parenthesis must follow the macro name immediately, with no space in between.

For example, here is a macro that computes the minimum of two numeric values, as it is defined in many C programs:

```
\#define min(X, Y) ((X) < (Y) ? (X) : (Y))
```

(This is not the best way to define a ''minimum'' macro in GNU C. See section Side Effects, for more information.)

To use a macro that expects arguments, you write the name of the macro followed by a list of actual arguments in parentheses. separated by commas. The number of actual arguments you give must match the number of arguments the macro expects. Examples of use of the macro 'min' include 'min (1, 2)' and 'min (x + 28, \*p)'.

The expansion text of the macro depends on the arguments you use. Each of the argument names of the macro is replaced, throughout the macro definition, with the corresponding actual argument. Using the same macro 'min' defined above, 'min  $(1,\ 2)$ ' expands into

```
((1) < (2) ? (1) : (2))
```

where '1' has been substituted for 'X' and '2' for 'Y'.

Likewise, 'min (x + 28, \*p)' expands into

```
((x + 28) < (*p) ? (x + 28) : (*p))
```

Parentheses in the actual arguments must balance; a comma within parentheses does not end an argument. However, there is no requirement for brackets or braces to balance; thus, if you want to supply 'array[x = y, x + 1]' as an argument, you must write it as 'array[(x = y, x + 1)]', which is equivalent C code.

After the actual arguments are substituted into the macro body, the entire result is prepended to the remaining input, and the check for macro calls continues. Therefore, the actual arguments can contain calls to other macros, either with or without arguments, or even to the same macro. The macro body can also contain calls to other macros. For example, 'min (min (a, b), c)' expands into

```
((((a) < (b) ? (a) : (b))) < (c)
? (((a) < (b) ? (a) : (b)))
: (c))
```

(Line breaks shown here for clarity would not actually be generated.)

If you use the macro name followed by something other than an open-parenthesis (after ignoring any spaces, tabs and comments that follow), it is not a call to the macro, and the preprocessor leaves the name unaltered. Therefore, it is possible for the same name to be a variable or function in your program as well as a macro, and you can choose in each instance whether to refer to the macro (if an actual argument list follows) or the variable or function (if an argument list does not follow).

Such dual use of one name could be confusing and should be avoided except when the two meanings are effectively synonymous: that is, when the name is both a macro and a function and the two have similar effects. You can think of

C68 COMPILATION SYSTEM 94 / 277

the name simply as a function; use of the name for purposes other than calling it (such as, to take the address) will refer to the function, while calls will expand the macro and generate better but equivalent code. For example, you can use a function named 'min' in the same source file that defines the macro. If you write '&min' with no argument list, you refer to the function. If you write 'min (x, bb)', with an argument list, the macro is expanded. If you write '(min) (a, bb)', where the name 'min' is not followed by an open-parenthesis, the macro is not expanded, so you wind up with a call to the function 'min'.

It is not allowed to define the same name as both a simple macro and a macro with arguments.

In the definition of a macro with arguments, the list of argument names must follow the macro name immediately with no space in between. If there is a space after the macro name, the macro is defined as taking no arguments, and all the rest of the name is taken to be the expansion. The reason for this is that it is often useful to define a macro that takes no arguments and whose definition begins with an identifier in parentheses. This rule about spaces makes it possible for you to do either this:

#define FOO(x) - 1 / (x)

(which defines 'FOO' to take an argument and expand into minus the reciprocal of that argument) or this:

#define BAR (x) - 1 / (x)

(which defines 'BAR' to take no argument and always expand into '(x) - 1 / (x)').

Note that the uses of a macro with arguments can have spaces before the left parenthesis; it's the definition where it matters whether there is a space.

# 3.4.3. Predefined Macros

Several simple macros are predefined. You can use them without giving definitions for them. They fall into two classes: standard macros and system-specific macros.

# 3.4.3.1. Standard Predefined Macros

The standard predefined macros are available with the same meanings regardless of the machine or operating system on which you are using GNU C. Their names all start and end with double underscores. Those preceding \_\_GNUC\_\_ in this table are standardized by ANSI C; the rest are GNU C extensions.

\_\_FILE\_\_

This macro expands to the name of the current input file, in the form of a C string constant.

\_BASE\_FILE\_

This macro expands to the name of the main input file, in the form of a C string constant. This is the source file that was specified as an argument when the C compiler was invoked.

\_\_LINE\_

This macro expands to the current input line number, in the form of a decimal integer constant. While we call it a predefined macro, it's a pretty strange macro,

C68 COMPILATION SYSTEM 95 / 277

since its ''definition'' changes with each new line of source code.

This and '\_\_FILE\_\_' are useful in generating an error message to report an inconsistency detected by the program; the message can state the source line at which the inconsistency was detected. For example,

A '#include' command changes the expansions of '\_\_FILE\_\_' and '\_\_LINE\_\_' to correspond to the included file. At the end of that file, when processing resumes on the input file that contained the '#include' command, the expansions of '\_\_FILE\_\_' and '\_\_LINE\_\_' revert to the values they had before the '#include' (but '\_\_LINE\_\_' is then incremented by one as processing moves to the line after the '#include').

The expansions of both '\_\_FILE\_\_' and '\_\_LINE\_\_' are altered if a '#line' command is used. See section Combining Sources.

#### DATE

This macro expands to a string constant that describes the date on which the preprocessor is being run. The string constant contains eleven characters and looks like '"Jan 29 1987"' or '"Apr 1 1905"'

### \_\_TIME\_

This macro expands to a string constant that describes the time at which the preprocessor is being run. The string constant contains eight characters and looks like '"23:59:01"'.

# \_\_STDC\_\_

This macro expands to the constant 1, to signify that this is ANSI Standard C. (Whether that is actually true depends on what C compiler will operate on the output from the preprocessor.)

### \_\_\_GNUC\_

This macro is defined if and only if this is GNU C. This macro is defined only when the entire GNU C compiler is in use; if you invoke the preprocessor directly, '\_\_GNUC\_\_' is undefined.

### STRICT ANSI

This macro is defined if and only if the '-ansi' switch was specified when GNU C was invoked. Its definition is the null string. This macro exists primarily to direct certain GNU header files not to define certain traditional Unix constructs which are incompatible with ANSI C.

# \_\_\_VERSION\_

This macro expands to a string which describes the version number of GNU C. The string is normally a sequence of decimal numbers separated by periods, such as '"1.18"'. The only reasonable use of this macro is to incorporate it into a string constant.

# \_\_OPTIMIZE\_\_

This macro is defined in optimizing compilations. It causes certain GNU header files to define alternative macro definitions for some system library functions.

C68 COMPILATION SYSTEM 96 / 277

It is unwise to refer to or test the definition of this macro unless you make very sure that programs will execute with the same effect regardless.

# \_\_\_CHAR\_UNSIGNED\_\_

This macro is defined if and only if the data type char is unsigned on the target machine. It exists to cause the standard header file 'limit.h' to work correctly.

It is bad practice to refer to this macro yourself; instead, refer to the standard macros defined in 'limit.h'.

# 3.4.3.2. Nonstandard Predefined Macros

The C preprocessor normally has several predefined macros that vary between machines because their purpose is to indicate what type of system and machine is in use. This manual, being for all systems and machines, cannot tell you exactly what their names are; instead, we offer a list of some typical ones.

Some nonstandard predefined macros describe the operating system in use, with more or less specificity. For example,

unix 'unix' is normally predefined on all Unix systems.

BSD 'BSD' is predefined on recent versions of Berkeley Unix (perhaps only in version 4.3).

Other nonstandard predefined macros describe the kind of CPU, with more or less specificity. For example,

vax 'vax' is predefined on Vax computers.

### mc68000

 $^{\prime}\text{mc68000}^{\prime}$  is predefined on most computers whose CPU is a Motorola 68000, 68010 or 68020.

m68k 'm68k' is also predefined on most computers whose CPU
is a 68000, 68010 or 68020; however, some makers use
'mc68000' and some use 'm68k'. Some predefine both
names. What happens in GNU C depends on the system you
are using it on.

### M68020

 $^{\prime}\text{M68020}^{\prime}$  has been observed to be predefined on some systems that use 68020 CPUs---in addition to 'mc68000' and 'm68k' that are less specific.

### ns32000

'ns32000' is predefined on computers which use the National Semiconductor 32000 series CPU.

Yet other nonstandard predefined macros describe the manufacturer of the system. For example,

sun 'sun' is predefined on all models of Sun computers.

pyr 'pyr' is predefined on all models of Pyramid computers.

### sequent

'sequent' is predefined on all models of Sequent computers.

These predefined symbols are not only nonstandard, they are contrary to the ANSI standard because their names do not start with underscores. Therefore, the option '-ansi' inhibits the definition of these symbols.

C68 COMPILATION SYSTEM 97 / 277

This tends to make '-ansi' useless, since many programs depend on the customary nonstandard predefined symbols. Even system header files check them and will generate incorrect declarations if they do not find the names that are expected. You might think that the header files supplied for the Uglix computer would not need to test what machine they are running on, because they can simply assume it is the Uglix; but often they do, and they do so using the customary names. As a result, very few C programs will compile with '-ansi'. We intend to avoid such problems on the GNU system.

What, then, should you do in an ANSI C program to test the type of machine it is to run on?

GNU C offers a parallel series of symbols for this purpose, whose names are made from the customary ones by adding '\_\_'at the beginning and end. Thus, the symbol \_\_vax\_\_ would be available on a vax, and so on.

The set of nonstandard predefined names in the GNU C preprocessor is controlled by the macro 'CPP\_PREDEFINES', which should be a string containing '-D' options, separated by spaces. For example, on the Sun 3, we use the following definition:

#define CPP\_PREDEFINES "-Dmc68000 -Dsun -Dunix -Dm68k"

### 3.4.4. Stringification

Stringification means turning a code fragment into a string constant whose contents are the text for the code fragment. For example, stringifying 'foo (z)' results in '"foo (z)"'.

In the C preprocessor, stringification is an option available when macro arguments are substituted into the macro definition. In the body of the definition, when an argument name appears, the character '#' before the name specifies stringification of the corresponding actual argument when it is substituted at that point in the definition. The same argument may be substituted in other places in the definition without stringification if the argument name appears in those places with no '#'.

Here is an example of a macro definition that uses stringification:

Here the actual argument for 'EXP' is substituted once as given, into the 'if' statement, and once as stringified, into the argument to 'fprintf'. The 'do' and 'while (0)' are a kludge to make it possible to write 'WARN\_IF (arg);', which the resemblance of 'WARN\_IF' to a function would make C programmers want to do; see section Swallow Semicolon).

The stringification feature is limited to transforming one macro argument into one string constant: there is no way to combine the argument with other text and then stringify it all together. But the example above shows how an equivalent result can be obtained in ANSI Standard C using the feature that adjacent string constants are concatenated as one string constant. The preprocessor stringifies 'EXP''s actual argument into a separate string constant, resulting in text like

```
do { if (x == 0) fprintf (stderr, "Warning: " x == 0" n");
```

C68 COMPILATION SYSTEM 98 / 277

```
} while (0)
```

but the C compiler then sees three consecutive string constants and concatenates them into one, producing effectively  ${\sf constants}$ 

```
do { if (x == 0) fprintf (stderr, "Warning: x == 0 n"); } while (0)
```

Stringification in C involves more than putting double-quote characters around the fragment; it is necessary to put backslashes in front of all doublequote characters, and all backslashes in string and character constants, in order to get a valid C string constant with the proper contents. Thus, stringifying 'p = "foo\n";' results in '"p = \"foo\\n\";"'. However, backslashes that are not inside of string or character constants are not duplicated: '\n' by itself stringifies to '"\n"'.

Whitespace (including comments) in the text being stringified is handled according to precise rules. All leading and trailing whitespace is ignored. Any sequence of whitespace in the middle of the text is converted to a single space in the stringified result.

# 3.4.5. Concatenation

Concatenation means joining two strings into one. In the context of macro expansion, concatenation refers to joining two lexical units into one longer one. Specifically, an actual argument to the macro can be concatenated with another actual argument or with fixed text to produce a longer name. The longer name might be the name of a function, variable or type, or a C keyword; it might even be the name of another macro, in which case it will be expanded.

When you define a macro, you request concatenation with the special operator '##' in the macro body. When the macro is called, after actual arguments are substituted, all '##' operators are deleted, and so is any whitespace next to them (including whitespace that was part of an actual argument). The result is to concatenate the syntactic tokens on either side of the '##'.

Consider a C program that interprets named commands. There probably needs to be a table of commands, perhaps an array of structures declared as follows:

```
struct command
{
   char *name;
   void (*function) ();
};

struct command commands[] =
{
    { "quit", quit_command},
    { "help", help_command},
    ...
};
```

It would be cleaner not to have to give each command name twice, once in the string constant and once in the function name. A macro which takes the name of a command as an argument can make this unnecessary. The string constant can be created with stringification, and the function name by concatenating the argument with '\_command'. Here is how it is done:

C68 COMPILATION SYSTEM 99 / 277

```
#define COMMAND(NAME) { #NAME, NAME ## _command }
struct command commands[] =
{
   COMMAND (quit),
   COMMAND (help),
   ...
};
```

The usual case of concatenation is concatenating two names (or a name and a number) into a longer name. But this isn't the only valid case. It is also possible to concatenate two numbers (or a number and a name, such as '1.5' and 'e3') into a number. Also, multi-character operators such as '+=' can be formed by concatenation. In some cases it is even possible to piece together a string constant. However, two pieces of text that don't together form a valid lexical unit cannot be concatenated. For example, concatenation with 'x' on one side and '+' on the other is not meaningful because those two characters can't fit together in any lexical unit of C. The ANSI standard says that such attempts at concatenation are undefined, but in the GNU C preprocessor it is well defined: it puts the 'x' and '+' side by side with no particular special results.

Keep in mind that the C preprocessor converts comments to whitespace before macros are even considered. Therefore, you cannot create a comment by concatenating '/' and '\*': the '/\*' sequence that starts a comment is not a lexical unit, but rather the beginning of a ''long'' space character. Also, you can freely use comments next to a '##' in a macro definition, or in actual arguments that will be concatenated, because the comments will be converted to spaces at first sight, and concatenation will later discard the spaces.

# 3.4.6. Undefining Macros

To undefine a macro means to cancel its definition. This is done with the '#undef' command. '#undef' is followed by the macro name to be undefined.

Like definition, undefinition occurs at a specific point in the source file, and it applies starting from that point. The name ceases to be a macro name, and from that point on it is treated by the preprocessor as if it had never been a macro name.

```
#define FOO 4
x = FOO;
#undef FOO
x = FOO;
expands into
x = 4;
x = FOO;
```

In this example, 'FOO' had better be a variable or function as well as (temporarily) a macro, in order for the result of the expansion to be valid  ${\tt C}$  code.

The same form of '#undef' command will cancel definitions with arguments or definitions that don't expect arguments. The '#undef' command has no effect when used on a name not currently defined as a macro.

C68 COMPILATION SYSTEM 100 / 277

### 3.4.7. Redefining Macros

Redefining a macro means defining (with '#define') a name that is already defined as a macro.

A redefinition is trivial if the new definition is transparently identical to the old one. You probably wouldn't deliberately write a trivial redefinition, but they can happen automatically when a header file is included more than once (see section Header Files), so they are accepted silently and without effect.

Nontrivial redefinition is considered likely to be an error, so it provokes a warning message from the preprocessor. However, sometimes it is useful to change the definition of a macro in mid-compilation. You can inhibit the warning by undefining the macro with '#undef' before the second definition.

In order for a redefinition to be trivial, the new definition must exactly match the one already in effect, with two possible exceptions:

- o Whitespace may be added or deleted at the beginning or the end.
- o Whitespace may be changed in the middle (but not inside strings). However, it may not be eliminated entirely, and it may not be added where there was no whitespace at all.

Recall that a comment counts as whitespace.

# 3.4.8. Pitfalls and Subtleties of Macros

In this section we describe some special rules that apply to macros and macro expansion, and point out certain cases in which the rules have counterintuitive consequences that you must watch out for.

# 3.4.8.1. Improperly Nested Constructs

Recall that when a macro is called with arguments, the arguments are substituted into the macro body and the result is checked, together with the rest of the input file, for more macro calls.

It is possible to piece together a macro call coming partially from the macro body and partially from the actual arguments. For example,

```
#define double(x) (2*(x))
#define call with 1(x) x(1)
```

would expand 'call\_with\_1 (double)' into '(2\*(1))'.

Macro definitions do not have to have balanced parentheses. By writing an unbalanced open parenthesis in a macro body, it is possible to create a macro call that begins inside the macro body but ends outside of it. For example,

fprintf (stderr, "%s %d", p, 35)'!

C68 COMPILATION SYSTEM 101 / 277

# 3.4.8.2. Unintended Grouping of Arithmetic

You may have noticed that in most of the macro definition examples shown above, each occurrence of a macro argument name had parentheses around it. In addition, another pair of parentheses usually surround the entire macro defin ition. Here is why it is best to write macros that way.

Suppose you define a macro as follows,

```
\#define ceil\_div(x, y) (x + y - 1) / y
```

whose purpose is to divide, rounding up. (One use for this operation is to compute how many 'int''s are needed to hold a certain number of 'char''s.) Then suppose it is used as follows:

```
a = ceil_div (b & c, sizeof (int));
```

This expands into

```
a = (b \& c + sizeof (int) - 1) / sizeof (int);
```

which does not do what is intended. The operator-precedence rules of C make it equivalent to this:

```
a = (b \& (c + sizeof (int) - 1)) / sizeof (int);
```

But what we want is this:

```
a = ((b \& c) + sizeof (int) - 1)) / sizeof (int);
```

Defining the macro as

```
\#define ceil\_div(x, y) ((x) + (y) - 1) / (y)
```

provides the desired result.

However, unintended grouping can result in another way. Consider 'sizeof ceil\_div(1, 2)'. That has the appearance of a C expression that would compute the size of the type of 'ceil\_div (1, 2)', but in fact it means something very different. Here is what it expands to:

```
sizeof((1) + (2) - 1) / (2)
```

This would take the size of an integer and divide it by two. The precedence rules have put the division outside the 'sizeof' when it was intended to be inside.

Parentheses around the entire macro definition can prevent such problems. Here, then, is the recommended way to define 'ceil\_div':

```
\#define ceil\_div(x, y) (((x) + (y) - 1) / (y))
```

# 3.4.8.3. Swallowing the Semicolon

Often it is desirable to define a macro that expands into a compound statement. Consider, for example, the following macro, that advances a pointer (the argument 'p' says where to find it) across whitespace characters:

```
#define SKIP_SPACES (p, limit) \
  { register char *lim = (limit); \
  while (p != lim) {
   if (*p++ != ' ') {
      p--; break; }}}
```

C68 COMPILATION SYSTEM 102 / 277

Here Backslash-Newline is used to split the macro definition, which must be a single line, so that it resembles the way such C code would be laid out if not part of a macro definition.

A call to this macro might be 'SKIP\_SPACES (p, lim)'. Strictly speaking, the call expands to a compound statement, which is a complete statement with no need for a semicolon to end it. But it looks like a function call. So it minimizes confusion if you can use it like a function call, writing a semicolon afterward, as in 'SKIP\_SPACES (p, lim);'

But this can cause trouble before 'else' statements, because the semicolon is actually a null statement. Suppose you write

```
if (*p != 0)
   SKIP_SPACES (p, lim);
else ...
```

The presence of two statements---the compound statement and a null statement---in between the 'if' condition and the 'else' makes invalid C code.

The definition of the macro 'SKIP\_SPACES' can be altered to solve this problem, using a 'do ... while' statement. Here is how:

```
#define SKIP_SPACES (p, limit)
do { register char *lim = (limit); \
    while (p != lim) {
        if (*p++ != ' ') {
            p--; break; }}
while (0)
```

Now 'SKIP\_SPACES (p, lim);' expands into

```
do \{\ldots\} while (0);
```

which is one statement.

# 3.4.8.4. Duplication of Side Effects

Many C programs define a macro 'min', for ''minimum'', like this:

```
\#define min(X, Y) ((X) < (Y) ? (X) : (Y))
```

When you use this macro with an argument containing a side effect, as shown here,

```
next = min (x + y, foo (z));
```

it expands as follows:

```
next = ((x + y) < (foo (z)) ? (x + y) : (foo (z)));
```

where 'x + y' has been substituted for 'X' and 'foo (z)' for 'Y'.

The function 'foo' is used only once in the statement as it appears in the program, but the expression 'foo (z)' has been substituted twice into the macro expansion. As a result, 'foo' might be called two times when the statement is executed. If it has side effects or if it takes a long time to compute, the results might not be what you intended. We say that 'min' is an unsafe macro.

The best solution to this problem is to define 'min' in a way that computes the value of 'foo (z)' only once. The C

C68 COMPILATION SYSTEM 103 / 277

language offers no standard way to do this, but it can be done with GNU C extensions as follows:

```
#define min(X, Y)
({ typeof (X) __x = (X), __y = (Y); \
   (_x < __y) ? __x : __y; })</pre>
```

If you do not wish to use GNU C extensions, the only solution is to be careful when using the macro 'min'. For example, you can calculate the value of 'foo (z)', save it in a variable, and use that variable in 'min':

```
#define min(X, Y) ((X) < (Y) ? (X) : (Y))
...
{
  int tem = foo (z);
  next = min (x + y, tem);
}</pre>
```

(where I assume that 'foo' returns type 'int').

# 3.4.8.5. Self-Referential Macros

A self-referential macro is one whose name appears in its definition. A special feature of ANSI Standard C is that the self-reference is not considered a macro call. It is passed into the preprocessor output unchanged.

Let's consider an example:

```
#define foo (4 + foo)
```

where 'foo' is also a variable in your program.

Following the ordinary rules, each reference to 'foo' will expand into '(4 + foo)'; then this will be rescanned and will expand into '(4 + (4 + foo))'; and so on until it causes a fatal error (memory full) in the preprocessor.

However, the special rule about self-reference cuts this process short after one step, at '(4 + foo)'. Therefore, this macro definition has the possibly useful effect of causing the program to add 4 to the value of 'foo' wherever 'foo' is referred to.

In most cases, it is a bad idea to take advantage of this feature. A person reading the program who sees that 'foo' is a variable will not expect that it is a macro as well. The reader will come across the identifier 'foo' in the program and think its value should be that of the variable 'foo', whereas in fact the value is four greater.

The special rule for self-reference applies also to indirect self-reference. This is the case where a macro x expands to use a macro y', and y''s expansion refers to the macro x'. The resulting reference to x' comes indirectly from the expansion of x', so it is a self-reference and is not further expanded. Thus, after

```
#define x (4 + y)
#define y (2 * x)
```

'x' would expand into (4 + (2 \* x))'. Clear?

But suppose 'y' is used elsewhere, not from the definition of 'x'. Then the use of 'x' in the expansion of 'y' is not a self-reference because 'x' is not ''in progress''. So it does expand. However, the expansion of 'x' contains a reference to 'y', and that is an indirect self-reference now

C68 COMPILATION SYSTEM 104 / 277

because 'y' is ''in progress''. The result is that 'y' expands to '(2 \* (4 + y))'.

It is not clear that this behaviour would ever be useful, but it is specified by the ANSI C standard, so you need to understand it.

# 3.4.8.6. Separate Expansion of Macro Arguments

We have explained that the expansion of a macro, including the substituted actual arguments, is scanned over again for macro calls to be expanded.

What really happens is more subtle: first each actual argument text is scanned separately for macro calls. Then the results of this are substituted into the macro body to produce the macro expansion, and the macro expansion is scanned again for macros to expand.

The result is that the actual arguments are scanned twice to expand macro calls in them.

Most of the time, this has no effect. If the actual argument contained any macro calls, they are expanded during the first scan. The result therefore contains no macro calls, so the second scan does not change it. If the actual argument were substituted as given, with no prescan, the single remaining scan would find the same macro calls and produce the same results.

You might expect the double scan to change the results when a self-referential macro is used in an actual argument of another macro (see section Self-Reference): the self-referential macro would be expanded once in the first scan, and a second time in the second scan. But this is not what happens. The self-references that do not expand in the first scan are marked so that they will not expand in the second scan either.

The prescan is not done when an argument is stringified or concatenated. Thus,

```
#define str(s) #s
#define foo 4
str (foo)
```

expands to '"foo"'. Once more, prescan has been prevented from having any noticeable effect.

More precisely, stringification and concatenation use the argument as written, in un-prescanned form. The same actual argument would be used in prescanned form if it is substituted elsewhere without stringification or concatenation.

```
#define str(s) #s lose(s)
#define foo 4
str (foo)
```

expands to '"foo" lose(4)'.

You might now ask, ''Why mention the prescan, if it makes no difference? And why not skip it and make the preprocessor faster?'' The answer is that the prescan does make a difference in three special cases:

- o Nested calls to a macro.
- o Macros that call other macros that stringify or concatenate.

C68 COMPILATION SYSTEM 105 / 277

o Macros whose expansions contain unshielded commas.

We say that nested calls to a macro occur when a macro's actual argument contains a call to that very macro. For example, if 'f' is a macro that expects one argument, 'f (f (1))' is a nested pair of calls to 'f'. The desired expansion is made by expanding 'f (1)' and substituting that into the definition of 'f'. The prescan causes the expected result to happen. Without the prescan, 'f (1)' itself would be substituted as an actual argument, and the inner use of 'f' would appear during the main scan as an indirect self-reference and would not be expanded. Here, the prescan cancels an undesirable side effect (in the medical, not computational, sense of the term) of the special rule for self-referential macros.

But prescan causes trouble in certain other cases of nested macro calls. Here is an example:

```
#define foo a,b
#define bar(x) lose(x)
#define lose(x) (1 + (x))
bar(foo)
```

We would like 'bar(foo)' to turn into '(1 + (foo))', which would then turn into '(1 + (a,b))'. But instead, 'bar(foo)' expands into 'lose(a,b)', and you get an error because lose requires a single argument. In this case, the problem is easily solved by the same parentheses that ought to be used to prevent misnesting of arithmetic operations:

```
#define foo (a,b)
#define bar(x) lose((x))
```

The problem is more serious when the operands of the macro are not expressions; for example, when they are statements. Then parentheses are unacceptable because they would make for invalid C code:

```
#define foo { int a, b; ... }
```

In GNU C you can shield the commas using the  $'(\{...\})'$  construct which turns a compound statement into an expression:

```
#define foo ({ int a, b; ... })
```

Or you can rewrite the macro definition to avoid such  $\operatorname{commas}$ :

```
#define foo { int a; int b; ... }
```

There is also one case where prescan is useful. It is possible to use prescan to expand an argument and then stringify it---if you use two levels of macros. Let's add a new macro 'xstr' to the example shown above:

```
#define xstr(s) str(s)
#define str(s) #s
#define foo 4
xstr (foo)
```

This expands into '"4"', not '"foo"'. The reason for the difference is that the argument of 'xstr' is expanded at prescan (because 'xstr' does not specify stringification or concatenation of the argument). The result of prescan then forms the actual argument for 'str'. 'str' uses its argument without prescan because it performs stringification; but it cannot prevent or undo the

C68 COMPILATION SYSTEM 106 / 277

prescanning already done by 'xstr'.

# 3.4.8.7. Cascaded Use of Macros

A cascade of macros is when one macro's body contains a reference to another macro. This is very common practice. For example,

#define BUFSIZE 1020
#define TABLESIZE BUFSIZE

This is not at all the same as defining 'TABLESIZE' to be '1020'. The '#define' for 'TABLESIZE' uses exactly the body you specify---in this case, 'BUFSIZE'---and does not check to see whether it too is the name of a macro.

It's only when you use 'TABLESIZE' that the result of its expansion is checked for more macro names.

This makes a difference if you change the definition of 'BUFSIZE' at some point in the source file. 'TABLESIZE', defined as shown, will always expand using the definition of 'BUFSIZE' that is currently in effect:

#define BUFSIZE 1020
#define TABLESIZE BUFSIZE
#undef BUFSIZE
#define BUFSIZE 37

Now 'TABLESIZE' expands (in two stages) to '37'.

### 3.5. Conditionals

In a macro processor, a conditional is a command that allows a part of the program to be ignored during compilation, on some conditions. In the C preprocessor, a conditional can test either an arithmetic expression or whether a name is defined as a macro.

A conditional in the C preprocessor resembles in some ways an 'if' statement in C, but it is important to understand the difference between them. The condition in an 'if' statement is tested during the execution of your program. Its purpose is to allow your program to behave differently from run to run, depending on the data it is operating on. The condition in a preprocessor conditional command is tested when your program is compiled. Its purpose is to allow different code to be included in the program depending on the situation at the time of compilation.

# 3.5.1. Why Conditionals are Used

Generally there are three kinds of reason to use a conditional.

- A program may need to use different code depending on the machine or operating system it is to run on. In some cases the code for one operating system may be erroneous on another operating system; for example, it might refer to library routines that do not exist on the other system. When this happens, it is not enough to avoid executing the invalid code: merely having it in the program makes it impossible to link the program and run it. With a preprocessor conditional, the offending code can be effectively excised from the program when it is not valid.
- o You may want to be able to compile the same source file into two different programs. Sometimes the difference between the programs is that one makes frequent

C68 COMPILATION SYSTEM 107 / 277

time-consuming consistency checks on its intermediate data while the other does not.

O A conditional whose condition is always false is a good way to exclude code from the program but keep it as a sort of comment for future reference.

Most simple programs that are intended to run on only one machine will not need to use preprocessor conditionals.

# 3.5.2. Syntax of Conditionals

A conditional in the C preprocessor begins with a conditional command: '#if', '#ifdef' or '#ifndef'. See section Conditionals-Macros, for info on '#ifdef' and '#ifndef'; only '#if' is explained here.

### 3.5.2.1. The '#if' Command

The '#if' command in its simplest form consists of

#if expression
controlled text
#endif /\* expression \*/

The comment following the '#endif' is not required, but it is a good practice because it helps people match the '#endif' to the corresponding '#if'. Such comments should always be used, except in short conditionals that are not nested. In fact, you can put anything at all after the '#endif' and it will be ignored by the GNU C preprocessor, but only comments are acceptable in ANSI Standard C.

expression is a C expression of integer type, subject to stringent restrictions. It may contain

- o Integer constants, which are all regarded as long or unsigned long.
- Character constants, which are interpreted according to the character set and conventions of the machine and operating system on which the preprocessor is running. The GNU C preprocessor uses the C data type 'char' for these character constants; therefore, whether some character codes are negative is determined by the C compiler used to compile the preprocessor. If it treats 'char' as signed, then character codes large enough to set the sign bit will be considered negative; otherwise, no character code is considered negative.
- Arithmetic operators for addition, subtraction, multiplication, division, bitwise operations, shifts, comparisons, and '&&' and '||'.
- o Identifiers that are not macros, which are all treated as zero(!).
- o Macro calls. All macro calls in the expression are expanded before actual computation of the expression's value begins.

Note that 'sizeof' operators and enum-type values are not allowed. enum-type values, like all other identifiers that are not taken as macro calls and expanded, are treated as zero.

The text inside of a conditional can include preprocessor commands. Then the commands inside the conditional are obeyed only if that branch of the conditional succeeds. The text can also contain other conditional groups. However,

C68 COMPILATION SYSTEM 108 / 277

the '#if''s and '#endif''s must balance.

#### 3.5.2.2. The '#else' Command

The '#else' command can be added to a conditional to provide alternative text to be used if the condition is false. This looks like

```
#if expression
text-if-true
#else /* Not expression */
text-if-false
#endif /* Not expression */
```

If expression is nonzero, and the text-if-true is considered included, then '#else' acts like a failing conditional and the text-if-false is ignored. Contrariwise, if the '#if' conditional fails, the text-if-false is considered included.

### 3.5.2.3. The '#elif' Command

One common case of nested conditionals is used to check for more than two possible alternatives. For example, you might have

```
#if X == 1
...
#else /* X != 1 */
#if X == 2
...
#else /* X != 2 */
...
#endif /* X != 2 */
#endif /* X != 1 */
```

Another conditional command, '#elif', allows this to be abbreviated as follows:

```
#if X == 1
...
#elif X == 2
...
#else /* X != 2 and X != 1*/
...
#endif /* X != 2 and X != 1*/
```

'#elif' stands for ''else if''. Like '#else', it goes in the middle of a '#if'-'#endif' pair and subdivides it; it does not require a matching '#endif' of its own. Like '#if', the '#elif' command includes an expression to be tested.

The text following the '#elif' is processed only if the original '#if'-condition failed and the '#elif' condition succeeds. More than one '#elif' can go in the same '#if'-'#endif' group. Then the text after each '#elif' is processed only if the '#elif' condition succeeds after the original '#if' and any previous '#elif''s within it have failed. '#else' is equivalent to '#elif l', and '#else' is allowed after any number of '#elif''s, but '#elif' may not follow a '#else'.

# 3.5.3. Keeping Deleted Code for Future Reference

If you replace or delete a part of the program but want to keep — the old code around as a comment for future reference, the easy way to do this is to put '#if 0' before it and '#endif' after it.

This works even if the code being turned off contains

C68 COMPILATION SYSTEM 109 / 277

conditionals, but they must be entire conditionals (balanced '#if' and '#endif').

#### 3.5.4. Conditionals and Macros

Conditionals are rarely useful except in connection with macros. A '#if' command whose expression uses no macros is equivalent to '#if 1' or '#if 0'; you might as well determine which one, by computing the value of the expression yourself, and then simplify the program. But when the expression uses macros, its value can vary from compilation to compilation.

For example, here is a conditional that tests the expression 'BUFSIZE == 1020', where 'BUFSIZE' must be a macro.

```
#if BUFSIZE == 1020
  printf ("Large buffers!\n");
#endif /* BUFSIZE is large */
```

The special operator 'defined' may be used in '#if' expressions to test whether a certain name is defined as a macro. Either 'defined name' or 'defined (name)' is an expression whose value is 1 if name is defined as macro at the current point in the program, and 0 otherwise. For the 'defined' operator it makes no difference what the definition of the macro is; all that matters is whether there is a definition. Thus, for example,

```
#if defined (vax) || defined (ns16000)
```

would include the following code if either of the names 'vax' and 'ns16000' is defined as a macro.

If a macro is defined and later undefined with '#undef', subsequent use of the 'defined' operator will return 0, because the name is no longer defined. If the macro is defined again with another '#define', 'defined' will recommence returning 1.

Conditionals that test just the definedness of one name are very common, so there are two special short conditional commands for this case. They are

```
#ifdef name
```

is equivalent to '#if defined (name)'.

#ifndef name

is equivalent to '#if ! defined (name)'.

Macro definitions can vary between compilations for several reasons.

- Some macros are predefined on each kind of machine. For example, on a Vax, the name 'vax' is a predefined macro. On other machines, it would not be defined.
- O Many more macros are defined by system header files. Different systems and machines define different macros, or give them different values. It is useful to test these macros with conditionals to avoid using a system feature on a machine where it is not implemented.
- o Macros are a common way of allowing users to customize a program for different machines or applications. For example, the macro 'BUFSIZE' might be defined in a configuration file for your program that is included as a header file in each source file. You would use

C68 COMPILATION SYSTEM 110 / 277

'BUFSIZE' in a preprocessor conditional in order to generate different code depending on the chosen configuration.

o Macros can be defined or undefined with '-D' and '-U' command options when you compile the program. You can arrange to compile the same source file into two different programs by choosing a macro name to specify which program you want, writing conditionals to test whether or how this macro is defined, and then controlling the state of the macro with compiler command options. See section Invocation.

#### 3.5.5. The '#error' Command

The command '#error' causes the preprocessor to report a fatal error. The rest of the line that follows '#error' is used as the error message.

You would use '#error' inside of a conditional that detects a combination of parameters which you know the program does not properly support. For example, if you know that the program will not run properly on a Vax, you might write

#ifdef vax
#error Won't work on Vax. See comments at get\_last\_obj.
#endif

See section Nonstandard Predefined, for why this works.

If you have several configuration parameters that must be set up by the installation in a consistent way, you can use conditionals to detect an inconsistency and report it with '#error'. For example,

## 3.6. Combining Source Files

One of the jobs of the C preprocessor is to inform the C compiler of where each line of C code came from: which source file and which line number.

C code can come from multiple source files if you use '#include'; both '#include' and the use of conditionals and macros can cause the line number of a line in the preprocessor output to be different from the line's number in the original source file. You will appreciate the value of making both the C compiler (in error messages) and symbolic debuggers such as GDB use the line numbers in your source file.

The C preprocessor builds on this feature by offering a command by which you can control the feature explicitly. This is useful when a file for input to the C preprocessor is the output from another program such as the bison parser generator, which operates on another file that is the true source file. Parts of the output from bison are generated from scratch, other parts come from a standard parser file. The rest are copied nearly verbatim from the source file, but their line numbers in the bison output are not the same as their original line numbers. Naturally you would like compiler error messages and symbolic debuggers to know the original source file and line number of each line in the bison output.

C68 COMPILATION SYSTEM 111 / 277

bison arranges this by writing '#line' commands into the output file. '#line' is a command that specifies the original line number and source file name for subsequent input in the current preprocessor input file. '#line' has three variants:

#### #line linenum

Here linenum is a decimal integer constant. This specifies that the line number of the following line of input, in its original source file, was linenum.

#### #line linenum filename

Here linenum is a decimal integer constant and filename is a string constant. This specifies that the following line of input came originally from source file filename and its line number there was linenum. Keep in mind that filename is not just a file name; it is surrounded by doublequote characters so that it looks like a string constant.

### #line anything else

anything else is checked for macro calls, which are expanded. The result should be a decimal integer constant followed optionally by a string constant, as described above.

'#line' commands alter the results of the '\_\_FILE\_\_' and '\_\_LINE\_\_' predefined macros from that point on. See section Standard Predefined.

#### 3.7. Miscellaneous Preprocessor Commands

This section describes three additional preprocessor commands. They are not very useful, but are mentioned for completeness.

The null command consists of a '#' followed by a Newline, with only whitespace (including comments) in between. A null command is understood as a preprocessor command but has no effect on the preprocessor output. The primary significance of the existence of the null command is that an input line consisting of just a '#' will produce no output, rather than a line of output containing just a '#'. Supposedly some old C programs contain such lines.

The '#pragma' command is specified in the ANSI standard to have an arbitrary implementation-defined effect. In the GNU C preprocessor, '#pragma' commands are ignored, except for '#pragma once' (see section Once-Only).

The '#ident' command is supported for compatibility with certain other systems. It is followed by a line of text. On certain systems, the text is copied into a special place in the object file; on most systems, the text is ignored and this directive has no effect.

### 3.8. C Preprocessor Output

The output from the C preprocessor looks much like the input, except that all preprocessor command lines have been replaced with blank lines and all comments with spaces. Whitespace within a line is not altered; however, a space is inserted after the expansions of most macro calls.

Source file name and line number information is conveyed by lines of the form  $% \left( 1\right) =\left( 1\right) +\left( 1\right) =\left( 1\right) +\left( 1\right) +\left( 1\right) =\left( 1\right) +\left( 1\right) +\left( 1\right) =\left( 1\right) +\left( 1\right) +\left( 1$ 

# linenum filename flag

C68 COMPILATION SYSTEM 112 / 277

which are inserted as needed into the middle of the input (but never within a string or character constant). Such a line means that the following line originated in file filename at line linenum.

The third field, flag, may be a number, or may be absent. It is '1' for the beginning of a new source file, and '2' for return to an old source file at the end of an included file. It is absent otherwise.

#### 4. Acknowledgements.

The GNU preprocessor is protected by copyright to the Free Software Foundation Inc, as are all support files and documentation. Further distribution is encouraged under the terms of the GNU license.

GNU cpp was ported to QDOS by Dave Woodman.

C68\_DOC

NAME

c68/c386/c86/c30 - Compile preprocessed C source.

#### SYNOPSIS

```
c68 [options] [input_file [output_file [listing_file]]]
c386 [options] [input_file [output_file [listing_file]]]
c86 [options] [input_file [output_file [listing_file]]]
c30 [options] [input_file [output_file [listing_file]]]
cARM [options] [input_file [output_file [listing_file]]]
cPPC [options] [input_file [output_file [listing_file]]]
```

#### DESCRIPTION

c68 is a publicly available ANSI C compiler. The compiler can also operate in a mode that is compatible with the original Kernighan and Richie (K&R) definition. The user can select K&R mode (which causes many ANSI specific features to be disabled) by a run-time parameter option. The default is ANSI compatible mode as this is what most people would wish to use.

Although generically the compiler is known under the name of c68 the actual program name normally varies according to the target environment in which it is hosted. The names used are c68 when hosted on Motorola 680x0 systems; c386 when hosted on Intel 386 (or better) systems running in 32 bit mode; c86 when hosted on an Intel 8086 (or better system) running in 16-bit real mode; cARM when hosted on a Acorn ARM Risc processor; c30 when hosted on a Texas Instruments TMSC30 processor; cPPC when hosted on a Power PC processor.

The compiler was originally developed to run on the MINIX operating system, but is known to be in wide use on a wide

C68 COMPILATION SYSTEM 113 / 277

variety of other operating systems such as LINUX, TOS (Atari), QDOS/SMSQ (Sinclair QL) and EPOC (Psion 3a). The source has been specifically written with maximum portability in mind.

The compiler is slightly unusual in there is the capability for simultaneous support of multiple target processor types and/or multiple assemblers. The user specifies at the time that the compiler is built which target processors and combination of options are to be supported. If support for multiple processors and/or assemblers are configured to be built in, then options other than the default can be selected by appropriate runtime parameter options. This can make the compiler very useful as a tool for cross-development between different hardware platforms.

The compiler takes the output of a C pre-processor, and compiles it to give assembler source. If no output file is specified on the command line then the compiler writes the generated assembler code to standard output. If in addition there is no input file specified then the compiler reads the C source from standard input. Finally if the compiler run time option requesting a listing is used and no listing file is specified, the compiler writes it to standard error.

The options available to control the behaviour of the compiler are listed below. The options to the compiler can also be passed as -Qoption in addition to the syntax given below. This is to make it easier for the front-end programs (typically called CC) to decide which options belong to the compiler phase. Not all options are necessarily available in all versions of the compiler as some of them are dependent on the settings in the compiler configuration file at the time that the compiler is actually built.

### GENERAL OPTIONS

These are options that are not dependent on the target processor type, and are general in nature. Where the option can be a list, then multiple options from the list can be specified separated by commas. There must be no spaces between the options in this case.

Pisplay a message giving the full list of options available in this particular version of the compiler. It also details the default settings for the parameters. This option can be very useful as it always reflects the choices of settings in the compiler configuration file that were actually used when generating this version of the compiler. If you find a parameter option listed in this document appears to be ignored, then this is the way to check if the version of the compiler you are actually using has been built with that option enabled.

The values listed are organised so that the first section applies to setting global to all variants of the compiler, and then sections specific to each target processor type for which support has been included when the compiler was built.

The output is normally too long to fit onto a single screen, so you may need to redirect into a file to see all the options.

C68 COMPILATION SYSTEM 114 / 277

Output additional information during the compile process. If the compiler was built without the VERBOSE configuration option set then this is merely a message giving the version number of the compiler. If the VERBOSE configuration option was used when the compiler was built, then additional progress information is output during the compile process.

Default: The compiler as supplied is not normally built with the VERBOSE option and merely provides the version number message if -v is used.

-warn=n Control the severity level of warning and diagnostic messages that will be output during the compilation process. Messages with a higher severity value (i.e. less severe) than the value specified will not be output. See later for more information on the effect of possible values for n.

Default: -warn=3

-error=n Make messages that are normally only warnings to be treated as errors instead. The value of n specifies what severity of messages that would normally be only warnings are instead to be treated as errors. This option is often used in conjunction with the maxerr option..

Default: -error=0

-maxerr=n Sets the maximum error count to the value of n. This is the maximum number of errors that will be reported before the compiler abandons a compile. As one error can cause others to occur, in a cascade effect, it is often a good idea to set this to a low value in the region of 10-20 errors which fits on one screen.

Default: -maxerr=200

#### -debug=option\_list

This option is only available in a version of the compiler built with the DEBUG configuration option defined. It is used to control the amount of debug information that is written to the listing file. The option\_list can be any combination of the following:

global peep expr code register symbol

Default: No debug information output.

N.B. The DEBUG configuration option when building the compiler is normally only set if you are developing new code to be included in the compiler or investigating faults. It is therefore never normally included in any generally distributed binaries.

-align=yes|no

All processors tend to have default alignments

C68 COMPILATION SYSTEM 115 / 277

at which they generate most efficient code. The compiler will use the setting of the -align option to decide whether to use the processor optimum alignment, or ask the compiler to attempt to use a different alignment. A yes value for this option means align structures and unions using the same rules as applied to the member that has the strictest alignment rules, while no means use the default value for the processor type. In particular if you want structures or unions which only contain 'char' data types to be packed as closely as possible (and therefore possibly start on odd addresses) you must use the -align=yes setting.

#### -asm=yes|no

Specifies whether the use of the asm keyword should be allowed in your C source. Use of the asm keyword is not part of ANSI C and will definitely result in non-portable code.

Support for the asm keyword is not included in the compiler unless the ASM configuration option is set at the time the compiler is built. We do not normally include such support in binaries we put on general distribution.

Default: -asm=no

### -extension=yes|no

Specifies whether options that are under consideration for inclusion in the next ANSI C standard (amendment 2) should be included.

Support for these options will only be included in the compiler if the EXTENSIONS configuration option is set when the compiler is built. We normally do include such an option in binaries we put on general distribution except when the size of the compiler is constrained by memory limits. For details of what options are affected by this keyword refer to the section later in this document labelled "EXTENSIONS TO ANSI C".

Default: -extensions=no

### -extern=yes|no

Output details of external symbols in this module to the listing file. This is intended in the future to provide the basis of a lint-style facility to provide cross-module consistency checking.

Whether support for this option is included in the compiler is controlled by the EXTERNAL configuration option at the time the compiler is built. We do not normally include such support in binaries we put on general distribution.

Default: -extern=no

## -fcheck=yes|no

This option is only relevant in versions of the

C68 COMPILATION SYSTEM 116 / 277

> compiler that were configured at build time to not include support for floating point, but that did have the FLOAT\_CHECK configuration option set. Setting -fcheck=yes means that floating point keywords will be recognised and you will get errors output if you try and use such keywords. Setting -fcheck=no means that these keywords are not recognised as C keywords.

Default: fcheck=no

#### -format=yes|no

Activate additional checks for the 'printf' and 'scanf' families of library routines. If active, then the parameters following the format string are checked as being compatible with the format string.

This option is only available if FORMAT\_CHECK configuration option was set at the time the compiler it is built. This option is very useful so we normally try and include it, but the support is sometimes removed to save memory when this is critical.

Default: -format=yes (check parameters)

-icode

Output run-time debugging information to the listing file. Intended mainly for debugging the compiler itself.

This option is only available if the compiler was built with the ICODE configuration option This option is not normally defined defined. for binaries that we put on general distribution.

Default: -icode=no

## -int=16|32

Specify whether the length of int declarations should be 16 bit (same as a short) or a 32 bit (same as a long). There is a lot of code around that assumes

sizeof(int)==sizeof(char \*)

so getting this setting correct for your target platform is important.

Default: c386: -int=32

c68: -int=16 (MINIX systems) -int=32 (QDOS/SMS systems) -int=16 (Psion 3a systems) c86: c30: -int=32

# -lattice=yes|no

Older versions of Lattice C had partial support of prototypes in which a variable number of parameters was indicated by finishing parameter list with a comma (rather than the ANSI style of using ,...). The use of this option means the Lattice syntax will also be accepted.

Default: -lattice=no

## -list=yes|no

Control listing of symbol table.

Support for this option is only available if the LIST configuration option was included when the compiler was built. This option is primarily an C68 COMPILATION SYSTEM 117 / 277

aid to helping us debug the compiler, so support for this option would not normally be included in any distribute binaries.

Default: -list=no

## -obsolete=yes|no

Specifies whether warnings should be generated if you use an option that is currently part of the ANSI C standard, but which the ANSI committee have warned may be removed from future versions of the ANSI C standard. Examples of this is support for K&R style function definitions.

### -packenum=yes|no

Specify whether the compiler should use the smallest integer type that is capable of containing all the enumeration values that are defined for a particular enumeration type. If -packenum=no is in effect then 'int' is used as the enumeration type.

This option is only supported if the PACKENUM configuration option was set at the time the compiler was built. We normally do have this option supported in any binaries we put on general distribution.

Default: -packenum=no

## -revbit=yes|no

Control the order in which the compiler allocates the bits in a bitfield. The -revbit=yes option causes the bitfield to be allocated starting from the highest number bit downwards, rather than the default of allocating them from bit 0 upwards.

Default: -revbit=no (start at bit 0)

#### -topspeed=yes no

Control whether certain specific extensions to the C syntax that are used by the TopSpeed C compiler should be treated as valid or not.

N.B. The fact that the syntax is accepted does not mean that the same effect will be obtained as when used under TopSpeed - in most cases the additional information is simply ignored.

Whether this option is supported is determined by whether the TOPSPEED configuration option was set at the time the compiler was built.

Default: -topspeed=no

## -trad=yes|no

Determine whether the compiler should reject most of the ANSI extensions to the original K&R definition and work instead in "traditional" mode. For more detail on what ANSI options are not supported when this option is set, see the section later in this document on K&R Compatibility Mode.

C68 COMPILATION SYSTEM 118 / 277

Default: -trad=no

-uchar=yes

Specifies whether the char data type is considered as an unsigned integer type with values in the range 0 to 255, or a signed integer type with the range +127 to -128.

Default: -uchar=no (signed char)

#### GENERAL CODE GENERATION OPTIONS

These are options that affect the code generation process, but that are not dependent on the target processor type.

output additional information for debugging purposes. Branch optimisation is also suppressed even if the -O option has been specified. The current effect of this option is to include line directives in the generated assembler output, plus the text of the current source line as a comment. Not all the assembler can accept the line directive, so you may find that you cannot generate the object code from such an assembler source file. This can still be useful if you wish to see exactly which C source lines caused particular assembler code to be generated.

Default: No debugging information is generated.

-O Specifies that maximum optimisation available is to be used. This can significantly reduce the size of the generated code, and will also normally slightly improve on run time. It can, however, slow down the compilation process. You can also use the -peep option to turn on just certain parts of the optimisation process.

Note that this option is ignored if the -g or -opt=no options are also specified in the command line.

Default: The optimisation triggered by this option is not performed.

# -code=yes|no

Specifies whether code is to be generated, or if this run is merely being used to check for errors in the source code. The advantage of specifying the -code=no option if you are merely looking for errors is that the compiler will run faster if no attempt is made to generate code.

Default: -code=yes

# $\verb|-longdouble=yes| \verb|no||$

If set to 'yes' then 'long double' is treated as being a distinct type from 'double' with different support routines.

Default: -longdouble=no

NOTE. The software support routines for 'long double' are not currently available for use with c386/c86/c68 so you would normally only consider using this option if generating inline FPU instructions.

C68 COMPILATION SYSTEM 119 / 277

## -opt=yes|no

Control the operation of the global optimiser. Normally the optimiser is active as it results in more efficient code. If you wish to suppress all global optimisations then you can specify the -opt=no option. You would not normally use this option unless you suspect an error in the optimiser. Using the -opt=no option will override the -O option if it is also specified.

Default: -opt=yes

#### -prefix=string

This allows the prefix that is added to external symbol names (normally either an underscore character, or a null string) to be changed. The compiler takes whatever follows the equals sign as the string value. Quotes should NOT be added unless required by the parameter parsing mechanism of the host operating system.

Default: This is really determined by the standards of the target operating system. As issued the setting is:
-prefix=\_

#### -reg=yes|no

Specifies constraints on how the compiler is allowed to allocate variables to registers. Normally the compiler will try to do automatic allocation of variables to registers according to their run-time usage. The -reg=no option forces the use of register variables only when explicitly requested by the programmer.

Default: -reg=yes

## -separate=yes|no

Determine whether the compiler should allocate strings and constants in the same segment as the code, or in a separate data segment.

Default: -separate=no

#### -stackcheck=yes no

Specify whether calls should be made to a support routine to perform stack checks at the start of each function. To use this option, it is necessary to have implemented the appropriate (system dependent) support routine.

Default: -stackcheck=no

## -stackopt=safest|minimum|average|maximum

Used to control whether the 'lazy stack updating' optimisation is to be used. The meanings of the various values are:

Suppress this level of optimisation. It is advisable to suppress lazy stack optimisation on routines which are recursive in nature. Failure to do so may lead to excessive stack space being required to successfully run this program.

minimum A certain amount of optimisation is done, but nothing that is considered dangerous. This is the safest mode of optimisation assuming you allow this

C68 COMPILATION SYSTEM 120 / 277

type of optimisation at all.

average Allow optimisation for functions whose name starts with an underscore.

maximum Allow optimisation for functions whose
name starts with an underscore, or
which are called via a function
variable. This effectively optimises
all function calls.

See the section on optimisation later in this document for more detail on the implications of the various settings for this optimisation.

Default: -stackopt=minimum

#### -trace=yes|no

Control the generation of run-time trace information. Intended in the future to help support a source code debugger. However, at the moment this capability is incomplete. This option is only available if the compiler was built with the TRACE configuration option set. The compiler as normally supplied is not set to have this option built in.

Default: -trace=no

## -trans=yes|no

This option is used if you are working on a system which can only support symbols names of limited length. It allows you to make certain all names in the assembler output are only 8 characters in length (a special algorithm is used for names that are longer than this). This is used if the assembler phase cannot handle long C names. Support for this option is only included if the TRANSLATE configuration option was set when the compiler was built. As most modern systems can support longer symbol names we normally omit support for this option in binaries that are put on general distribution.

Default: -trans=no

#### MOTOROLA 68K OPTIONS

The options listed in this section apply when generating code for Motorola 68K family of processors. They will only be available if support for the Motorola 68K processors was specified at the time the compiler was built.

### -codemode=absolute|small|large

This option is used to tell the compiler what addressing modes to use for jump instructions. The meanings of the options are:

absolute Any generated jump instructions use absolute addressing mode. Typically this means that runtime relocation of the generated program needs to be done. Small Jump instructions will use relative addressing modes assuming the 'small model'. This means that all target of jump instructions are within a 16-bit displacement of the source. If you set this and it turns out not to be

C68 COMPILATION SYSTEM 121 / 277

large

true you will almost certainly get errors when you try and link your code. Jump instructions will use relative addressing modes assuming the 'large model' This means that all targets of jump instructions are within a 32-bit displacement of the source (which will always be true).

Note that although the small and large options generate position independent code, the resulting program will not be position independent unless any supplied libraries you intend to use have also been generated to use this option, and any variables (that are not auto variables) are accessed using position relative addressing.

Default: -codemodel=absolute

#### -datamodel=absolute|small|large

This option is used to tell the compiler what addressing modes to use for accessing program variables. The meanings of the options are:

absolute Variables are accessed using absolute mode. Typically this means that runtime relocation of the generated program needs to be done.

Variables are accessed using 'small model' addressing. This means 16-bit displacements from the register specified in the -regdata parameter. If you set this and it turns out not to be true you will almost certainly get errors when you try and link your code.

large Variables are accessed using 'large model' addressing. This means 32-bit displacements from the register specified in the -regdata parameter.

Note that the code generated by the small and large options requires the address of a specific external label to be loaded into the register specified by the -regdata parameter as all addresses are generated as displacements from this label. Typically this is done in the program start-up module.

Only change this option from the default if your library supplier tells you that you can, or you are very sure you know what you are doing. Also there is normally not much to be gained from using this option unless any supplied libraries you intend to use have also been generated to use this option.

Default: -datamodel=absolute

### -fpu=yes|no

Specify whether operations involving floating point variables should generate in-line calls to a hardware floating point unit, or whether calls are made instead to library support routines. Using library support routines allows floating point operations to be carried out purely in software.

Default: -fpu=no

C68 COMPILATION SYSTEM 122 / 277

#### -fpureturn=yes | no

This option is used to tell the compiler whether the library routines are such that floating point results are returned in the hardware FPU registers, or in normal registers. Note you should not normally change this value from the default unless you have been specifically advised to do so.

#### Default: -fpureturn=no

#### -interrupt=yes|no

This option is used to decide whether functions should be terminated with a RTS or a RTE instruction. You would want a RTS in normal code, and a RTE in an interrupt handler.

The way that you would most likely use this option is by by using it with an inline #pragma statement rather than as a command line option. In otherwords along the lines of:

```
#pragma interrupt=yes
void special_func()
{
    .... code for function
}
#pragma interrupt=no
```

This would have the effect of only the single function specified having a RTE instruction to terminate it with all others having an RTS as the return instruction.

Default: -interrupt=no

#### -peep=none|peepopt\_list|all

Control the level of peephole optimisation that should be done. Past experience has shown that some of the more obscure bugs reported on the compiler are those where the peephole optimiser part of the compiler has made an invalid optimisation. You would therefore use this option if you suspect that the compiler has generated incorrect code, and you want to look at what would be generated if some or all of the the peephole optimisation was not done.

The meanings of the options are:

none All peephole optimisations are suppressed.

all All peephole optimisations are performed.

You can also exercise a finer level of control by specifying the exact combination of peephole optimisations that you want from the following options:

instruction This controls whether instruction sequences should be replaced by more effecient combinations.

jumps This controls whether jump optimisation should be used which tries to common up re-occurring bits of code. This normally produces significant size savings in the generated code.

C68 COMPILATION SYSTEM 123 / 277

flow

This tries to analyse the flow of the code to eliminate redundant loads of registers. A significant size savig normally results from this option. However if it goes wrong, the results can be rather unpredictable.

Default: -peep=all

### -probe=no|yes

Specify whether stack probes should be generated each time a stack frame is generated. These can be desirable if using the compiler in a multi-tasking environment and with a 680x0 based system which has hardware protection for invalid memory accesses. The problem is that not enough space is always left on the stack to store information for a restart of an instruction, and stack probes insure that the stack has enough allocated memory to accommodate the needs of the routine. Support for this option is only included if the PROBES configuration option was set when the compiler was built.

Default: -probe=no

Note:

The compiler as supplied is not normally set to have this option compiled in. Also there is no point in attempting to use it if your system does not have hardware that will detect attempts to access memory addresses that are outside the stack.

### -regdata=an

Specify which address register is to be used as the index register for access to variables. This parameter is only relevant if the setting of the -datamode specifies that absolute addressing is not being used. Note that no check is made that the settings do not conflict with any of the other -regxxxx options.

Default: -regdata=a5

## -regframe=an

Specify which address register is to be used as the frame pointer. Note that no check is made that the settings do not conflict with any of the other -regxxxx options.

Default: -regframe=a6

### -regtemp=register\_list

Specify which registers are treated as scratch registers. Note that no check is made to ensure that you have left enough for the compiler to be able to sensibly generate code, or that the settings do not conflict with any of the other -regxxxx options.

Default: -regtemp=d0,d1,d2,a0,a1,fp0,fp1,fp2

## -regunused=register\_list

Specify which registers should not be used. This would be used if you needed to ensure that a particular register was never corrupted for some reason. Note that issued libraries will

C68 COMPILATION SYSTEM 124 / 277

not have been built with this setting, so use in average programs is not much use unless the libraries are rebuilt to match. Note that no check is made that the settings do not conflict with any of the other -regxxxx options.

Default: -regunused=

-target=n Used to specify the target processor type. Values supported are:

68000 68010 68020

> 68030 68040

Default: -target=68000

If support for multiple processors and/or assemblers was configured when the compiler was built, then a you can specify a 68k target with a specific assembler using the following options:

-ack68k Generate  $680 \times 0$  code. Use the ACK assembler syntax for the output.

-cpm68k Generate 680x0 code. Use the CPM assembler syntax for the output.

-gas68K Generate  $680 \times 0$  code. Use the GNU assembler syntax for the output.

-qmc68k Generate  $680 \times 0$  code. Use the QMAC assembler syntax for the output.

### INTEL 386 OPTIONS

The options in this section apply when generating 32-bit code for Intel 386 (or better) processors. They will only be available if support for the Intel 386 processor was specified at the time the compiler was built.

#### -fpu=yes|no

Specify whether operations involving floating point variables should generate in-line calls to a hardware floating point unit, or whether calls are made instead to library support routines. Using library support routines allows floating point operations to be carried out purely in software.

Default: -fpu=yes

N.B. We do not supply suitable library routines to do software emulation of floating point with the compiler.

## -fpureturn=yes|no

This option is used to tell the compiler whether the library routines are such that floating point results are returned in the hardware FPU registers, or in normal registers. Note you should not normally change this value from the default unless you have been specifically advised to do so.

C68 COMPILATION SYSTEM 125 / 277

Default: -fpureturn=no

#### -peep=none|peepopt\_list|all

Control the level of peephole optimisation that should be done. Past experience has shown that some of the more obscure bugs reported on the compiler are those where the peephole optimiser part of the compiler has made an invalid optimisation. You would therefore use this option if you suspect that the compiler has generated incorrect code, and you want to look at what would be generated if some or all of the the peephole optimisation was not done.

The meanings of the options are:

none All peephole optimisations are suppressed.

all All peephole optimisations are performed. It is equivalent to giving -peep=flow.

You can also exercise a finer level of control by specifying the exact combination of peephole optimisations that you want from the following options:

flow This tries to analyse the flow of the code to eliminate redundant loads of registers. A significant size savig normally results from this option. However if it goes wrong, the results can be rather unpredictable.

Default: -peep=all

If support for multiple assemblers and/or processors types was specified when the compiler was built, then a 386 processor target plus a specific assembler can be specified using the following options:

-bas386 Generate 386 code. Use the syntax for Bruce Evan's 386 assembler for the output.

-gas386 Generate 386 code. Use the GNU 386 assembler syntax for the output.

-masm386 Generate 386 code. Use the Microsoft MASM assembler syntax for the output

-sysv386 Generate 386 code. Use the Unix SVR4 assembler syntax for the output.

### INTEL 8086 OPTIONS

The options listed in this section apply when generating 16-bit code for use on Intel processors. They will only be available if support for the Intel 8086 processor type was specified at the time the compiler was built.

### -fpu=yes|no

Specify whether operations involving floating point variables should generate in-line calls to the a hardware floating point unit, or whether calls are made instead to library support

C68 COMPILATION SYSTEM 126 / 277

routines. Using library support routines allows floating point operations to be carried out purely in software.

Default: -fpu=yes

#### -peep=none|peepopt\_list|all

Control the level of peephole optimisation that should be done. Past experience has shown that some of the more obscure bugs reported on the compiler are those where the peephole optimiser part of the compiler has made an invalid optimisation. You would therefore use this option if you suspect that the compiler has generated incorrect code, and you want to look at what would be generated if some or all of the the peephole optimisation was not done.

The meanings of the options are:

none All peephole optimisations are suppressed.

all All peephole optimisations are performed. It is equivalent to giving -peep=flow.

You can also exercise a finer level of control by specifying the exact combination of peephole optimisations that you want from the following options:

flow This tries to analyse the flow of the code to eliminate redundant loads of registers. A significant size savig normally results from this option. However if it goes wrong, the results can be rather unpredictable.

Default: -peep=all

#### -pointer=16|32

Specifies that the code should be generated to conform to the small memory model (64K data + 64K code segments) which uses 16 bit pointers or the large model which uses 32 bit pointers.

Default: -pointer=16

If support for multiple processors and/or assemblers was configured when the compiler was built, then you can specify the target to be a 8086 processor and a specific assembler can be specified using the following options:

-bas86 Generate 8086 code. Use the syntax for Bruce Evan's 16 bit 8086 assembler for the output.

-gas86 Generate 8086 code. Use the GNU assembler syntax for the output.

-masm86 Generate 8086 code. Use the Microsoft MASM assembler syntax for the output

-sysv86 Generate 8086 code. Use the Unix SVR4 assembler syntax for the output.

TEXAS INSTRUMENTS TMSC30 PROCESSOR OPTIONS

C68 COMPILATION SYSTEM 127 / 277

The options listed in this section will only be available if support for the Texas Instruments TMSC30 DSP processor was specified at the time the compiler was built.

NOTE The TMSC30 support was developed by and is maintained by:

Ivo Oesch,
Selzweg 1,
3422 Kirchberg,
Switzerland.

email: b19oesch@isbe.ch (valid until March 1997)

#### -collect=yes|no

This option is used to control the level of effort that is put into removing redundant moves. The 'yes' value implies try harder.

N.B. This option is likely to be removed or combined with some other option in the future.

#### -delayed=n

This controls the condition under which delayed branches are used. The values of 'n' should be in the range 0 to 3. The meaning oif the different vales is as follows:

- 0 No delayed branches are used
- 1 At least one useful instruction must follow to be able to use a delayed branch, or alternatively up to to 2 nops are allowed to be added to be able to use a delayed branch.
- 2 At least two useful instruction must follow to be able to use a delayed branch, or alternatively not more than 1 nop.
- 3 All three instructions following the delayed branch must be useful to be able to use a delayed branch.

The implementation of this option is done by taking 'useful' instructions from before the branch (i.e. the branch instruction is moved backwards in the generated instruction stream, and if this is not sufficient also moving instructions from the branches target and adjusting the target location accordingly.

## -forcedsave=none|option\_list|all

Forces the compiler to save specified registers on function entry and restore them when leaving a function. The 'option\_list' may be any combination of the following register names:

none No registers are saved.

all All registers

You can specify specific registers by using any combination of the following (comma separated):

r0,r1,r2,r3,r4,r5,r6,r7 ar0,ar1,ar2,ar3,ar4,ar5,ar6,ar7 dp,ir0,ir1,bk,sp,st,ie,if,iof,rs,re,rc C68 COMPILATION SYSTEM 128 / 277

In addition you can use rn to mean all r? registers and arn to mean all ar? registers.

It usually will only makes sense to use this option for special interrupt routines, so should not be switched on via the comand line.

The most likely way you would use this option is by including the following type of code sequence in your source:

#pragma forcedsave=all
 special Interruptroutine
#pragma forcedsave=none

(This option was sdded since I needed it to get a realtime-operating system running, and it was needed for context-switching - I had to force a save of all registers onto the stack before switching the context (Reload SP and FRAMEPTR))

## -mul32=yes|no

If enabled then real 32-bit multiplication is used for longs. If not enabled then the TMS320C30 24-bit multiplication instructions are used for longs (and also any shorter integral type).

#### -optbranch=node|low|medium|hard

Control the effort that the peephole optimiser puts into optimising branch isntructions. The values have the following effects:

none No branch optimisation is done

low Only moving of blocks or replacing conditional jumps over loads with conditional loads.

medium In addition to the above, if the code before a branch instruction is the same as that before the target of the branch, then move the branch backwards and try to eliminate any resulting redundant code.

hard In addtion to the above, try and common up any instruction sequences leading up to a branch to the same location.

#### -parallel=none|normal|all

\*\*\* DJW \*\*\* Not sure what this does but it is present in the code.

### -peep=none|peepopt\_list|all

Control the level of peephole optimisation that should be done. Past experience has shown that some of the more obscure bugs reported on the compiler are those where the peephole optimiser part of the compiler has made an invalid optimisation. You would therefore use this option if you suspect that the compiler has generated incorrect code, and you want to look at what would be generated if some or all of the the peephole optimisation was not done.

The meanings of the options are:

none All peephole optimisations are

C68 COMPILATION SYSTEM 129 / 277

suppressed.

all All peephole optimisations are performed.

You can also exercise a finer level of control by specifying the exact combination of peephole optimisations that you want from the following options:

flow Used to enable the data flow analyzer. The data flow analyser will walk through the generated code keeping track of registers and attempting to replace each data access with a cheaper operation if possible.

CAUTION: This optimisation could lead you to violate a volatile constraint that you tried to apply at the C level. A work-around is to add a dummy 'asm' statement' something like asm("\*Dummy, stops dataflow analyzer") before any statement which accesses operandas with volatile qualifiers. This stops the dataflow analyzer being able to do any replacements at this point.

Using this option can add significantly to the compile time - typically about a sixth.

pipeline This is used to control whether optimizations should be done that attempt to minimise pipeline conflicts arising from the usage of address registers as operands in instructions and in address generation. The optimisation involves re-ordering code sequences where possible to avoid such conflicts.

3operand Converts wherever it is possible two operand instructions into three operand instructions. This may open new paths for the other optimiser stages.

parallel Controls whether the peephole optimiser should attempt to use instructions that can be executed in parallel where possible. It involves replacing specific instructions with their parallel equivalents. Currently only ldi||ldi, ldi||sti and sti||sti combinations are supported.

remap Controls remapping of registers. For example an

ldi rx,ry
is removed if ry can be replaced with
rx in the following code or if rx can

be replaced by ry in the preceeding code sequence.

This optimisation adds significantly to the compile time of programs.

debug \*\*\* DJW \*\*\*

C68 COMPILATION SYSTEM 130 / 277

Not sure what this does but is allowed for in the parameter options present in the code.

Default: -peep=all

### -probe=no yes

specify whether stack probes should be generated when each stack frame is built. This option is only available if the PROBES option was configuration option was set when the compiler was built.

Default: -probe=no

#### -pseq=string

This option would rarely be changed as it is used for fine tuning of the peephole optimiser. It allows you to control both the number of passes made by the peephole optimiser, and also the specific optimisations that should be attempted in each branch. The 'string' passed as a parameter is in the form nnn/n...n/nnn/.../n where n is a number between 0 and 6. Each number controls specific optimisations that are done in that pass of the optimiser, and the slashes separate passes of the optimiser.

The meanings of the various numbers used in the string are as follows:

- O Do only simple standard optimisations
- 1 Combine forward. Arithmetic instructions with a following load is combined to give a 3-op instruction wherever possible.
- 2 Combine backward. Arithmetic instructions with a preceeding load is combined to give a 3-op instruction wherever possible.
- 3 Commutative. If a commutative arithmetic/locical instruction is followed be a load and the load can be avoided if the operands are swapped then this is done and the load deleted.
- 4 Do the optimisations that are controlled by the -remap option as longas it is active.
- 5 Do the optimisations that are controlled by the -collect option as long as it is active.
- 6 Do the optimisations that are controlled by the -dataflow option as long a it is active.

The default value currently built into the compiler is:

-pseq=54321/6/543210

If you find a sequence that give better results then please let Ivo know (email address is)

## -ramconst=yes|no

If enabled then large integer constants (more than 16 bits) are put into the .const segment which must be in the same data page as all other data segments. If not enabled, then large constants are constructed using ldi, shift and or instructions.

Whether this option is relevant or not will depend on whether you are constrained for space in the data page.

C68 COMPILATION SYSTEM 131 / 277

#### -shortfloat=n

Controls the cases in which short float constants are used according to the value of 'n' as follows:

- Short float constants are only used if we are absolutely sure that they will not bring any loss in precision in the given constant.
- Constants of the type 'float' are always represented in short form if they are in range. Constants of type 'double' and 'long double' only if there is also no loss in precision.
- 2 All floating point constants are represented in short form if they are in range (between -255 and +255) even if there is a loss in precision.

If support for multiple processors and/or assemblers was specified when the compiler was built, then you can specify the target to be a TI MSC030 processor and a specific assembler can be specified using the following options:

-rosc30 Generate code for the TI TMSC30 processor in the Rossin assembler format. This should also be compatible with the official TI assembler format.

#### ENVIRONMENT VARIABLES

If the compiler has been built to support environment variables, then the environment variable that corresponds to the name of that version of the compiler (i.e. "C386", "C86", "C68" or "C30") is checked to see if it is present, and if so is assumed to contain options in the same format as the command line options. This is done before processing the command line. Command line options will therefore over-ride the environment variable settings in the event of conflict.

The environment variable method is a very convenient way of setting defaults (such as the warning level) when you want a different one to the one built into the compiler.

#### EXIT CODES

The compiler returns the following error codes:

O EXIT\_SUCCESS. The compilation was successful. That is the source file was compiled, and there were no fatal errors.

other EXIT\_FAILURE. One or more fatal compilation errors were reported.

## SUPPORT FOR #pragma DIRECTIVES

The ANSI C standard provides the #pragma statement as a way of allowing compilers to support non-standard (and typically non-portable) extensions to C. The support in the compiler for #pragma is behaves as follows:

C68 COMPILATION SYSTEM 132 / 277

a) If the text following the #pragma statement is valid for a command line option, then it is interpreted as being one. No check is made if this is sensible.

A typical use for this facility is to perhaps temporarily turn up a warning level for a small section of the program.

Another possible use is to dynamically change some of the code generation options such as the level of optimisation. If trying to take account of this facility please note that code is only generated when the end of a function is reached, and it is the settings for code generation at that point that are used. It is not possible to change such settings on a statement level basis.

- b) If the text following the #pragma option is not recognised then the #pragma statement is simply ignored.
- N.B. Please note that there is a high chance that we might change the above rules for #pragma support in future release of the compiler.

#### SUPPORT FOR asm KEYWORD

It is possible to build support for the 'asm' keyword into the compiler. This is, however, a very limited support in that it suffers from the following limitations:

- The text of the assembler code that is passed as a parameter to the 'asm' keyword is not syntax checked in any way it is simply passed unchanged into the generated assembler file.
- If you want to reference a global variable then you need to add any prefixes (typically an underscore) to the names yourself.
- It is not possible to reference static or auto variables as these have internally generated labels.

We have no immediate plans to upgrade this support in any way. The use of the 'asm' keyword is completely non-portable and not part of the ANSI standard, so we do not feel the need to invest much work in getting it working. After all you can always write free-standing assembler routines that are added to your program at link time.

#### EXPLOITING COMPILER OPTIMISATIONS

This section discusses the optimisation methods used within the compiler and how you can code to exploit these too maximum advantage.

The philosophy that was used when developing the compiler was to try and strike a good balance between the efficiency of the optimisations that are done and the code/runtime penalties of doing the optimisations in the first place.

The decision was made to limit the optimisations that are will be done to those that can be done by pure static analysis of the generated code. More complex methods of optimisation have been avoided. The result has been a family of compilers that produce surprisingly good code

C68 COMPILATION SYSTEM 133 / 277

without too much penalty in the runtime size performance of the compilers.

To understand some of the following sections, you have to realise that the code generation of the compiler happens in two basic stages:

- a) Generic code is generated that will work under all situations. No consideration is given at this stage as to whether the particular values of operands mean that shorter variants of instructions could be used. At this stage the following optimisations are performed:
  - Allocating variables to registers
  - Removing redundant stack updates.
- b) The peephole optimiser is invoked that looks at the generated code to see how it can be improved. The optimisations that occur at this stage are:
  - Choosing optimum code sequences.
  - Commoning up repeated code sequences
  - Eliminating redundant or unnecessary code.

The programmer can often increase the effectiveness of these optimisation processes by writing code appropriately.

Allocating Variables to Registers

The compiler will try and optimise the use of registers. You can stop this automatic allocation of variables to register by using the -reg=no runtime option to the compiler.

The compiler first allocates any variables for which the programmer has explicitly used the keyword register, and then (assuming there are still free registers) allocates further variables to registers using an algorithm that looks at how frequently they are referenced in the source program. This algorithm considers variables as suitable for holding in registers if they are referenced enough times so that the overhead of loading them into registers is less than the gains in code generation size of having them in registers.

This results in the following tips:

- a) Avoid using the register keyword unnecessarily. The built in algorithms for allocating variables to registers are very good, and often will achieve better results than the programmer.
- b) Consider assigning variables used in loops explicitly with the register keyword. Because only static analysis techniques are used, the compiler optimises for space, and may not realise the run time performance advantage of keeping loop variables in registers (albeit possibly at the cost of increasing code size).

Removing Redundant Stack Updates "Lazy stack updates"

If there are several calls to functions without any intervening transfers of control, then the compiler can accumulate the stack tidying operations normally performed after such calls and do them all at as late a stage as

or

C68 COMPILATION SYSTEM 134 / 277

> This means that multiple small possible. stack adjustments can be replaced by a single larger one (or even sometimes not do it at all if the end of a function is reached first). This optimisation results therefore in both size and speed gains.

> There are times, however, when it is inadvisable to do this optimisation. You can therefore exert tight control over exactly this optimisation by using the -stackopt=xxxx runtime option. The values of xxx have the following effect:

safest This disables this optimisation completely.

> This is advisable if you have routines which make any significant number of recursive calls (either directly or indirectly via routines). This is because it is likely that there will be obsolete parameters left occupying space at the point of recursion. This can cause excessive stack usage if the recursion is to any depth.

minimum This is the safest form of stack optimisation and is the default compiler operation. With this option, stack optimisation is done unless a function call is found which is to alloca(), a function whose name starts with an underscore, or a function that is being called indirectly via a function variable (which means its name is indeterminate).

> This behaviour is to allow for the occasional routine (typically an assembler routine in a library) that directly manipulates the stack and can return with the stack set to a different value to that on entry. Note that standard  $\mbox{\ensuremath{\text{C}}}$  routines cannot exhibit this behaviour.

This option allows for optimisation of calls to average routines that contain an underscore. behaviour is otherwise as described n=minimum.

> This option can have significant gains in the situation in which underscores are being added to the user defined names for the purposes of name hiding within libraries.

This option allows for optimisation of calls to maximum routines that are called via a function variable (and whose name is therefore indeterminate).

> This level of optimisation can have a larger gain than is at first apparent. This is because the C68 optimisation for the use of registers can result in the address of a frequently called function being held in a register variable. This level of optimisation allows the lazy stack optimisation to be applied to such calls as well.

> This level of optimisation should be safe for pure C code. However, it is not the default as it is very difficult to track down problems arising from doing lazy stack optimisation when it is incorrect to allow it.

Choosing Optimum Code Sequences

C68 COMPILATION SYSTEM 135 / 277

This optimisation is simply a case of examining the code generated looking for common code sequences that can be replace by faster and/or shorter ones. This level of optimisation can be disabled by using the -opt=no keyword. However, there is normally little to gain by disabling this optimisation unless you suspect an error as it has little detrimental effect on compilation speed.

Commoning up repeated code sequences

The compiler will attempt to common up repeated sequences of code within a function. This can result in significant reduction in code size. However, as this optimisation can impose a significant time penalty on the compilation process, it is only invoked if the -O runtime option is supplied to the compiler.

To maximise the potential gains that will be achieved by this optimisation the following tips may be useful:

- a) Try and ensure that the code sequences leading up to return statements or break statements within a switch construct are the same. This will allow the compiler to only generate the code once and implement all repeated occurrences of such code as simple branches to the first one.
- b) If you have such sequences that simply differ by one variable, then it may be worth assigning that variable to a temporary one and using that if as a result a larger sequence of code is common.

Removing Redundant or Unreferenced Code

This optimisation is done only if the -O runtime option to the compiler was used. It looks for any code sequence that cannot be reached. If the code in question was a direct result of the way the programmer wrote the source code then, if level 4 warnings are active, appropriate warning messages will have been output during the parsing stage. However, this situation can also arise as result of the effects of previous stages in the optimisation process.

### KNOWN BUGS AND LIMITATIONS

The following are known bugs in the  $4.5\ \mathrm{release}$  of the compiler.

- Adjacent wide string literals are not concatenated.

The following undefined behaviours are not detected:

- An attempt is made to modify a string literal of either form.
- An object is modified more than once, or is modified and accessed other than to determine the new value, between two sequence points.
- The value of an uninitialised object that has automatic storage duration is used before a value is assigned.

C68 COMPILATION SYSTEM 136 / 277

#### ANSI FEATURES NOT SUPPORTED

The following features specified in the ANSI standard are NOT supported

- Trigraphs. It is possible, however, that you have a pre-processor that handles trigraphs, in which case this is done there rather than in the compiler program.

#### ANSI EXTENSIONS SUPPORTED

If the -extensions=yes run-time option is used and the EXTENSIONS configuration option was set when the compiler was built, then the following additional functionality is supported. These are based on the proposed amendment to ANSI C that has not yet been ratified.

- The C++ style of comment is allowed (i.e. those starting with the // sequence).
- The 'restrict' keyword is recognised and the associated syntax rules for restricted pointers.
- Other new reserved words such as 'class', 'private' and 'public' are recognised and flagged as errors when used as variable names.

#### CHANGES TO FEATURES IN K&R COMPATIBILITY MODE

If K&R compatibility mode is specified by using the -trad=yes run-time option, then the following changes occur in the features supported by the compiler:

- The long double qualifier is not allowed.
- The use of the long float qualifier as a synonym for double is permitted.
- The const keyword is not allowed.
- The volatile keyword is not allowed.
- The signed keyword is not allowed.
- String concatenation is not performed.
- Single copies of identical strings are not generated. Instead separate copies will be generated every time a string is used.
- ANSI style function prototypes are not allowed.
- ANSI style function declarations are not allowed.

## ERROR AND WARNING LEVELS

The errors and warnings within the compiler are classified into various severity levels. The higher the level, the more pedantic the level of messages that are output. By default all messages with severity 0 are errors, and all those with higher levels are merely warnings. The -warn=n and -error=n runtime parameter options allow the user to vary the default treatment of these levels.

The compiler is normally supplied with warning level 3 set

C68 COMPILATION SYSTEM 137 / 277

as the default warning level (if not changed via the command line or in an environment variable). It is good practice to try and write code that compiles without warnings even at levels 4 or 5. There are then less likely to be subtle bugs lurking in your code that are coding mistakes that are difficult to spot. A real zealous coder will definitely want to achieve level 6, and possibly level 7. You have to be a zealot to want to expend the effort required to get code to compile warning free at level 8.

The levels currently supported are as follows:

- Messages at this level are always errors. If you specify this as a warning level, then effectively all warning messages are disabled.
- These are severe warnings that should not normally be suppressed. They typically relate to problems at the code generation stage of the compiler or to constructs which only some compilers will allow.
- These relate to problems with the code that normally indicate problems or potential problems. They are typically easy to fix normally by adding a cast or something similar.
- This level relates to warnings that are commonly encountered when porting code. The warnings at this level may not indicate an error, but they should certainly be checked out.
- This level of warning indicates problems that are often encountered in porting, but that are probably not an error. It is still a good idea to get your own code to compile cleanly at this level of warning as it will minimise problems later.
- 5. This level of warning is for short cuts that experienced C programmers often use, but that are occasionally done in error. You are most likely to find this level useful when trying to track down an error that you are having trouble locating. It is good practice to write code that is warning free even at this level.
- 6. This level is very strict. It is primarily intended to help spot code that might cause problems if you intend to port the program to another machine or compiler.
- This is an extremely pedantic level. It is intended to allow you to help you write extremely "clean" code. It will also help with porting programs although the warnings generated at this level are for items that have been found to be less likely to cause problems than those reported at level 6.
- 8. This mode is extremely strict. So much so, that it is not always possible to write the code in such a way as to completely eliminate all level 8 warnings.

#### ERROR AND WARNING MESSAGES

The following is a list of the error messages that can be output by the compiler. In most cases the messages are self-explanatory, but where this is not so, additional information is given about the possible cause of the error message.

C68 COMPILATION SYSTEM 138 / 277

Where variable information can be inserted into the message, then this has been specified using the printf format string method.

LEVEL 0

This level of message is always an error. It is not possible to make the compiler treat such messages merely as warnings.

& operator may not be applied to bitfields

The ANSI standard does not allow the address operator to be aplied to bit-fields.

& operator on register variable '%s'

The ANSI standard does not allow the & operator to be used on variables that have been qualified with the register keyword.

{ expected on initialiser

If you are initialising a complex structure such as an array or structure, then the initialisation values should be enclosed in braces.

an object type expected

A reference to an object was expected but not encountered. This could, for example, be generated by attempting to increment/decrement a pointer to a function.

arithmetic type expected

an integral type (long, int, short or char) or a floating point type(float, double or long double) was expected.

break not allowed here

A break statement was encountered when not in a do, while, for or switch statement.

cannot nest function definition '%s()'

The ANSI C standard does not allow function definitions to be nested.

cannot subtract a pointer from an integral value

It is only allowable to subtract an integral value (long, int, short or char) from a pointer, and not the other way around.

case not allowed here

 ${\tt A}\,$  case statement has been encountered when not within a switch statement.

character constant unterminated or too long

Either the terminating quote character was missing from the character constant or else there were too many characters within the character constant.

constant expression expected

C68 COMPILATION SYSTEM 139 / 277

During a variable initialisation an expression was encountered which is not a constant expression.

constant expression exceeds representable range of type '%s'

This will normally occur when you try and either assign or initialise a variable with a constant that is outside the range that will fit in the given type.

constant integer expression expected

During a variable initialisation an expression was encountered which is not a constant integral expression.

continue not allowed here

A continue statement has been encountered when not within a do, while or for statement.

declared argument '%s' missing

A K&R function definition has an entry in the parameter definition list which is not in the parameter list of the function.

duplicate case label 'case %ld'

A case statement has been encountered for a value which has already been associated with a previous case statement inside the same switch statement.

duplicate default label in case

A default label has already been encountered inside the switch statement. Only one such label is allowed.

duplicate label '%s'

The label has already been found within the current block.

enumeration constant too large

An enumeration value has been defined which is too large to fit within an 'int' type.

error dereferencing a pointer

An attempt has been made to derefence an object that cannot be dereferenced. An example might be to try \*i = 3; where i is an integer.

error doing a cast

An attempt to perform an illegal cast operation. An example might be an attempt to cast a structure to a structure of a different size.

error while scanning a parameter list

This implies that the compiler has encountered something unexpected while scanning a parameter list. It is commonly caused by a misplaced comma, or a mispelled type keyword.

expression expected

An expression was expected and not encountered. This

C68 COMPILATION SYSTEM 140 / 277

can happen, for example, if the condition in an 'if' statement is missing.

extern definition of '%s' redeclared static

You have earlier declared as globally visible a function or variable that you have now defined as static and therefore limited to the current scope.

floating point constant expected

An attempt was made to initialise a floating point variable with an expression that could not be evaluated to a floating point constant.

function declarator not allowed here

This can be encountered if an attempt is made to write a function definition which returns a function - it is only possible to return a pointer to a function.

function returning array type

A function is not allowed to return an array type. It can only return a pointer.

function type expected

An attempt has been made to call a function by using an variable which is not a function pointer.

function '%s' declared but never defined

This will occur if you put a forward declaration for a function in a file, and then never define that function. It could also occur if you meant to forward declare a library function, but omitted the 'extern' storage class specifier.

function '%s()' default promotion / prototype mismatch

This is typically caused by mixing ANSI and K&R methods of function declaration and definition.

This is of particular importance for functions which have parameters of types 'char', 'short' or 'float' as the parameter promotion rules for these types are different for K&R and ANSI declarations and definitions.

function '%s()' mismatched number of arguments

The number of parameters does not agree between two different declarations for the same function.

function '%s()' prototype mismatch

This indicates that the for the specified function, there are incompatible definitions or declarations. This can be either in the type returned, or the number or types of the parameters.

general error

This error means that a consistency check within the compiler has failed. Please report the circumstances that caused the problem, and ideally provide a sample of code that can be used to reproduce the problem.

C68 COMPILATION SYSTEM 141 / 277

It is preferable if any code that is supplied to illustrate a problem has already been passed through the C pre-processor. This eliminates any dependencies on system specific header files.

#### identifier expected

The name of an identifier was expected but some other token wa found instead.

identifier list not allowed on function declaration

- A function declaration has been encountered which has a K&R style paramter list. Such a list is only valid on function definitions and not function declarations.
- illegal cast from '%s' to '%s'

You have specified a cast operation between to types that are not cast compatible.

illegal character '%c'

A printable character has been encountered in the source which is not legally allowed in any C token.

illegal field width

You have specified a width to a bit field that is too large. ANSI restricts bit field widths to being no larger than that of the 'int' data type.

illegal initialization

The compiler has recognised that you are trying to initialize a variable, but the type of initialization you are trying to do is not permitted.

illegal redeclaration of '%s'

The function/variable has been declared in a way that is incompatible with an earlier use.

illegal 'sizeof' operation

An attempt has been made to take the size of an item that does not have a size attribute. An example might be to try and take the size of a function name.

illegal storage class

A storage specifier has been used multiple times or else in an inappropriate place.

illegal type combination

Type specifiers have been used in a combination which is not valid. An example might be to try and use "short char".

illegal unprintable character (value=0x%x)

An unprintable character has been encountered in the source which is not legally allowed in a C source value. As it is unprintable the hexadecimal value that corresponds to its internal representation is given in the error message.

"implicit conversion to pointer on register variable '%s'"

C68 COMPILATION SYSTEM 142 / 277

- "incomplete '%s' declaration"
- "initialization invalid"
- "integral type expected"

A variable with an integral type (long, int, short or char) was expected.

"l-value required"

A l-value is simply an expression which it is legal to have on the left side of an assignment expression. This means that you have an assignment (or an implicit assignment) where this is not true.

"modified 'const' value"

An attempt has been made to change the value of an object that was declared as 'const'.

"parameter count incorrect for function %s"

The number of parameters passed in the function call does not agree with the number that is specified as required in the function prototype.

"pointer type expected"

"problem with pre-processor output"

This indicates that what looks like a preprocessor symbol (one starting with #) was found in the source file, and it was not one that the compiler expects to get past the pre-processor. This is typically caused by trying to use the compiler on raw C source before it has gone through the C pre-processor.

"qualifier already specified"

This means that there are duplicate qualifiers of the same type referring to the same variable or function declaration/definition. The second one will simply be ignored, but the source should be corrected.

"qualifier mismatch"

When comparing two type definitions the 'const' or 'volatile' qualifiers do not match.

"'restrict' only allowed on pointer types"

The 'restrict' qualifier can only be applied to variables that are of pointer type.

"return expression of type void"

It is not possible to return an expression which evaluates to type void.

"return value specified to void function"

A return statement has been found that is attempting to return a value for a function that was defined as returning void (i.e. no value returned).

"scalar type expected"

A type which is an integral type (long, int, short,

C68 COMPILATION SYSTEM 143 / 277

char) or a floating point type (float, double, long double) or a pointer was expected.

"string constant unterminated or too long"

This message may well occur well after the point at which the string constant started. It is quite often caused by mismatched comments or #if/#endif directives.

"tag usage '%s' mismatch"

An attempt to use a struct, union or enum tage more than once but applied to a different type than that used in the original use.

"too many initializers"

The number of initializer values would exceed the size of the variable space allocated to hold them.

"type specifier '%s' already specified"

A type specifier has been used more than once. An example might be:
 int int i;

"type mismatch error"

When comparing two type definitions for compatibility they did not match.

"type/operand has unknown size"

An attempt has been made to use the size of a type when the type is an incomplete type and therefore has not size information available.

"undefined identifier '%s'"

An attempt to use an identifier before it has been defined. A common cause is that the name has been misplet.

"undefined label '%s'"

A goto statement is attempting to go to a label which has not been defined within the current scope.

"unexpected end of file"

This is typically caused by a mismatch between the number of start and close braces.

"unexpected symbol '%s' found"

This simply means that the symbol shown was not legal at this point, and the compiler has been unable to specify the error more accurately.

"value of escape sequence out of valid range"

The backslash escape character has been used to define a character constant with a value that is too large to fit into the range of values that are legal for a character.

"visibility specifier '%s' only allowed with 'class'"

You can only use this type of visibility specifier in

C68 COMPILATION SYSTEM 144 / 277

conjunction with a class declaration or definition (ANSI extension).

"void parameter is passed to function %s"

An attempt to pass a parameter which has a type of 'void'. This is not allowed.

"'%s' is not a struct/union member"

You have used the specified variable name in a context in which a structure or union member name is required, and the name is not defined as being part of the structure or union in question.

#### LEVEL 1

This level of message is used to indicate code that although allowed by C is extremely bad coding practice, and as a result is normally not what the programmer meant.

"bit field type should be unsigned or int"

The type for a bitfield should be of type int or unsigned int. Some compiler allow other types (such as short) but this is an extension to ANSI and is not portable.

"extern definition of '%s' redeclared static"

#### LEVEL 2

This level of warning is used to indicate code that may well not be an error. However, experience has shown that in reality the code does not perform the action that was intended.

"conversion between incompatible types '%s' and '%s'"

This message indicates that the two types in question are not defined by the C standard to be compatible. If you really mean the statement, then the message can be suppressed by use of a suitable cast.

"format string for %s() incorrect"

This indicates that the format string for a format string for a routine from the specified printf/scanf family of routines is incorrect. Typically this means that there is a % symbol that is not followed by a legal conversion character.

"size of parameter %d changed by prototype on function %s"

This implies that an implicit cast was applied as a result of a prototype being in scope. Care would need to be taken when porting such code to an environment which does not have an ANSI compatible C compiler.

It is often a good idea to add an explicit cast to such calls as this at least makes it clear what is happening, and will make code more portable.

"'sizeof' value is zero"

"'sizeof' value %d is greater than '65535'"

C68 COMPILATION SYSTEM 145 / 277

This will occur when the size of a size of operator is set to be only 16 bits, and the result of a size of operator is larger than 16 bits.

The data type returned by the sizeof operator is in fact determined by the value defined for TP\_SIZE in the configuration file (config.h) used when c386/c68 was compiled. It is important that this value should agree with the value defined for size\_t in your system include files.

"\x not followed by any hex characters"

The  $\x$  sequence that ANSI specifies as being used as an escape sequence to introduce a hex character was not followed by values that could be interpreted as hex

#### LEVEL 3

This level of message indicates code that is probably not an error, but is untidy. Messages in this category can normally be suppressed by making simple modifications to the source code.

"constant %ld not within range of type '%s'"

You have tried to assign a constant to a variable that is too large to fit into a variable of that type. An explicit cast will eliminate this warning, but a better solution is to change either the data type or the constant so that the warning is no longer relevant.

Note that there is one case where you sometimes get an unexpected complaint about a negative constant being out of range. This occurs when you use a bitwise not operator on a signed field. This is potentially non-portable. The recommended solution is to only use this operator on unsigned fields or unsigned constants (so you can normally just add a U to the end of the constant to make it usnigned).

"conversion between incompatible pointer types"

Very common message when a pointer of one type is assigned to a pointer of a different type. Inserting the relevant cast will suppress this message.

"dangerous truncation of pointer to '%s'"

You have tried to store a pointer in an integral type that is not large enough to hold pointers without the risk of losing information. This is typically because a programmer has made the assumption that the size of a pointer is the same as sizeof(int). If you mean it then add an explicit cast to stop this warning being generated.

"division by zero"

You have tried to divide an expression by a zero constant. This is typically because a more complex expression, possibly involving pre-processor macros, has evaluated to zero.

"dubious %s declaration; use tag only"

C68 COMPILATION SYSTEM 146 / 277

This normally means that a structure or union pointer has been encountered using a tag which has not been defined.

This can often happen when a tag is encountered for the first time in a function prototype. As this tag goes out of scope at the end of the function prototype this means that you can never call the function with a parameter of the correct type. To avoid this problem either the structure definition must precede the prototype, or you must forward declare the structure type before the prototype.

"escape ignored in sequence '\%c'"

The character following the  $\backslash$  is not one that is supported as a valid escape sequence. The effect is that the  $\backslash$  character is lost, and the next character is handled unchanged.

"function '%s' declared but never defined"

This normally means that there is a forward declaration for a static function, but that the code defining that function is not present.

"implicitly declared function: 'int %s()'"

This means that there is no declaration (either ANSI or K&R) in scope for this function. If the function is a standard library function, then it means that the relevant header file has not been included.

"no value specified in 'return' statement"

This occurs when a return statement is found for a function that has an implicit int type. It can be suppressed by defining the function to be of type void.

"parameter before ',...' causes undefined behaviour"

The last parameter before a varardic parameter list is of a type that may cause undefined behaviour. This is because the type of that parameter is such that it cannot safely be used within the macros defined in the stdarg.h header file.

"qualifier inconsistent with type 'void'"

This implies a const or volatile qualifier used in conjunction with a void type.

"redeclaration of '%s'"

The define variable or function has been defined more than once. This is typically because it is defined in multiple different header files. It is a good idea to try and set up header files so that each variable or function is only defined in one place to avoid any potential confusion that might later arise if you change one declaration and not the other one.

"returning address of a local variable"

You have returned the address of a local variable (i.e. one on the stack). This is very unlikely to be what you meant to do.

"using out of scope declaration for %s"

C68 COMPILATION SYSTEM 147 / 277

This means that an externally linked routine or variable is used outside the block in which it was declared.

This is commonly caused by using routines for which the correct header file has not been defined as this causes an implicit declaration at the first usage, and then this message subsequent functions which use that same routine.

# "'%s' is always positive"

This message occurs if you try and test and unsigned value for being a negative value (i.e. less than zero). This does not make sense, so is almost certainly a logic flaw in your program.

#### LEVEL 4

Messages at this level are not strictly speaking errors, but they do indicate code that could be improved. In particular, they indicate code that might have portability problems.

"& operator on function ignored"

The & operator was specified on a function reference. It is not required as it is implicit.

"%d expression to '?:' operator cast to void"

You appear to be throwing away the specified result. Did you meant to?

"argument '%s' implicitly declared 'int'"

This means that an argument to a function has been specified which has not been explicitly given a type. It has therefore been treated as an int. Declaring the argument type explicitly will stop this message being generated.

"array type used in '%s' statement"

An array type was used as the condition for an 'if' or 'switch' statement. Although legal this will almost always not be what was intended.

"definition of '%s' hides an earlier definition"

This occurs when a variable name is used in an inner block that has the same name as one that has a wider scope. It is just a warning that during the duration of the block the variable at the outer level will be inaccessible.

The commonest cause is when the name of a parameter to a function is the same as that used for a global variable.

# "empty statement"

An empty statement has been found following a construct like an if or while statement.

There are situations in which this is exactly what the programmer meant, but it might also be due to an accidental semicolon being present. C68 COMPILATION SYSTEM 148 / 277

If you meant to have an empty statement then a way to eliminate this warning is to simply put a statement at the appropriate place of the form:

(void)variable;

The cast to void will mean that the optimiser will ensure that no code is generated, but the presence of the statement tells the compiler that you know there is not a missing statement or extra semi-colon.

"function '%s' redeclared, assumed static"

"if statement has no effect"

The if statement has an empty statement in the result branch. This does not normally make much sense, so you probably did not mean it.

"implicit cast of pointer loses const/volatile qualifier"

An assignemnt of a variable which has a 'const' or 'volatile' has been made to a variable which doe not have the corresponding 'const' or 'volatile' qualifier.

"K&R style function"

This message will only be output if the -obsolete=yes runtime option to the compiler has been used. It is a warning that in the future that support for K&R style function definitions may be removed from the ANSI C standard.

"parameter %d to function %s() promoted to '%s'"

This means that the size of a parameter was changed according to K&R promotion rules. This message can be suppressed by having an ANSI style prototype of function definition in scope, or by using an explicit cast.

"pointer difference between different pointer types"

You have subtracted to pointers of different types. This construct is potentially non-portable. The portable way is to cast both pointers to long before doing the subtraction.

"shift by %d" outside range of '%s'"

You have attempted to shift a value by more than the number of bits in the field which will always result in zero. Did you mean this?

"statement not reached"

A typical cause might be code that follows a return statement without a label. This can quite often happen in the more subtle context of a switch statement in which all cases are terminated by return statements, but there is then code following the end of the switch statement.

"storage specifier not at start of definition"

C68 COMPILATION SYSTEM 149 / 277

The ANSI C standard has declared that a future version of the standard may require storage specifiers to be used only at the start of definitions. The current version of the ANSI C standard allows more leeway.

## LEVEL 5

"! operator used with a constant expression"

It is very unusual to use the not operator with a constant expression - you can always rewrite such an expression to eliminate the need for the not operator. It is much more likely that you really meant to use some other operator.

"'%s' has 'const' qualifier but is not initialised"

As you can never change a variable of const type it does not make much sense not to initialise it. Another common mistake is that you meant this to be a declaration of an external variable but you omitted the extern keyword.

"'%s' modified and accessed between sequence points"

The standard for the C language allows the compiler implementor some latitude about the order in which expressions are evaluated, but also defines very carefully the sequence points at which the programmer can assume the result has been calculated.

If you use a construct that both modifies a variable abd accesses its value between such points, then the result is implementation defined and therefore almost certainly non-portable.

"'%s' modified more than once between sequence points"

The standard for the C language allows the compiler implementor some latitude about the order in which expressions are evaluated, but also defines very carefully the sequence points at which the programmer can assume the result has been calculated.

If you use a construct that modifies a variable twice between such points, then the result is implementation defined and therefore almost certainly non-portable.

"assignment of negative value to '%s'"

You have assigned a negative value to an unsigned type. This means that the value will simply be stored using the bit pattern of the negative number and will normally result in a large value being stored. If you meant this and want to suppress the warning simply add an explicit cast.

"assignment in conditional context"

This means that there was no conditional test found, so it is possible you put an assignment when you meant to put an equality test. This message can be suppressed by testing the result of an assignment against zero.

"dangling 'else' statement"

C68 COMPILATION SYSTEM 150 / 277

This is a warning that a construct of the form

```
if (test)
    ...
else
    if (test2)
        ...
else
```

has been encountered, and it is possible that the last 'else' statement is not associated with the if statement that the programmer mean. Use of braces to clarify the statement will suppress this warning.

"format mismatch with parameter %d on function %s"

This message is output when checking format strings for the 'printf' and 'scanf' families of routines against the following parameters. This indicates the parameter is not of the type indicated by the format string.

"ignored return value from function %s"

This means that you did not use the return value from a function. Inserting a (void) cast before the function call will suppress this message.

"label '%s' declared but not used"

A common cause of this can be leaving the 'case' keyword of a branch of a switch statement. This can be remarkably hard to spot sometimes as the code is still syntactically correct.

"mismatch on storage specifier"

The function definition has a different storage qualifier on a parameter than the prototype for the function. Typically this is the inconsistent use of the register keyword. This is currently allowed under the ANSI C standard, but not recommended.

"no prototype defined on called function %s"

This occurs if the function has been earlier defined via a K&R definition, and there is no ANSI prototype in scope.

"no value specified in implicit 'return' statement"

The end of a function definition has been reached so that there is an implicit return. The type of the function is not void so in theory there should be an explicit return statement with a value. However, much C code is written so that the type of a function is defaulted (which means it becomes int) and the return value of a function is not used. Explicitly declaring the function type as void will stop this message being output.

"result of expression has been discarded"

You have asked the compiler to calculate something and then never used the result. This code will therefore be ignored.

"unary '-' applied to unsigned expression"

The expression is unsigned, so if the result would be

C68 COMPILATION SYSTEM 151 / 277

negative you may not get the result you expect (it will become a large positive number!).

"variable '%s' may be used before set"

It appears that you have used the above variable before you have assigned a value to it.

Sometimes this will happen in loops and it may not be obvious how to suppress the message.

"variable/function '%s' not used"

There is a variable and/or function that has been declared but not used.

This check is done at the end of a function/block. This means that for a variable, the line number quoted with this message is that for the brace at the end of the block that defines the unused variable. For an unused static function, the line number quoted will typically correspond to the end of the source file.

#### LEVEL 6

The warnings that occur at this level are not normally relevant to the average user.

"a cast from '%s' to '%s' loses accuracy"

This is really not a problem if the action is what was intended. You can eliminate the warning by putting in an explicit cast.

The purpose of this warning is to highlight situations in which there may be an implicit assumption built into the code as to the size of a field of a particular type, which may not be true on the current machine.

"constant promoted to '%s'"

A constant has been implicitly promoted due to the way it has been used. You can avoid this warning by either making sure the constant is of the right type or adding a cast.

"expression involving floating point"

There is an expression that involves floating point, and you are working with a version of the compiler that recognises the keywords for floating point, but that is not able to generate code for floating point.

"implicit cast of '%s' to enumeration value"

An integral type (long, int, short, char) has been assigned to a variable which is of an enumeration type. You can add an explicit cast to eliminate the warning.

"initialisation incomplete - remaining fields zeroed"

This message is output if the initialisation statement supplied for a data item would not initialise all elements of that item.

There are often times when this is exactly what the

C68 COMPILATION SYSTEM 152 / 277

programmer meant to do, but occasionally it is due to the initialisation being incomplete.

"parameter before ',...' causes undefined behaviour"

Technically this is the same warning as the message with the same text that is output at warning level 2. We move the warning to level 6 when the parameter in question is a function pointer because this is actually more likely to give the expected behaviour than the other types that cause the level 2 version of the message.

"possibly unnecessary cast from '%s' to '%s'"

You have added some explicit casts that seem to be unnecessary and may result in redundant code being generated.

"use of 'char' is possibly non-portable"

The ANSI standard allows the 'char' data type to be either signed or unsigned as an implementation defined decision. You should therefore be wary of making assumptions about whether characters or signed or unsigned if you want to write code that is portable between different machines, or even different compilers on the same machine.

"use of 'char' as array index is possibly non-portable"

The C standard leaves it up to the implementor whether the 'char' data type is signed or unsigned. You can eliminate this warning by either using a different data type or adding an explicit cast to either 'signed char' or 'unsigned char'.

## LEVEL 7

The warnings that occur at this level are not normally relevant to the average user. They are extremely pedantic in nature and are normally only really relevant to tidying up the code.

"C++ keyword used"

This says that you have used a name for an identifier that would be a reserved word with a C++ compiler.

"constant expression used in '%s' statement"

A constant expression has been used for the condition in an 'if' or 'switch' statement. This does not really make much sense. This warning can help pinpoint the situation in which the condition test is not quite what you meant it to be.

"function not using ANSI style parameters"

A function has been found that is using K&R style methods of declaring its parameters. ANSI have declared their intent to remove support for this construct in future releases of the ANSI C standard.

"implicit cast of 0 to pointer type"

This occurs when the constant zero has been used in a circumstance (normally as a parameter to a function) in which a pointer type is expected. The ANSI

C68 COMPILATION SYSTEM 153 / 277

standard specifically allows zero to be used in such circumstances without an explicit cast to a pointer type as an equivalent to the NULL pointer type. However, most modern systems will define NULL using something like:

#define NULL ((void \*)0)

in which case NULL can be used instead of zero when you really mean it which will stop this warning from being output.

"partially elided braces on initializer"

This rather cryptic message can be output when initialising unions, arrays and structures. The C standard says that initialisers for all such constructs should ideally have braces around them. This message therefore means that the bounds of a particular element of the data structure had to be deduced from its position in the initialisation list rather than being explicitly bounded by braces.

The requirement to suppress this message is that the values for an union, array or structure must start and end with braces. In the case of more complex structures such as an array of structures there must be braces around the whole set of values (ie the array) and also braces around the values for each occurrence of the structure.

"signed types with bitwise operator possibly non-portable"

ANSI states that if you try to do bitwise operations with negative number, then the result is implementation defined. The implementation is free to decide on whether the sign bit is propagated or not. Such code will therefore somitemis give different results on different compilers.

"switch has no 'default' statement"

It is always a good idea to have a default statement
in all switch constructs. If you do not expect to
get there, then simply include a line of the form
 assert(0);

as the operation to be performed. That way you will pick up any logic errors which result in the default branch unexpectedly being taken.

"unnecessary cast to 'void'"

This is when a void expression is explicitly cast to a void. This is a null operation, so you do not need to specify the void.

## LEVEL 8

The warnings that occur at this level are not normally relevant to the average user. They are extremely pedantic in nature and are normally only relevant to those who are writing code that has to conform to the very highest standards - perhaps for applications that are safety critical as an example.

It can be very difficult to eliminate all warnings at this level. As a result, whether the warnings at this level are even output at all is determined by the configuration options set at the time the compiler is built.

"%s has already been declared"

C68 COMPILATION SYSTEM 154 / 277

You have declared the function or variable more than once. The definitions are the same so this is harmless, but you might want to see if you can remove one of the declarations to avoid any potential future problems where you change one declaration and not the other one.

"'%s' has not been previously declared"

This will occur if the first time the compiler comes across an externally visible function is when it is defined. It is good practise to have declarations of all such functions used in a shared header file if they are not.

"implicit cast from '%s' to '%s'"

This occurs when an assignment or expression evaluation generates an implicit cast. There are times when due to the way the compiler works it will not be possible to eliminate this warning.

### AUTHOR(s)

Versions prior to release 4.0: Christoph van Wullen.

ANSIfication work and other enhancements in Release 4.0 and later releases:

Keith Walker

email: kdw@oasis.icl.co.uk
(bug fixes, IEEE support, ANSIfication)

Dave Walker

email: d.j.walker@x400.icl.co.uk
(IEEE support, Errors/Warnings, documentation)

## TMSC30 support:

Ivo Oesch

Selzweg 1, 3422 Kirchberg, Switzerland email: b19oesch@isbe.ch (valid til march 1997)

# CHANGE HISTORY

The following is the change history of this document (not the compiler itself). It is intended to help users who are upgrading to identify the changes that have occurred.

- 12 Jun 93 Added full list of error messages that can be output by the compiler.
- 10 Jul 93 Added specification of new -frame parameter option for C68 variant.
- 10 Oct 93 Checked that list of error/warning messages corresponds to those actually in C68 v4.3, and expanded some of the explanations.
- 19 Mar 94 Updated to add new parameter types for C68 Release 4.4 and also updated the lists of error and warning messages.

C68 COMPILATION SYSTEM 155 / 277

| 28 Apr 94 | <ul><li>Major Revision</li><li>Major changes to the section that talks about optimisation methods.</li><li>Updated lists of error and warning messages bring it in line with those that can now be output by the compiler.</li></ul>                                                                                                    |
|-----------|----------------------------------------------------------------------------------------------------|
| 21 May 94 | - Added descriptions of -align and -packenum.<br>Updated lists of warning messages.                                                                                                    |
| 10 Nov 95 | - Updated list of error and warning messages.<br>- Merged in known bug list.                                                                                                    |
| 24 Nov 95 | - Added description for -prefix runtime parameter option.                                                                                                    |
| 07 Sep 96 | Major Revision  - Updated all parameter descriptions to conform to the new syntax.  - Added descriptions of new parameters that have been added.  - Re-ordered the options description to more clearly show which options are only relevant to particular target processor types.  - Updated lists of error messages and warning messages to bring it in line with current compiler version. |
| 04 Oct 96 | <ul> <li>The -short and -small runtime options<br/>renamed to -int and -pointer respectively,<br/>and the list of valid options changed.</li> </ul>                                                                                                    |
| 16 Nov 96 | - Documented changed options to the -peep parameter, and various larger scale changes within the TMSC30 specific parameters.                                                                                                    |
| 10 Dec 96 | - Documented new -interrupt option for use with the 68K code generator.                                                                                                    |

AS68 DOC

NAME

AS68 - assembler for use with C68 system

AS68 [options] input\_file output\_file

# DESCRIPTION

The assembler used by the C68 system is a derivative of the "Sozobon" public domain JAS assembler. It has been ported to QDOS and modified to produce SROFF output.

The JAS assembler was designed for compatibility with the Alcyon assembler. It, and thus AS68, do not provide many features the assembly language programmer might AS68 is intended more for use by a compiler want. front-end. AS68 generally produces smaller code than the Alcyon assembler because it is smarter about generating short branch instructions. Also, AS68 uses no temporary files and runs quite a bit faster than Alcyon.

C68 COMPILATION SYSTEM 156 / 277

> Some of the command line options are accepted compatibility with the Alcyon assembler, but are actually The following command line options ignored. supported:

> =<number> Set the stack space. This should not be needed with C68 Release 2.00 or later.

> %<number> Set the heap space. This should not be needed with C68 Release 2.00 or later.

-NDo not generate short branch instructions.

-VPrint a version message.

-1 Ignored Ignored -u Ignored. -s dir

By default, no local symbols are placed in the symbol table of the output. This -Ln option instructs AS68 to put all symbols into the symbol table if n is 2 or greater. If the option -L1 is given, symbols whose name does not start with 'L' (ie internal labels generated by the compiler) are written to the symbol table.

### DIRECTIVES

The following is a list of the directives supported by the assembler. This version of the assembler is compatible with source intended for the Alycon Assembler, and also for the MINIX ACK assembler. Many of the directives therefore exist in two forms.

.align n Position on an boundary that is a multiple of n. Typically used to round to multiples of 2 or 4.

Define a series of ASCII string (not .ascii zero terminated)

.asciz Define a zero terminated ASCII string.

.bss Start the BSS section

Start of a common section .comm

Start the DATA section. Equivalent to .data

".sect data"

.dc.n Define data elements. The size of the elements is determined by the value of 'n' which can be 'b' for bytes, 'w' for words or 'l' for long

words.

.data1 Equivalent to dc.b

Equivalent to dc.w .data2

.data4 Equivalent to dc.1

Define unitialised space. The size of .ds.n m

C68 COMPILATION SYSTEM 157 / 277

the data elements is defined by 'n' which can be b for bytes, s for words or 1 for longs. The number of elements of this type is defined by m.

.define Make the name globally visible outside

this module (ie. and XDEF).

.end

.equ

.even Ensure next instruction is on an even

memory address.

.extern Assume the name is an external name in

another module (ie. an XREF).

.globl Make the name globally visible (ie. an

XDEF).

.org

.rom

.sect section Start the specified section

.space n Equivalent to ds.b n

.text Start the TEXT section

Comments can be included by preceding them with either the semi-colon or the exclamation mark symbols. If they start in column 1, then asterisk is also accepted.

Hex numbers can be written in either of the following forms:

\$00 Normal assembler style 0x00 C style

# KNOWN BUGS

1. The assembler will (now) accept operands of the form label-label. However incorrect code will be generated if both operands are not in the same source file, and both in the same segement. No warning or error message is given.

This is due to the fact that this capability was added as a "quick hack" for use by C68 rather than by humans. If anyone does the work to make the support more generic and remove the above restrictions, then please pass the results to D.J.Walker.

## CHANGE HISTORY

The following is the change history of this document (not AS68 itself). It is intended to help users who are upgrading to identify the changes that have occurred.

01 Jun 94 DJW - A section added on the fact that label-label constructs are now supported in a limited fashion.

C68 COMPILATION SYSTEM 158 / 277

-----

#### NAME

ld - Link files to produce program files or RLL libraries.

#### SYNOPSIS

ld [options] [cfile\_o] [-llibrary]'

### DESCRIPTION

The ld linker is used to produce binary code that is ready to run. This code can be any of:

- An EXECable program that can be run directly.
- A RLL (Runtime Link Library) for use with the RLL system.
- Pure binary code that is loaded via RESPR commands.

After the files comprising a C program have been compiled into object (SROFF) files they must be linked, together with selected library routines, to produce an executable program. This is done by the program LD, which replaces the program LINK that is the traditional linker that is commonly used on the QL.

LD is much more UNIX like in use than LINK. This is makes it more consistent with the rest of the C68 system which has its origins on UNIX based system. In addition, the LD linker is far more efficient than the original LINK program in that it runs about 3 times faster, and also the resulting program is smaller. It is also possible to run LD in a compatibility mode where it can produce output in the same format as the original LINK program.

The different linkers have used different standards for the way that they store relocation information in the output file. To allow maximum flexibility, the ld version 2.xx series has the ability to produce output that uses a variety of different formats:

- ld version 2.xx format that was introduced to support the RLL system. This format (which is the default) allows more information to be stored in the target file than earlier formats catered for.
- ld version 1.xx. This is the format that was used by all versions of the c68 system prior to release 4.25.
- GST LINK format. This is the format produced by the traditional GST linker, and the more recent Quanta QLINK variant.

If either of these last two formats are required, then the appropriate command line option must be used.

# OPTIONS

The following command line options are available for use with the ld linker.

-fn The output format required. The values

C68 COMPILATION SYSTEM 159 / 277

available for 'n' are:

- O GST LINK or Quanta QLINK format
- 1 LD version 1.xx format
- 2 LD version 2.xx format

You can also add any combination of the following values although many of them will not make sense unless using LD v2.xx format. For a more detailed discussion of the implications of these settings, see the section concerning the start of the UDATA area later in this document.

- 4 Set the UDATA area to NOT reuse the relocation area. If you are using GST format, then you would normally use this option as well.
- 8 Set the UDATA area to NOT reuse the BSS XREF area. This only makes sense if you are either using RLL libraries, or alternatively have used the option (-z xref) to include external references.
- 16 Set the UDATA area to NOT reuse the BSS RLIB area. This only makes sense if you are linking with RLL libraries.
- 32 Set the UDATA area to NOT re-use the BSS XDEF area. This is the normal default for a RLL, but not for other target types.
- 64 Set the UDATA area to reuse the BSS XDEF area. This is the normal default for everything except a RLL.
- 128 Set the UDATA area to reuse the BSS Header area. Normally if any the BSS XDEF area is present then this would not be re-used.

Default: -f2

-Llibrary path

This option allows the order of searching of library files to be changed. The order of searching for libraries is:

- Any library directories specified using the -L option. If multiple -L options are specified, then these are searched in the order they are specified on the command line.
- The LIB sub-directory of the current program (PROG\_USE) device. For example, if the default program directory is flpl\_then libraries would be expected to be found in flp1\_lib\_.
- The current data (DATA\_USE) directory.

If a specified library cannot be found in any of these locations, then an error message will be output.

-llibname

Search a statically linked library looking for any modules in the library that will satisfy any of the currently outstanding external references. If any such modules

C68 COMPILATION SYSTEM 160 / 277

are found then add them to the output file.

Library names are normally specified on the command line after all the object files. This is, however, not mandatory. The libraries and object files are processed in the order specified on the command line. Note that only a single pass of a library is done so that including a library too early in the command line may cause routines to not be included that you might

By convention library names are given in a specially compact format. The names for libraries are made up by adding a prefix of 'lib' and an extension of '\_a' to the name specified on the command line. For example the main C library is called libc\_a and the maths library is called libm\_a.

Thus to link with the math library, you would use -lm, to link with the standard C library -lc. A full library pathname is never given in this parameter, but you can specify a search path (using the -L option). So, if you wanted to link with a private library called libmine\_a, which was in a directory flpl\_mylib\_ then the two options you would need on your command line are:

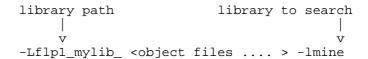

It is not necessary to specify the default C library (using -lc) as if there are any outstanding references it is always searched as the last library (although you would do no damage if you specified it explicitly). This library includes most of the routines described in the C library description, along with many other run time routines that need to be included.

-mlisting\_options

This causes a listing file to be produced for the program. The name of the file produced is always <output\_file\_name>\_map so if no output name has been specified then the map file will be called a\_out\_map. If the output file had been specified using -otest then the listing file would be called test\_map.

The amount of detail included in the map file will depend on the options supplied. There must be at least one option, but you can specify more than one by simply concatenating them together (e.g. -mls). The options available are:

- a A symbol listing will be produced in address order.
- 1 A library listing will be produced.
   This will indicate each library that
   is searched and where it is located.
   If the m option is also used, then the

C68 COMPILATION SYSTEM 161 / 277

library detail lines will be inserted at the appropriate points in the module listing.

- M A module listing will be produced showing the details of each module that is included in the link. This will be in the order in which the modules are included.
- s A symbol listing will be produced giving symbols in alphabetical order, and showing for each symbol where it is defined.
- x A cross-reference listing will be produced showing for each symbol where it has been called from. This option will also imply the 'l' option as that information is also listed for each symbol.

Note, however, this will miss any cases where the reference to a symbol is in the same module that it is defined in as this is handled purely at the assembler stage.

There is also a listing summary produced that shows the link statistics. This is inserted after the library/module listings and before the more detailed symbol listings.

Note that if the -v option is used and there is no listing file being produced, then this summary information is written instead to the console.

-ooutputfile

This allows the name of the output file to be specified. For example using a -otest would cause a program called test to be produced.

Default: -oa\_out

-Rname[/version]

This indicates that LD is to build a RLL rather than a normal program. The 'name' part of the parameter is the name that will be given to the RLL thing. This has a maximum length of 16 characters - and more than this will be ignored.

The (optional) version part is the version number (which is of the form m.nn where m is the major version number and nn is the minor version number. In practise LD will do no validation on this version number beyond checking its length to be 4 characters and will simply copy the value supplied into the RLL header. If the version number information is not supplied, then a value of "1.00" will be used.

The use of this parameter will also modify the default behaviour of LD as follows:

C68 COMPILATION SYSTEM 162 / 277

- The default start-up module is changed to be rll\_o as this is the one normally needed when building a RLL.

- The output program will have any required UDATA space included in the file to simplify the loading process for the RLL Runtime Link Manager (RLM).

-rlibname

Search a RLL library. A RLL library is one that is dynamically linked to a program at runtime. Although LD does nto add it to the output file it does search it to determine which external references would be satisfied by including this library. The same locations will be searched as are specified earlier for the -l option.

The name of a RLL library is made in a similar way to that for statically linked libraries except that the extension is \_rll. For example the maths library would be specified by using -rm which would cause LD to look for a RLL library called libm rll.

RLL libraries can also have what are called 'RLL stub libraries'. These are small statically linked libraries that need to be linked in to help interface to a RLL. These have the same name as the associated RLL, but with an extension of \_rls. Therefore the stub version fo the maths library specified using -lm would be libm\_rls. LD will look for such a stub library any time a RLL is specified, and if there is one it will statically link it in before the RLL library file. However stub libraries are optional, and no error will be given if no stub library is found.

Note that if a RLL library is linked in, it is necessary for this library to also be present at runtime for the program to run successfully. For more information on the RLL system see the RLL\_DOC file.

The other point to note is that no RLLs are linked in by default, not even the libc\_rll file. This is to ensure that unless the user explicitly asks for RLLs to be used the default action is to do static linking as in earlier releases of the ld linker.

-sstartup\_file

This option specifies a different startup file from the standard one. Using the special format of -s- means that no start-up module is to be used.

The startup file is the code that does all the run time relocation that allows C programs to run correctly where they have been loaded in the QL. Unless you have written your own startup file that does runtime relocation correctly it is probably best to leave this option alone.

If this parameter is ommitted, then the startup modules that are used will be:

C68 COMPILATION SYSTEM 163 / 277

The startup file is searched for using the same paths as are used when searching for libraries (as described under the -l option). Examples on when you might want to used different values are:

-screspr\_o

if you are using C to build code that is going to be loaded as a resident extension rather than used as an EXECable program. For more details see the C68QDOS\_doc documentation file.

-s- if you are going to use LD as a replacment for the LINK linker and you are not writing C68 compiled code.

Output a message giving information about the version of LD being used. This message will be sent to the listing file if one is to be produced, and otherwise to the console.

This means run in verbose mode. It also implies the -V parameter. This will always cause the program version to be output a link summary to always be produced. If no listing file is being output these will be sent to the console, otherwsie to the listing file.

Force a fatal error if undefined symbols remain at the end of the link process. This is the default action.

Allow undefined symbols. This might be used if you are developing a program and you know the symbols in question will not be used. It can also be used when building a RLL to allow an undefined RLL to be linked in dynamically at run-time. However as any attempt by a program to actually use an undefined symbol is likely to cause a system crash this option should be used with extreme caution.

Store any UDATA space as part of the file data rather than simply storing the size required as part of the information in the file header.

This is the default if building a RLL.

You are recommended to use this parameter when building code that is to be loaded via RESPR or LRESPR instructions.

Include a list of any unsatisfied external references in the program, and the details of the RLL that will satisify them. This is very similar to the -nodefs option mentioned above, except that this option expects you to have used the -r option to

-V

-v

-z defs

-z nodefs

-z udata

-z xref

C68 COMPILATION SYSTEM 164 / 277

specify the RLL that will be used to satisfy the reference at runtime.

This is actually the default when building the -r parameter is used to link in a RLL.

-z xdef

Include a list of externally visible definitions that are contained in this program or RLL.

This is the default when you have used the  $\mbox{-R}$  parameter to specify that you are building a RLL.

The following options will also be recognised by LD for compatibility with earlier versions, but they will simply be ignored and have no effect. This is because the relevant areas are now allocated dynamically.

-buflsize[K] This allows the user to specify the buffer size in reading the object files and library files. The default buffer size is 8K. This is quite small, but as 1d does all its work in memory, its requirements for memory space are quite fierce. Unless linking is unacceptable slow or you have lots of memory to spare it is probable best to leave this option alone (except to decrease it). Eg. -buf32K would allow a 32K buffer for reading library and program files.

-bufpsize[K] This allows the user to specify the size of buffer to hold the complete image of the program that is being linked. Normally this is set to 50K which is enough for most small programs. If you want to link a very large program then use a larger value here. Alternatively if you know your program is very small then you could sacrifice program buffer space for library buffer space.

Following the options the object files to link are specified. These may be any valid QL filename, with the directory extensions provided by a C program (eg. ..\_..\_test\_o, testl\_o, etc.). No wildcards are allowed in the ld command line as the order of files linked is important in ld, and this could not be guaranteed if wildcards were used.

The linker produces files that are smaller than the equivalent produced by the GST 'link'. The program files produced set the job data size field in the QDOS files header. THIS MUST NOT BE MADE SMALLER by any toolkit routine as if this is done the programs produced will FAIL to relocate properly at runtime and crash the QL ! YOU HAVE BEEN WARNED! Making it bigger is a waste of space as this data area is only used during program initialisation, and is not used for the runtime stack or heap.

# ENVIRONMENT VARIABLES

The LD linker will make use of the Environment Variables specified below if they are set. These environment variables are processed before the command line options, so in the event of any clash, the command line parameters will take precedence.

LIB\_DIR This can be used to specify the default program directory.

C68 COMPILATION SYSTEM 165 / 277

LD\_OPTS Any parameters taht would be valid on the LD command line can be set in this environment variables.

#### START OF UDATA AREA

This section is only relevant to those who are trying to make advanced use of ld. In normal use one will not need to use (or even understand) the contents of this section.

It revolves around the fact that normally the information held in the BSS section of a program or RLL is often only required at initial load time. After that it is no longer required. It would therefore save on memory if this space could be re-used for other purposes. Most programs also contain a UDATA section that is used to hold uninitialised data. If you can re-use this space after the initialisation phase is finished then the program will need less memory to run.

Another aspect to consider is whether any space for the UDATA area should actually be included in the data stored as part of the program file header. Doing so reduces the size of the file stored on disk, but means that the loading process needs to take account of this.

The algorithm used by default with 1d is as follows:

- For a standard statically linked program, the UDATA area starts at the same address as the start of the BSS Header. The file header is used to store any additional space that needs to be allocated to complete the UDATA area. The BSS area will include the following sections:
- For a standard statically linked DLL that does not call another RLL, the UDATA area starts after the end of the BSS XDEF area. Any additional space required for UDATA is included as part of the data of the program file.

This default behaviour can be modified by use of the various  $\mbox{-f}$  and  $\mbox{-z}$  runtime options.

### CHANGE HISTORY

This section details the major changes that have been made to this document. It is intended primarily for those who are upgrading their release of C68 to help them identify when and where new information has been included.

- 31 Dec 93 DJW Added section on Environment Variables that LD will now recognised.
- 28 Mar 96 DJW Updated to reflect the new options that are now available for use with ld version 2.

LIBINDEX\_DOC

\_\_\_\_\_\_

INTRODUCTION

C68 COMPILATION SYSTEM 166 / 277

This document is intended to provide the main index into the documentation of the  ${\tt C68}$  Standard  ${\tt C}$  library and the Maths library.

It provides lists of the available functions in two forms. One is a list that is organised along functional lines. The other list is an alphabetical list of all the functions. For the convenience of those who may be porting software from other systems, this latter list also contains entries for functions that are often encountered on other systems, but are not yet implemented on the QDOS/SMS C68 implementation.

# COMPATIBILITY

The entries are ogranised into a number of categories as listed below. These categories are used to give an indication of how portable code that uses these routines is likely to be.

ANSI This contains the detailed definitions for all those routines that are specified as part of the ANSI standard. Programs that are written to use just these routines can be expected to be easily portable to any system that has an ANSI C compiler.

The routines that are defined as fitting into this category have fuller documentation in the LIBANSI DOC file.

POSIX This covers those routines that are defined as mandatory by the Posix standard Many modern operating systems (in addition to Unix based ones) will commonly support this family of calls.

The routines that are defined as fitting into this category have fuller documentation in the LIBUNIX\_DOC file.

XPG This covers those routines that are optional in the POSIX standard. They are not commonly available outside the Unix environment, and even there only tend to be available on the more modern variants.

The routines that are defined as fitting into this category have fuller documention in the LIBUNIX\_DOC file.

UNIX This covers routines that can be commonly found on Unix systems, but are not part of any of the formal standards mentioned above.

The routines that are defined as fitting into this category have fuller documention in the LIBUNIX\_DOC file.

LATTICE This indicates that the routine is available in the Lattice family of C compilers. This reflects the fact that prior to C68, the main QDOS compatible C compiler was QLC which is Lattice based. Also, many of the components of C68 had their origins in the illfated PDQC prodcut that was Lattice based. The definition of Lattice has been extended to include routines commonly available in the MSDOS implementation of Lattice C.

Routines that fall into this category have fuller definitions in the LIBC68\_DOC file.

C68 COMPILATION SYSTEM 167 / 277

This category refers to routines that are specific to the C68 implementation on QDOS and SMS. These are routines that do not map directly to the underlying operating system calls (which are discussed under the QDOS and SMS categories), but that do not normally exist on other systems. They provide high level functionality that a C programmer would often want in the QDOS or SMS environments.

Routines that fall into this category have fuller definitions in the LIBC68\_DOC file.

QPTR This means that the routine in question is specifically associated with the Pointer Environment. Fuller details of routines are contained in the LIBQPTR\_DOC file.

The next two categories define the facilities for allowing the C programmer direct access to the underlying operating system calls. All such calls are available under two names. The QDOS category uses the original QDOS names for all such calls. The SMS category uses the newer SMS names for the calls. The functionality available is identical, so it is up to the programmer to decide whether he prefers to ue the QDOS or SMS names for such calls (or even mix them!).

QDOS This means that the routines in question map directly onto a QDOS system call interfaces. Fuller details of such routines are contained in the LIBQDOS DOC file.

SMS This means that the routines in question map directly onto a SMS system interface. Fuller details of such routines are contained in the LIBSMS DOC file.

## WRITING PORTABLE PROGRAMS

C68

The C language was designed to allow for the development of programs that would be portable across a wide variety of systems. Thus if one is careful it is possible to write programs that will compile and run unchanged on a wide variety of systems.

There have been a number of bodies that have tried to define standards that define what facilities a programmer can expect to find supported on any target platform.

The most important off these bodies is the ANSI comittee that defines the C language itself. As part of the ANSI standard, a series of library functions have been defined that a programmer can expect to be present on any system that has an ANSI C compilation system. The ANSI routines that are supported by the C68 compiler are defined in the LIBANSI\_DOC file. You should find that all routines defined by ANSI are supported by C68.

The problem with the ANSI standard is that although it defines all the routines that the average application programmer might need, it does not define any lower level routines that are closer to the operating system. These lower level interfaces are often needed by systems level programmers. The POSIX standard attempts to define this more complete set of interfaces. You will find that all modern Unix compatible operating systems support the full set of POSIX calls. There are also a number of other operating systems that conform to the POSIX standard.

If you any class of routines other than those as indicated as

C68 COMPILATION SYSTEM 168 / 277

belonging to one of the above classes, then code is unlikely to be fully portable.

#### REFERENCE MATERIAL

The reference books listed below were used in preparing material for inclusion in the C68 standard C library and Maths Library.

If there appeared to be any conflicting definitions, then the reference work that is nearer the top of the above list was taken as being the authoritive reference.

"The ANSI C Standard" by the ANSI X3J11 Technical Committee

"The Standard C Library" by Plauger

"POSIX Programmers Guide" by Donald Lewine

"X/Open Portability Guide" by X/Open Company, Ltd

"SYSTEM V RELEASE 4: Programmers Reference Manual"

"C: A Reference Manual Edition 3" by Harbison and Steele [recommended as a good reference book for the average user]

"LATTICE C Version 3: Programmers Reference manual"

As will be seen by examination of the above list, the intention is to make the C68 implementation on QDOS and SMS ANSI and POSIX compatible as far as is realistic, while at the same time allowing those who wish to do so full access to all the capabilties of the system.

For reference on the system interfaces provided for QDOS and SMS, the following documents were used:

"QL Technical Guide" by David Karlin and Tony Tebby

"QL Advanced User Guide" by Adrian Dickens

"QDOS/SMS Reference Manual"  $\;\;$  as published by Jochen Merz

The pointer environment is as an optional feature with QDOS and SMSQ, while it is a standard feature of SMSQ/E and SMS2. The reference material used for the system interfaces provided to the Pointer Environment was:

"QPTR Pointer Toolkit for the Sinclair QL" by QJUMP

"OPTR Pointer Environment" as published by Jochen Merz

It is also highly recommended that you get the C68 QPTR Companion disk. This contains a Tutorial written by Tony Tebby that will help new users of the Pointer Interface get started. Thanks must go to Tony Tebby for producing this invaluable aid in the use of the Pointer Environment, and then making it freely available. Additional examples have been provided by Bob Weeks.

# JOB HANDLING

 $\begin{array}{cccc} & & & & & & \\ & \text{Unix compatible} & & & \\ \text{execl} & & \text{execvp} & & \text{execvp} \\ \text{forkl} & & \text{forklp} & & \text{forkvp} \\ \text{getenv} & & \text{putenv} & & \text{rmvenv} & & \text{system} \\ & & & & & & \\ & & & & & & \\ \text{C68 compatible} & & & & \\ \end{array}$ 

C68 COMPILATION SYSTEM 169 / 277

|       | qforkl          | qforklp<br>QDOS compa | qforkv    | qforkvp   |
|-------|-----------------|-----------------------|-----------|-----------|
|       |                 |                       |           |           |
|       | mt_activ        | mt_cjob               | mt_frjob  | mt_jinf   |
|       | mt_reljb        | mt_rjob               | mt_susjb  | mt_trapv  |
|       |                 | SMS compat            | ible      |           |
|       | ama oaib        | _                     |           | ama fadb  |
|       | sms_acjb        | sms_crjb              | sms_exv   | sms_frjb  |
|       | sms_injb        | sms_rmjb              | sms_ssjb  | sms_usjb  |
|       |                 |                       |           |           |
| TMDII | T/OUTPUT        |                       |           |           |
| TIVE  | 1/001F01        | ANTOT O               |           |           |
|       |                 | ANSI C compa          | atible    |           |
|       | clearerr        | fclose                |           |           |
|       | feof            | ferror                | fflush    | fgetc     |
|       |                 |                       |           | _         |
|       | fgetchar        | fgetpos               | fgets     | fflsuhall |
|       | fopen           | fopene                | fprintf   | fputc     |
|       | fread           | freopen               | fscanf    | fseek     |
|       |                 |                       |           |           |
|       | fsetpos         | ftell                 | fwrite    | getc      |
|       | getchar         | gets                  | perror    | printf    |
|       | putc            | putchar               | puts      | remove    |
|       | -               |                       | -         |           |
|       | rename          | rewind                | scanf     | setbuf    |
|       | setvbuf         | sprintf               | sscanf    | tmpfile   |
|       | tmpnam          | ungetc                |           | -         |
|       | cmpriam         | -                     |           |           |
|       |                 | Posix compa           |           |           |
|       | chdir           | close                 | closedir  | creat     |
|       | dup             | fcntl                 | fdopen    | fileno    |
|       |                 |                       |           |           |
|       | fstat           | fsync                 | getcwd    | lseek     |
|       | mkdir           | mkfifo                | open      | opendir   |
|       | pclose          | pipe                  | popen     | read      |
|       |                 |                       |           |           |
|       | readdir         | rewindir              | rmdir     | seekdir   |
|       | stat            | telldir               | tempnam   | unlink    |
|       | write           |                       |           |           |
|       | WIICC           | TT:=                  | la la     |           |
|       | _               | Unix compa            |           | _         |
|       | bgets           | dup2                  | fdmode    | ftruncate |
|       | iomode          | mktemp                | opene     | tell      |
|       | truncate        |                       | or con    |           |
|       | cruncace        |                       |           |           |
|       |                 | Lattice C Comp        | patible   |           |
|       | clrerr          | (fcloseall)           | getch     | getche    |
|       | kbhit           | putch                 | setnbf    | ungetch   |
|       | RDITE           |                       |           | angecen   |
|       |                 | C68 Compa             |           |           |
|       | chddir          | chpdir                | fgetchid  | fnmatch   |
|       | fqstat          | fusechid              | getcdd    | getchid   |
|       |                 |                       | _         | _         |
|       | getcname        | getcpd                | getfnl    | opene     |
|       | qdir_open       | qdir_delete           | qdir_read | qdir_sort |
|       | qopen           | qstat                 | usechid   |           |
|       | 401-011         | QDOS compa            |           |           |
|       |                 |                       |           |           |
|       | fs_check        | fs_date               | fs_flush  | fs_headr  |
|       | fs heads        | fs_load               | fs_mdinf  | fs_mkdir  |
|       | fs_pos          | fs_posab              | fs_posre  | fs_rename |
|       |                 |                       |           |           |
|       | fs_save         | fs_trunc              | fs_vers   | fs_xinf   |
|       | io_close        | io_delete             | io_edlin  | io_fbyte  |
|       | io_fline        | io_format             | io_fstrg  | io_open   |
|       |                 |                       | io_sbyte  |           |
|       | io_pend         | io_rename             |           | io_sstrg  |
|       |                 | SMS compat            |           |           |
|       | ioa_cnam        | ioa_sown              | iob_elin  | iob_fbyt  |
|       | iob_flin        | iob_fmul              | iob_sbyt  | iob_smul  |
|       |                 |                       |           |           |
|       | iob_test        | iof_chek              | iof_date  | iof_flsh  |
|       | iof_load        | iof_minf              | iof_mkdir | iof_posa  |
|       | iof_posr        | iof_rhdr              | iof_rnam  | iof_save  |
|       |                 |                       |           |           |
|       | iof_shdr        | iof_trnc              | iof_vers  | iof_xinf  |
|       |                 |                       |           |           |
| SCRF  | EN INPUT/OUTPUT |                       |           |           |
|       | - ,             | C68 compat            | ihle      |           |
|       |                 | COO COMPAC            | 1210      |           |
|       | c_extop         |                       |           |           |
|       |                 | QDOS compa            | tible     |           |
|       | mt dmode        | .,                    |           |           |
|       |                 |                       |           |           |
|       |                 |                       |           |           |
|       | sd_bordr        | sd_chenq              | sd_clear  | sd_clrbt  |
|       | sd_clrln        | sd_clrrt              | sd_clrtp  | sd_cure   |
|       |                 |                       |           |           |
|       | sd_curs         | sd_donl               | sd_extop  | sd_fill   |
|       | sd_fount        | sd_ncol               | sd_nl     | sd_nrow   |
|       | sd_pan          | sd_panln              | sd_panrt  | sd_pcol   |
|       |                 |                       | <u>-</u>  |           |
|       |                 |                       |           |           |

C68 COMPILATION SYSTEM 170 / 277

|      | sd_pixp                                                                                                    | sd_pos                                                                                                    | sd_prow                                                                                                    | sd_pxenq                                                                                                    |
|------|----------------------------------------------------------------------------------------------------|----------------------------------------------------------------------------------------------------|----------------------------------------------------------------------------------------------------|----------------------------------------------------------------------------------------------------|
|      | sd_recol                                                                                                    | sd_scrbt                                                                                                    | sd scrol                                                                                                    | sd_scrtp                                                                                                    |
|      |                                                                                                    |                                                                                                    | <b>—</b>                                                                                                    |                                                                                                    |
|      | sd_setfl                                                                                                    | sd_setin                                                                                                    | sd_setmd                                                                                                    | sd_setpa                                                                                                    |
|      | sd setst                                                                                                    | sd setsz                                                                                                    | sd_setul                                                                                                    | sd_tab                                                                                                    |
|      | sd_wdef                                                                                                    |                                                                                                    |                                                                                                    |                                                                                                    |
|      | sa_waei                                                                                                    |                                                                                                    |                                                                                                    |                                                                                                    |
|      |                                                                                                    |                                                                                                    |                                                                                                    |                                                                                                    |
|      | ut_con                                                                                                    | ut_err                                                                                                    | ut err0                                                                                                    | ut mint                                                                                                    |
|      |                                                                                                    | ut scr                                                                                                    | ut_window                                                                                                    |                                                                                                    |
|      | ut_mtext                                                                                                    |                                                                                                    |                                                                                                    |                                                                                                    |
|      |                                                                                                    | SMS compa                                                                                                    | tible                                                                                                    |                                                                                                    |
|      | iow_blok                                                                                                    | iow_chrq                                                                                                    | iow clra                                                                                                    | iow_clrb                                                                                                    |
|      |                                                                                                    |                                                                                                    | _                                                                                                    |                                                                                                    |
|      | iow_clrl                                                                                                    | iow_clrr                                                                                                    | iow_clrt                                                                                                    | iow_defb                                                                                                    |
|      | iow_defw                                                                                                    | iow_dcur                                                                                                    | iow donl                                                                                                    | iow ecur                                                                                                    |
|      | iow_font                                                                                                    | iow ncol                                                                                                    | iow newl                                                                                                    | iow nrow                                                                                                    |
|      |                                                                                                    | <del>-</del>                                                                                                    | _                                                                                                    | <del>-</del>                                                                                                    |
|      | iow_pana                                                                                                    | iow_panl                                                                                                    | iow_panr                                                                                                    | iow_pcol                                                                                                    |
|      | iow_pixq                                                                                                    | iow_prow                                                                                                    | iow rclr                                                                                                    | iow_scol                                                                                                    |
|      |                                                                                                    |                                                                                                    | _                                                                                                    |                                                                                                    |
|      | iow_scra                                                                                                    | iow_scrb                                                                                                    | iow_srt                                                                                                    | iow_scur                                                                                                    |
|      | iow sfla                                                                                                    | iow sink                                                                                                    | iow sova                                                                                                    | iow_spap                                                                                                    |
|      | _                                                                                                    | <del>-</del>                                                                                                    | _                                                                                                    |                                                                                                    |
|      | iow_ssiz                                                                                                    | iow_spix                                                                                                    | iow_sstr                                                                                                    | iow_sula                                                                                                    |
|      | iow_xtop                                                                                                    | sms_dmod                                                                                                    |                                                                                                    |                                                                                                    |
|      | - ·· <u>-</u>                                                                                                    |                                                                                                    |                                                                                                    |                                                                                                    |
|      |                                                                                                    |                                                                                                    |                                                                                                    |                                                                                                    |
| GRA: | PHICS INPUT/OUTI                                                                                                    | PUT                                                                                                    |                                                                                                    |                                                                                                    |
|      |                                                                                                    | QDOS comp                                                                                                    | atible                                                                                                    |                                                                                                    |
|      | 1                                                                                                    | ~ _                                                                                                    |                                                                                                    | 1                                                                                                    |
|      | sd_arc                                                                                                    | sd_elipse                                                                                                    | sd_flood                                                                                                    | sd_gcur                                                                                                    |
|      | sd_iarc                                                                                                    | sd_ielipse                                                                                                    | sd igcur                                                                                                    | sd_iline                                                                                                    |
|      |                                                                                                    |                                                                                                    | _ ~                                                                                                    |                                                                                                    |
|      | sd_ipoint                                                                                                    | sd_iscale                                                                                                    | sd_line                                                                                                    | sd_point                                                                                                    |
|      | sd_scale                                                                                                    |                                                                                                    |                                                                                                    |                                                                                                    |
|      |                                                                                                    | SMS compa                                                                                                    | tible                                                                                                    |                                                                                                    |
|      |                                                                                                    |                                                                                                    |                                                                                                    |                                                                                                    |
|      | iog_arc                                                                                                    | iog_arc_i                                                                                                    | iog_dot                                                                                                    | iog_dot_i                                                                                                    |
|      | iog_elip                                                                                                    | iog_elip_i                                                                                                    | iog_fill                                                                                                    | iog_line                                                                                                    |
|      |                                                                                                    |                                                                                                    |                                                                                                    |                                                                                                    |
|      | iog_line_i                                                                                                    | iog_scal                                                                                                    | iog_scal_i                                                                                                    | iog_sgcr                                                                                                    |
|      | iog_sgcr_i                                                                                                    |                                                                                                    |                                                                                                    |                                                                                                    |
|      | 3 <b>–</b> 3 –                                                                                                    |                                                                                                    |                                                                                                    |                                                                                                    |
|      |                                                                                                    |                                                                                                    |                                                                                                    |                                                                                                    |
|      |                                                                                                    |                                                                                                    |                                                                                                    |                                                                                                    |
| MEM  | ORY MANAGEMENT                                                                                                    |                                                                                                    |                                                                                                    |                                                                                                    |
|      |                                                                                                    | ANGT                                                                                                    | - 4 3 1- 7 -                                                                                                    |                                                                                                    |
|      |                                                                                                    | ANSI comp                                                                                                    | atible                                                                                                    |                                                                                                    |
|      |                                                                                                    |                                                                                                    |                                                                                                    |                                                                                                    |
|      | free                                                                                                    | calloc                                                                                                    |                                                                                                    | realloc                                                                                                    |
|      | free                                                                                                    | calloc                                                                                                    | malloc                                                                                                    | realloc                                                                                                    |
|      |                                                                                                    | UNIX comp                                                                                                    | malloc                                                                                                    | realloc                                                                                                    |
|      | free<br>lsbrk                                                                                                    |                                                                                                    | malloc                                                                                                    | realloc                                                                                                    |
|      |                                                                                                    | UNIX comp                                                                                                    | malloc<br>atible                                                                                                    | realloc                                                                                                    |
|      | lsbrk                                                                                                    | UNIX comp<br>sbrk<br>LATTICE com                                                                                                    | malloc<br>atible<br>patible                                                                                                    |                                                                                                    |
|      |                                                                                                    | UNIX comp                                                                                                    | malloc<br>atible                                                                                                    | realloc<br>getmem                                                                                                    |
|      | lsbrk                                                                                                    | UNIX comp<br>sbrk<br>LATTICE com<br>(allmem)                                                                                                    | malloc<br>atible<br>patible<br>(bldmem)                                                                                                    | getmem                                                                                                    |
|      | lsbrk<br>alloca<br>getml                                                                                                    | UNIX composbrk LATTICE composition (allmem) lsbrk                                                                                                    | malloc<br>atible<br>patible<br>(bldmem)<br>(rbrk)                                                                                                    |                                                                                                    |
|      | lsbrk                                                                                                    | UNIX composbrk LATTICE com (allmem) lsbrk (rstmem)                                                                                                    | malloc atible  patible (bldmem) (rbrk) sizmem                                                                                                    | getmem                                                                                                    |
|      | lsbrk<br>alloca<br>getml                                                                                                    | UNIX composbrk LATTICE com (allmem) lsbrk (rstmem)                                                                                                    | malloc atible  patible (bldmem) (rbrk) sizmem                                                                                                    | getmem                                                                                                    |
|      | lsbrk alloca getml rlsml                                                                                                    | UNIX composbrk LATTICE composbrk (allmem) lsbrk (rstmem) QDOS composbre                                                                                                    | malloc atible  patible (bldmem) (rbrk) sizmem atible                                                                                                    | getmem<br>rlsmem                                                                                                    |
|      | lsbrk alloca getml rlsml mt_alchp                                                                                                    | UNIX comp<br>sbrk<br>LATTICE com<br>(allmem)<br>lsbrk<br>(rstmem)<br>QDOS comp<br>mt_alloc                                                                                                    | malloc atible  patible (bldmem) (rbrk) sizmem atible mt_alres                                                                                                    | getmem rlsmem mt_free                                                                                                    |
|      | lsbrk alloca getml rlsml                                                                                                    | UNIX composbrk LATTICE composbrk (allmem) lsbrk (rstmem) QDOS composbre                                                                                                    | malloc atible  patible (bldmem) (rbrk) sizmem atible                                                                                                    | getmem<br>rlsmem                                                                                                    |
|      | lsbrk alloca getml rlsml mt_alchp mt_lnkfr                                                                                                    | UNIX comp sbrk   LATTICE com (allmem) lsbrk (rstmem)   QDOS comp mt_alloc mt_rechp                                                                                                    | malloc atible  patible (bldmem) (rbrk) sizmem atible mt_alres                                                                                                    | getmem rlsmem mt_free                                                                                                    |
|      | lsbrk alloca getml rlsml mt_alchp                                                                                                    | UNIX compsbrk LATTICE com(allmem) lsbrk (rstmem) QDOS compmt_alloc mt_rechput_unlnk                                                                                                    | malloc atible  patible (bldmem) (rbrk) sizmem atible mt_alres mt_reres                                                                                                    | getmem<br>rlsmem<br>mt_free                                                                                                    |
|      | lsbrk  alloca getml rlsml  mt_alchp mt_lnkfr ut_link                                                                                                    | UNIX comp sbrk   LATTICE com (allmem) lsbrk (rstmem)   QDOS comp mt_alloc mt_rechp                                                                                                    | malloc atible  patible  (bldmem) (rbrk) sizmem atible mt_alres mt_reres  tible                                                                                                    | getmem<br>rlsmem<br>mt_free                                                                                                    |
|      | lsbrk  alloca getml rlsml  mt_alchp mt_lnkfr ut_link                                                                                                    | UNIX comp sbrk  LATTICE com (allmem) lsbrk (rstmem) QDOS comp mt_alloc mt_rechp ut_unlnk SMS compa                                                                                                    | malloc atible  patible  (bldmem) (rbrk) sizmem atible mt_alres mt_reres  tible                                                                                                    | getmem rlsmem  mt_free mt_shrink                                                                                                    |
|      | lsbrk  alloca getml rlsml  mt_alchp mt_lnkfr ut_link  mem_achp                                                                                                    | UNIX compsbrk LATTICE com(allmem) lsbrk (rstmem) QDOS compmt_alloc mt_rechp ut_unlnk SMS compa mem_alhp                                                                                                    | malloc atible  patible  (bldmem) (rbrk) sizmem atible mt_alres mt_reres  tible mem_list                                                                                                    | getmem rlsmem  mt_free mt_shrink  mem_rchp                                                                                                    |
|      | lsbrk  alloca getml rlsml  mt_alchp mt_lnkfr ut_link  mem_achp mem_rehp                                                                                                    | UNIX compsbrk LATTICE com(allmem) lsbrk (rstmem) QDOS compmt_alloc mt_rechp ut_unlnk SMS compamem_alhp mem_rlst                                                                                                    | malloc atible  patible  (bldmem) (rbrk) sizmem atible mt_alres mt_reres  tible mem_list sms_achp                                                                                                    | getmem rlsmem  mt_free mt_shrink  mem_rchp sms_achp_acsi                                                                                       |
|      | lsbrk  alloca getml rlsml  mt_alchp mt_lnkfr ut_link  mem_achp                                                                                                    | UNIX compsbrk LATTICE com(allmem) lsbrk (rstmem) QDOS compmt_alloc mt_rechp ut_unlnk SMS compa mem_alhp                                                                                                    | malloc atible  patible  (bldmem) (rbrk) sizmem atible mt_alres mt_reres  tible mem_list                                                                                                    | getmem rlsmem  mt_free mt_shrink  mem_rchp                                                                                                    |
|      | lsbrk  alloca getml rlsml  mt_alchp mt_lnkfr ut_link  mem_achp mem_rehp sms_alhp                                                                                                    | UNIX composbrk  LATTICE composbrk (allmem) lsbrk (rstmem) QDOS compost_alloc mt_rechp ut_unlnk SMS compast mem_alhp mem_rlst sms_arpa                                                                                                    | malloc atible  patible  (bldmem) (rbrk) sizmem atible mt_alres mt_reres  tible mem_list sms_achp sms_frtp                                                                                                    | getmem rlsmem  mt_free mt_shrink  mem_rchp sms_achp_acsi                                                                                       |
|      | lsbrk  alloca getml rlsml  mt_alchp mt_lnkfr ut_link  mem_achp mem_rehp                                                                                                    | UNIX compsbrk LATTICE com(allmem) lsbrk (rstmem) QDOS compmt_alloc mt_rechp ut_unlnk SMS compamem_alhp mem_rlst                                                                                                    | malloc atible  patible  (bldmem) (rbrk) sizmem atible mt_alres mt_reres  tible mem_list sms_achp                                                                                                    | getmem rlsmem  mt_free mt_shrink  mem_rchp sms_achp_acsi                                                                                       |
|      | lsbrk  alloca getml rlsml  mt_alchp mt_lnkfr ut_link  mem_achp mem_rehp sms_alhp                                                                                                    | UNIX composbrk  LATTICE composbrk (allmem) lsbrk (rstmem) QDOS compost_alloc mt_rechp ut_unlnk SMS compast mem_alhp mem_rlst sms_arpa                                                                                                    | malloc atible  patible  (bldmem) (rbrk) sizmem atible mt_alres mt_reres  tible mem_list sms_achp sms_frtp                                                                                                    | getmem rlsmem  mt_free mt_shrink  mem_rchp sms_achp_acsi                                                                                       |
| CHA  | lsbrk  alloca getml rlsml  mt_alchp mt_lnkfr ut_link  mem_achp mem_rehp sms_alhp                                                                                                    | UNIX composbrk  LATTICE composbrk (allmem) lsbrk (rstmem) QDOS compost_alloc mt_rechp ut_unlnk SMS compast mem_alhp mem_rlst sms_arpa                                                                                                    | malloc atible  patible  (bldmem) (rbrk) sizmem atible mt_alres mt_reres  tible mem_list sms_achp sms_frtp                                                                                                    | getmem rlsmem  mt_free mt_shrink  mem_rchp sms_achp_acsi                                                                                       |
| CHA  | lsbrk  alloca getml rlsml  mt_alchp mt_lnkfr ut_link  mem_achp mem_rehp sms_alhp sms_rehp                                                                                                    | UNIX composbrk  LATTICE composition (allmem) lsbrk (rstmem) QDOS composition mt_alloc mt_rechp ut_unlnk SMS compasition mem_alhp mem_rlst sms_arpa sms_rrpa                                                                                                    | malloc atible  patible (bldmem) (rbrk) sizmem atible mt_alres mt_reres  tible mem_list sms_achp sms_frtp sms_schp                                                                                                    | getmem rlsmem  mt_free mt_shrink  mem_rchp sms_achp_acsi                                                                                       |
| СНА  | lsbrk  alloca getml rlsml  mt_alchp mt_lnkfr ut_link  mem_achp mem_rehp sms_alhp sms_rehp                                                                                                    | UNIX compositive shape of the composition of the composition of the co | malloc atible  patible (bldmem) (rbrk) sizmem atible mt_alres mt_reres  tible mem_list sms_achp sms_frtp sms_schp  atible                                                                                                    | getmem rlsmem  mt_free mt_shrink  mem_rchp sms_achp_acsi sms_rchp                                                                              |
| СНА  | lsbrk  alloca getml rlsml  mt_alchp mt_lnkfr ut_link  mem_achp mem_rehp sms_alhp sms_rehp                                                                                                    | UNIX composbrk  LATTICE composition (allmem) lsbrk (rstmem) QDOS composition mt_alloc mt_rechp ut_unlnk SMS compasition mem_alhp mem_rlst sms_arpa sms_rrpa                                                                                                    | malloc atible  patible (bldmem) (rbrk) sizmem atible mt_alres mt_reres  tible mem_list sms_achp sms_frtp sms_schp                                                                                                    | getmem rlsmem  mt_free mt_shrink  mem_rchp sms_achp_acsi                                                                                       |
| СНА  | lsbrk  alloca getml rlsml  mt_alchp mt_lnkfr ut_link  mem_achp mem_rehp sms_alhp sms_rehp RACTER HANDLING                                                                                                    | UNIX composbrk  LATTICE composbrk (allmem) lsbrk (rstmem) QDOS compost_alloc mt_rechp ut_unlnk SMS compast mem_alhp mem_rlst sms_arpa sms_rrpa  ANSI Composbalpha                                                                                                    | malloc atible  patible (bldmem) (rbrk) sizmem atible mt_alres mt_reres  tible mem_list sms_achp sms_frtp sms_schp  atible isascii                                                                                                    | getmem rlsmem  mt_free mt_shrink  mem_rchp sms_achp_acsi sms_rchp                                                                              |
| CHA. | lsbrk  alloca getml rlsml  mt_alchp mt_lnkfr ut_link  mem_achp mem_rehp sms_alhp sms_rehp  RACTER HANDLING  isalnum iscsym                                                                                    | UNIX composbrk  LATTICE composbrk (allmem) lsbrk (rstmem) QDOS compost_alloc mt_rechp ut_unlnk SMS compast mem_alhp mem_rlst sms_arpa sms_rrpa  ANSI Composisalpha iscsymf                                                                                                    | malloc atible  patible (bldmem) (rbrk) sizmem atible mt_alres mt_reres  tible mem_list sms_achp sms_frtp sms_schp  atible isascii isdigit                                                                                                    | getmem rlsmem  mt_free mt_shrink  mem_rchp sms_achp_acsi sms_rchp  iscntrl isgraph                                                             |
| CHA  | lsbrk  alloca getml rlsml  mt_alchp mt_lnkfr ut_link  mem_achp mem_rehp sms_alhp sms_rehp RACTER HANDLING                                                                                                    | UNIX composbrk  LATTICE composbrk (allmem) lsbrk (rstmem) QDOS compost_alloc mt_rechp ut_unlnk SMS compast mem_alhp mem_rlst sms_arpa sms_rrpa  ANSI Composbalpha                                                                                                    | malloc atible  patible (bldmem) (rbrk) sizmem atible mt_alres mt_reres  tible mem_list sms_achp sms_frtp sms_schp  atible isascii                                                                                                    | getmem rlsmem  mt_free mt_shrink  mem_rchp sms_achp_acsi sms_rchp                                                                              |
| СНА  | lsbrk  alloca getml rlsml  mt_alchp mt_lnkfr ut_link  mem_achp mem_rehp sms_alhp sms_rehp  RACTER HANDLING  isalnum iscsym islower                                                                            | UNIX composbrk  LATTICE composbrk (allmem) lsbrk (rstmem) QDOS compostalloc mt_rechp ut_unlnk SMS compastalloc mem_alhp mem_rlst sms_arpa sms_rrpa  ANSI Composbalpha iscsymf isprint                                                                                                    | malloc atible  patible (bldmem) (rbrk) sizmem atible mt_alres mt_reres  tible mem_list sms_achp sms_frtp sms_schp  atible isascii isdigit ispunc                                                                                                    | getmem rlsmem  mt_free mt_shrink  mem_rchp sms_achp_acsi sms_rchp  iscntrl isgraph isspace                                                     |
| CHA  | lsbrk  alloca getml rlsml  mt_alchp mt_lnkfr ut_link  mem_achp mem_rehp sms_alhp sms_rehp  RACTER HANDLING  isalnum iscsym islower isupper                                                                    | UNIX composbrk  LATTICE composbrk (allmem) lsbrk (rstmem) QDOS compost_alloc mt_rechp ut_unlnk SMS compast mem_alhp mem_rlst sms_arpa sms_rrpa  ANSI Composisalpha iscsymf                                                                                                    | malloc atible  patible (bldmem) (rbrk) sizmem atible mt_alres mt_reres  tible mem_list sms_achp sms_frtp sms_schp  atible isascii isdigit                                                                                                    | getmem rlsmem  mt_free mt_shrink  mem_rchp sms_achp_acsi sms_rchp  iscntrl isgraph                                                             |
| CHA. | lsbrk  alloca getml rlsml  mt_alchp mt_lnkfr ut_link  mem_achp mem_rehp sms_alhp sms_rehp  RACTER HANDLING  isalnum iscsym islower                                                                            | UNIX composbrk  LATTICE composbrk (allmem) lsbrk (rstmem) QDOS compostalloc mt_rechp ut_unlnk SMS compastalloc mem_alhp mem_rlst sms_arpa sms_rrpa  ANSI Composbalpha iscsymf isprint                                                                                                    | malloc atible  patible (bldmem) (rbrk) sizmem atible mt_alres mt_reres  tible mem_list sms_achp sms_frtp sms_schp  atible isascii isdigit ispunc                                                                                                    | getmem rlsmem  mt_free mt_shrink  mem_rchp sms_achp_acsi sms_rchp  iscntrl isgraph isspace                                                     |
| СНА  | lsbrk  alloca getml rlsml  mt_alchp mt_lnkfr ut_link  mem_achp mem_rehp sms_alhp sms_rehp  RACTER HANDLING  isalnum iscsym islower isupper                                                                    | UNIX composbrk  LATTICE composbrk (allmem) lsbrk (rstmem) QDOS compostalloc mt_rechp ut_unlnk SMS compastalloc mem_alhp mem_rlst sms_arpa sms_rrpa  ANSI Composbalpha iscsymf isprint                                                                                                    | malloc atible  patible (bldmem) (rbrk) sizmem atible mt_alres mt_reres  tible mem_list sms_achp sms_frtp sms_schp  atible isascii isdigit ispunc                                                                                                    | getmem rlsmem  mt_free mt_shrink  mem_rchp sms_achp_acsi sms_rchp  iscntrl isgraph isspace                                                     |
| СНА  | lsbrk  alloca getml rlsml  mt_alchp mt_lnkfr ut_link  mem_achp mem_rehp sms_alhp sms_rehp  RACTER HANDLING  isalnum iscsym islower isupper                                                                    | UNIX composbrk  LATTICE composbrk (allmem) lsbrk (rstmem) QDOS compostalloc mt_rechp ut_unlnk SMS compastalloc mem_alhp mem_rlst sms_arpa sms_rrpa  ANSI Composbalpha iscsymf isprint                                                                                                    | malloc atible  patible (bldmem) (rbrk) sizmem atible mt_alres mt_reres  tible mem_list sms_achp sms_frtp sms_schp  atible isascii isdigit ispunc                                                                                                    | getmem rlsmem  mt_free mt_shrink  mem_rchp sms_achp_acsi sms_rchp  iscntrl isgraph isspace                                                     |
|      | lsbrk  alloca getml rlsml  mt_alchp mt_lnkfr ut_link  mem_achp mem_rehp sms_alhp sms_rehp  RACTER HANDLING  isalnum iscsym islower isupper toupper                                                            | UNIX composbrk  LATTICE composbrk (allmem) lsbrk (rstmem) QDOS compostalloc mt_rechp ut_unlnk SMS compastalloc mem_alhp mem_rlst sms_arpa sms_rrpa  ANSI Composbalpha iscsymf isprint                                                                                                    | malloc atible  patible (bldmem) (rbrk) sizmem atible mt_alres mt_reres  tible mem_list sms_achp sms_frtp sms_schp  atible isascii isdigit ispunc                                                                                                    | getmem rlsmem  mt_free mt_shrink  mem_rchp sms_achp_acsi sms_rchp  iscntrl isgraph isspace                                                     |
|      | lsbrk  alloca getml rlsml  mt_alchp mt_lnkfr ut_link  mem_achp mem_rehp sms_alhp sms_rehp  RACTER HANDLING  isalnum iscsym islower isupper                                                                    | UNIX composbrk  LATTICE composbrk (allmem) lsbrk (rstmem) QDOS compostalloc mt_rechp ut_unlnk SMS compastalloc mem_alhp mem_rlst sms_arpa sms_rrpa  ANSI Composbalpha iscsymf isprint                                                                                                    | malloc atible  patible (bldmem) (rbrk) sizmem atible mt_alres mt_reres  tible mem_list sms_achp sms_frtp sms_schp  atible isascii isdigit ispunc                                                                                                    | getmem rlsmem  mt_free mt_shrink  mem_rchp sms_achp_acsi sms_rchp  iscntrl isgraph isspace                                                     |
|      | lsbrk  alloca getml rlsml  mt_alchp mt_lnkfr ut_link  mem_achp mem_rehp sms_alhp sms_rehp  RACTER HANDLING  isalnum iscsym islower isupper toupper                                                            | UNIX composbrk  LATTICE composition (allmem) lsbrk (rstmem) QDOS composition mt_alloc mt_rechp ut_unlnk SMS compasition mem_alhp mem_rlst sms_arpa sms_rrpa  ANSI Composition isalpha iscsymf isprint isxdigit                                                                                                    | malloc atible  patible   (bldmem)   (rbrk)   sizmem atible   mt_alres   mt_reres  tible   mem_list   sms_achp   sms_frtp   sms_schp  atible   isascii   isdigit   ispunc   toascii                                                                   | getmem rlsmem  mt_free mt_shrink  mem_rchp sms_achp_acsi sms_rchp  iscntrl isgraph isspace                                                     |
|      | lsbrk  alloca getml rlsml  mt_alchp mt_lnkfr ut_link  mem_achp mem_rehp sms_alhp sms_rehp  RACTER HANDLING  isalnum iscsym islower isupper toupper  ING PROCESSING                                            | UNIX composbrk  LATTICE composbrk (allmem) lsbrk (rstmem) QDOS compostalloc mt_rechp ut_unlnk SMS compasted mem_alhp mem_rlst sms_arpa sms_rrpa  ANSI Composisalpha iscsymf isprint isxdigit                                                                                                    | malloc atible  patible   (bldmem)   (rbrk)   sizmem atible   mt_alres   mt_reres  tible   mem_list   sms_achp   sms_frtp   sms_schp  atible   isascii   isdigit   ispunc   toascii  atible                                                           | getmem rlsmem  mt_free mt_shrink  mem_rchp sms_achp_acsi sms_rchp  iscntrl isgraph isspace tolower                                             |
|      | lsbrk  alloca getml rlsml  mt_alchp mt_lnkfr ut_link  mem_achp mem_rehp sms_alhp sms_rehp  RACTER HANDLING  isalnum iscsym islower isupper toupper                                                            | UNIX composbrk  LATTICE composition (allmem) lsbrk (rstmem) QDOS composition mt_alloc mt_rechp ut_unlnk SMS compasition mem_alhp mem_rlst sms_arpa sms_rrpa  ANSI Composition isalpha iscsymf isprint isxdigit                                                                                                    | malloc atible  patible   (bldmem)   (rbrk)   sizmem atible   mt_alres   mt_reres  tible   mem_list   sms_achp   sms_frtp   sms_schp  atible   isascii   isdigit   ispunc   toascii                                                                   | getmem rlsmem  mt_free mt_shrink  mem_rchp sms_achp_acsi sms_rchp  iscntrl isgraph isspace                                                     |
|      | lsbrk  alloca getml rlsml  mt_alchp mt_lnkfr ut_link  mem_achp mem_rehp sms_alhp sms_rehp  RACTER HANDLING  isalnum iscsym islower isupper toupper  ING PROCESSING atof                                       | UNIX composbrk  LATTICE composbrk (allmem) lsbrk (rstmem) QDOS compostalloc mt_rechp ut_unlnk SMS compasted mem_alhp mem_rlst sms_arpa sms_rrpa  ANSI Composbalpha iscsymf isprint isxdigit  ANSI compostalpha iscsymf isprint isxdigit                                                                                                    | malloc atible  patible   (bldmem)   (rbrk)   sizmem atible   mt_alres   mt_reres  tible   mem_list   sms_achp   sms_frtp   sms_schp  atible   isascii   isdigit   ispunc   toascii  atible                                                           | getmem rlsmem  mt_free mt_shrink  mem_rchp sms_achp_acsi sms_rchp  iscntrl isgraph isspace tolower                                             |
|      | lsbrk  alloca getml rlsml  mt_alchp mt_lnkfr ut_link  mem_achp mem_rehp sms_alhp sms_rehp  RACTER HANDLING  isalnum iscsym islower isupper toupper  ING PROCESSING  atof memcmp                               | UNIX composbrk  LATTICE composbrk (allmem) lsbrk (rstmem) QDOS compostalloc mt_rechp ut_unlnk SMS compasted mem_alhp mem_rlst sms_arpa sms_rrpa  ANSI Composisalpha iscsymf isprint isxdigit  ANSI compostal                                                                                                    | malloc atible  patible   (bldmem)   (rbrk)   sizmem atible   mt_alres   mt_reres  tible   mem_list   sms_achp   sms_frtp   sms_schp  atible   isascii   isdigit   ispunc   toascii  atible   atol   memmove                                          | getmem rlsmem  mt_free mt_shrink  mem_rchp sms_achp_acsi sms_rchp  iscntrl isgraph isspace tolower  memchr memset                              |
|      | lsbrk  alloca getml rlsml  mt_alchp mt_lnkfr ut_link  mem_achp mem_rehp sms_alhp sms_rehp  RACTER HANDLING  isalnum iscsym islower isupper toupper  ING PROCESSING  atof memcmp strcat                        | UNIX composbrk  LATTICE composbrk (allmem) lsbrk (rstmem) QDOS compostalloc mt_rechp ut_unlnk SMS compasted mem_alhp mem_rlst sms_arpa sms_rrpa  ANSI Composisalpha iscsymf isprint isxdigit  ANSI compostalloc memcpy strchr                                                                                                    | malloc atible  patible   (bldmem)   (rbrk)   sizmem atible   mt_alres   mt_reres  tible   mem_list   sms_achp   sms_frtp   sms_schp  atible   isascii   isdigit   ispunc   toascii  atible   atol   memmove   strcoll                                | getmem rlsmem  mt_free mt_shrink  mem_rchp sms_achp_acsi sms_rchp  iscntrl isgraph isspace tolower  memchr memset strcmp                       |
|      | lsbrk  alloca getml rlsml  mt_alchp mt_lnkfr ut_link  mem_achp mem_rehp sms_alhp sms_rehp  RACTER HANDLING  isalnum iscsym islower isupper toupper  ING PROCESSING  atof memcmp                               | UNIX composbrk  LATTICE composbrk (allmem) lsbrk (rstmem) QDOS compostalloc mt_rechp ut_unlnk SMS compasted mem_alhp mem_rlst sms_arpa sms_rrpa  ANSI Composisalpha iscsymf isprint isxdigit  ANSI compostal                                                                                                    | malloc atible  patible   (bldmem)   (rbrk)   sizmem atible   mt_alres   mt_reres  tible   mem_list   sms_achp   sms_frtp   sms_schp  atible   isascii   isdigit   ispunc   toascii  atible   atol   memmove                                          | getmem rlsmem  mt_free mt_shrink  mem_rchp sms_achp_acsi sms_rchp  iscntrl isgraph isspace tolower  memchr memset                              |
|      | lsbrk  alloca getml rlsml  mt_alchp mt_lnkfr ut_link  mem_achp mem_rehp sms_alhp sms_rehp  RACTER HANDLING  isalnum iscsym islower isupper toupper  ING PROCESSING  atof memcmp strcat strcpy                 | UNIX composbrk  LATTICE commodified (allmem) lsbrk (rstmem) QDOS composition mt_alloc mt_rechp ut_unlnk SMS compasition mem_alhp mem_rlst sms_arpa sms_rrpa  ANSI Composition isalpha iscsymf isprint isxdigit  ANSI composition atoi memcpy strchr strcspn                                                                                                    | malloc atible  patible   (bldmem)   (rbrk)   sizmem atible   mt_alres   mt_reres  tible   mem_list   sms_achp   sms_frtp   sms_schp  atible   isascii   isdigit   ispunc   toascii  atible   atol   memmove   strcoll   strerror                     | getmem rlsmem  mt_free mt_shrink  mem_rchp sms_achp_acsi sms_rchp  iscntrl isgraph isspace tolower  memchr memset strcmp strlen                |
|      | lsbrk  alloca getml rlsml  mt_alchp mt_lnkfr ut_link  mem_achp mem_rehp sms_alhp sms_rehp  RACTER HANDLING  isalnum iscsym islower isupper toupper  ING PROCESSING  atof memcmp strcat strcpy strncat         | UNIX composbrk  LATTICE commodified (allmem) lsbrk (rstmem) QDOS composition mt_alloc mt_rechp ut_unlnk SMS compasition mem_alhp mem_rlst sms_arpa sms_rrpa  ANSI Composition isalpha iscsymf isprint isxdigit  ANSI composition atoi memcpy strchr strcspn strncmp                                                                                                    | malloc atible  patible   (bldmem)   (rbrk)   sizmem atible   mt_alres   mt_reres  tible   mem_list   sms_achp   sms_frtp   sms_schp  atible   isascii   isdigit   ispunc   toascii  atible   atol   memmove   strcoll   strerror   strncpy           | getmem rlsmem  mt_free mt_shrink  mem_rchp sms_achp_acsi sms_rchp  iscntrl isgraph isspace tolower  memchr memset strcmp strlen strpbrk        |
|      | lsbrk  alloca getml rlsml  mt_alchp mt_lnkfr ut_link  mem_achp mem_rehp sms_alhp sms_rehp  RACTER HANDLING  isalnum iscsym islower isupper toupper  ING PROCESSING  atof memcmp strcat strcpy                 | UNIX composbrk  LATTICE commodified (allmem) lsbrk (rstmem) QDOS composition mt_alloc mt_rechp ut_unlnk SMS compasition mem_alhp mem_rlst sms_arpa sms_rrpa  ANSI Composition isalpha iscsymf isprint isxdigit  ANSI composition atoi memcpy strchr strcspn                                                                                                    | malloc atible  patible   (bldmem)   (rbrk)   sizmem atible   mt_alres   mt_reres  tible   mem_list   sms_achp   sms_frtp   sms_schp  atible   isascii   isdigit   ispunc   toascii  atible   atol   memmove   strcoll   strerror   strncpy   strcpsn | getmem rlsmem  mt_free mt_shrink  mem_rchp sms_achp_acsi sms_rchp  iscntrl isgraph isspace tolower  memchr memset strcmp strlen                |
|      | lsbrk  alloca getml rlsml  mt_alchp mt_lnkfr ut_link  mem_achp mem_rehp sms_alhp sms_rehp  RACTER HANDLING  isalnum iscsym islower isupper toupper  ING PROCESSING  atof memcmp strcat strcpy strncat strrchr | UNIX composbrk  LATTICE commodified (allmem) lsbrk (rstmem) QDOS composition mt_alloc mt_rechp ut_unlnk SMS compasition mem_alhp mem_rlst sms_arpa sms_rrpa  ANSI Composition isalpha iscsymf isprint isxdigit  ANSI composition atoi memcpy strchr strcspn strncmp strspn                                                                                                    | malloc atible  patible   (bldmem)   (rbrk)   sizmem atible   mt_alres   mt_reres  tible   mem_list   sms_achp   sms_frtp   sms_schp  atible   isascii   isdigit   ispunc   toascii  atible   atol   memmove   strcoll   strerror   strncpy   strcpsn | getmem rlsmem  mt_free mt_shrink  mem_rchp sms_achp_acsi sms_rchp  iscntrl isgraph isspace tolower  memchr memset strcmp strlen strpbrk strstr |
|      | lsbrk  alloca getml rlsml  mt_alchp mt_lnkfr ut_link  mem_achp mem_rehp sms_alhp sms_rehp  RACTER HANDLING  isalnum iscsym islower isupper toupper  ING PROCESSING  atof memcmp strcat strcpy strncat         | UNIX composbrk  LATTICE commodified (allmem) lsbrk (rstmem) QDOS composition mt_alloc mt_rechp ut_unlnk SMS compasition mem_alhp mem_rlst sms_arpa sms_rrpa  ANSI Composition isalpha iscsymf isprint isxdigit  ANSI composition atoi memcpy strchr strcspn strncmp                                                                                                    | malloc atible  patible   (bldmem)   (rbrk)   sizmem atible   mt_alres   mt_reres  tible   mem_list   sms_achp   sms_frtp   sms_schp  atible   isascii   isdigit   ispunc   toascii  atible   atol   memmove   strcoll   strerror   strncpy           | getmem rlsmem  mt_free mt_shrink  mem_rchp sms_achp_acsi sms_rchp  iscntrl isgraph isspace tolower  memchr memset strcmp strlen strpbrk        |

C68 COMPILATION SYSTEM 171 / 277

|           | strxfrm           |              |             |                     |
|-----------|-------------------|--------------|-------------|---------------------|
|           |                   | UNIX compa   | tible       |                     |
|           | bcmp              | bcpy         | bzero       | index               |
|           | memccpy           | rindex       | strpos      | strrpos             |
|           | strcadd           | strccpy      | streadd     | strecpy             |
|           | strfind           | strrspn      | strrstr     | strtrns             |
|           | 2011111           | LATTICE Comp |             | 50101115            |
|           | movmem            | setmem       | (stccpy)    | (stcd_i)            |
|           |                   |              | (stccpy)    | (stcd_1)<br>(stcis) |
|           | (stcd_l)          | (stch_i)     |             |                     |
|           | (stcisn)          | (stci_d)     | (stci_h)    | (stcl_d)            |
|           | (stcl_h)          | (stclo)      | stclen      | (stco_i)            |
|           | (stco_l)          | (stcpm)      | (stcpma)    | stpblk              |
|           | stpbrk            | stpchr       | stpchrn     | (stpcpy)            |
|           | (stpsym)          | (stptok)     | strbpl      | strcmpi             |
|           | strdup            | stricmp      | strins      | strlwr              |
|           | strnicmp          | strnset      | strrev      | strset              |
|           | strsrt            | strupr       |             | DCIDCC              |
|           | SCISIC            | =            | iblo        |                     |
|           |                   | C68 Compat   |             |                     |
|           | itoa              | qstrcat      | qstrchr     | qstrcmp             |
|           | qstrcpy           | qstricmp     | qstrlen     | qstrncat            |
|           | qstrncpy          | qstrnicmp    | strfnd      | ut_cstr             |
|           |                   |              |             |                     |
| CONV      | ERSION            |              |             |                     |
| 001.77    |                   | C68 compat   | ible        |                     |
|           | aatr to al        | d_to_qlfp    |             | 1 +0 ~1fp           |
|           | cstr_to_ql        |              | i_to_qlfp   | l_to_qlfp           |
|           | qlfp_to_d         | qlfp_to_f    | qlstr_to_c  | $w_{to}qlfp$        |
|           |                   | QDOS compa   | tible       |                     |
|           | cn_btoib          | cn_btoil     | cn_btoiw    | cn_date             |
|           | cn_day            | cn_dtof      | cn_dtoi     | cn_ftod             |
|           | cn_htoib          | cn_htoil     | cn htoiw    | cn_itobb            |
|           | cn_itobw          | cn_itobl     | cn_itod     | cn_itohb            |
|           | cn_itohw          | cn_itohl     | c11_1 c0a   | C11_1 C011D         |
|           | CII_I COIIW       |              | 41-1 -      |                     |
|           |                   | SMS compat   |             |                     |
|           | cv_binib          | cv_binil     | cv_biniw    | cv_datil            |
|           | cv_decfp          | cv_deciw     | cv_fpdec    | cv_hexib            |
|           | cv_hexil          | cv_hexiw     | cv_ibbin    | cv_ibhex            |
|           | cv_ilbin          | cv_ildat     | cv_ilday    | cv_ilhex            |
|           | cv iwbin          | cv_iwdec     | cv_iwhex    |                     |
|           | C V_IWDIII        | ev_iwace     | CV_IWIICZ   |                     |
|           |                   |              |             |                     |
| T 007     | LE AND LANGUAGE   | DEDENDENT    |             |                     |
| LOCA.     | LE AND LANGUAGE   |              | L           |                     |
|           |                   | ANSI compa   |             |                     |
|           | localeconv        | mblen        | mbtowc      | mbstowcs            |
|           | wcstombs          | wctomb       | setlocale   |                     |
|           |                   | SMS compat   | ible        |                     |
|           | sms_fprm          | sms_lenq     | sms_lldm    | sms_lset            |
|           | sms_mptr          | sms_pset     | sms_trns    |                     |
|           | 55 <u>-</u> 5 c i | <u> </u>     | 55_61115    |                     |
| בו א תידי | AND TIME          |              |             |                     |
| DAIL      |                   |              | 1: EEL:     |                     |
|           | asctime           | ctime        | difftime    | gmtime              |
|           | localtime         | mktime       | time        | strftime            |
|           |                   | UNIX compa   | tible       |                     |
|           | stime             | tzset        | utime       |                     |
|           |                   | LATTICE Comp | atible      |                     |
|           | jtime             |              |             |                     |
|           | Jerme             | QDOS compa   | +iblo       |                     |
|           |                   |              |             |                     |
|           | mt_aclck          | mt_rclck     | mt_sclck    |                     |
|           |                   | SMS compat   | ıble        |                     |
|           | sms_artc          | sms_rrtc     | sms_srtc    |                     |
|           |                   |              |             |                     |
|           |                   |              |             |                     |
| SIGN      | AL HANDLING       |              |             |                     |
|           |                   | Posix Compa  | tible       |                     |
|           | alarm             | kill         | pause       | raise               |
|           | signal            | sigaction    | sigaddset   | sigdelset           |
|           | _                 |              |             | _                   |
|           | sigemptyset       | sigfillset   | sigismember | siglongjmp          |
|           | sigpending        | sigprocmask  | sigsetjmp   | sigsuspend          |
|           | sigset            | sighold      | sigrelse    | sigignore           |
|           | sigpause          |              |             |                     |
|           |                   | Unix Compa   | tible       |                     |
|           |                   | 22           |             |                     |

C68 COMPILATION SYSTEM 172 / 277

| ON SISIEM |                |                                |                     |                    |
|-----------|----------------|--------------------------------|---------------------|--------------------|
| fr        | aise           | killu                          | raiseu              |                    |
| se        | ndsig          | C68 compati<br>set_timer_event |                     | sigcleanup         |
| QUEUE H   | ANDI TNC       |                                |                     |                    |
| QUEUE H   | ANDLING        | QDOS compat                    | ihla                |                    |
| io        | _qeof          | io_qin                         | io_qout             | io_qset            |
|           | _qtest         | io_serio                       | io_gout             | 10_4566            |
|           | _40000         | SMS compati                    |                     |                    |
| io        | q_seof         | ioq_gbyt                       | ioq_pbyt            | ioq_setq           |
| io        | q_test         | iou_ssio                       | iou_ssq             |                    |
| DEVICE    | DRIVER LISTS   |                                |                     |                    |
| 221102    |                | QDOS compat                    | ible                |                    |
| mt        | _ldd           | ~ _                            |                     | mt_lschd           |
|           |                |                                | mt_riod             | mt_rpoll           |
|           |                | mt_rxint                       |                     | _ <del>_</del>     |
|           |                | SMS compati                    |                     |                    |
|           | s_lfsd         | sms_liod                       |                     | sms_lshd           |
| sm        | s_lexi         | sms_rfsd                       | sms_riod            | sms_rpol           |
| sma       | s_rshd         | sms_rexi                       |                     |                    |
| THING A   | CCECC          |                                |                     |                    |
| IHING A   | CCESS          | QDOS and SMS                   | compatible          |                    |
| sm:       | s_fthg         | sms_lthg                       | sms_nthg            | sms nthu           |
|           | s_rthg         | sms_uthg                       | sms_zthg            | biiib_iiciia       |
| 2         | <u>_</u>       | _uo119                         | 22_2 9119           |                    |
| MISCELL   | NNE∩IIC        |                                |                     |                    |
|           | xit            | abort                          | abs                 | access             |
|           | gopt           | assert                         | atexit              | bsearch            |
| di        |                | exit                           | labs                | ldiv               |
|           | v<br>ngjmp     | onexit                         | qsort               | rand               |
|           | tjmp           | srand                          | wait                | Tana               |
| БС        | c Jiiip        | POSIX compat                   |                     |                    |
| fra       | athconf        | getpass                        | getpwname           | getpwuid           |
| _         | thconf         |                                |                     | 5 1                |
|           |                | Unix compat                    | ible                |                    |
|           | sename         | bufsplit                       | chmod               | chown              |
|           | pylist         | dirname                        | endpwent            | getegid            |
|           | teuid          | getgid                         | getopt              | getpid             |
|           | tuid           | isatty                         | link                | mknod              |
|           | tgid           | setpwent                       | setuid              | sleep              |
| sy        | nc             | umask                          |                     |                    |
| -         |                | LATTICE Compa                  |                     |                    |
|           | sort           | envunpk                        | fqsort              | iabs               |
| Ţď        | sort           | sqsort                         | tqsort              |                    |
| la a .    |                | C68 compati                    |                     |                    |
| bar       | ua<br>device   | beep<br>isdirchid              | do_sound isdirdev   | iscon<br>isnoclose |
|           |                |                                | qdos1               | qdos2              |
|           | yrow<br>os3    | poserr<br>ginstrn              | stackcheck          | stackreport        |
| _         | itfor          | _CacheFlush                    |                     | Stackreport        |
|           | uper           | _superend                      | _ProcessorType user |                    |
| _5        | ирет           | QDOS compat                    | _                   |                    |
| mt        | baud           | mt inf                         | mt_ipcom            | mt trans           |
| -         | _              | _<br>SMS compati               |                     | _                  |
| sm        | s_cach         | sms_comm                       | sms_hdop            | sms_info           |
| sma       | s_iopr         | sms_xtop                       |                     |                    |
| GI.OBAT.  | VARIABLES      |                                |                     |                    |
| CHODAH    | ס מורת שדי איי | ANSI compat                    | ible                |                    |
| er        | rno            | sys_errlist                    | sys_nerr            | timezone           |
|           | dtn            | tzstn                          | tzname              | 01020110           |
| CA        | ~ C11          | Unix compat                    |                     |                    |
|           |                |                                |                     |                    |

C68 COMPILATION SYSTEM 173 / 277

| environ              | opta        | C68 compat                               | optind<br>tible         | optopt                          |
|----------------------|-------------|------------------------------------------|-------------------------|---------------------------------|
| os_nerr<br>_bufsize  | _def        | errlist<br>_prior                        | _endmsg                 | _endtimeout<br>mneed            |
| _memincr<br>oserr    |             | nnax<br>Desize                           | _memqdos<br>_prog_nam   |                                 |
| _stackma             |             | s_var                                    | <u>_r</u> _ o <u>J_</u> |                                 |
| GLOBAL VECTOR        | S           | C68 compa                                | atible                  |                                 |
| cmdchan              | nels cmd    | lparams                                  | _cmdwildc               | ard                             |
| _                    | _           | -                                        | _                       |                                 |
| BUTTON FRAME         | ROUTINES    |                                          |                         |                                 |
| bt_frame             | bt_f        | ree                                      | bt_prpos                |                                 |
| WINDOW MANAGE        | R FUNCTIONS |                                          |                         |                                 |
| wm chwin             | t.m. c      | QPTR comp<br>clbdr                       | patible<br>wm_cluns     | wm drbdr                        |
| wm_ename             | _           | erstr                                    | wm_findv                | wm_fsize                        |
| wm_idraw             | _           | index                                    | wm_ldraw                | wm_rbrze<br>wm mdraw            |
| wm_mhit              |             | nsect                                    | _<br>wm_pansc           | wm_prpos                        |
| wm_pulld             |             | rname                                    | wm_rptr                 | wm_setup                        |
| wm_stiob             |             | stlob                                    | wm_swapp                | wm_swdef                        |
| wm_swinf<br>wm_upbar |             | swlit<br>vdraw                           | wm_swsec                | wm_unset                        |
|                      |             |                                          | wm_wrset                |                                 |
| WINDOWS MANAG        | ER ACTION F | ROUTINE WR <i>I</i><br>QPTR com <u>r</u> |                         |                                 |
| wm_actli             |             | actme                                    | wm_drwaw                | wm_hitaw                        |
| wm_ctlaw             |             |                                          |                         |                                 |
| POINTER INTER        | FACE FUNCTI | IONS<br>QPTR comp                        | patible                 |                                 |
| iop_flim             |             | _lblb                                    | iop_outl                | iop_pick                        |
| iop_pinf             |             | _rptr                                    | iop_rpxl                | iop_rspw                        |
| iop_slnk             |             | _spry                                    | iop_sptr                | iop_svpw                        |
| iop_swdf<br>iop_wspt | 10p_        | _wblb                                    | iop_wrst                | iop_wsav                        |
| TOP_WSPC             |             |                                          |                         |                                 |
| STANDARD SPRI        | TES         | QPTR comp                                | patible                 |                                 |
| wm_sprit             | e arrow     | wm_sprite                                |                         | wm_sprite_cf2                   |
| wm_sprit             |             | wm_sprite                                | e_cf4                   | wm_sprite_f1                    |
| wm_sprit             |             | wm_sprite                                |                         | wm_sprite_f4                    |
| wm_sprit             |             | wm_sprite                                |                         | wm_sprite_f7                    |
| wm_sprit<br>wm_sprit |             | wm_sprite                                |                         | wm_sprite_f10<br>wm_sprite_insl |
| wm_sprit             |             | wm sprite                                |                         | wm sprite_null                  |
| wm_sprit             |             | wm_sprite                                | •                       | wm_sprite_zero                  |
|                      |             |                                          |                         | _ <del>-</del> _                |
|                      |             |                                          |                         |                                 |
|                      |             |                                          |                         |                                 |
| Al                   | phabetical  | List of al                               | ll Library              | Functions                       |
| abort                | ANSI        | stdlib.h                                 |                         |                                 |
| abs                  | ANSI        | stdlib.h                                 |                         |                                 |
| access               | POSIX       | unistd.h                                 |                         |                                 |
| acos                 | ANSI        | math.h                                   |                         |                                 |
| advance              | XPG         | regexp.h                                 | ** n                    | ot implemented **               |
| alarm                | POSIX       | signal.h                                 |                         |                                 |
| allmem<br>argfree    | C68         | sys/qlib.                                | .h                      |                                 |
|                      |             |                                          |                         |                                 |

C68 COMPILATION SYSTEM 174 / 277

| argopt               |                |                      |                                              |
|----------------------|----------------|----------------------|----------------------------------------------|
| argpack              | C68            | sys/qlib.h           |                                              |
| argunpack            | C68            | sys/qlib.h           |                                              |
| asctime              | ANSI           | time.h               |                                              |
| asin                 | ANSI           | math.h               |                                              |
| assert               | ANSI           | assert.h             |                                              |
| atan                 | ANSI           | math.h               |                                              |
| atan2                | ANSI           | math.h               |                                              |
| atexit               | ANSI           | stdlib.h             |                                              |
| atof                 | ANSI           | stdlib.h             |                                              |
| atoi                 | ANSI           | stdlib.h             |                                              |
| atol                 | ANSI           | stdlib.h             |                                              |
| basename             | UNIX           | libgen.h             | DCD IInix                                    |
| bcmp<br>bcpy         | UNIX<br>UNIX   | memory.h<br>memory.h | BSD Unix<br>BSD Unix                         |
| beep                 | C68            | sys/qlib.h           | BSD UIIIX                                    |
| bldmem               | 600            | 575/4115.11          |                                              |
| bsearch              | ANSI           | stdlib.h             |                                              |
| bt frame             | QPTR           |                      |                                              |
| bt_free              | QPTR           |                      |                                              |
| bt_prpos             | QPTR           |                      |                                              |
| bufsplit             | UNIX           | libgen.h             |                                              |
| bzero                | UNIX           | memory.h             | BSD Unix                                     |
| c_extop              | C68            | sys/qlib.h           |                                              |
| calloc               | ANSI           | stdlib.h             |                                              |
| ceil                 | ANSI           | math.h               |                                              |
| cfgetispeed          | POSIX          | termios.h            | ** not implemented **  ** not implemented ** |
| cfgetospeed          | POSIX          | termios.h            | TIOC TIMPTCHICTICCA                          |
| cfsetispeed          | POSIX          | termios.h            | noc impiciiciica                             |
| cfsetopeed<br>chdir  | POSIX<br>POSIX | termios.h            | ** not implemented **                        |
| chddir               | C68            | sys/qlib.h           |                                              |
| chpdir               | C68            | sys/qlib.h           |                                              |
| chmod                | POSIX          | sys/stat.h           |                                              |
| chown                | POSIX          | unistd.h             |                                              |
| chroot               | POSIX          | unistd.h             | ** not implemented **                        |
| clearerr             | ANSI           | stdio.h              |                                              |
| clock                | ANSI           | time.h               |                                              |
| close                | POSIX          | unistd.h             |                                              |
| closedir             | POSIX          | dirent.h             |                                              |
| clrerr               |                |                      |                                              |
| cn_btolb             | QDOS           | qdos.h               |                                              |
| cn_btoil<br>cn btolw | QDOS           | qdos.h               |                                              |
| cn_date              | QDOS<br>QDOS   | qdos.h<br>qdos.h     |                                              |
| cn_day               | QDOS<br>QDOS   | qdos.h               |                                              |
| cn dtof              | QDOS           | qdos.h               |                                              |
| cn_dtoi              | QDOS           | qdos.h               |                                              |
| cn ftod              | QDOS           | qdos.h               |                                              |
| cn_htoib             | QDOS           | qdos.h               |                                              |
| cn_htoil             | QDOS           | qdos.h               |                                              |
| cn_htoiw             | QDOS           | qdos.h               |                                              |
| cn_itobb             | QDOS           | qdos.h               |                                              |
| cn_itobl             | QDOS           | qdos.h               |                                              |
| cn_itobw             | QDOS           | qdos.h               |                                              |
| cn_itod              | QDOS           | qdos.h               |                                              |
| cn_itohb             | QDOS           | qdos.h               |                                              |
| cn_itohl<br>cn_itojw | QDOS<br>QDOS   | qdos.h<br>qdos.h     |                                              |
| compile              | XPG            | regexp.h             | ** not implemented **                        |
| copylist             | UNIX           | libgen.h             | not impremented                              |
| COS                  | ANSI           | math.h               |                                              |
| cosh                 | ANSI           | math.h               |                                              |
| creat                | POSIX          | unistd.h             |                                              |
| crypt                | POSIX          | crypt.h              | ** not implemented **                        |
| cstr_to_ql           | C68            | sys/qlib.h           |                                              |
| ctermid              | POSIX          | stdio.h              |                                              |
| ctime                | ANSI           | time.h               |                                              |
| cuserid              | POSIX          | stdio.h              |                                              |
| cv_binib             | SMS            | sms.h                |                                              |
|                      |                |                      |                                              |

C68 COMPILATION SYSTEM 175 / 277

| cv_binil  | SMS     | sms.h      |      |     |             |     |
|-----------|---------|------------|------|-----|-------------|-----|
| cv_biniw  | SMS     | sms.h      |      |     |             |     |
| cv datil  | SMS     | sms.h      |      |     |             |     |
| _         |         |            |      |     |             |     |
| cv_decfp  | SMS     | sms.h      |      |     |             |     |
| cv_deciw  | SMS     | sms.h      |      |     |             |     |
| cv_fpdec  | SMS     | sms.h      |      |     |             |     |
| cv hexib  | SMS     | sms.h      |      |     |             |     |
| cv_hexil  |         | sms.h      |      |     |             |     |
|           | SMS     |            |      |     |             |     |
| cv_hexiw  | SMS     | sms.h      |      |     |             |     |
| cv_ibbin  | SMS     | sms.h      |      |     |             |     |
| cv ibhex  | SMS     | sms.h      |      |     |             |     |
| cv_ilbin  | SMS     | sms.h      |      |     |             |     |
| cv_ildat  |         | sms.h      |      |     |             |     |
|           | SMS     |            |      |     |             |     |
| cv_ilday  | SMS     | sms.h      |      |     |             |     |
| cv_ilhex  | SMS     | sms.h      |      |     |             |     |
| cv_iwbin  | SMS     | sms.h      |      |     |             |     |
| cv isdec  | SMS     | sms.h      |      |     |             |     |
| cv iwhex  |         | sms.h      |      |     |             |     |
| _         | SMS     |            |      |     |             |     |
| d_to_qlfp | C68     | sys/qlib.h |      |     |             |     |
| difftime  | ANSI    | time.h     |      |     |             |     |
| dirname   | UNIX    | libgen.h   |      |     |             |     |
| div       | ANSI    | stdlib.h   |      |     |             |     |
|           |         |            |      |     |             |     |
| do_sound  | C68     | sys/qlib.h |      |     |             |     |
| dqsort    | LATTICE |            |      |     |             |     |
| drand48   | POSIX   | stdlib.h   | * *  | not | implemented | * * |
| dup       | POSIX   | unistd.h   |      |     |             |     |
| dup2      | POSIX   | unistd.h   |      |     |             |     |
| -         |         |            | **   |     |             | 44  |
| encrypt   | POSIX   | crypt.h    | ^ ^  | not | implemented | ^ ^ |
| endgrent  | UNIX    | grp.h      |      |     |             |     |
| endpwent  | UNIX    | pwd.h      |      |     |             |     |
| erand48   | POSIX   | stdlib.h   | * *  | not | implemented | * * |
| erf       | POSIX   | math.h     | * *  | not |             | * * |
|           |         |            | * *  |     |             | **  |
| erfc      | POSIX   | math.h     | ^ ^  | not | implemented | ^ ^ |
| errno     | ANSI    | errno.h    |      |     |             |     |
| execl     | POSIX   | unistd.h   |      |     |             |     |
| execle    | POSIX   | unistd.h   | * *  | not | implemented | * * |
| execlp    | POSIX   | unistd.h   |      |     |             |     |
|           |         |            |      |     |             |     |
| execv     | POSIX   | unistd.h   |      |     |             |     |
| execve    | POSIX   | unistd.h   | * *  | not | implemented | * * |
| execvp    | POSIX   | unistd.h   |      |     |             |     |
| exit      | ANSI    | stdlib.h   |      |     |             |     |
| exit      | POSIX   | unistd.h   |      |     |             |     |
| _         |         |            |      |     |             |     |
| exp       | ANSI    | math.h     |      |     |             |     |
| fabs      | ANSI    | math.h     |      |     |             |     |
| fclose    | ANSI    | stdio.h    |      |     |             |     |
| fcntl     | POSIX   | fcntl.h    |      |     |             |     |
| fcvt      |         |            |      |     |             |     |
|           |         |            |      |     |             |     |
| fdmode    |         |            |      |     |             |     |
| fdopen    | POSIX   | stdio.h    |      |     |             |     |
| feof      | ANSI    | stdio.h    |      |     |             |     |
| ferror    | ANSI    | stdio.h    |      |     |             |     |
| fflush    | ANSI    | stdio.h    |      |     |             |     |
| fgetc     |         | stdio.h    |      |     |             |     |
| _         | ANSI    | staro.n    |      |     |             |     |
| fgetchar  |         |            |      |     |             |     |
| fgetchid  | C68     | sys/qlib.h |      |     |             |     |
| fgetpos   | ANSI    | stdio.h    |      |     |             |     |
| fgets     | ANSI    | stdio.h    |      |     |             |     |
| fileno    |         | stdio.h    |      |     |             |     |
|           | POSIX   |            |      |     |             |     |
| floor     | ANSI    | math.h     |      |     |             |     |
| fmod      | ANSI    | math.h     |      |     |             |     |
| fnmatch   | C68     | sys/qlib.h |      |     |             |     |
| fopen     | ANSI    | stdio.h    |      |     |             |     |
|           | 11101   | 56410.11   |      |     |             |     |
| fopene    | ******  |            | ,aa. |     | T 1 : 2     |     |
| fork      | UNIX    |            | * *  | Not | Implemented | * * |
| forkl     |         |            |      |     |             |     |
| forklp    |         |            |      |     |             |     |
| forkv     |         |            |      |     |             |     |
| forkvp    |         |            |      |     |             |     |
| -         | DOGTY   |            |      |     |             |     |
| fpathconf | POSIX   | unistd.h   |      |     |             |     |
| fprintf   | ANSI    | stdio.h    |      |     |             |     |
|           |         |            |      |     |             |     |

C68 COMPILATION SYSTEM 176 / 277

| fputc                 | ANSI            | stdio.h                |     |      |              |     |
|-----------------------|-----------------|------------------------|-----|------|--------------|-----|
| fputchar<br>fputs     | AMCT            | stdio.h                |     |      |              |     |
| fqsort                | ANSI<br>LATTICE | staro.n                |     |      |              |     |
| fqstat                | C68             | sys/qlib.h             |     |      |              |     |
| fread                 | ANSI            | stdio.h                |     |      |              |     |
| free                  | ANSI            | stdlib.h               |     |      |              |     |
| freopen               | ANSI            | stdio.h                |     |      |              |     |
| frexp                 | ANSI            | math.h                 |     |      |              |     |
| fscanf                | ANSI            | stdio.h                |     |      |              |     |
| fseek                 | ANSI            | stdio.h                |     |      |              |     |
| fsetpos               | ANSI            | stdio.h                |     |      |              |     |
| fstat<br>fsync        | POSIX<br>XPG    | sys/stat.h<br>unistd.h |     |      |              |     |
| fs_check              | QDOS            | qdos.h                 |     |      |              |     |
| fs date               | QDOS            | qdos.h                 |     |      |              |     |
| fs_flush              | QDOS            | qdos.h                 |     |      |              |     |
| fs_headf              | QDOS            | qdos.h                 |     |      |              |     |
| fs_geadr              | QDOS            | qdos.h                 |     |      |              |     |
| fs_heads              | QDOS            | qdos.h                 |     |      |              |     |
| fs_load               | QDOS            | qdos.h                 |     |      |              |     |
| fs_mdinf              | QDOS            | qdos.h                 |     |      |              |     |
| fs_mkdir<br>fs_pos    | QDOS<br>QDOS    | qdos.h<br>qdos.h       |     |      |              |     |
| fs_posab              | QDOS<br>QDOS    | qdos.h                 |     |      |              |     |
| fs_posre              | QDOS            | qdos.h                 |     |      |              |     |
| fs_rename             | QDOS            | qdos.h                 |     |      |              |     |
| fs_save               | QDOS            | qdos.h                 |     |      |              |     |
| fs_trunc              | QDOS            | qdos.h                 |     |      |              |     |
| fs_vers               | QDOS            | qdos.h                 |     |      |              |     |
| fs_xinf               | QDOS            | qdos.h                 |     |      |              |     |
| ftell                 | ANSI            | stdio.h                | * * |      |              | **  |
| ftw                   | POSIX           | ftw.h                  | * * | not  | implemented  | * * |
| fusechid<br>fwrite    | C68<br>ANSI     | sys/qlib.h<br>stdio.h  |     |      |              |     |
| gamma                 | XPG             | math.h                 |     |      |              |     |
| getc                  | ANSI            | stdio.h                |     |      |              |     |
| getcdd                | C68             | sys/qlib.h             |     |      |              |     |
| getchar               | ANSI            | stdio.h                |     |      |              |     |
| getchid               | C68             | sys/qlib.h             |     |      |              |     |
| getcname              | C68             | sys/qlib.h             |     |      |              |     |
| getcpd                | C68             | sys/qlib.h             |     |      |              |     |
| getcwd                | POSIX<br>POSIX  | unistd.h<br>unistd.h   |     |      |              |     |
| getegid<br>getenv     | ANSI            | stdlib.h               |     |      |              |     |
| getfnl                | C68             | sys/qlib.h             |     |      |              |     |
| getmem                | LATTICE         | 270, 401-              |     |      |              |     |
| getml                 | LATTICE         |                        |     |      |              |     |
| geteuid               | POSIX           | unistd.h               |     |      |              |     |
| getgid                | POSIX           | unistd.h               |     |      |              |     |
| getgrent              | UNIX            | grp.h                  |     |      |              |     |
| getgrgid              | POSIX           | grp.h<br>grp.h         |     |      |              |     |
| getgrnam<br>getgroups | POSIX<br>POSIX  | unistd.h               | **  | not  | implemented  | **  |
| getlogin              | POSIX           | unistd.h               |     | 1100 | Impiciiciica |     |
| getopt                | XPG             | stdlib.h               |     |      |              |     |
| getpass               | XPG             | stdlib.h               |     |      |              |     |
| getpgrp               | POSIX           | unistd.h               | * * | not  | implemented  | * * |
| getpid                | POSIX           | unistd.h               |     |      |              |     |
| getppid               | POSIX           | unistd.h               | * * | not  | implemented  | * * |
| getpwent              | UNIX            | pwd.h                  |     |      |              |     |
| getpwnam<br>getpwuid  | POSIX<br>POSIX  | pwd.h<br>pwd.h         |     |      |              |     |
| getpwara              | ANSI            | stdio.h                |     |      |              |     |
| getuid                | POSIX           | unistd.h               |     |      |              |     |
| getw                  | XPG             | stdio.h                | * * | not  | implemented  | * * |
| gmatch                | UNIX            | libgen.h               |     |      |              |     |
| gmtime                | ANSI            | time.h                 |     |      |              |     |
| hcreate               | XPG             | search.h               | **  |      | implemented  |     |
| hdestroy              | XPG             | search.h               | * * | not  | implemented  | * * |
|                       |                 |                        |     |      |              |     |

C68 COMPILATION SYSTEM 177 / 277

| hsearch          | XPG  | search.h   | ** not implemented **  |
|------------------|------|------------|------------------------|
| hypot            | XPG  | math.h     | ** not implemented **  |
|                  |      |            | noe impiemeneed        |
| i_to_qlfp        | C68  | sys/qlib.h |                        |
| io_close         | QDOS | qdos.h     |                        |
| io_delete        | QDOS | qdos.h     |                        |
| io_edlin         | QDOS | qdos.h     |                        |
| io_fbyte         | QDOS | qdos.h     |                        |
|                  |      |            |                        |
| io_fline         | QDOS | qdos.h     |                        |
| io_format        | QDOS | qdos.h     |                        |
| io_fstrg         | QDOS | qdos.h     |                        |
| io_open          | QDOS | qdos.h     |                        |
| . — <del>-</del> | ~    | _          |                        |
| io_pend          | QDOS | qdos.h     |                        |
| io_qeof          | QDOS | qdos.h     |                        |
| io_qin           | QDOS | qdos.h     |                        |
| io_qout          | QDOS | qdos.h     |                        |
| io_qset          | QDOS | qdos.h     |                        |
| . — <del>-</del> |      |            |                        |
| io_qtest         | QDOS | qdos.h     |                        |
| io_rename        | QDOS | qdos.h     |                        |
| io_sbyte         | QDOS | qdos.h     |                        |
| io serio         | QDOS | qdos.h     |                        |
| . —              |      |            |                        |
| io_serq          | QDOS | qdos.h     |                        |
| io_sstrg         | QDOS | qdos.h     |                        |
| ioa_cnam         | QDOS | sms.h      | Only SMSQ or SMSQ/E    |
| ioa_sown         | SMS  | sms.h      | Only SMSQ or SMSQ/E    |
|                  |      | sms.h      | only bridg of bridg, E |
| iob_elin         | SMS  |            |                        |
| iob_fbyt         | SMS  | sms.h      |                        |
| iob_flin         | SMS  | sms.h      |                        |
| iob fmul         | SMS  | sms.h      |                        |
| iob_sbyt         | SMS  | sms.h      |                        |
|                  |      |            |                        |
| iob_smul         | SMS  | sms.h      |                        |
| iob_test         | SMS  | sms.h      |                        |
| iof check        | SMS  | sms.h      |                        |
| iof_date         | SMS  | sms.h      |                        |
|                  |      |            |                        |
| iof_flsh         | SMS  | sms.h      |                        |
| iof_load         | SMS  | sms.h      |                        |
| iof_minf         | SMS  | sms.h      |                        |
| iof_mkdir        | SMS  | sms.h      |                        |
|                  | SMS  | sms.h      |                        |
| iof_posa         |      |            |                        |
| iof_posr         | SMS  | sms.h      |                        |
| iof_rhdr         | SMS  | sms.h      |                        |
| iof_rnam         | SMS  | sms.h      |                        |
| iof save         | SMS  | sms.h      |                        |
| _                |      |            |                        |
| iof_shdr         | SMS  | sms.h      |                        |
| iof_trnc         | SMS  | sms.h      |                        |
| iof_vers         | SMS  | sms.h      |                        |
| iof_xinf         | SMS  | sms.h      |                        |
| iog_arc          | SMS  | sms.h      |                        |
|                  |      |            |                        |
| iog_arc_i        | SMS  | sms.h      |                        |
| iog_dot          | SMS  | sms.h      |                        |
| iog_dot_i        | SMS  | sms.h      |                        |
| iog_elip         | SMS  | sms.h      |                        |
| iog_elip_i       | SMS  | sms.h      |                        |
| iog_fill         | SMS  | sms.h      |                        |
|                  |      |            |                        |
| iog_line         | SMS  | sms.h      |                        |
| iog_line_i       | SMS  | sms.h      |                        |
| iog_scal         | SMS  | sms.h      |                        |
| iog_scal_i       | SMS  | sms.h      |                        |
|                  |      |            |                        |
| iog_sgcr         | SMS  | sms.h      |                        |
| iog_sgcr_i       | SMS  | sms.h      |                        |
| iop_flim         | QPTR | qptr.h     |                        |
| iop_lblb         | QPTR | qptr.h     |                        |
| iop_outl         | QPTR | qptr.h     |                        |
|                  |      |            |                        |
| iop_pick         | QPTR | qptr.h     |                        |
| iop_pinf         | QPTR | qptr.h     |                        |
| iop_rptr         | QPTR | qptr.h     |                        |
| iop_rpxl         | QPTR | qptr.h     |                        |
| iop_rspw         | QPTR | qptr.h     |                        |
|                  |      |            |                        |
| iop_slnk         | QPTR | qptr.h     |                        |
| iop_spry         | QPTR | qptr.h     |                        |
| iop_sptr         | QPTR | qptr.h     |                        |
|                  |      |            |                        |

C68 COMPILATION SYSTEM 178 / 277

| iop_svpw       | QPTR      | qptr.h      |        |             |     |
|----------------|-----------|-------------|--------|-------------|-----|
| iop_swdef      | QPTR      | qptr.h      |        |             |     |
| iop_wblb       | ~<br>QPTR | qptr.h      |        |             |     |
|                |           |             |        |             |     |
| iop_wrst       | QPTR      | qptr.h      |        |             |     |
| iop_wsav       | QPTR      | qptr.h      |        |             |     |
| iop_wspt       | QPTR      | qptr.h      |        |             |     |
|                |           | <del></del> |        |             |     |
| ioq_seof       | SMS       | sms.h       |        |             |     |
| ioq_qbyt       | SMS       | sms.h       |        |             |     |
| ioq_pbyt       | SMS       | sms.h       |        |             |     |
|                |           | _           |        |             |     |
| ioq_setq       | SMS       | sms.h       |        |             |     |
| ioq_test       | SMS       | sms.h       |        |             |     |
| iou_ssio       | SMS       | sms.h       |        |             |     |
| iou_ssq        | SMS       | sms.h       |        |             |     |
|                |           | _           |        |             |     |
| iow_blok       | SMS       | sms.h       |        |             |     |
| iow_chrq       | SMS       | sms.h       |        |             |     |
| iow_clra       | SMS       | sms.h       |        |             |     |
|                |           | _           |        |             |     |
| iow_clrb       | SMS       | sms.h       |        |             |     |
| iow_clrl       | SMS       | sms.h       |        |             |     |
| iow_clrr       | SMS       | sms.h       |        |             |     |
| iow_clrt       | SMS       | sms.h       |        |             |     |
|                |           | _           |        |             |     |
| iow_defb       | SMS       | sms.h       |        |             |     |
| iow_defw       | SMS       | sms.h       |        |             |     |
| iow_dcur       | SMS       | sms.h       |        |             |     |
|                |           |             |        |             |     |
| iow_donl       | SMS       | sms.h       |        |             |     |
| iow_ecur       | SMS       | sms.h       |        |             |     |
| iow_font       | SMS       | sms.h       |        |             |     |
| . – .          |           | _           |        |             |     |
| iow_ncol       | SMS       | sms.h       |        |             |     |
| iow_newl       | SMS       | sms.h       |        |             |     |
| iow_nrow       | SMS       | sms.h       |        |             |     |
| . –            |           | _           |        |             |     |
| iow_pana       | SMS       | sms.h       |        |             |     |
| iow_panl       | SMS       | sms.h       |        |             |     |
| iow_panr       | SMS       | sms.h       |        |             |     |
| iow_pcol       | SMS       | sms.h       |        |             |     |
|                |           | _           |        |             |     |
| iow_pixq       | SMS       | sms.h       |        |             |     |
| iow_prow       | SMS       | sms.h       |        |             |     |
| iow_rclr       | SMS       | sms.h       |        |             |     |
|                |           | _           |        |             |     |
| iow_scol       | SMS       | sms.h       |        |             |     |
| iow_scra       | SMS       | sms.h       |        |             |     |
| iow_scrb       | SMS       | sms.h       |        |             |     |
| iow_scrt       | SMS       | sms.h       |        |             |     |
| . –            |           | _           |        |             |     |
| iow_scur       | SMS       | sms.h       |        |             |     |
| iow_sfla       | SMS       | sms.h       |        |             |     |
| iow_sink       | SMS       | sms.h       |        |             |     |
| iow_sova       | SMS       | sms.h       |        |             |     |
| . —            |           |             |        |             |     |
| iow_spap       | SMS       | sms.h       |        |             |     |
| iow_ssiz       | SMS       | sms.h       |        |             |     |
| iow_spix       | SMS       | sms.h       |        |             |     |
|                | SMS       | sms.h       |        |             |     |
| iow_sstr       |           |             |        |             |     |
| iow_sula       | SMS       | sms.h       |        |             |     |
| iow_xtop       | SMS       | sms.h       |        |             |     |
| isalnum        | ANSI      | ctype.h     |        |             |     |
|                |           |             |        |             |     |
| isalpha        | ANSI      | ctype.h     |        |             |     |
| isascii        | XPG       | ctype.h     |        |             |     |
| isatty         | POSIX     | unistd.h    |        |             |     |
| iscntrl        | ANSI      | ctype.h     |        |             |     |
|                |           |             |        |             |     |
| iscon          | C68       | sys/qlib.h  |        |             |     |
| isdevice       | C68       | sys/qlib.h  |        |             |     |
| isdigit        | ANSI      | ctype.h     |        |             |     |
| isdirchid      | C68       |             |        |             |     |
|                |           | sys/qlib.h  |        |             |     |
| isdirdev       | C68       | sys/qlib.h  |        |             |     |
| isgraph        | ANSI      | ctype.h     |        |             |     |
| islower        | ANSI      | ctype.h     |        |             |     |
|                |           |             | ** not | implemented | * * |
| isnan          | XPG       | math.h      | 1101   | implemented | ^   |
| isnoclose      | C68       | sys/qlib.h  |        |             |     |
| isprint        | ANSI      | ctype.h     |        |             |     |
| ispunct        | ANSI      | ctype.h     |        |             |     |
| . <del>-</del> |           |             |        |             |     |
| isspace        | ANSI      | ctype.h     |        |             |     |
| isupper        | ANSI      | ctype.h     |        |             |     |
| isxdigit       | ANSI      | ctype.h     |        |             |     |
|                | C68       |             |        |             |     |
| l_to_qlfp      | C00       | sys/qdos.h  |        |             |     |
|                |           |             |        |             |     |

C68 COMPILATION SYSTEM 179 / 277

| j0         | XPG   | math.h     | ** not implemented ** |  |
|------------|-------|------------|-----------------------|--|
|            |       |            |                       |  |
| j1         | XPG   | math.h     | not impicilita        |  |
| jn         | XPG   | math.h     | ** not implemented ** |  |
| jrand48    | POSIX | stdlib.h   | ** not implemented ** |  |
|            |       |            | noe impiemented       |  |
| kill       | POSIX | signal.h   |                       |  |
| labs       | ANSI  | stdlib.h   |                       |  |
| lcong48    | POSIX | stdlib.h   | ** not implemented ** |  |
|            |       |            | noe impiemented       |  |
| ldexp      | ANSI  | math.h     |                       |  |
| ldiv       | ANSI  | stdlib.h   |                       |  |
| lfind      | XPG   | search.h   | ** not implemented ** |  |
| _          |       |            | 1100 Impicilica       |  |
| lgamma     | XPG   | math.h     | ** not implemented ** |  |
| link       | POSIX | unistd.h   |                       |  |
| localeconv | ANSI  | locale.h   |                       |  |
|            |       |            |                       |  |
| localtime  | ANSI  | time.h     |                       |  |
| log        | ANSI  | math.h     |                       |  |
| log10      | ANSI  | math.h     |                       |  |
| -          |       |            |                       |  |
| longjmp    | ANSI  | setjmp.h   |                       |  |
| lrand48    | POSIX | stdlib.h   | ** not implemented ** |  |
| lsearch    | XPG   | search.h   | ** not implemented ** |  |
|            |       |            | noe impiemented       |  |
| lseek      | POSIX | unistd.h   |                       |  |
| malloc     | ANSI  | stdlib.h   |                       |  |
| mblen      | ANSI  | stdlib.h   |                       |  |
|            |       | stdlib.h   |                       |  |
| mbstowcs   | ANSI  |            |                       |  |
| mbtowc     | ANSI  | stdlib.h   |                       |  |
| memccpy    | XPG   | string.h   |                       |  |
|            |       |            |                       |  |
| memchr     | ANSI  | string.h   |                       |  |
| memcmp     | ANSI  | string.h   |                       |  |
| memcpy     | ANSI  | string.h   |                       |  |
|            |       | _          |                       |  |
| memmove    | ANSI  | string.h   |                       |  |
| memset     | ANSI  | string.h   |                       |  |
| mem_achp   | SMS   | sms.h      |                       |  |
|            |       |            |                       |  |
| mem_alhp   | SMS   | sms.h      |                       |  |
| mem_rchp   | SMS   | sms.h      |                       |  |
| mem_rehp   | SMS   | sms.h      |                       |  |
|            |       |            |                       |  |
| mem_rlst   | SMS   | sms.h      |                       |  |
| mkdir      | POSIX | sys/stat.h |                       |  |
| mkfifo     | POSIX | sys/stat.h |                       |  |
|            |       | •          |                       |  |
| mknod      | UNIX  | sys/stat.h |                       |  |
| mktime     | ANSI  | time.h     |                       |  |
| modf       | ANSI  | math.h     |                       |  |
|            |       |            |                       |  |
| modff      | UNIX  | math.h     |                       |  |
| mrand48    | POSIX | stdlib.h   | ** not implemented ** |  |
| msgctl     | XPG   | sys/ipc.h  | ** not implemented ** |  |
| 2502       |       |            | 1100 1                |  |
|            |       | sys/msg.h  |                       |  |
| msgget     | XPG   | sys/ipc.h  | ** not implemented ** |  |
|            |       | sys/msg.h  |                       |  |
| msgrcv     | XPG   | sys/ipc.h  | ** not implemented ** |  |
| msgrcv     | AFG   |            | not impremented       |  |
|            |       | sys/msg.h  |                       |  |
| msgsnd     | XPG   | sys/ipc.h  | ** not implemented ** |  |
| 2          |       | sys/msg.h  | -                     |  |
| m+ o=1-1-  | ODOG  |            |                       |  |
| mt_aclck   | QDOS  | qdos.h     |                       |  |
| mt_activ   | QDOS  | qdos.h     |                       |  |
| mt_alchp   | QDOS  | qdos.h     |                       |  |
|            |       | _          |                       |  |
| mt_alloc   | QDOS  | qdos.h     |                       |  |
| mt_alres   | QDOS  | qdos.h     |                       |  |
| mt baud    | QDOS  | qdos.h     |                       |  |
| mt_cjob    |       | qdos.h     |                       |  |
|            | QDOS  | _          |                       |  |
| mt_dmode   | QDOS  | qdos.h     |                       |  |
| mt_free    | QDOS  | qdos.h     |                       |  |
| mt_frjob   | QDOS  | qdos.h     |                       |  |
|            |       |            |                       |  |
| mt_inf     | QDOS  | qdos.h     |                       |  |
| mt_ipcom   | QDOS  | qdos.h     |                       |  |
| mt_jinf    | QDOS  | qdos.h     |                       |  |
|            |       | _          | 12.1. 22              |  |
| mt_ldd     | QDOS  | qdos.h     | link directory driver |  |
| mt_liod    | QDOS  | qdos.h     | link I/O driver       |  |
| mt_lnkfr   | QDOS  | qdos.h     |                       |  |
|            |       |            | link polled lass      |  |
| mt_lpoll   | QDOS  | qdos.h     | link polled loop      |  |
| mt_lschd   | QDOS  | qdos.h     | link scheduler loop   |  |
| mt_lxint   | QDOS  | qdos.h     |                       |  |
| mt_rclck   | QDOS  | qdos.h     |                       |  |
| WCTTGTGV   | QDO2  | 4009.11    |                       |  |
|            |       |            |                       |  |

C68 COMPILATION SYSTEM 180 / 277

| mt_rechp     | QDOS    | qdos.h     | release common heap   |
|--------------|---------|------------|-----------------------|
| mt_reljb     | QDOS    | qdos.h     |                       |
| mt reres     | QDOS    | qdos.h     |                       |
| mt_riod      | QDOS    | qdos.h     |                       |
|              |         | -          |                       |
| mt_rjob      | QDOS    | qdos.h     |                       |
| mt_rpoll     | QDOS    | qdos.h     |                       |
| mt_rschd     | QDOS    | qdos.h     |                       |
| mt rxint     | QDOS    | qdos.h     |                       |
| <del></del>  | 7       | -          |                       |
| mt_sclck     | QDOS    | qdos.h     |                       |
| mt_shrink    | QDOS    | qdos_h     |                       |
| mt_susjb     | QDOS    | qdos.h     |                       |
| mt_trans     | QDOS    | ados.h     |                       |
|              | ~       | -          |                       |
| mt_trapv     | QDOS    | qdos.h     |                       |
| nice.h       | XPG     | unistd.h   | ** not implemented ** |
| nl_langinfo  | XPG     | langinfo.h | ** not implemented ** |
| nrand48      | POSIX   | stdlib.h   | ** not implemented ** |
| open         | POSIX   | fcntl.h    | 1                     |
| Open         | IODIA   |            |                       |
|              |         | sys/stat.h |                       |
| open_qdir    | C68     | sys/qlib.h |                       |
| opendir      | POSIX   | dirent.h   |                       |
| pathconf     | POSIX   | unistd.h   |                       |
| <del>-</del> | POSIX   | unistd.h   |                       |
| pause        |         |            |                       |
| pclose       | XPG     | stdio.h    |                       |
| perror       | ANSI    | stdio.h    |                       |
| pipe         | POSIX   | unistd.h   |                       |
|              | XPG     | stdio.h    |                       |
| popen        |         |            |                       |
| poserr       | C68     | sys/qlib.h |                       |
| pow          | ANSI    | math.h     |                       |
| printf       | ANSI    | stdio.h    |                       |
| putc         | ANSI    | stdio.h    |                       |
|              |         |            |                       |
| putchar      | ANSI    | stdio.h    |                       |
| putenv       | XPG     | unistd.h   |                       |
| puts         | ANSI    | stdio.h    |                       |
| putw         | XPG     | stdio.h    | ** not implemented ** |
| -            | C68     |            | not impremented       |
| qdir_delete  |         | sys/qlib.h |                       |
| qdir_read    | C68     | sys/qlib.h |                       |
| qdir_sort    | C68     | sys/qlib.h |                       |
| qdos1        | LATTICE | sys/qlib.h |                       |
| qdos2        | LATTICE | sys/qlib.h |                       |
|              |         |            |                       |
| qdos3        | LATTICE | sys/qlib.h |                       |
| qforkl       | C68     | sys/qlib.h |                       |
| qforklp      | C68     | sys/qlib.h |                       |
| qforkv       | C68     | sys/qlib.h |                       |
| qforkvp      | C68     | sys/qlib.h |                       |
|              |         |            |                       |
| qinstrn      | C68     | sys/qlib.h |                       |
| qlfp_to_d    | C68     | sys/qlib.h |                       |
| qlfp_to_f    | C68     | sys/qlib.h |                       |
| qopen        | C68     | fcntl.h    |                       |
| qsort        | ANSI    | stdlib.h   |                       |
|              |         |            |                       |
| qstat        | C68     | sys/qlib.h |                       |
| qstrcat      | C68     | sys/qlib.h |                       |
| qstrchr      | C68     | sys/qlib.h |                       |
| qstrcmp      | C68     | sys/qlib.h |                       |
|              | C68     | sys/qlib.h |                       |
| qstrcpy      |         |            |                       |
| qstricmp     | C68     | sys/qlib.h |                       |
| qstrlen      | C68     | sys/qlib.h |                       |
| gstrncat     | C68     | sys/qlib.h |                       |
| qstrncmp     | C68     | sys/qlib.h |                       |
|              |         |            |                       |
| qstrncpy     | C68     | sys/qlib.h |                       |
| qstrnicmp    | C68     | sys/qlib.h |                       |
| raise        | ANSI    | signal.h   |                       |
| rand         | ANSI    | stdlib.h   |                       |
| read         | POSIX   | unistd.h   |                       |
| read_qdir    | C68     | sys/qlib.h |                       |
|              |         |            |                       |
| readdir      | POSIX   | dirent.h   |                       |
| realloc      | ANSI    | stdlib.h   |                       |
| remove       | ANSI    | stdio.h    |                       |
| rename       | ANSI    | stdio.h    |                       |
| rewind       | ANSI    | stdio.h    |                       |
|              |         |            |                       |
| rewinddir    | POSIX   | dirent.h   |                       |
|              |         |            |                       |

C68 COMPILATION SYSTEM 181 / 277

| rmdir             | POSIX  | unistd.h     |     |      |             |     |
|-------------------|--------|--------------|-----|------|-------------|-----|
| scanf             | ANSI   | stdio.h      |     |      |             |     |
| sd_arc            | QDOS   | qdos.h       |     |      |             |     |
| sd bordr          | QDOS   | qdos.h       |     |      |             |     |
| sd_chenq          | QDOS   | qdos.h       |     |      |             |     |
| sd clear          | QDOS   | qdos.h       |     |      |             |     |
| <del>-</del>      |        |              |     |      |             |     |
| sd_clrbt          | QDOS   | qdos.h       |     |      |             |     |
| sd_clrln          | QDOS   | qdos.h       |     |      |             |     |
| sd_clrrt          | QDOS   | qdos.h       |     |      |             |     |
| sd_clrtp          | QDOS   | qdos.h       |     |      |             |     |
| sd_cure           | QDOS   | qdos.h       |     |      |             |     |
| sd_curs           | QDOS   | qdos.h       |     |      |             |     |
|                   |        |              |     |      |             |     |
| sd_donl           | QDOS   | qdos.h       |     |      |             |     |
| sd_elipse         | QDOS   | qdos.h       |     |      |             |     |
| sd_extop          | QDOS   | qdos.h       |     |      |             |     |
| sd_fill           | QDOS   | qdos.h       |     |      |             |     |
| sd_flood          | QDOS   | qdos.h       |     |      |             |     |
| sd_fount          | QDOS   | qdos.h       |     |      |             |     |
| _                 |        | qdos.h       |     |      |             |     |
| sd_gcur           | QDOS   |              |     |      |             |     |
| sd_iarc           | QDOS   | qdos.h       |     |      |             |     |
| sd_ielipse        | QDOS   | qdos.h       |     |      |             |     |
| sd_igcur          | QDOS   | qdos.h       |     |      |             |     |
| sd_iline          | QDOS   | qdos.h       |     |      |             |     |
| sd_ipoint         | QDOS   | qdos.h       |     |      |             |     |
| sd_iscale         | QDOS   | qdos.h       |     |      |             |     |
|                   |        | -            |     |      |             |     |
| sd_line           | QDOS   | qdos.h       |     |      |             |     |
| sd_ncol           | QDOS   | qdos.h       |     |      |             |     |
| sd_nl             | QDOS   | qdos.h       |     |      |             |     |
| sd_nrow           | QDOS   | qdos.h       |     |      |             |     |
| sd_pan            | QDOS   | qdos.h       |     |      |             |     |
| sd_panln          | QDOS   | qdos.h       |     |      |             |     |
|                   |        | qdos.h       |     |      |             |     |
| sd_panrt          | QDOS   |              |     |      |             |     |
| sd_pcol           | QDOS   | qdos.h       |     |      |             |     |
| sd_pixp           | QDOS   | qdos.h       |     |      |             |     |
| sd_point          | QDOS   | qdos.h       |     |      |             |     |
| sd_pos            | QDOS   | qdos.h       |     |      |             |     |
| sd_prow           | QDOS   | qdos.h       |     |      |             |     |
| sd_pxenq          |        | qdos.h       |     |      |             |     |
|                   | QDOS   |              |     |      |             |     |
| sd_recol          | QDOS   | qdos.h       |     |      |             |     |
| sd_scale          | QDOS   | qdos.h       |     |      |             |     |
| sd_scrbt          | QDOS   | qdos.h       |     |      |             |     |
| sd_scrol          | QDOS   | qdos.h       |     |      |             |     |
| sd_scrtp          | QDOS   | qdos.h       |     |      |             |     |
| sd_setfl          | QDOS   | qdos.h       |     |      |             |     |
|                   |        | -            |     |      |             |     |
| sd_setin          | QDOS   | qdos.h       |     |      |             |     |
| sd_setmd          | QDOS   | qdos.h       |     |      |             |     |
| sd_setpa          | QDOS   | qdos.h       |     |      |             |     |
| sd_setst          | QDOS   | qdos.h       |     |      |             |     |
| sd setsz          | QDOS   | ados.h       |     |      |             |     |
| sd setul          | QDOS   | qdos.h       |     |      |             |     |
| sd tab            | QDOS   | qdos.h       |     |      |             |     |
| sd_cab<br>sd wdef |        | qdos.h       |     |      |             |     |
| _                 | QDOS   | _            |     |      |             |     |
| seed48            | POSIX  | stdlib.h     | * * | not  | implemented | * * |
| seekdir           | XPG    | dirent.h     |     |      |             |     |
| semctl            | XPG    | sys/ipc.h    | * * | not  | implemented | * * |
|                   |        | sys/sem.h    |     |      |             |     |
| semget            | XPG    | sys/ipc.h    | * * | not  | implemented | **  |
| 56966             | 111 0  | sys/sem.h    |     | 1100 | Impiemencea |     |
|                   | WD.C   | _            | 44  |      |             | 44  |
| semop             | XPG    | sys/ipc.h    | * * | not  | implemented | * * |
|                   |        | sys/sem.h    |     |      |             |     |
| sendsig           | C68    | sys/signal.h |     |      |             |     |
| setbuf            | ANSI   | stdio.h      |     |      |             |     |
| seteuid           | UNIX   | unistd.h     |     |      |             |     |
|                   |        | unistd.h     |     |      |             |     |
| setgid            | POSIX  |              |     |      |             |     |
| setgrent          | UNIX   | grp.h        |     |      |             |     |
| setjmp            | ANSI   | setjmp.h     |     |      |             |     |
| setkey            | XPG    | crypt.h      | * * | not  | implemented | * * |
| setlocale         | ANSI   | locale.h     |     |      |             |     |
| setpgid           | POSIX  | unistd.h     |     |      |             |     |
| setpwent          | UNIX   | pwd.h        |     |      |             |     |
| ~ C C P W C I I C | O11111 | F            |     |      |             |     |
|                   |        |              |     |      |             |     |

C68 COMPILATION SYSTEM 182 / 277

| setsid               | POSIX       | unistd.h        | ** not implemented ** |
|----------------------|-------------|-----------------|-----------------------|
| setuid               | POSIX       | unistd.h        |                       |
| setvbuf              | ANSI        | stdio.h         |                       |
| set_timer_even       |             | sys/signal.h    |                       |
| shmat                | XPG         | sys/ipc.h       | ** not implemented ** |
|                      |             | sys/shm.h       |                       |
| shmctl               | XPG         | sys/ipc.h       | ** not implemented ** |
|                      |             | sys/shm.h       | -                     |
| shmdt                | XPG         | sys/ipc.h       | ** not implemented ** |
|                      |             | sys/shm.h       |                       |
| shmget               | XPG         | sys/ipc.h       | ** not implemented ** |
|                      |             | sys/shm.h       |                       |
| sigaction            | POSIX       | signal.h        |                       |
| sigaddset            | POSIX       | signal.h        |                       |
| sigcleanup           | C68         | sys/signal.h    |                       |
| sigdelset            | POSIX       | signal.h        |                       |
| sigemptyset          | POSIX       | signal.h        |                       |
| sigfillset           | POSIX       | signal.h        |                       |
| sigismember          | POSIX       | signal.h        |                       |
| siglongjmp           | POSIX       | signal.h        |                       |
| signal               | ANSI        | signal.h        |                       |
| sigpending           | POSIX       | signal.h        |                       |
| sigprocmask          | POSIX       | signal.h        |                       |
| sigsetjmp            | POSIX       | setjmp.h        |                       |
| sigsuspend           | POSIX       | signal.h        |                       |
| sin                  | ANSI        | math.h          |                       |
| sinh                 | ANSI        | math.h          |                       |
| sleep                | POSIX       | unstd.h         |                       |
| sprintf              | ANSI        | stdio.h         |                       |
| sqrt<br>sms_achp     | ANSI<br>SMS | math.h<br>sms.h |                       |
| sms_acjb             | SMS         | sms.h           |                       |
| sms_alhp             | SMS         | sms.h           |                       |
| sns_arpa             | SMS         | sms.h           |                       |
| sms_artc             | SMS         | sms.h           |                       |
| sms_cach             | SMS         | sms.h           | Not SMS/2             |
| sms_comm             | SMS         | sms.h           | 1.00 21.5, 2          |
| sms_crjb             | SMS         | sms.h           |                       |
| sms_fprm             | SMS         | sms.h           | Not SMS/2             |
| sms_frjb             | SMS         | sms.h           |                       |
| sms_frtp             | SMS         | sms.h           |                       |
| sms_fthg             | QDOS        | qdos.h          |                       |
| sms_fthg             | SMS         | sms.h           |                       |
| sms_hdop             | SMS         | sms.h           |                       |
| sms_info             | SMS         | sms.h           |                       |
| sms_injb             | SMS         | sms.h           |                       |
| sms_iopr             | SMS         | sms.h           | Not SMS/2             |
| sms_lenq             | SMS         | sms.h           | Not SMS/2             |
| sms_lexi             | SMS         | sms.h           |                       |
| sms_lfsd             | SMS         | sms.h           |                       |
| sms_liod             | SMS         | sms.h           | N. 1. GMG / 0         |
| sms_lldm             | SMS         | sms.h           | Not SMS/2             |
| sms_lpol             | SMS         | sms.h           | Not CMC/2             |
| sms_lset             | SMS         | sms.h           | Not SMS/2             |
| sms_lshd<br>sms_lthg | SMS<br>QDOS | sms.h<br>qdos.h |                       |
| sms lthq             | SMS         | sms.h           |                       |
| sms_mptr             | SMS         | sms.h           | Not SMS/2             |
| sms nthq             | QDOS        | qdos.h          | Next thing            |
| sms_nthg             | SMS         | sms.h           | Next thing            |
| sms nthu             | QDOS        | qdos.h          | Next thing user       |
| sms_nthu             | SMS         | sms.h           | Next thing user       |
| sms pset             | SMS         | sms.h           | Not SMS/2             |
| sms_rchp             | SMS         | sms.h           | · <del>-</del>        |
| sms_rehp             | SMS         | sms.h           |                       |
| sms_rexi             | SMS         | sms.h           |                       |
| sms_rfsd             | SMS         | sms.h           |                       |
| sms_riod             | SMS         | sms.h           |                       |
| sms_rmjb             | SMS         | sms.h           |                       |
| sms_rpol             | SMS         | sms.h           |                       |
|                      |             |                 |                       |

C68 COMPILATION SYSTEM 183 / 277

| sms_rrpa             | SMS           | sms.h                     | Release res. proc. area |
|----------------------|---------------|---------------------------|-------------------------|
| sms_rrtc             | SMS           | sms.h                     | Read real time clock    |
| sms_rshd             | SMS           | sms.h                     |                         |
| sms_rthg             | QDOS          | qdos.h                    |                         |
| sms_rthg             | SMS           | sms.h                     |                         |
| sms_schp             | SMS           | sms.h                     | Not SMS/2               |
| sms_srtc             | SMS           | sms.h                     | Set real time clock     |
| sms_ssjb             | SMS           | sms.h                     |                         |
| sms_trns             | SMS           | sms.h                     | Set translate table(s)  |
| sms_usjb             | SMS           | sms.h                     |                         |
| sms_uthg             | QDOS          | qdos.h                    |                         |
| sms_uthg             | SMS           | sms.h                     |                         |
| sms_xtop             | SMS           | sms.h                     | Not SMS/2               |
| sms_zthg             | QDOS          | qdos.h                    |                         |
| sms_zthg             | SMS           | sms.h                     |                         |
| srand                | ANSI          | stdlib.h                  | ** not implemented **   |
| srand48              | POSIX         | stdlib.h<br>stdio.h       | ** not implemented **   |
| sscanf<br>stackcheck | ANSI<br>C68   | staio.n<br>sys/qlib.h     |                         |
| stackreport          | C68           | sys/qlib.n<br>sys/qlib.h  |                         |
| stat                 | POSIX         | sys/q115.11<br>sys/stat.h |                         |
| step                 | XPG           | regexp.h                  | ** not implemented **   |
| strcat               | ANSI          | string.h                  | not impremented         |
| strcadd              | UNIX          | libgen.h                  | Part of LIBGEN library  |
| strccpy              | UNIX          | libgen.h                  |                         |
| strchr               | ANSI          | string.h                  |                         |
| strcmp               | ANSI          | string.h                  |                         |
| strcoll              | ANSI          | string.h                  |                         |
| strcpy               | ANSI          | string.h                  |                         |
| strcspn              | ANSI          | string.h                  |                         |
| streadd              | UNIX          | libgen.h                  |                         |
| strecpy              | UNIX          | libgen.h                  |                         |
| strerror             | ANSI          | string.h                  |                         |
| strfind              | UNIX          | libgen.h                  |                         |
| strfnd<br>strftime   | C68<br>ANSI   | string.h<br>time.h        |                         |
| stricmp              | UNIX          | string.h                  |                         |
| strlen               | ANSI          | string.h                  |                         |
| strmfe               | LATTICE       | sys/qlib.h                |                         |
| strmfn               | LATTICE       | sys/qlib.h                |                         |
| strmfp               | LATTICE       | sys/qlib.h                |                         |
| strncat              | ANSI          | string.h                  |                         |
| strncmp              | ANSI          | string.h                  |                         |
| strncpy              | ANSI          | string.h                  |                         |
| strnicmp             | UNIX          | string.h                  |                         |
| strpbrk              | ANSI          | string.h                  |                         |
| strrchr              | ANSI          | string.h<br>libgen.h      |                         |
| strrspn<br>strrstr   | UNIX<br>UNIX  | string.h                  |                         |
| strspn               | ANSI          | string.h                  |                         |
| strstr               | ANSI          | string.h                  |                         |
| strtod               | ANSI          | stdlib.h                  |                         |
| strtok               | ANSI          | string.h                  |                         |
| strtol               | ANSI          | stdlib.h                  |                         |
| strtoul              | ANSI          | stdlib.h                  |                         |
| strtrns              | UNIX          | libgen.h                  |                         |
| strxfrm              | ANSI          | string.h                  |                         |
| swab                 | XPG           | stdlib.h                  | ** not implemented **   |
| sysconf              | POSIX         | unstd.h                   | ** not implemented **   |
| system               | ANSI          | stdlib.h                  |                         |
| tan<br>+anh          | ANSI          | math.h<br>math.h          |                         |
| tanh<br>tcdrain      | ANSI<br>POSIX | termios.h                 | ** not implemented **   |
| tcflow               | POSIX         | termios.h                 | ** not implemented **   |
| tcflush              | POSIX         | termios.h                 | ** not implemented **   |
| tcgetattr            | POSIX         | termios.h                 | ** not implemented **   |
| tcgetpgrp            | POSIX         | termios.h                 | ** not implemented **   |
| tcsendbreak          | POSIX         | termios.h                 | ** not implemented **   |
| tcsetattr            | POSIX         | termios.h                 | ** not implemented **   |
| tcsetpgrp            | POSIX         | termios.h                 | ** not implemented **   |
|                      |               |                           |                         |

C68 COMPILATION SYSTEM 184 / 277

| tdelete           | XPG    | search.h    | ** not implemented **      |
|-------------------|--------|-------------|----------------------------|
| telldir           | XPG    | dirent.h    | 1                          |
| tempnam           | XPG    | stdio.h     |                            |
| tfind             | XPG    | search.h    | ** not implemented **      |
|                   |        |             | "" Hot implemented ""      |
| time              | ANSI   | time.h      |                            |
| times             | POSIX  | sys/times.h |                            |
| tmpfile           | ANSI   | stdio.h     |                            |
| tmpnam            | ANSI   | stdio.h     |                            |
| toascii           | XPG    | ctype.h     |                            |
| tolower           | ANSI   | ctype.h     |                            |
| _tolower          | XPG    | ctype.h     |                            |
| toupper           | ANSI   | ctype.h     |                            |
| _toupper          | XPG    | ctype.h     |                            |
| tsearch           | XPG    | search.h    | ** not implemented **      |
| ttyname           | POSIX  | unistd.h    | -                          |
| twalk             | XPG    | search.h    | ** not implemented **      |
| tzset             | POSIX  | time.h      |                            |
| ulimit            | XPG    | ulimit.h    | ** not implemented **      |
| umask             | POSIX  | sys/stat.h  | not impremented            |
| uname             | POSIX  | sys/utsname | ** not implemented **      |
|                   |        | <b>-</b> '. | "" Hot Implemented ""      |
| ungetc            | ANSI   | stdio.h     |                            |
| unlink            | POSIX  | unsitd.h    |                            |
| usechid           | C68    | sys/qlib.h  |                            |
| utime             | POSIX  | utime.h     | ** not implemented **      |
| ut_con            | QDOS   | qdos.h      |                            |
| ut_err            | QDOS   | qdos.h      |                            |
| ut_err0           | QDOS   | qdos.h      |                            |
| ut_link           | QDOS   | qdos.h      |                            |
| ut_mint           | QDOS   | qdos.h      |                            |
| ut_mtext          | QDOS   | qdos.h      |                            |
| ut_scr            | QDOS   | qdos.h      |                            |
| ut_unlnk          | QDOS   | qdos.h      |                            |
| ut window         | QDOS   | qdos.h      |                            |
| va_arg            | ANSI   | stdarg.h    |                            |
| va_arg<br>va_end  | ANSI   | stdarg.h    |                            |
| va_end<br>va_list |        |             |                            |
|                   | ANSI   | stdarg.h    |                            |
| va_start          | ANSI   | stdarg.h    |                            |
| vfprintf          | ANSI   | stdio.h     |                            |
| vprintf           | ANSI   | stdio.h     |                            |
| vsprintf          | ANSI   | stdio.h     |                            |
| w_to_qlfp         | C68    | sys/qlib.h  |                            |
| wait              | POSIX  | sys/wait.h  |                            |
| waitfor           | C68    | sys/qlib.h  |                            |
| waitpid           | POSIX  | sys/wait.h  |                            |
| wcstombs          | ANSI   | stdlib.h    |                            |
| wctomb            | ANSI   | stdlib.h    |                            |
| wm chwin          | QPTR   | qptr.h      | change event handling      |
| wm clbdr          | QPTR   | qptr.h      |                            |
| wm cluns          | QPTR   | aptr.h      |                            |
| wm drbdr          | QPTR   | qptr.h      | draw border arount item    |
| wm ename          | QPTR   | qptr.h      | Edit name                  |
| wm erstr          | QPTR   | qptr.h      | Get string for error code  |
| wm_findv          | QPTR   | aptr.h      | dee Berring rot error dode |
| wm_fsize          | QPTR   | aptr.h      | Find size of layout        |
| wm_ldraw          | QPTR   | qptr.h      | Draw info sub-windows      |
| wm_index          | QPTR   | qptr.h      | standard sub-window index  |
| wm_ldraw          | QPTR   | qptr.h      | loose menu item drawing    |
|                   |        |             |                            |
| wm_mdraw          | QPTR   | qptr.h      | standard menu drawing      |
| wm_mhit           | QPTR   | qptr.h      | Window hit routine         |
| wm_msect          | QPTR   | qptr.h      | Find menu section          |
| wm_pansc          | QPTR   | qptr.h      | Pan/scroll standard menu   |
| wm_prpos          | QPTR   | qptr.h      | primary window position    |
| wm_pulld          | QPTR   | qptr.h      | pull down window open      |
| wm_rname          | QPTR   | qptr.h      | Read name                  |
| wm_rptr           | QPTR   | qptr.h      | Read pointer               |
| wm_setup          | QPTR   | qptr.h      | setup managed window       |
| wm_sprite_arro    | w QPTR | qptr.h      |                            |
| wm_sprite_cf1     | QPTR   | qptr.h      |                            |
| wm_sprite_cf2     | QPTR   | qptr.h      |                            |
| wm_sprite_cf3     | QPTR   | qptr.h      |                            |
| <u>-</u>          | -      |             |                            |

C68 COMPILATION SYSTEM 185 / 277

| wm_sprite_cf4   | QPTR  | qptr.h     |                            |
|-----------------|-------|------------|----------------------------|
| wm_sprite_f1    | QPTR  | qptr.h     |                            |
| wm_sprite_f2    | QPTR  | qptr.h     |                            |
| wm_sprite_f3    | QPTR  | qptr.h     |                            |
| wm_sprite_f4    | QPTR  | qptr.h     |                            |
| wm_sprite_f5    | QPTR  | qptr.h     |                            |
| wm_sprite_f6    | QPTR  | qptr.h     |                            |
| wm_sprite_f7    | QPTR  | qptr.h     |                            |
| wm_sprite_f8    | QPTR  | qptr.h     |                            |
| wm_sprite_f9    | QPTR  | qptr.h     |                            |
| wm_sprite_f10   | QPTR  | qptr.h     |                            |
| wm_sprite_hand  | QPTR  | qptr.h     |                            |
| wm_sprite_insg  | QPTR  | qptr.h     |                            |
| wm_sprite_insl  | QPTR  | qptr.h     |                            |
| wm_sprite_left  | QPTR  | qptr.h     |                            |
| wm_sprite_move  | QPTR  | qptr.h     |                            |
| wm_sprite_null  | QPTR  | qptr.h     |                            |
| wm_sprite_sleep | QPTR  | qptr.h     |                            |
| wm_sprite_wake  | QPTR  | qptr.h     |                            |
| wm_sprite_zero  | QPTR  | qptr.h     |                            |
| wm_stiob        | QPTR  | qptr.h     | Set information object     |
| wm_stlob        | QPTR  | qptr.h     | Set loose item object      |
| wm_swapp        | QPTR  | qptr.h     | Set window to app sub-wind |
| wm_swdef        | QPTR  | qptr.h     | set sub-window definition  |
| wm_swinf        | QPTR  | qptr.h     | set window to info window  |
| wm_swlit        | QPTR  | qptr.h     | set window to loose item   |
| wm_swsec        | QPTR  | qptr.h     | set to app sub-win section |
| wm_unset        | QPTR  | qptr.h     | window unset               |
| wm_upbar        | QPTR  | qptr.h     | update pan/scroll bars     |
| wm_wdraw        | QPTR  | qptr.h     | draw window contents       |
| wm_wrset        | QPTR  | qptr.h     | window reset               |
| write           | POSIX | unistd.h   |                            |
| у0              | XPG   | math.h     | ** not implemented **      |
| y1              | XPG   | math.h     | ** not implemented **      |
| yn              | XPG   | math.h     | ** not implemented **      |
| -               |       |            | -                          |
| _chkufbs        | C68   |            |                            |
| _CacheFlush     | C68   | sys/qlib.h |                            |
| _ProcessorType  | C68   | sys/qlib.h |                            |
| _super          | C68   | sys/qlib.h |                            |
| _superend       | C68   | sys/qlib.h |                            |
| _user           | C68   | sys/qlib.h |                            |
|                 |       | _          |                            |

# AMENDMENT HISTORY

| 29 | Aug 94 | New document that brings together in one place<br>summary information covering all aspects of<br>the LIBC_A library. |
|----|--------|----------------------------------------------------------------------------------------------------|
| 25 | Mar 95 | Added new traps specific to SMSQ and SMSQ-E.                                                                         |
| 07 | Dec 96 | Added routines that are in the libgen.h header file (and thus the LIBGEN_A library).                                 |
| 12 | Mar 98 | Added strrstr() routine.                                                                                             |
| 16 | May 98 | Added _CacheFlush() and _ProcessorType().                                                                            |

LIBANSI\_DOC

-----

This section of the C68 library documentation covers those routines in the C68 Standard C library that provide ANSI

C68 COMPILATION SYSTEM 186 / 277

```
compatibility, except for any ANSI routines that use the
math.h header file (whcih are covered in the LIBM_DOC file).
______
int abort( void )
Defined in stdlib.h
______
                    _____
int abs( int value )
Compute absolute value of integer value.
Defined in stdlib.h
______
char *asctime( struct tm *t )
Convert time of 'struct tm' type (defined in time.h) to a time string of the format:
    Fri Sep 13 00:00:00 1986\n\0
Time zone correction is done if reugired.
Defined in time.h
void assert( x )
Test if specified condition is true, and if not output a
message indicating the name and line number of the original
source file of the statement that failed, plus the text of the failed test. This is actually a macro, and will only
generate code if the NDEBUG preprocessor constant is defined.
Macro defined in assert.h
void atexit (void (*function)(void))
Register a function to be called during exit processing.
Defined in stdlib.h
double atof (const char *)
Convert an ASCII string into a floating point number.
Defined in stdlib.h
______
int atoi( const char *s)
Convert a string to a integer using base 10 arithmetic.
you want to use a base other than 10, you must use strtol().
Defined in stdlib.h
______
long atol( const char *s)
Convert a string to a long integer using base 10 arithmetic.
If you want to use a base other than 10, then use strtol().
Defined in stdlib.h
void *bsearch (void * key, void * base, size_t count,
             size_t size, int (*cmpfunction)() )
Search an array of objects pointed to by base for an element
that matches key using the supplied comparison function.
Defined in stdlib.h
char *calloc( size_t nelt, size_t esize)
Allocate enough memory to hold an array of objects of the specifed size and number. Initialise all bits to zero.
Defined in stdlib.h
void clearerr( FILE *fp)
Clear any error or EOF indicator for a file.
Defined in stdio.h
char *ctime( const time_t *t)
Convert a 'time_t' time into an ASCII string which will be of
the form:
    Fri Sep 13 00:00:00 1986\n\0
Timezone corrections are made if required.
Defined in time.h
double difftime (time_t time1, time_t time2)
Calculate the difference between two times in seconds.
Defined in time.h
```

C68 COMPILATION SYSTEM 187 / 277

```
div_t div (int numer, int denom)
Calculate the quotient and remainder of a number. The answer
is returned in the structure div_t.
Defined in stdlib.h
void exit( int code )
Exit a program normally returning given code as exit status.
Defined in stdlib.h
                  -----
int fclose( FILE *fp)
Close a file.
Defined in stdio.h
int feof( FILE *fp)
Test for end of file condition.
Defined in stdio.h
int ferror( FILE *fp)
Get the last error code of an I/O stream..
Defined in stdio.h
int fflush( FILE *fp )
Force the C level buffers associated with a stream to be
flushed. If the parameter is NULL, then this means flush all
streams.
Defined in stdio.h
int fgetc( FILE *fp )
Get a character from a stream.
Defined in stdio.h
int fgetpos( FILE * fp, fpos t * pos)
Store current file position in object pointed to by pos.
Defined in stdio.h
______
char * fgets( char *buf, int length, FILE *fp)
Read a string from a stream.
Defined in stdio.h
______
FILE * fopen (char * name, char * mode)
Open a file.
Defined in stdio.h
int fprintf( FILE *fp, char *s, ... )
Formatted output to a specified file
Defined in stdio.h
int fputc( int c, FILE *fp)
Defined in stdio.h
int fputs( char *s, FILE *fp)
Defined in stdio.h
int fread( char *buf, size_t bsize, size_t n, FILE *fp)
Read unformatted data from a specified file
Defined in stdio.h
int free( char *s )
Free memory that was previously allocated using malloc().
Defined in stdlib.h
FILE *freopen( char *name, char *mode, FILE *fp)
Defined in stdio.h
int fscanf( FILE *fp, char *s, .... )
Formatted input from a specified file.
Defined in stdio.h
int fseek( FILE *fp, long rpos, int mode)
Set file position. Mode defines what the position is to be
```

C68 COMPILATION SYSTEM 188 / 277

```
relative to.
Defined in stdio.h
_____
int fsetpos (FILE *fp, fpos_t * pos)
Set file position according to values in the object pointed
to by pos.
Defined in stdio.h
long ftell( FILE *fp )
Return the current file position for the specified file.
Defined in stdio.h
int fwrite( char *buf, size_t bsize, size_t n, FILE *fp)
Output unformatted data to a specified file.
Defined in stdio.h
int getc( FILE *fp)
Read a character from the specified stream. This is normally
a macro version of fgetc().
Defined in stdio.h
int getchar( void )
Read a character from the stdin. Macro
Defined in stdio.h
char *getenv (char *name)
Search the environment for a string of the value name=value,
and if it exists return a pointer to the value part of the
string.
       If it does not exist, then return NULL.
Defined in stdlib.h
._____
char *gets( char *buf )
Defined in stdio.h
______
struct tm *gmtime( long *t )
Convert a raw time into a tm type structure.
Defined in time.h
_____
int isalnum( int c )
Check that a character is alphanumeric. Casre must be taken
that a negative value is not passed to this routine, or the
results can be unpredictable.
int isalpha( int c )
Check that a character is alphabetic.
Defined in ctype.h
int iscntrl( int c )
Defined in ctype.h
                   _____
int isdigit( int c )
Defined in ctype.h
                   _____
int isgraph( int c )
Defined in ctype.h
______
int islower( int c )
Defined in ctype.h
int isprint( int c )
Defined in ctype.h
int ispunct( int c )
Defined in ctype.h
                _____
int isspace( int c )
Check if a character is a whitespace character. As well as the obvious space character, this also includes tabas and
newline.
Defined in ctype.h
```

C68 COMPILATION SYSTEM 189 / 277

```
._____
int isupper( int c )
Defined in ctype.h
                     ______
int isxdigit( int c )
Macros in ctype.h (or function if ctype.h not included)
Defined in ctype.h
long labs( long i )
Computes the absolute value of an long integer.
Defined in stdlib.h
ldiv_t ldiv (long numer, long denom)
ANSI compatible routine to calculate the quotient and remainder of a number. The answer is returned in the
structure div t.
Defined in stdlib.h
struct tm *localtime( long *t )
Defined in time.h
void longjmp( jmp_buf *save, int val)
Defined in setjmp.h
int main( int argc, char *argv[], char *envp[] )
Start function in a users program.
Defined in stdlib.h
char *malloc( int size )
Allocate memory.
Defined in stdlib.h
______
int mblen( const char *s, size t n )
ANSI compatible routine to determine the number of bytes in
the multi-byte character pointed to by s.
Defined in stdlib.h
_____
size_t mbstowcs (wchar_t *pwcs, const char *s, size_t n)
ANSI compatible routine to convert a multi-byte character
strings to a wide character string.
Defined in stdlib.h
int mbtowc (wchar_t *pwc, const char *s, size_t n)
ANSI compatible routine to convert a multi-byte character to
a wide character.
Defined ins tdlib.h
char *memchr( cconst void *a, int c, size_t length)
Search memory for a character.
Defined in string.h
int memcmp( const void *a, const void *b, size t length)
Compare two memory areas.
Defined in string.h
char *memcpy( void *to, const void *from, size_t length)
Move memory as fast as possible). Not safe if areas overlap.
Defined in string.h
void memmove (void *dest, const void *source, size_t length)
Move memory safely even if areas overlap.
Defined in string.h
                    -----
char *memset( void *to, int c, size_t length)
Defined in string.h
______
time_t mktime ( struct tm * tmptr)
ANSI compatible routine to convert a time between the struct
tm' format and the raw 'time_t' format.
Defined in time.h
```

C68 COMPILATION SYSTEM 190 / 277

```
______
int perror( char *prompt )
Print the text corresponding to the error code held in the
global variable 'errno'. If the 'prompt' parameter is not
NULL, then put this at the front of the error mesage. This
routine only understands the error codes defined in errno.h
(for QDOS error codes refer to the routine 'poserr' in the QDOS specific part of the library).
Defined in errno.h
______
int printf( char *fmt, ..... )
Print formatted output to stdout.
Defined in stdio.h
int putc( int c, FILE *fp)
Send character to a file.
Macro defined in stdio.h
______
int putchar( int c )
Send character to stdout
Macro defined in stdio.h
int putenv (char * string)
Set environment variable
Defined in stdlib.h
_____
int puts( char *s )
Send string to stdout.
Defined in stdio.h
void qsort( char *a, int n, int size, int (*cmp_func)() )
The gsort function sorts an array of n objects, the initial
element of which is pointed to by 'base'. The size of each
object is specified by 'size'.
The contents of this array are sorted into ascending order according to a supplied comparison function 'cmp_func' which
is called with two arguments that point to the objects being
compared. The function must return an integer less than,
equal to, or greater than zero if the first argument is
considered to be repectively less than, equal to, or greater
than the second.
If two elements compare as equal then their order in the
array is unspecified.
Defined in stdlib.h
Note The LIBC68_doc file defines a number of variants of
    qsort for sorting arrays of standard data types. These
    routines are:
         dgsort
                      sort an array of doubles
                      sort an array of floats
         fqsort
                     sort an array of long integers
         lqsort
                     sort an array of short integers
                     sort an array of text pointers
    These variants of qsort() are not defined by the ANSI C
    standard, so may not always be found on other platforms.
int rand( void )
Generate a pseudo-random number. It will be in range 0 to
RAND_MAX (defined in stdlib.h). See also srand().
Defined in stdlib.h
_____
char *realloc( char *old_memory, unsigned new_size)
Defined in stdlib.h
_____
int remove( char *name );
Delete a file. 0 if ok, -1 if error.
```

C68 COMPILATION SYSTEM 191 / 277

```
Defined in stdio.h
int rename( char *old_name, char *new_name )
Routine to rename a file. Both old and new names must be on
same device (if no device given default directory is used).
Returns 0 on success, -1 on failure.
                                       Will not work on
standard QL systems without either Toolkit 2 or a disk
interface present.
Defined in stdio.h
               int rewind( FILE *fp )
Defined in stdio.h
int scanf( char *fmt, ....)
Defined in stdio.h
void setbuf( FILE *fp, char *buf)
Supply buffer to be used for a stream.
Defined in stdio.h
int setjmp (jmp_buf * save_area)
Defined in setjmp.h
char * setlocale (int category, const char *locale)
ANSI compatible routine to modify or query a programs locale.
Defined in locale.h
int setvbuf( FILE *fp, char *buf, int type, int size)
Set buffering strategy details for a stream.
Defined in stdio.h
______
int sprintf( char *str, char *fmt, .... )
Defined in stdio.h
______
void srand (unsigned int seed)
Seed the pseudo-random number generator. If this function is
not called, then the sequence of numbers returned by rand()
will be equivalent to setting the seed to 1.
Defined in stdlib.h
int sscanf( char *str, char *fmt, .... )
Defined in stdio.h
char *strcat( char *dest, const char *src)
Concatenate two strings. Returns pointer to the resultant
string.
Defined in string.h
char *strchr( const char *s, int c)
Search a string for a specified character
Defined in string.h
-----
int strcmp( const char *a, const char *b)
Compare two strings.
Defined in string.h
_____
int strcoll( const char *, const char*)
Locale-specific string compare. In C68 this is a dummy and
is functionally identical to strcmp().
Defined in string.h
char *strcpy( char *to, const char *from)
Defined in string.h
_____
int strcspn( const char *a, const char *b)
Defined in string.h
char *strerror( int)
Defined in string.h
```

C68 COMPILATION SYSTEM 192 / 277

size\_t strftime( char \*s, size\_t maxsize, const char \*format,

const struct tm \*timeptr) ANSI compatible routine to convert a 'struct tm' time into an ASCII string controlled by a format conversion string. The list of conversion options includes extensions specified by various Unix variants, and by POSIX. The full list of conversions supported is: ANSI abbreviated weekday name e.g. 'Mon' %A ANSI full weekday name e.g. 'Monday' abbreviated month name e.g. 'Feb' %h ANSI %В ANSI full month name e.g. 'February' %C ANSI local-specific date and time ANSI day of month as decimal integer (01-31) %d %D POSIX date in the form %m/%d/%y
%e UNIX day of month (1-31)
%h POSIX locale's abreviated month name
%H ANSI the hour (24 hour clock) (00-23)
%I ANSI the hour (12 hour clock) (01-12)
%j ANSI day of year as decimal number (001-366)
%m ANSI month as decimal number (01-12)
%M ANSI minute as decimal number (00-59)
%n POSIX newline character
%p ANSI locale's equivalent of AM/PM
%r POSIX time in %I:%M:%S AM|PM format
%R UNIX time as %H:%MM
%S ANSI second as decimal number (00-61)
%t POSIX tab character POSIX date in the form %m/%d/%y &D POSIX POSIX tab character

POSIX time in %H:%M:%S format

ANSI year week number (00-53) (Sunday start)

1-3 or as decimal number (0-6) Sunday= %ፐ 용II ANSI weekday as decimal number (0-6) Sunday=0 %w ANSI year week number (00-53) (Monday start) ANSI 용W %x ANSI locale-specific date %X ANSI locale-specific time ANSI year without century (00-99)

ANSI year with century e.g. 1952

UNIX time difference to GMT +|-%H:%M

ANSI timezone name, or null string if unknown %y ANSI %Y ANSI %Z UNIX % 7. Defined in time.h \_\_\_\_\_\_ int strlen( const char \*s ) Defined in string.h char \*strncat (char \* to, const char \* from, size\_t length) Defined in string.h int strncmp( const char \*string1, const char \*string2, size\_t length) Defined in string.h \_\_\_\_\_ char \*strncpy( char \*target, const char \*source, size\_t length) Defined in string.h \_\_\_\_\_\_ char \*strpbrk( const char \*s, const char \*b) Defined in string.h char \*strrchr( const char \*s, int c) Search a string backwards for a specified character Defined in string.h \_\_\_\_\_\_ size\_t strspn( const char \*string, const char \*set) Get longest initial span of string that consists characters defined in set. Defined in string.h \_\_\_\_\_\_ char \*strstr (const char \* string, const char \*substring)

Version 4.20 C COMPILER FOR QDOS

Locate first occurence of substring in string.

C68 COMPILATION SYSTEM 193 / 277

```
Defined in string.h
double strtod (const char *str, char **ptr)
Convert string to double.
Defined in stdlib.h
char *strtok(char *s, const char *b)
Search a string to find the first token character.
Defined in string.h
_____
long strtol( const char *p, char **np, int base)
Convert string to long int.
Defined in stdlib.h
                     _____
unsigned long strtoul (const char *str, char **ptr, int base)
Convert string to unsigned long int.
Defined in stdlib.h
_____
size_t strxfrm (char *dest, const char *src, size_t length)
This is a dummy routine under C68 that performs just like the
strcpy() routine. It is included for compatibility reasons.
Defined in string.h
int system (char * command)
Execute a command.
                   The command string should consist of the
name of the program to run followed by any parameters
required separated from it by spaces. If multiple commands
are supplied on the same line, then they should be separated
by semicolons. Each command will be executed in turn until
either one fails, or all the commands have been executed. If
a command finishes with the & (ampersand) character then it
will be run in parallel with the initiating program without
waiting for it to complete.
The following built-in Unix style commands are also
recognised:
                       List current data directory setting.
    cd
    cpd
                       List current program directory
                       setting.
    cd name
                       Set data directory to 'name'
    cpd name
                       Set Program directory to 'name'
                       List settings of all environment
    set
                       variables.
    set name
                       Displays
                                value
                                        of
                                              environment
                       variable 'name'
                       Set environment variable 'name'
    set name=val
The value returned is the exit status of 'command'. If
'command' is NULL, then the value returned indicates whether
a command processor is available (ie 1 in this case). If a
command is being run in parallel, then the return value simply indicates whether the command was successfully started
or not.
Defined in stdlib.h
time_t time( time_t * tptr )
```

```
Get the current system time.
                              The time returned is a
ANSI/Unix style time value rather than a QDOS one.
Defined in time.h
int tolower( int c )
Convert a character to lower case.
Defined in ctype.h
_____
                     -----
int toupper( int c )
Convert a charcter to upper case.
Defined in ctype.h
```

C68 COMPILATION SYSTEM 194 / 277

int ungetc( char c, FILE \*fp) Defined in stdio.h \_\_\_\_\_\_ int vfprintf (FILE \*fp, char \*format, char \*params) Perform formatted output to a specified file. Defined in stdio.h \_\_\_\_\_ int vfscanf (FILE \*fp, char \*format, char \*params) Perform formatted input from a specified file. Defined in stdio.h \_\_\_\_\_\_ int vprintf (char \*format, char \*params) Perform formatted output to stdout. Defined in stdio.h int vscanf (char \*format, char \*params) Perform formatted input from stdin. Defined in stdio.h \_\_\_\_\_\_ int vsprintf (char \*string, char \*format, char \*params) Perform formatted output to a string. Defined in stdio.h int vsscanf (char \*string, char \*format, char \*params) Perform formatted input from a string. Defined in stdio.h size\_t wcstombs (char \*s, const wchar\_t \*pwcs, size\_t n) Convert a wide characater string to a multi-byte character string. Defined in stdlib.h \_\_\_\_\_ int wctomb (char \*s, wchar t wchar) Convert a wide character to a multi byte character. Defined in stdlib.h

#### GLOBAL VARIABLES

extern int errno
Holds the error code if a routine reports a failure.
Defined in errno.h

# AMENDMENT HISTORY

| 25 Aug 93 | The itoa() description changed to come in line with accepted usage (parameters reversed).                                                |
|-----------|----------------------------------------------------------------------------------------------------|
| 30 Aug 93 | Added new TIME routines difftime(), strftime() and tzset().                                                                              |
|           | Added routines for converting between Wide Characters and Multi Byte Characters: mblen(), mbtowc(), mbstowcs(), wcstombs() and wctomb(). |
|           | Added locale handling routines setlocale() and localeconv().                                                                             |
| 10 Oct 94 | Reworked the documentation so that the ANSI specified routines are in their own file.                                                    |

C68 COMPILATION SYSTEM 195 / 277

I IDIMITY DOG

LIBUNIX\_DOC

\_\_\_\_\_\_

This section of the C68 library documentation covers those routines in the C68 Standard C library that are marked as providing UNIX compatibility (except for any routines that use the math.h header file as these are documented in LIBM DOC file).

Please note, however, that it cannot be guaranteed that all versions of Unix support the routines listed in this category. Except where specified otherwise Unix SVR4 is taken as the base line. Also fo historical reasons many non-Unix systems support many of the routines listed under this category.

-----

void \_exit (int status)

Exit the program with the specified status. Does NOT first do a tidy close on open files.

Defined in unistd.h

-----

int access( char \*name )
Defined in fcntl.h

-----

int alarm (unsigned int seconds)

Unix and Posix compatible routine to send the calling process a SIGALARM signal after the specified number of seconds. Returns 0 if there was not already an alarm outstanding, or the amount of time left on the previous alarm if there was one. If seconds is specified as 0, then any pending alarm is cancelled.

Note that normally this routine is defined as returning an "unsigned int" value as no error can occur. In the QDOS/SMS implementation of signals it IS possible for an error return to happen (which will be negative).

Defined in unistd.h

-----

int allmem( void )
Defined in stdlib.h

-----

Gets next argument from list.

Defined in stdlib.h

-----

char \* basename (char \* pathname)

Treats the string supplied as a pathname, and returns a pointer to the filename part following any directory part.

Note that as QDOS level 1 systems do not support true directories a simple heuristic is used that may occasionally give excentric results. In particular it assumes that the extension part of a filename cannot be longer than 4 characters. It will however, provide results consistent with the dirname() function.

Needs linking with -lgen to include this function

Define in libgen.h

\_\_\_\_\_

int bcmp (char \* string1, char \* string2, len)

C68 COMPILATION SYSTEM 196 / 277

Compares two strings. Replaced under ANSI by memcmp(). Defined in  $memory\_h$ 

\_\_\_\_\_\_

char \*bcpy ( char \*source, char \*target, int length)
Copies an area of memory. Replaced under ANSI by memcpy().
Note that operands in reverse order to memcpy().
Defined in memory\_h

\_\_\_\_\_

Unix compatible routine to read a file up to the next delimiter. The file is read until either count is exhausted or one of the break characters specified in 'breakstring' is encountered. The data is then terminated with a NULL byte, and a pointer to this byte returned.

Needs linking with -lgen to include this function

Defined in libgen.h

\_\_\_\_\_\_

int bldmem( int n)
Defined in stdlib.h

-----

size\_t bufsplit (char \* buf, size\_t n, char \*\*a)
Unix compatible routine to take a buffer containing fields
separated by field seperators and setting up the 'a' array of
pointers to point to each field.

The default set of field termiators are assumed to be tab and newline, but alternative separators can be specified by giving a list in the 'buf' parameter with the 'n' and 'a' parameters both set to 0.

The return value is then number of fields found and thus unique addresses set in the 'a' array. All other values of the 'a' array are set to point to the NULL byte at the end of the buffer.

Needs linking with -lgen to include this function

Defined in libgen.h

\_\_\_\_\_

void bzero (char \*target, int length)

Sets an area of memory to zero. Under ANSI the memset() function is used instead.

Defined in memory\_h

\_\_\_\_\_\_

int chdir( char \*str )

Changes current data directory (as set by TK2 DATA\_USE command in SuperBasic). If passed NULL or strings of the form "../" or "..\_", then tries to go up a level. If passed a string starting with a device name then replaces the current directory, else appends to current directory (adding \_ at end if needed). Maximum length is 31 characters. Returns 0 if ok, !0 if failed.

(See also libqdos documentation for chddir() and chpdir()) Defined in stdlib.h

-----

int chmod (char \* filename, int access\_modes)
Unix compatible routine for setting the file access
permission bits. In the QDOS implementation, the Read and
Write options are ignored as QDOS does not have the concept
of "Read Only" or "Write only" access. The Execute bit is
used to,determine whether the file should be marked as
EXEC'able for normal files, and ignored for directories.
Defined in sys/stat.h

\_\_\_\_\_\_

int chown ( const char \* path, uid\_t owner, gid\_t group)
Unix/Posix compatible call to change the owner and group of a
file. Since QODS and SMS do not support the concepts of

Version 4.20

C68 COMPILATION SYSTEM 197 / 277

```
owners and groups for files, this call will always return as
though it had completed successfully.
Defined in unistd.h
                       _____
int close( int fd )
Closes a file. -1 if error, 0 if ok.
Defined in fcntl.h
-----
int closedir (DIR *)
Close a directory.
Defined in dirent.h
void clrerr( FILE *fp )
Lattice version of the ANSI clearerr() routine
Macro defined in stdio.h
char * copylist (const char * filename, size_t * sizeptr)
Unix compatible routine to read a file into memory. The
memory required is allocated using malloc(). All newlines in
the file are changed to NULL bytes. If any error occurs, then NULL is returned. If successful, the size of the file is stored at the location pointed to by 'sizeptr' and the
address of the memory allocated is returned.
Needs linking with -lgen to include this function
Define in libgen.h
int creat( char *name)
Routine to create a file. If the file exists it is truncated,
if it does not it is created. Returns new fd or -1 if error.
Defined in fcntl.h
_____
char * dirname (char * pathname)
Treats the string supplied as a pathname, and returns a
pointer to the path part with any filename part removed.
Note that as QDOS level 1 systems do not support true
directories a simple heuristic is used that may occasionally
give excentric results. In particular it assumes that the
extension part of a filename cannot be longer than 4
characters. It will however, provide results consistent with
the baseame() function.
Needs linking with -lgen to include this function
Define in libgen.h
int dup( int fd )
Routine to duplicate at level 1 the number of
descriptors accessing the same file. Returns -1 on error, new
file descriptor on success.
Defined in fcntl.h
int dup2( int fd, int nfd )
int fd - File descriptor to duplicate
int nfd - File descriptor to re-allocate
Routine to duplicate at level 1 the number of file descriptors accessing the same file, given the second descriptor to use explicitly (Closes it if already open). Returns -1 on error, 0 on success.
                                                          file
Defined in fcntl.h
void dqsort( double *da, int n)
Lattice compatible routine for sorting an arry of doubles
into order.
Defined in stdlib.h
```

Version 4.20 C COMPILER FOR QDOS

Unix compatible routine to close the password file. As QDOS

void endpwent (void)

\_\_\_\_\_

C68 COMPILATION SYSTEM 198 / 277

and SMS do not support the password file this merely simulates this action. Defined in pwd.h

-----

int envunpk (char \* env)

Lattice compatible routine to take an array of environment strings and create an array of pointers to the strings. The address of the array is stored in the global variable 'environ' and the count of strings returned. The memory for the array is allocated dynamically, and that for any previous array automatically released. If an error occurs allocating memory, then -1 is returned.

Defined ins sdlib.h

\_\_\_\_\_

int exec( .... )

Routines to start off another process with a priority found in external variable \_def\_priority. Waits for this newprocess to finish and returns its QDOS error code. \_oserr == 0 if error code is from new process, else process didn't start if \_oserr != 0. Sets errno and \_oserr.

Note that this differs from the traditional Unix style exec() family of calls in that it passes an additional parameter (as the second parameter) to define the channels to be passed. The 'file\_desc' parameter points to an array of file descriptors to pass to the new process. file\_desc[0] is the number of file descriptors to follow, followed by the level 1 file descriptors in file\_desc[1], file\_desc[2],.... file\_desc[ chan[0] - 1 ]. If the 'file\_desc' parameter is -1L, then the current programs file descriptors 0, 1, and 2 (stdin, stdout, stderr) will be passed.

The strings passed in either the argv array or the list of args must begin with a string containing the name of the program (this is UNIX convention).

eg. to exec a program test with arguments "this is a test" and keeping the same channels, Use :-

```
execl( "test", -1L, "test", "this is a test", NULL);
```

The string "this is a test" will be parsed correctly into separate strings for argv[1] etc. by the receiving program.

The variants of exec available with C68 are:

```
int execv( char * name, int * file desc, char * argv[])
```

int execvp( char \* name, int \* file\_desc, char \* argv[])

int execl( char \* name, int \* file desc, char \* argvs, ...)

int execlp( char \* name, int \* file\_desc, char \* argvs, ...)

The directory search sequence in each case is:

```
execv program directory only
```

execvp program directory, then data directory

execl program directory only

execlp program directory amd then data directory

The  $\,$  execl and execlp variants must have their parameter lists termianted by a NULL parameter.

Defined in unistd.h

\_\_\_\_\_

void \_exit (int exit\_code)

Routine to close a program immediately without attempting to flush any open files. If an exit routine has been logged

C68 COMPILATION SYSTEM 199 / 277

```
via onexit(), then this is called before quitting. The value
of the 'exit_code' parameter is returned to the initiator of
this program.
Defined in unistd.h
______
int fcntl( int fd, int action, int flags)
Routine to get and set various file parameters such as file flags, type of I/O device etc. returns -1 on error, various
other things depending on the options used. These are defined
in fcntl.h and are
F_GETFD - gets device type
F_SETFD - set device type
F_GETFL - returns device flags (as O_APPEND,O_RAW etc,
         instead of internal values)
F_SETFL - sets device flags given O_APPEND etc.
Defined in fcntl.h
______
char *fcvt( double v, int dec, int *decx, int *sign)
Defined in fcntl.h
FILE *fdopen( int fd, char *mode)
Defined in stdio.h
                   .____
int fdmode( int fd, int mode)
Routine to change raw or cooked mode using level 1 file.
Returns -1 on error (with more info in errno) and 0 on
success. If mode != 0 sets O_RAW on fd. if mode == 0 removes
O_RAW on fd (no effect if not already set).
Defined in fcntl.h
int fgetchar( void )
Defined in stdio.h
______
long fgetchid( FILE *fp)
Returns QDOS channel id of FILE pointer. Returns -1L on error
Defined in stdio.h
______
int fileno( FILE *fp )
Macro.
Defined in stdio.h
_____
int fflushall( void )
Defined in stdio.h
FILE *fopene( char *name, char *mode, int paths)
paths == 3 - search program directory, then data directory
paths == 2 - just search program directory
paths == 1 - search data directory first, then program
           directory
paths == 0 - just search data directory (as open() )
Defined in stdio.h
int fork( ... )
Starts another process concurrently that is owned by this
process. The new process is started with a default priority
found in external variable _def_priority. Returns process id
of new process or error code. Sets errno (and if relevant _oserr). The arguments have the same meaning as in the exec() family of calls.
Note that the semantics of the fork() family of calls in QDOS
are different to that of Unix systems. This is an
unavoidable consequence of the fact that QDOS/SMS systems
have no memory management hardware. Therefore, such calls in
any source code being ported will always need examining
carefully to work out how to achieve the desired effect.
Note also that there is also the qfork() family of calls
```

Version 4.20 C COMPILER FOR QDOS

(defined in LIBC68\_DOC) that is functionally similar to these

C68 COMPILATION SYSTEM 200 / 277

```
calls except that a specified job can be made into the owner.
The qfork() versions hould be used when you do not want the
daughter job to die if the parent job terminates.
pid_t forkv( char * name, int * file_desc, char * argv[])
pid_t forkvp( char * name, int * file_desc, char * argv[])
pid t forkl( char * name, int * file desc, char * argvs, ...)
pid_t forklp( char * name,int * file_desc, char * argvs, ...)
The directories searched in each case are as follow:
            program directory only
            program directory and then data directory
    forkvp
            program directory only
    forklp
            program directory and then data directory
The forkl() and forklp() routines must have a NULL parameter
to terminate their parameter lists.
Defined in stdlib.h
long fpathconf (int filedes, int name)
Posix compatible routine to get configuration information on
a file or directory. This is currently a dummy routine, and
will always return an error code.
Defined in unistd.h
-----
int fputchar( int c )
Defined in stdio.h
_____
void fqsort( float *fa, int n)
Lattice compatible routine for sorting an array of floats
into order.
Defined in stdlib.h
int fstat (int fd, struct stat *buf)
Unix compatible routine to get file status information for a
level 1 file. One difference between Unix and the QDOS C68
implementation is that only directory devices are supported.
Any attempt to use fstat() on a non-directory device will
result in a ENOTBLK error being generated.
Returns:
    Ω
        successful
       error occured - errno set to indicate type.
Defined in sys/stat.h
int fsync( int fd )
Routine to flush a level 1 file. Returns -1 on error, 0 on
SUCCESS
Defined in fcntl.h
______
int ftruncate (int file_descriptor, off_t length)
Unix compatible routine to truncate an open file to a
specified length.
Defined in unistd.h
 ______
int getch( void)
Lattice compatible routine to get a character from the
console without echo. If a console channel is currently open
it will be used, but if not a new one will be opened. Note
that no attempt is made to activate a cursor.
Defined in stdio.h
int getche( void)
Lattice compatible routine to get a character from the
```

C68 COMPILATION SYSTEM 201 / 277

```
console with echo. If a console channel is currently open it
will be used, but if not a new one will be opened. Note that
no attempt is made to activate a cursor.
Defined in stdio.h
char *getcwd( char *str, int size)
Gets current data directory path (as set by TK2 DATA_USE
command) into buffer str. If str == NULL then allocates a
buffer of length size using malloc and returns address of it.
Returns NULL on error, else address where name is stored.
See also getcdd() and getcpd() in QDOS specific section.
Defined in unistd.h
gid_t getegid (void)
Unix compatible routine to get effective group id. Actually
a dummy that always returns a value equivalent to the Unix
user root.
Defined in stdlib.h
______
uid_t geteuid (void)
Unix compatible routine to get effective user id. Actually a
dummy that always returns a value equivalent to the Unix user
root.
Defined in stdlib.h
                          gid_t getgid (void)
Unix compatible routine to get group id. Actually a dummy
that always returns a value equivalent to the Unix user root.
Defined in stdlib.h
char *getmem( int size )
Defined in stdlib.h
______
char *getml( long size )
Defined in stdlib.h
int getopt( int argc, char * argv[], char *option_string)
Unix compatible option to help with parsing a command line
that conforms to Unix syntax. It gets the next option from
argy array that matches a letter in option_string. The
option_string contains the letters that are valid parameter
options to a C program. If the letter is followed by a
colon, then this indicates that the option takes an argument
(typically a filename). A number of external variables are
used/set by the getopt() routine as follows:
    char *optarg  /* pointer to option argument */
int optind  /* argv index of next argument */
    int opterr /* set 0 stops message if parse fails */
int optopt /* character that caused the error */
The value returned by getopt() is the value of the option
character, or '?' if an error occurred.
Defined in stdlib.h
                          char * getpass( char * prompt)
Unix/Posix compatible routine to read a password from a
controlling terminal.
This routine will try and use the channel associated with
stderr as long as it is a console channel (Unix/Posix would
use /\text{dev/tty}). Characters will be read until either EOF or a newline occurs. A pointer to the NULL terminated string read
will be returned, or NULL if an error occurred. If the
string entered is longer than PASS_MAX (defined in limits.h)
then it will be truncated to that length. Note that an
internal buffer is used that is overwritten each time this
routine is called.
Defined in stdlib_h
long getpid()
Routine to get the QDOS job id of the current job. Sets
```

C68 COMPILATION SYSTEM 202 / 277

```
oserr and returs either job id or QDOS error code.
Defined in stdlib.h
                     ______
struct passwd *getpwent (void)
Returns a pointer to a an object of type 'struct passwd'. Because QDOS/SMS do not support the concept of a password file, this call simluates the existence of password file containing a single entry belonging to the "root" user (this
is the Unix super-uer).
Defined in pwd.h
______
uid_t getuid (void)
Unix compatible routine to get user id. Actually a dummy
that always returns a value equivalent to the Unix user root.
Defined in stdlib.h
int iabs( int i )
Lattice compatible routine to compute the absolute value of
an integer.
Macro defined in stdlib.h
char *index (char *string, int c)
Search string for occurrence of a character. This is now an
obsolete routine that under ANSI has been superseded by the
strchr() function.
Defined in string.h
                     -----
int iomode( fd, mode)
int fd, mode;
Routine to change the i/o mode of a level 1 file. Exclusive
OR's the current flags in the ufb structure with the passed
flags. Returns the previous value of the flags, or -1 if
error, so if 0 is passed in the mode field then no change is
made to the flags field, it is just returned unchanged.
ufb structure and flags defined in fcntl.h
Defined in fcntl.h
______
                       -----
int isascii( int c )
Macro in ctype.h (or function if ctype.h not included)
Defined in ctype.h
_____
int isatty( int fd )
Unix compatible routine to find out if a file descriptor
corresponds to a tty (con or scr under QDOS) device. Returns
0 if not, 1 if it is
Defined in stdlib.h
int iscsym( int c )
int iscsymf( int c )
Macros in ctype.h (or function if ctype.h not included)
Defined in ctype.h
char * itoa (int number, char * target)
Converts a number into an ASCII string and returns address of
the string. It is the user's responsibility to ensure that
the target string is large enough to hold the result.
Defined in stdlib.h
NOTE. Many systems do not support this routine (It is not part of ANSI, POSIX or Unix SVR4 definitions). For maximum compatibility you should use the sprintf()
     function instead (or write your own itoa() function).
int kbhit( )
Lattice compatible routine to detect any pending keypresses
on the console. Returns 0 if none, or no current console channel, 1 if there is input waiting.
Defined in stdio.h
_____
int kill (pid_t program_id, int signal_numer)
```

203 / 277 C68 COMPILATION SYSTEM

> int killu (pid\_t program\_id, int signal\_numer, int uval) The kill() routine is a Unix and Posix compatible routine to send a signal to a job.

> The killu() variant is oen that is sometimes encountered that allows an additional parameter to be passed.

On success returns 0. On failure returns -1 and sets errno. Defined in signal.h

\_\_\_\_\_\_

struct lconv \*localeconv (void)

Posix comaptible routine to get the current settings of the locale dependent information as contained in the 'lconv' structure.

Defined in locale.h

\_\_\_\_\_\_

int link (const char \*path1, const char \* path2) Unix compatible routine to link a file (i.e. give it an alternative name). QDOS and SMS do not support the concept of links, so this call will always fail with an error indicating that the maximum number of links have been exceeded for the file in question.

Defined in unsitd.h

void lqsort( long \*la, int n)

Lattice compatible routine for sorting an array of long integers into ascending order.

Defined in stdlib.h

char \*lsbrk( long size ) Defined in stdlib.h

\_\_\_\_\_\_

long lseek( int fd, long offset, int mode)

long tell( int fd)

ftell is a macro in fcntl, equal to lseek(fd, OL, 1)

Seeks to correct position within file fd. offset specifies position, mode is either SEEK\_START - absolute, SEEK\_REL - relative, SEEK\_END - relative to eof (position must be -ve or zero). Returns new position or -1 on error.

Defined in fcntl.h

\_\_\_\_\_

char \*memccpy( char \*to, char \*from, int c, size\_t n) Defined in string.h

int  ${\tt mkdir(\ char\ *\ name)}$  Unix compatible routine to make a directory. Returns 0 on success, -1 on error (and sets errno). This will only succeed on systems that support Version 2 (or later) filing systems.

Defined in sys/stat.h

int mkfifo (const char \* name, mode t mode)

Posix compatible routine to create a FIFO. This is currently a dummy and will always return an error.

Defined in sys/stat.h

\_\_\_\_\_

int mknod (const char \* path, mode\_t mode, dev\_t dev) Unix compatible routine to make a directory, a standard file or a special file. Because QDOS and SMS do not support special file types (in the Unix sense) any attempt to create a file of this type will result in an error return.

Defined in sys/stat.h

char \*mktemp ( char \* template)

Unix compatible routine to generate a unique filename. The template is a string of the form "filenameXXXXXX". The 'X's will be overwritten with characters that generate a unique filename. Returns a pointer to this string.

Defined in stdlib.h

C68 COMPILATION SYSTEM 204 / 277

```
void movmem( char *from, char *to, unsigned int n)
Move memory. ANSI form is memmove().
Macro defined in string.h
                              -----
int onexit( int (*function)() )
Defined in stdlib.h
______
int open( char *name, int mode)
General UNIX compatible routine to open a file.
Defined in fcntl.h
______
DIR *opendir( char * directoryname)
Unix compatible routine to open a directory.
Defined in dirent.h
______
int opene( char *name, int mode, int paths)
Routine to search more than just the default
directory, if name does not start with a device. If it does
then that is opened, else if :-
paths == 3 - search program directory, then data directory
           - just search program directory
- search data directory first, then program
paths == 2
paths == 1
             directory
paths == 0 - just search data directory (as open() )
return -1 on error, valid fd if ok.
Defined in fcntl.h
long pathconf (char * path, int name)
Posix compatible routine to get configuration information on
a file or directory. This is currently a dummy routine, and
will always return an error code.
Defined in unistd.h
______
int pause(void)
Posix compatible routine to suspend a process until a signal
received. There is no successful return, so it always
returns -1 and sets errno to indicate why it returned.
Defined in unistd.h
int pclose (FILE *fp)
Close a pipe opened by popen() after waiting for the
associated process to finish. Returns exit status of
process, or -1 if their is no associated process.
Defined in stdio.h
int pipe( fdp )
int fdp[2]; /* Two file descriptors, fdp[0] = I/P pipe,
fdp[1] = O/P pipe */
Routine to allow input and output pipes to be constructed,
connected to each other. Both owned by the present job
Returns -1 on error, 0 on success. Default size of o/p pipe
is defined in external variable long _pipesize.
Defined in unistd.h
FILE * popen (char *command, char *type)
Create a pipe between the calling program and the command to
be executed. Command is a C string giving the command (and
any associated parameters) to be executed. 'type' is either "r" for reading or "w" for writing. The value returned by popen is a file pointer such that one can write to the standard input of the command if the type is "w", and read
from its standard output if type was "r". Returns NULL if
the file or associated process cannot be created.
Defined in stdio.h
                  _____
int putch ( int c)
Lattice compatible routine to output a character to the
console. If there is no console channel open, then using
this routine will cause one to be opened.
Defined in stdio.h
```

C68 COMPILATION SYSTEM 205 / 277

```
int raise (int signal number)
int raiseu (int signal_numer, int uval)
The raise() routine is a Unix compatible routine to allow a
process to send a signal to itself.
The raiseu() function is a variant that is occasionally
encountered that allows an additional parameter to be passed.
The fraise() function is a C68 version that tries to raise
the signal disregarding any blocking condition. It is
intended for use from mt_trapv type routines. Does not work
when called in SV mode.
On success returns 0. On failure returns -1 and sets errno
to indicate reason.
Defined in signal.h
                _____
void rbrk( void )
Defined in stdlib.h
long read( int fd, char *buf, long size)
Reads size bytes into array at buf from file fd. size may be
greater than 32K. Returns number of bytes read or -1 if error.
Defined in fcntl.h
struct dirent *readdir(DIR *direptr)
Unix compatible routine to read a directory.
Defined in dirent.h
int unlink( char *name );
Both delete a file. 0 if ok, -1 if error.
Defined in fcntl.h
______
void repmem( char *to, char *vt, int nv, int nt)
Defined in string.h
______
void rewinddir( DIR *dirptr)
Unix compatible routine to reset to directory start.
Macro defined in dirent.h
______
char * rindex (char * string, int c)
Search string for last occurence of a character.
                                              This is
now an obsolete variant that under ANSI has been superseded
by the strrchr() function.
Defined in string.h
int rlsmem( char *p, short n)
Lattice C compatible routine for releasing a
allocation.
Defind in stdlib.h
int rlsml( char *p, long n)
Lattice C compatible routine for releasing a
allocation.
Defined in stdlib.h
      .____
int rmdir (const char * directory_name)
Unix compatible call to remove a directory. The directory
must be empty or the call will fail. This call will only
work on QDOS or SMS systems that have support for hard
directories.
Defined in unistd.h
                 _____
void rstmem( void )
Lattice C compatible routine for resetting the
allocation system.
Defined in stdlib.h
```

Version 4.20

C68 COMPILATION SYSTEM 206 / 277

```
char *sbrk( unsigned int n )
Unix compatible memory allocation routine
Defined in stdlib.h
void seekdir( DIR *dirptr, long location)
Unix compatible routine to return the current position in a
directory.
Defined in dirent.h
______
int seteuid ( uid_t uid)
Unix compatible routine to set effective user id. Actually a
dummy under QDOS that has no affect.
Defined in stdlib.h
int setuid ( uid_t uid)
Unix compatible routine to set user id. Actually a dummy
under QDOS that has no affect.
Defined in stdlib.h
______
void setmem( char *to, unsigned n, char c)
Defined in string.h
int setpgrp (void)
Unix compatible routine to set program group. Actually a
dummy under QDOS that has no affect.
Defined in stdlib.h
void setpwent( void )
Unix compatible routine to reset to start of password file.
As QDOS and SMS do not support the concept of a password file
this merely simulates this action.
Defined in pwd.h
______
int setnbf( FILE *fp )
Set a stream to be unbuffered
Defined in stdio.h
_____
int setuid ( uid_t uid)
Unix compatible routine to set user id. Actually a dummy
under QDOS that has no affect.
Defined in stdlib.h
int sigaction ( int signal_number,
                 struct sigaction * new_action,
                 struct sigaction * old_action)
Posix compatible routine for examining and changing signal
actions. If 'new_action' is not NULL, it points to a
structure defining the action to be associated with the specified signal. If the 'old_action' field is not NULL,
then it must point to a structure where the previous action
can be stored. The structure 'sigaction' is defined in teh
signal.h file. On success returns 0. On failure returns -1
and sets errno.
Note that this routine is intended by Posix to supersede the
signal() routine commonly used on Unix systems.
Defined in signal.h
int sigaddset (sigset_t * signal_set, int signal_number)
Posix compatible routine to add a signal to a signal set.
Returns 0 on success, -1 on failure (and sets errno).
Defined in signal.h
______
int sigdelset (sigset_t * signal_set, int signal_number)
Posix compatible routine to Delete a signal from a signal
set. Returns 0 on success, -1 on failure (and sets errno).
Defined in signal.h
______
```

Version 4.20 C COMPILER FOR QDOS

int sigemptyset (sigset\_t \* signal\_set)

C68 COMPILATION SYSTEM 207 / 277

Posix compatible routine to initialise and empty a signal

```
set. Returns 0 on success, -1 on failure (and sets errno).
Defined in signal.h
                    _____
int sigfillset (sigset_t * signal_set)
Posix compatible routine to initialise and fill a signal set.
Returns 0 on success, -1 on failure (and sets errno).
Defined in signal.h
______
int sighold (int signal_number)
Unix compatible routine to set a signal to be blocked. On
success returns 0, on failure returns -1.
Defined in signal.h
 ______
int sigignore (int signal_number)
Unix compatible routine to set a signal to be ignored. On
success returns 0, on failure returns -1
Defined in signal.h
______
int sigismember (sigset_t * signal_set, int signal_number)
Posix compatible routine to test for a signal in a signal set. Returns 0 on success, -1 on failure (and sets errno).
Defined in signal.h
int siglongjmp (sigjmp_buf, int val)
Posix compatible routine. Version of longjmp()
preserves signal status as well.
Defined in setjmp.h
void (*signal(int signal_number, void (*sig_func)(int)))(int)
Unix compatible routine to set a signal handler (one of the
nastier constructs in C!). Now superseded by the Posix
defined routine sigaction(), but still commonly found in Unix
originated programs.
Defined in signal.h
int sigpause (int signal_number)
Unix compatible routine to remove a signal and suspend. On
success returns 0, on failure returns -1.
Defined in signal.h
______
int sigpending (sigset_t * signal_set)
Posix compatible routine to examine pending signals. Store
the current list of pending signals into 'signal_set'
Returns 0 on success, -1 on failure (and sets errno).
Defined in signal.h
_____
int sigprocmask (int action, sigset_t * new_signal_set,
                          sigset_t * old_signal_set)
Posix compatible routine to examine/change blocked signals.
The action is one of SIG_SETMASK,SIG_BLOCK,SIG_UNBLOCK. If 'old_signal_set' is not a NULL pointer, the previous mask is
stored in the location to which it points.
\verb"new_signal_set" is not a NULL pointer then the signal \verb"mask"
to which it points is used to change the currently blocked
set. If it is a NULL pointer, then the value of the
'action' parameter is irrelevant, and the mask is unchanged.
Returns 0 on success, -1 on failure (and sets errno).
Defined in signal.h
int sigrelse ( int signal_number)
Unix compatible routine to remove a signal from the processes
signal mask. On success returns 0, on failure returns -1.
Defined in signal.h
_____
void (*sigset(int signum, void (*disp)(int)))(int)
Unix compatible routine for setting signals. Similar to signal() in most cases. You will need to examine Unix
documentation for the differences.
```

C68 COMPILATION SYSTEM 208 / 277

```
Defined in signal.h
int sigsetjmp (sigjmp_buf, int savemask)
Posix compatible routine. Version of setjmp() that preserves
signal status as well as long as savemask is non-zero. If
savemask is zero, functions just like a normal setjmp().
Defined in setjmp.h
int sigsuspend (sigset t * signal mask)
Posix compatible routine to wait for a signal. Returns 0 on
success, -1 on failure (and sets errno).
Defined in signal.h
long sizmem( void )
Lattice C compatible for determining available size of memory
allocation pool.
Defined in stdlib.h
______
unsigned int sleep (unsigned int period)
Unix compatible routine to wait for a specified number of
seconds.
Defined in unistd.h
                 .____
void sqsort( short *sa, int n)
Defined in stdlib.h
int stat (char *filename, struct stat *buffer)
Unix compatible routine for getting file status.
Returns:
   0
       Success
    -1
      Error occured - errno set to indicate the type.
Defined in sys/stat.h
_____
int stcarg( char *s, char *b)
Defined in string.h
______
char *stccpy( char *to, char *from)
Defined in string.h
int stcd_i( char *in, int *ival)
Defined in string.h
int stcd_l( char *in, long *lval)
Defined in string.h
int stch_i( char *in, int *ival)
Defined in string.h
-----
int stch_l( char *in, long *lval)
Defined in string.h
                  _____
int stcis( char *s, char *b)
Defined in string.h
_____
int stcisn( char *s, char *b)
Defined in string.h
int stci_d( char *out, int ival)
Defined in string.h
int stci_h( char *out, int ival)
Defined in string.h
               ------
int stcl_d( char *out, long lval)
Defined in string.h
int stcl_h( char *out, long lval )
Defined in string.h
```

C68 COMPILATION SYSTEM 209 / 277

```
______
int stcl_o( char *out, int ival)
Defined in string.h
                    ______
int stclen( char *s )
Lattice compatible routine to get length of a string.
Functionally equivalent to strlen() routine.
Defined in string.h
                    _____
int stco_i( char *in, int *ival)
Defined in string.h
int stco_l( char *in, long *lval)
Defined in string.h
int stcpm( char *s, char *patt, char **match)
Defined in string.h
______
int stcmpa( char *string, char *pat)
Defined in string.h
int stcu_d( char *out, unsigned int uval)
Defined in string.h
int stcul d( char *out, unsigned long lval)
Defined in string.h
int stime (const time_t *tp)
Unix compatible routine for setting the system time.
Defined in unistd.h
char *stpblk( char *s )
Lattice compatible routine to skip blanks (white space).
Returns pointer to first non-whitespace character, or to NULL
byte at end of string.
Defined in string.h
_____
char *stpbrk( char *s, char *b)
Obsolete Lattice variant of ANSI strpbrk() function.
Macro defined in string.h
_____
char *stpchr( char *s, char c)
Obsolete Lattice variant of ANSI strchr() function.
Macro defined in string.h
char *stpchrn( char *s, char c)
Obsolete Lattice variant of ANSI strrchr() function.
Macro defined in string.h
char *stpcpy( char *to, char *from)
Defined in string.h
char *stpdate( char *p, int mode, char *date)
Defined in string.h
char *stpsym( char *s, char *sym, int symlen)
Defined in string.h
char *stptime( char *p, int mode, char *time)
Defined in string.h
char *stptok( char *s, char *tok, int token, char *brk)
Defined in string.h
_____
int strbpl( char *s[], int max_array_size, char *string_list)
Lattice compatible routine to build an array of pointers to
strings given a list of NULL byte terminated strings, with
the list itself also terminated by a NULL byte. Returns the
cound of strings, or -1 if not enough space in pointer array.
Defined in string.h
```

210 / 277 C68 COMPILATION SYSTEM

char \*strcadd (char \*target, const char \* source) Unix compatible routine for copying a string compressing any embedded C language escape sequences to the equivalent character. Returns a pointer to the NULL byte that terminates the string. If this routine is used, then a -lgen parameter must be used at link time. Defined in libgen.h

\_\_\_\_\_

char \*strccpy (char \*target, const char \* source) Unix compatible routine for copying a string compressing any embedded C language escape sequences to the equivalent character. Returns a pointer to the start of the target string. If this routine is used, then a -lgen parameter must be used at link time.

Defined in libgen.h

-----

char \*strdup( char \*s) Defined in string.h

\_\_\_\_\_\_

char \*streadd (char \*target, const char \* source, const char \* exceptions)

Unix compatible routine for copying a string expanding any non-grpahics characters into embedded C language escape sequences. Returns a pointer to the NULL byte that terminates the string. The target area must be large enough to hold the resultant string. In a worst case scenario, 4times the size of the source area is guaranteed to be large enough. The exceptions parameter is used to specify any chanracters that must be passed through unchanged. A NULL can be used if there are no exceptions. If this routine is used, then a -lgen parameter must be used at link time. Defined in libgen.h

\_\_\_\_\_

char \*strecpy (char \*target, const char \* source,

const char \*exceptions)
Unix compatible routine for copying a string expanding any non-graphic characters into embedded C language escape sequences. Returns a pointer to the start of the target string. The target area must be large enough to hold the resultant string. In a worst case scenario, 4 times the size of the source area is guaranteed to be large enough. The exceptions parameter is used to specify any channacters that must be passed through unchanged. A NULL can be used if there are no exceptions. If this routine is used, then a -lgen parameter must be used at link time. Defined in libgen.h

-----

int strfind( char \*tosearch, char \*tofind) Find the position of string 'tofind' in string 'tosearch'. Returns -1 if not found, position in string if found. If this routine is used, then a -lgen parameter must be used at link

If you want a version that does case independent matching, then use strfnd() instead (defined in LIBC68\_DOC).

Defined in libgen.h

time.

int stricmp (const char \* string1, const char \* string2)
Do a case independent compare of two strings. Return 0 if they match.

Defined in string.h

\_\_\_\_\_

void strins( char \*to, char \*from)

Lattice compatible routine to insert one string in front of another to produce a larger string.

Defined in string.h

\_\_\_\_\_ \_\_\_\_\_

char \*strlwr( char \*s )

C68 COMPILATION SYSTEM 211 / 277

```
Lattice compatible routine to convert a string to lower case.
Defined in string.h
_____
int strnicmp( char *a, char *b, int n)
Do a length limited case independent compare of two strings.
Return 0 if they match.
Defined in string.h
char *strnset(char *s, int c, int n)
Do a length limited initialisation of a string to a specified
character value. Return the address of teh string.
Defined in string.h
int strpos ( char * string, int c)
Returns position of first occurrence of character c in the
string, and -1 otherwise.
Defined in string.h
______
int strrpos (char *string, int c)
Returns the position of the last occurence of character c in
the string, and -1 otherwise.
Defined in string.h
char *strrev( char *s )
Lattice compatible routine to reverse a string.
Defined in string.h
char *strset( char *s, int c)
Set all characters of a string to a specified value.
Defined in string.h
_____
char * strrspn (const char string, const char * trimchars)
Return a pointer to the first character in 'string' to be
trimmed
        (i.e. all characters from that point to the end of
'string' are in 'trimchars').
Defined in libgen.h
_____
char *strrstr (const char * string1, const char * string2)
Return a pointer to the last occurrence of string2 within
stringl, or NULL if there is no occurrence. This is similar
to tha ANSI compatible strstr() routine except that the
search is done backwards from the end rather than forwards
from the start.
Defined in string.h
char *strsrt( char *s, int c)
Lattice compatible routine for sorting an array of text
pointers. However, tqsort() is more commonly used.
Defined in string.h
                        _____
______
char * strtrns (const char * str, const char *old,
                    const char * new, char * result)
Transform 'str' and copy it into 'result'. Any character
that appears in 'old' is replaced with the character in the
same position in 'new'. A pointer to 'result' is returned.
Defined in libgen.h
char *strupr( char *s )
Convert a string to upper case.
Defined in string.h
void swmem( char *a, char *b, int n)
Defined in string.h
______
void sync (void)
Unix compatible routine to flush all memory buffers, and
write the filing system Super Block. There is no direct equivalent in QDOS, so this is effectively a null call.
Defined in unistd.h
```

Version 4.20

C68 COMPILATION SYSTEM 212 / 277

```
long tell( int fd )
Report position in a Level 1 file.
Macro defined in fcntl.h
                          ______
long telldir( DIR *dirptr)
Unix compatible routine to report current position in a
directory.
Defined in dirent.h
                 -----
int toascii( int c )
Macro
Defined in ctype.h
int truncate (char * filename, off_t length)
Unix compatible routine to truncate a named file to a
specified length.
Defined in unistd.h
_____
void tqsort( char *ta[], int n)
Defined in stdlib.h
char * ttyname (int file_descriptor)
Get the name for the given file. On the QDOS implementation
this will only work if the file was opened in this program
using open() or fopen(). It will give an "<unknown>" reply
for open files inherited from other programs. Returns NULL
on error.
Defined in stdlib.h
void tzset( void )
Set the timezone dependent fields according to the setting of
the TZ environment variable.
Defined in time.h
_____
mode_t umask (mode_t)
Emulate the Unix/Posix system call for setting and reading
the fie creation mask. In practise as QDOS and/or SMS do not
support the concept of file permissions in the {\tt Unix/Posix}
sense this call is only a dummy and has no real affect.
Defined in sys/stat.h
_____
                  -----
int ungetch ( char c)
Lattice compatible routine to 'unget' a character that has
been obtained via getch() or getche(). Only a single level
of pushback is supported. Returns value of character.
Defined in stdio.h
int unlink( char *name )
Defined in fcntl.h
int utime( char *filename, struct utimbuf *times)
Routine to emulate the UNIX utime() call. Sets a file
                   If the second parameter is NULL, then
modification time.
the time is taken from the QL's real-time clock. If not it
is taken from the structure 'utimbuf'. As QDOS only has a
single time field, the larger of these two values is used.
Returns:
    0
        success
       failure (and sets errno)
    -1
Defined in utime.h
------
int wait( int *ret_code)
Routine to emulate the UNIX wait() call. Process stops until
one of its child processes exits, or returns -1 if there are
no active child processes. Suspended child processes are
ignored. If a job has more than 255 children this call can fail badly. Returns process id of child that exited, plus exit code of terminated job if address is passed for it in
```

Version 4.20 C COMPILER FOR QDOS

ret\_code (pass NULL if not wanted).

C68 COMPILATION SYSTEM 213 / 277

Defined in stdlib.h

\_\_\_\_\_\_

long write( int fd, char \*buf, long size)

Writes size bytes from array starting at buf to file fd. Size may be greater than 32K. Returns number of bytes written or -1 if error.

Defined in unistd.h

\_\_\_\_\_

# GLOBAL VARIABLES

-----

extern char \* environ[]

Holds an array of pointers to the environment strings for this program. Terminated by a NULL entry. It is automatically updated by the putenv() system call. Defined in stdlib.h

-----

extern char \*sys errlist[]

An array of pointers to the text corresponding to each (positive) error code.

Defined in errno.h

\_\_\_\_\_

extern int sys\_nerr

Defined in errno.h

-----

char \* tempnam(const char \* dir, const char \* pfx)
Unix compatible routine to create a name for a temporary
file. The 'dir' parameter specifies the directory to be
used. If 'dir' is NULL or not a suitable directory name then
the TMPDIR environment variable will be checked. If that
fails the P\_tmpdir entry in the stdio.h header file is used.
Defined in stdio.h

\_\_\_\_\_\_

extern long timezone Defined in time.h

extern char tzdtn[4]
Defined in time.h

-----

extern char tzstn[4]
Defined in time.h

\_\_\_\_\_\_

extern char \*tzname[2]
Defined in time.h

\_\_\_\_\_\_

# AMENDMENT HISTORY

25 Aug 93 The itoa() description changed to come in line with accepted usage (parameters reversed).

25 Jan 94 Added all the signal handling routines to the documentation. Some of these such as kill(), raise() and signal() had existed in embryonic form for some time, but the rest are new.

Reworked the descriptions of the exec() and fork() calls to clear up some ambiguities.

C68 COMPILATION SYSTEM 214 / 277

| 20 Aug 94 | Added description for chown(), link(), mknod(), rmdir() and umask() calls.                                      |
|-----------|----------------------------------------------------------------------------------------------------|
| 10 Oct 94 | The documentation reworked to put the UNIX and POSIX compatible routines in their own file.                     |
| 20 Oct 95 | The documentation updated to reflect the implementation of Richard Zidlicky's signal handling extension.        |
| 07 Dec 96 | Added descriptions for basename(), bgets(), copylist(), dirname(), strfind(), strrspn() and strtrns() routines. |
| 12 Mar 98 | Added description for strrstr() routine.                                                                        |

------

#### LIBC68\_DOC

-----

#### INTRODUCTION

Use of the libc68 library provides extensions are specific to the implementation of C68 on the QDOS or SMS operating systems. It will help you to exploit QDOS or SMS facilities to the full, but will mean that the programs you write will not be easy to transfer to other operating systems. You should bear this fact in mind when you decide to use the routines in the libc68 library.

The implementation of C68 for QDOS and SMS also provides routines to allow the C programmer to access all the Operating System Call interfaces directly. These are documented in the LIBQDOS\_DOC (using the QDOS names for such calls) or the LIBSMS\_DOC (using the SMS names for the calls) files.

You do not have to make any special provison at the link stage if you want to include routines from the libsms library. The routines defined as being in this library are actually imbedded in the LIBC\_A library which is automatically included at the end of the link by the LD linker. You must however include either

#include <qdos.h>

or

#include <sms.h>

in any program or module that use the routines defined in the libc68 library. Which of the two you include is not material (you can include both!), and will probably be determined by whether you intend to use QDOS or SMS names for any calls you make directly to the operating system interface.

# ${\tt MIXING}$ C and ${\tt QDOS/SMS}$ ${\tt INPUT/OUTPUT}$

If you wish to be able to use both C and QDOS/SMS level input/output calls to refer to the same file/device then it is imperative that you issue a 'setbuf' call (defined in stdio\_h) to disable internal buffering within the C standard input/output routines, or use the fflush() call before switching from C level I/O to QDOS/SMS level I/O. Failure to do this can result in input/output reacting in unexpected ways.

C68 COMPILATION SYSTEM 215 / 277

#### REFERENCE MATERIAL

The reference books listed below were used in preparing material for inclusion in this library:

"QL Technical Guide" by David Karlin and Tony Tebby

"QL Advanced User Guide" by Adrian Dickens

"QDOS Reference Manual" as published by Jochen Merz

# LIBRARY ROUTINES

The following pages contain a list of all the routines contained in the C68 libc68\_a library. These are routines that are specific to this QDOS or SMS implementations of C68. It is organised as a short list by function, and a longer list in alphabetical order.

#### FILE/DIRECTORY HANDLING

| chddir    | chpdir      | fgetchid  | fnmatch   |
|-----------|-------------|-----------|-----------|
| fqstat    | fusechid    | getcdd    | getchid   |
| getcname  | getcpd      | getfnl    | opene     |
| open_qdir | qdir_delete | qdir_read | qdir_sort |
| astat     | read adir   | usechid   |           |

#### SCREEN INPUT/OUTPUT

| c_extop | iop_o | utl |
|---------|-------|-----|
|---------|-------|-----|

# SOUND

beep do\_sound

# CONVERSION

| cstr_to_ql | d_to_qlfp | i_to_qlfp  | l_to_qlfp |
|------------|-----------|------------|-----------|
| qlfp_to_d  | qlfp_to_f | qlstr_to_c | w_to_qlfp |

#### STRING HANDLING

| qstrcat  | qstrchr   | qstrcmp  | qstrcpy  |
|----------|-----------|----------|----------|
| qstricmp | qstrlen   | qstrncat | qstrncmp |
| qstrncpy | qstrnicmp | ut_cstr  |          |

#### MISCELLANEOUS

| baud           | iscon       | isdevice  | isdirchid   |
|----------------|-------------|-----------|-------------|
| isdirdev       | isnoclose   | keyrow    | poserr      |
| qdos1          | qdos2       | qdos3     | qinstrn     |
| stackcheck     | stackreport | waitfor   | _CacheFlush |
| _ProcessorType | _super      | _superend | _user       |

# GLOBAL VECTORS

| _bufsize<br>endmsq | _cmdchannels<br>memincr | _cmdparams | _cmdwildcard<br>memgdos |
|--------------------|-------------------------|------------|-------------------------|
| _endiiisg          | _memincr                | _memmax    | _illelliquos            |
| _mneed             | _oserr                  | _pipesize  | _prog_name              |
| _stack             | _stackmargin            | _sys_var   |                         |
| def priority       | os nerr                 | os errlist |                         |

void argfree (char \*\* argv[])

Routine to free all the memory that is associated with an argv[] style vector created using the argunpack() routine.

This frees the memory associated with the argument strings as well as that associated with the argument vecotr itself.

\_\_\_\_\_\_

char \* argpack ( char \* argv[], int flag)
Routine to create a command line from an argv[] style vector.
This is the complimentary routine to argunpack(). The command line will consist of the arguements from the argv[] vector separated by spaces. If the 'flag' parameter is set then it will be assumed that the command line is for a C68 program, and the arguments will be processed so that quotes are added around them if they contain white space, and any embedded non-printable characters are converted to C escape sequences. If the flag is not sent, then each argument is simply added unprocessed. The memory for the command line is allocated dynamically via malloc().

The value returned is the address of the resulting command line. If any error occurs (typically no memory left) then NULL is returned.

It is expected that the main use of this routine will be internally within other library routines, but it is made available for any system programmers.

\_\_\_\_\_

Routine to create an argv[] vector from a command line. This is the complimentary routine to argpack(). If any argument is surrounded by quotes these will be removed. Also, any enbedded C escape sequences will be converted into their internal values. The 'argc' parameter will be used to return a count of parameters put into the array less one (i.e. 0 means one value in the array).

The 'function' parameter is used to pass the address of a secondary routine that can be used to process further any argument before it is put into the array. A typical example of such a function might be the one that is used to do wild card expansion of parameters on the command line. If this function returns 0 then that means that it did nothing with the argument passed, and the argunpack() routine should add the value itself to the argv[] array. A return value of -1 inidicates an error occurred, and any positive value means that the function has handled the argument internally. The function' parameter can also be NULL to indicate that no additional processing needed of arguemnts.

The value returned is the number of arguments actually put into the array. If any error occurs (typically no memory left) then -1 is returned.

It is expected that the main use of this routine will be internally within other library routines, but it is made available for any system programmers. This is the routine that is used within the program startup code to parse the command line.

\_\_\_\_\_

void beep( duration, pitch)

QDOS routine to make a quick beep, given duration in 50 (or 60) Hz ticks, and pitch (from 0 to 255).

-----

int c\_extop (chanid\_t channel, timeout\_t timeout,

int (\*func), int number\_of\_params, ...)

This routine allows a routine to be called to do an extended operation on a QDOS or SMS channel. The parameters are passed in a way that is compatible with this routine being written in C (c.f. sd\_extop()/iow\_xtop() for assembler only routines).

The C routine will be called in supervisor mode, with the

Version 4.20

C68 COMPILATION SYSTEM 217 / 277

parameters specified by ... above passed to it on the stack. Each parameter is assumed to be no larger than 4 bytes in size (i.e. no structures are to be passed on the stack).

NOTE It appears that QDOS cannot correctly handle error codes being returned in D0. Therefore the only values that should be returned are 0 or -1 (for operation not completed). If it is desired to pass an error code back to the application program it must be done indirectly via one of the parameters.

\_\_\_\_\_

int chddir( char \*str)

Changes current destination directory (the one set by TK2 SPL\_USE command in SuperBasic). If passed NULL then tries to go up a level. If passed a string starting with a device then replaces the current directory, else appends to current directory (adding \_ at end if needed). Maximum length is 31 characters. Returns 0 if ok, !0 if failed.

\_\_\_\_\_

int chpdir( char \*str)

Changes current program directory (the one set by TK2 PROG\_USE command in SuperBasic). If passed NULL then tries to go up a level. If passed a string starting with a device then replaces the current directory, else appends to current directory (adding \_ at end if needed). Maximum length is 31 characters. Returns 0 if ok, !0 if failed.

\_\_\_\_\_\_

QLSTR\_t \* cstr\_to\_ql(QLSTR\_t \* ql\_string, char \* c\_string)
Routine to convert a C (zero terminated) string to a struct
QLSTR (defined in qdos.h), a QL string with length first
followed by the string. This routine is NOT safe to convert a
C string in situ, eg. cstr\_to\_ql((QLSTR\_t \*)str, str) will
fail badly (the C string will become corrupt). Returns the
address of the QL string.

\_\_\_\_\_

QDOS call to make a sound. Parameters defined as for SuperBasic beep call.

\_\_\_\_\_

QLFLOAT\_t \* d\_to\_qlfp( QLFLOAT\_t \* qlf, double val)
Routine to convert IEEE double precision (8 byte) floating
point number to a QL floating point number. Returns the
address of the QLFLOAT passed as the first parameter.

-----

long fgetchid( FILE \*fp)

Returns QDOS channel id of FILE pointer. Returns -1L on error Defined in stdio.h

.\_\_\_\_\_

int fnmatch( char \*fname, char \*wildname)

Non-recursive routine to match a QDOS wildcard. Similar to Unix style widlcard matching to make it more useful for GREP and 'C' programmers.

Examples of match

\*\_c matches names ENDING with \_c only ( eg. test\_c but NOT test\_c\_doc )

but NOT flp1\_wombat\_testvile\_obj

Returns 1 if match, 0 if no match

-----

int fqstat( int fd, struct direct \* stat) QDOS specific variant of fstat() call. Normally it would be recommended that you used the fstat() call instead as this is more portable. Gets the file information from QDOS, given a level 1 file descriptor. Exactly same information as in a QDOS directory entry (Note times are in QDOS format, not C format). The structure 'direct' is defined in 'qdos.h'.

Returns values:

C68 COMPILATION SYSTEM 218 / 277

```
Ω
        success
    -1 Standard C error code set in errno (as defined in
        errno.h)
 other QDOS error code (as defined in qdos.h).
______
FILE * fusechid (chanid_t channel)
Create a Level 2 File Pointer for a file opened at Level 0
(the QDOS level) via the io_open() call. Also creates a level 1 file descriptor entry. Must NOT be called more than
once for a given file.
Return values:
    +ve FILE pointer
NULL failed - details in errno
    NULL
______
char *getcdd( char *str, int size)
Gets current destination directory path (as set by TK2
SPL_USE command) into buffer str. If str == NULL then
allocates a buffer of length size using malloc and returns
address of it. Returns NULL on error, else address where name
is stored.
chanid_t getchid( int fd )
Gets QDOS channel id for level 1 file descriptor.
Return values:
        error occurred - details in errno QDOS channel id
    – 1
    +ve
______
char *getcname (chanid_t channel, char *buffer)
Obtains the name of a device associated with a QDOS channel
and places it in the buffer.
Return values:
   +ve Pointer to the name
            error occurred - details in errno.
    NULL
_____
char *getcpd( char *str, int size)
Gets current program directory path (as set by TK2 PROG_USE
command) into buffer str. If str == NULL then allocates a
buffer of length size using malloc and returns address of it.
Return values:
   NULL error occured - details in errno.
            address where name is stored.
______
int getfnl( wcard, fna, fnasize, attr)
                     /* Wild card string to use, or NULL
char *wcard;
                         for all the files in the data
                        directory */
                      /* Area to hold returned list of
char *fna;
                         file names */
                      /* Size of file name area */
unsigned int fnasize;
                      /* Search attributes. Can be added
int attr;
                         together to provide criteria.
                          0 - all files (QDR_ALL)
                          1 - data only (QDR_DATA)
                           2 - prog only (QDR_PROG)
                           4 - directory only (QDR_DIR)
                       Symbolic names defined in qdos.h */
Lattice compatible routine to get a list of filenames,
separated by '\0' character. List terminated by an additional
'\0' character.
Return values:
             error occurred
             number of names read.
    other
Defined in stdlib.h. See also read_qdir().
```

219 / 277 C68 COMPILATION SYSTEM

.\_\_\_\_

int iop\_outl (chanid\_t channel, timeout\_t timeout, short, short, short, void \* )

This is the call that sets the outline window for a Pointer Environment. It is included in this library as it is the one call that need to be issued to make a program that is not otherwise aware of the pointer environment function correctly in that environment.

For more details refer to the LIBQPTR\_DOC file provided as part of the QPTR library.

Note that the default console initialisation routines supplied with C68 will automatically issue a call to set the window outline to the size as defined in the '\_condetails' global variable (see end of this document).

-----

int iscon( chanid\_t long channel, timeout\_t timeout) returns 1 is is con, 0 if not

\_\_\_\_\_

int isdevice( char \*str, int \*extra )

Routine to check if a string starts with a device name. TRUE if it is, with extra info in the 'extra' parameter passed as well as the name, 0 if it's not. Actually searches system lists. \*extra can be DIRDEV (device is on directory driver lists) or DIRDEV | NETDEV (device is on a network - may not be directory device on remote machine).

DIRDEV and NETDEV are defined in qdos.h.

QDDEV\_LINK\_t \* isdirchid (chanid\_t channel\_id)

Routine to find out if a channel belongs to a directory device or not. If not, NULL is returned. If it does, then a pointer to the Device Driver Definition block is returned. This can then subsequently be used to find out the device type if required by looking at the name field in this Device Driver Definition block.

\_\_\_\_\_

int isdirdev (char \*str)

Routine to check if a string starts with a name corresponding to a directory device. Returns 0 if not. The value returned has the same meaing as the 'extra' parameter returned by the isdevice() routine.

int isnoclose (int file\_descriptor)

Used to determine if the channel associated with a level 1 file descriptor was passed to this job on the stack (via the command line). Return values are:

- -1 file does not exist
- 1 channel for this file was passed on the stack
- O channel for this file was not passed on the stack

QLFLOAT\_t \* i\_to\_qlfp( QLFLOAT\_t \* qlf, int i)
Fast routine (faster than inbuilt QDOS routine) to convert a integer into a QL floating point number. Returns the address of the QLFLOAT passed as the first parameter.

\_\_\_\_\_\_

int keyrow ( int row )

QDOS routine to read the QL keyboard directly. Equivalent to SuperBasic keyrow with all attendant warnings. Does not set \_oserr.

QLFLOAT\_t \* l\_to\_qlfp( QLFLOAT\_t \* qlf, int i)

Fast routine (faster than inbuilt QDOS routine) to convert a long integer into a QL floating point number. Returns the address of the QLFLOAT passed as the first parameter.

\_\_\_\_\_\_

int opene( char \*name, int mode, int paths)
Routine to search more than just the default directory if name does not start with a device. If it does then that is opened, else if :-

Version 4.20

C68 COMPILATION SYSTEM 220 / 277

```
search program directory, then
    paths == 3
                                                        data
                   directory
          == 2
                   just search program directory
          == 1
                   search data directory first, then program
                   directory
                   just search data directory (as open() )
Returns -1 on error, valid fd if OK.
Defined in fcntl.h
______
chanid_t open_qdir( char *name )
Opens a directory on a device. Returns a negative value (the
QDOS error code) if an error occurred at the QDOS level, 0 if
any other error occurred (in which case 'errno' contains the
error code) or a positive channel id on success.
______
int poserr( char *s )
The QDOS specific equivalent of the standard C 'perror'
routine. Prints the error text relating to the QDOS error
code in _oserr.
void gdir delete( DIR LIST t * list )
Deletes all space allocated by a call to the qdir_read()
routine.
DIR_LIST_t * qdir_read( devwc, stext, attr)
char *devwc; /* Device and wildcard */
char *stext; /* Sort text */
              /* File types to get
int attr;
                   0 = all,
                   1 = data,
                   2 = proq
                   4 = directory */
Routine to open, read and sort a QDOS directory. Sort text
is same as QRAM, N(ame) U(se) S(ize) D(ate) T(ime) lower case
reverses sense of search. The DIR_LIST_t structure is defined in sys_qlib.h. All space for directory entries and
names is allocated via malloc() - it should be released when
you have finished with it by calling qdir_delete().
Return values:
            No match found (or error occured if errno set)
    NULL
            Pointer to list
    other
DIR_LIST_t * qdir_sort( DIR_LIST_t *list,
                       char *stext, char (*dcomp)() )
DIR_LIST_t * list; /* Existing linked list */
                   /* Sort parameters */
char *stext;
                   /* Compare routine ( default routine
char (*dcomp)();
                      used if dcomp == NULL )*/
Routine to sort linked list of extended QDOS directory structure. Returns pointer to first of list.
Sort text is string containing:
    N or n sort on ascii name.
              sort on file usage.
    U or u
             sort on file size.
     S or s
             sort on file date.
    D or d
    T or t
              sort on file time.
Uppercase = ascending sort, Lowercase = descending
If strlen(stext) > 1 then each sort is done in turn.
A default compare routine is used internally by qdir_read().
This is described below in case anyone wants to write better
compare routines.
Specification of dcomp is:
int (*dcomp)( DIR_LIST_t * d1, DIR_LIST_t *d2,
```

C68 COMPILATION SYSTEM 221 / 277

char \*sort\_text)

Return value indicates comparison result:

+ve d1 > d2Λ d1 == d2d1 < d2-ve

long qdos1( REGS\_t \*in, REGS\_t \*out)
long qdos2( REGS\_t \*in, REGS\_t \*out) long qdos3( REGS\_t \*in, REGS t \*out)

Lattice compatible routines to call specific operating systemp traps with registers set up as in a REGS\_t structure. Not normally needed with C68 as there are routines in the libraries to call most QDOS and/or SMS traps directly. These routines cater for any that might be missing, and also provide compatibility with QLC which used these routines for accessing QDOS facilities. Returns the value of register DO.

\_\_\_\_\_ int qfork( ... )

Starts another process concurrently with the calling one. The new process start with a default priority found in external variable \_def\_priority. Returns process id of new process or error code. Sets errno (and if relevant \_oserr). The arguments (other than 'owner') have the same meaning as in the exec() and fork() family of calls.

These are variants of the fork() family of calls (that are defined in LIBUNIX\_DOC). The difference is that the qfork() variants allow the owner of the new process to be specified whereas with the fork() set the current job is always the This is important under QDOS or SMS if you do not want the daughter job to be automatically terminated by the operating system when the parent job terminates. If you specify zero as the parent job then the daughter job is in complete control of its own destiny!

```
pid_t qforkv( jobid_t owner, char * name, int * file_desc,
                char * argv[])
```

pid\_t qforkvp( jobid\_t owner, char \* name, int \* file\_desc, char \* argv[])

pid\_t qforkl( jobid\_t owner, char \* name, int \* file\_desc, char \* argvs, ...)

pid\_t qforklp( jobid\_t owner, char \* name,int \* file\_desc, char \* argvs, ...)

The directories searched in each case are as follow:

program directory only program directory and then data directory qforkv qforkvp program directory only aforkl qforklp program directory and then data directory

The qforkl() and qforklp() routines must have a NULL parameter to terminate their parameter lists.

int qinstrn (char \* string, int max)
Function to type a C style string into the current keyboard queue (c.f. the Turbo Toolkit command TYPE\_IN). On success returns the number of characters typed in, on failure returns a QDOS error code.

-----

double qlfp\_to\_d (QLFLOAT\_t \* qlfp)

Routine to convert the 6 byte representation of floating point numbers used on QDOS and SMS systems to the IEEE 8 byte floating point format used internally by C68 for doubles.

long qlfp\_to\_f (QLFLOAT\_t \* qlfp)

Routine to convert the 6 byte repreentation of floating point numbers into the bit pattern corresponding to an IEEE floating point number as a long. This is NOT the routine to use if you merely wish the result to be assigned to a C 'float' variable - use qlfp\_to\_d() instead.

\_\_\_\_\_\_

char \*qlstr\_to\_c( char \*c\_string, QLSTR\_t \* ql\_string) Routine to convert a QDOS or SMS string (length first, followed by string) (the QLSTR\_t strucutre is defined in sys/qlib.h which is included by both qdos.h and sms.h) to a C string (zero terminated). Note that this routine is safe to call to convert a QDOS or SMS string in situ eg.

qlstr\_to\_c( q\_string, (char \*)q\_string)
as nothing is corrupted.

\_\_\_\_\_\_

int qopen ( const char \*, int mode, ...)
This is a variant of the open() routine that

This is a variant of the open() routine that is specifically designed to make it easy to handle filenames that originate on foreign systems. These foreign systems often have special characters in their filenames to indicate sub-directories or file extensions. On a QDOS or SMS system one would typically use underscores for both these purposes. This routine handles an automatic between these different types of name in a relatively transparent manner.

If the filename supplied does not contain any of the special characters '.' (fullstop), '/' (forward slash) or '\' (backward slash) then this routine is functionally identical to the open() routine. If the filename supplied does contain any of the special characters then the way it operates depends on whether the file is being opened with a READ ONLY mode or some variant of a WRITE mode:

READ A copy of the filename is made with the special characters replaced by underscores and an attempt made to open the file with this revised filename (i.e. the typical QDOS/SMS variant is tried first). If this fails, then the original name as supplied is tried as well.

WRITE A check is made to see if a file with the name as supplied is present, and if so this name is used (i.e. the foreign name is tried first). If such a file is not present then a copy of the name is made and the special characters replaced by underscores. This name is then used to open the file.

Note.

The qopen() routine would typically be used in conjunction with the \_Open vector described later in this document.

\_\_\_\_\_\_

int qstat (char \*name, struct qdirect \*buffer)
Routine to get file information given the filename. This is a QDOS and SMS specific variant of the stat() call. It is recommended that you try and use the stat() call in preference as this is more portable. The qdirect structure is defined in sys/qdos.h which is included by both qdos.h and sms.h.

## Return values:

- 0 Success
- -1 Standard C error code set in errno (as defined in errno.h).

other QDOS error code (as defined in qdos.h)

QLSTR\_t \* qstrcat (QLSTR\_t \* target, const QLSTR\_t \* source) Concatenate two QDOS or SMS strings. Similar to the C routine strcat() except that it operates on QDOS and SMS strings. The QLSTR\_t structure is defined in sys/qlib.h

223 / 277 C68 COMPILATION SYSTEM

> which is included by both qdos.h and sms.h. The target string will also have a NULL byte appended to the end (although this will not be included in the length count) so that it is possible to treat the text part as a C string.

\_\_\_\_\_

int qstrchr (const QLSTR\_t \* target, int ch) Search a QDOS or SMS string for a specified character. Similar to the C routine strchr() except that it operates on QDOS and SMS strings. The QLSTR t structure is defined in sys/qlib.h which is included by both qdos.h and sms.h. The value returned will be the address of the character, or NULL if the character was not found.

int qstrcmp (const QLSTR\_t \* string1,const QLSTR\_t \* string2) Compare two QDOS or SMS strings for equality. Similar to the C routine strcmp() except that it operates on QDOS and SMS strings. The QLSTR\_t structure is defined in sys/qlib.h which is included by both qdos.h and sms.h. The QDOS/SMS collating order is used to determine the less than/greater than return conditions.

QLSTR\_t \* qstrcpy ( QLSTR\_t \* target, const QLSTR\_t \* source)
Copy a QDOS or SMS string. Similar to the C routine strcpy() except that it operates on QDOS and SMS strings. The QLSTR t structure is defined in sys/qlib.h which is included by both qdos.h and sms.h. An additional NULL byte is added to the end of the target string (although not included in the length count) so that it is possible to treat the text part as a C string. This extra byte must be allowed for in determining the required size of the target area.

\_\_\_\_\_

int qstricmp (const QLSTR\_t \* string1,

const QLSTR t \* string2)

Compare two QDOS or SMS strings for equality ignoring case. Similar to the C routine stricmp() except that it operates on QDOS and SMS strings. The QLSTR\_t structure is defined in sys/qlib.h which is included automatically by qdos.h or sms.h. The QDOS/SMS collating order is used to determine the less than/greater than return conditions.

int qstrlen (const QLSTR\_t \* target)

Get the length of a QDOS or SMS string. Similar to the C routine strlen() except that it operates on QDOS and SMS strings. The QLSTR\_t structure is defined in sys/qlib.h which is included autoamtically by qdos.h and sms.h.

\_\_\_\_\_\_

QLSTR\_t \* qstrncat (QLSTR\_t \* target, const QLSTR\_t \* source, size\_t maxlength)

Concatenate one QDOS or SMS string to another one up to a specified length. Similar to the C routine strncat() except that it operates on QDOS and SMS strings. The QLSTR\_t structure is defined in sys/qlib.h which is included autoamtically by qdos.h and sms.h. The target string will also have a NULL byte appended to the end (although this will not be included in the length count) so that it is possible to treat the text part as a C string.

int qstrncmp (const QLSTR\_t \* string1,

const QLSTR\_t \* string2, size\_t maxlength)
Compare two QDOS or SMS strings for equality up to a maximum length. Similar to the C routine stricmp() except that it operates on QDOS and SMS strings. The QLSTR\_t structure is defined in sys/qlib.h which is included automatically by qdos.h and sms.h. The QDOS/SMS collating order is used to determine the less than/greater than return conditions.

\_\_\_\_\_

QLSTR\_t \* qstrncpy ( QLSTR\_t \* target,

const QLSTR\_t \* source, size\_t maxlength)

Copy a QDOS or SMS string up to a maximum length. Similar to the C routine strncpy() except that it operates on QDOS and

Version 4.20

C68 COMPILATION SYSTEM 224 / 277

SMS strings. The QLSTR\_t structure is defined in sys/qlib.h which is included automatically by qdos.h and sms.h. An additional NULL byte is added to the end of the target string (although not included in the length count) so that it is possible to treat the text part as a C string. This extra byte must be allowed for in determining the required size of the target area.

-----

Compare two QDOS or SMS strings for equality ignoring case up to a specified length. Similar to the C routine strnicmp() except that it operates on QDOS and SMS strings. The QLSTR\_t structure is defined in sys/qlib.h which is included automatically by qdos.h ad sms.h. The QDOS/SMS collating order is used to determine the less than/greater than return conditions.

\_\_\_\_\_

Reads the next directory entry matching a specified wildcard and attribute. If first part of wild matches \_dir\_ then only last part of name returned.

Return values:

- 1 Success
- 0 End-of-file reached
- -1 Error as indicated by errno

See also getfnl().

-----

int sendsig(chid, jobid, signo, priority, uval)

Low level routine to send a signal to the SIGNAL device driver. Returns 0 on success, or QDOS/SMS error code on failure.

Defined in signal.h

int set\_timer\_event(struct TMR\_MSG \*msg)

Signal related routine that returns msg.len if a previous event was cancelled, 0, or QDOS error

Defined in signal.h

int sigcleanup()

Routine that should be called only when leaving a signal handler through longjmp(). It inhibits reasigning of handler and sigprocmask and calls \_CheckSig(). It is normally better to call the Posix defined routines sigsetjmp() and siglongjmp() instead of setjmp() and longjmp() as then this routine is not required. Returns 0 on success, QDOS/SMS error code on failure. Defined in sys/signal.h

\_\_\_\_\_

int stackcheck ()

This routine acts like stackreport(), except that if the margin is breached, a 0 value is always returned (rather than a negative value). This means you can easily test for failure using assert statements of the form

assert(stackcheck());

225 / 277 C68 COMPILATION SYSTEM

> in your program, and an assert error message is generated if it fails.

> \_\_\_\_\_\_

long stackreport()

Report the current amount of stack available before the safety margin (as specified by the global variable \_stackmargin) is reached. A negative value means that you are below the safety margin by the specified amount, and are could well be corrupting your data areas. A program crash (or even system crash if you are unlucky) is probably imminent!

.\_\_\_\_\_

int strfnd( char \*tofind, char \*tosearch)

Find the position of string 'tofind' in string 'tosearch' doing case independent match. Returns -1 if not found, position in string if found.

Note that if you want a case dependant version you should use the Unix compatible strfind() routine (defined in LIBUNIX DOC).

Defined in string.h

void strmfe (char \* newname,

const char \* oldname, const char \* extension) Lattice compatible routine to take a filename, remove any

existing extension, and then to add the given extension. Defined in string.h

void strmfn (char \* newname, const char \* drive,

const char \* path, const char \* basename, const char \* extension)

Lattice compatible routine to build up a filename from its components. Any required undersocre seperator characters will be added automatically. Any of the components can be a zero length string if not required.

Defined in string.

\_\_\_\_\_

void strmfp (char \* newname, char \* path, char \* name) Lattice compatible routine to build a filename from its path and base name. If needed an undersocre character will be added between the 'path' and 'name' components. The 'path' string can be an zero length string.

Defined in string.h

int usechid (chanid t channel)

Create a Level 1 file descriptor for a file opened at level 0 (ie the QDOS level using io\_open()). Must not be called more than once for a given file.

Returns file descriptor if successful, -1 on failure.

\_\_\_\_\_

QLFLOAT\_t \* w\_to\_qlfp (QLFLOAT\_t \* qlf, int w)

Routine to convert a short integer (word) to a QL floating point number. This routine is included mainly for completeness as normally you would use the i\_to\_qlfp() routine.

int waitfor (jobid\_t jobid, int \* ret\_value)

Wait for the specified job to terminate. If the 'ret\_value' parameter is not NULL, then it should point to the address at which the exit code of the specified job should be put. Returns 0 on success, -1 if specified job could not be found.

\_\_\_\_\_

void \_CacheFlush (void)

Routine to force a flush of the cache on 68030 (or higher) processors - will do nothing on 68020 or less. Needs to be used if you ever have self-modifying code. The means that it should very rarely be used in practise!

C68 COMPILATION SYSTEM 226 / 277

int \_ProcessorType (void)

Routine to determine the type of processor you are running on. If the system variable that specifies the processor type is set, then this value is returned. If the system variable is not set then tests are done to determine the processor type, the value is stored in the system variable and also returned. The values returned will indicate the basic processor type as follws:

\$00 68000/68008

\$20 68020

\$30 68030

\$40 68040

In addition the following bits can be 'or'ed to the above values to indicate special features:

Experience has shown however, that one cannot guarantee that the bits inidcating extra features will always be set up and there is quite a bit of code around that works on the assumption they will not be set up.

\_\_\_\_\_\_

## void \_super()

Routine to go into supervisor mode. You MUST return to user mode before exiting the function in which you went into supervisor mode or you will probably crash the machine. WARNING This function should be used with great care, and only if absolutely essential.

\_\_\_\_\_

# void \_superend()

Routine to go back into user mode after having been in Supervisor mode. Does not check if any signals have occurred. Complementary function to \_super() (see also \_user() routine).

-----

## void \_user()

Routine to go back into user mode after having been in Supervisor mode. Checks if any signals have occurred while in supervisor mode, and if so handles them. Complementary function to \_super() (see also \_\_superened() routine).

#### STRUCTURES, MACROS and TYPEDEFs

These are various definitions in the sys/qlib.h header file that are used when referring to QDOS or SMS based systems. This header file is included automatically by the qdos.h, sms.h and qptr.h header files.

-----

### JOBHEADER and JOBHEADER t

These are the structure name and typedef respectively that are used to refer to a QDOS/SMS job header.

\_\_\_\_\_

## QFLOAT and QFLOAT\_t

These are the structure name and typedef respectively that are used when refering to QL/SMS format floating point numbers.

-----

### QLRECT and QLRECT\_t

These are the structure name and typedef respectively that are used to define the width, height and origin of a rectangular area on a screen.

C68 COMPILATION SYSTEM 227 / 277

-----

QLSTR and QLSTR\_t

These are the structure definition and typedef respectiviely used to refer to QL/SMS string types. They are defined in the sys/qlib.h header file.

\_\_\_\_\_

QLSTR\_DEF (name, length)

Macro to define the space for a QL/SMS style string in a QLSTR style structure. Typically used in a statement of the form:

QLSTR\_DEF (string\_name, 20);

You can also give the string an initial value by using a statement of the form:

QLSTR\_DEF (string\_name, 20) = {5, "Hello");

However if the string will never be changed, you will find it easier to use the QLSTR\_INIT macro.

\_\_\_\_\_

QLSTR\_INIT (name, "value")

Macro to define a constant initialised QL/SMS style string. Typically used in a statement of the form:

QLSTR INIT (string name, "Hello");

The space allocated will allow for the NULL byte that is used to terminate a C style string, but the NULL byte will not be included in the count of characters in the QL/SMS part.

If you use this macro inside a function then you need to precede it with the static keyword.

\_\_\_\_\_

TIME\_QL\_UNIX (ql\_time\_in\_seconds)

Macro to convert a QDOS/SMS time in seconds (measured since 1st January 1961) into a Unix time in seconds (measured since 1st January 1970).

-----

TIME\_UNIX\_QL (unix\_time\_in\_seconds)

Macro to convert a Unix time in seconds (measured since 1st January 1970) into a QDOS/SMS time in seconds (measured since 1st January 1961).

-----

WINDOWDEF and WINDOWDEF\_t

These are the structure and typedef respectively that are used to define the details of a screen window.

-----

# GLOBAL VARIABLES

The following are glabal variables that are available to user programs. Some of them are for information only while others can be set in user programs to control certain default settings of elements of the C68 run-time environment. In these cases, if the user does not provide a value, then the specified default values will be used.

-----

C68 COMPILATION SYSTEM 228 / 277

```
extern long _def_priority
Used to set priority of new jobs. Default is a value of 32.
______
extern int os_nerr
Number of QDOS error messages catered for in 'os_errlist'
table.
extern char *os_errlist[]
Table giving text for all the standard QDOS error codes. Use
the negation of the QDOS error code (to convert it to a
positive number) as an index into this table to get the text
for a particular error code.
extern WINDOWDEF_t _condetails  
This contains the definition details for the initial console  
window. The WINDOWDEF_t type refers to a structure that is
defined in sys/glib.h The default values are equivalent to a
C statement of the form:
  WINDOWDEF_t _condetails =
    {
                  /* border colou.
/* border width */
-- (black) */
                  /* border colour (red) */
         1,
         0,
                  /* ink (white)
                 464.
         180,
                 /* height (pixels) */
         24,
                  /* x origin
                  /* y origin
         26
    };
This global variable is used by the consetup default() and
consetup title() routines to determine the console details.
______
extern char _copyright[]
This variable is used by the consetup_title() routine. It
inserts this string at the left side of the menu bar. The default value is a zero length string, but the user can
define his own text.
extern char * _endmsg  
    The message that will be used when a program closes down.
Default is "Press a key to exit". After displaying the
message, the program waits for a keypress. Setting this
pointer to NULL will mean that the program exits without
displaying any message.
extern timeout_t _endtimeout
The timeout that will be used when displaying the closedown
message and waiting for a response. The default is -1 which
means wait forever. Positive values are the number of 1/50
second units to wait.
                   -----
extern long _memincr
Sets the minimum increment in which new memory allocations will be made from the stack. Default value is 4K bytes.
-----
extern long _memmax
Sets the maximum memory that a program is allowed to
```

extern long \_memfree Sets the amount of memory that must always be left for QDOS or SMS when trying to allocated additional memory for a program. Default is 20K bytes.

allocate. Default is as much as the program wants. \_\_\_\_\_\_

C68 COMPILATION SYSTEM 229 / 277

extern long \_mneed

Sets program initial memory allocation. A negative value can be set which means allocate all the memory except this amount. Default is  $8\mbox{K}$  bytes.

\_\_\_\_\_\_

extern long \_oserr

Used to return QDOS/SMS error codes for some of the QDOS/SMS trap and/or vector calls. It can also be set when an error return is made from a standard C level routine with the errno global variable set to the value EOSERR (as defined in errno.h).

\_\_\_\_\_

extern long \_pipesize

Sets default pipe size.

-----

extern char \_prog\_name[]

Sets default program name. Default is a name of C-PROG.

\_\_\_\_\_\_

extern char \_Qopen\_in[]

This is the list of special characters that are checked for by the qopen() library routine. It should be NULL terminated. Its default value is the string  $"/.\$ ".

\_\_\_\_\_

extern char \_Qopen\_out[]

This is the list of what each character that is found in the \_Qopen\_in string should be converted to. It must be at least the same length as \_Qopen\_in or the effect is undefined. Its default value is the string "\_\_\_".

\_\_\_\_\_\_

extern long \_stack

Sets program stack size. Default is 2Kb bytes.

-----

extern long stackmargin

Sets the default value for the 'stackcheck' routine to start reporting failures. Default is 256 bytes.

\_\_\_\_\_

extern char \*\_sys\_var

Base of system variables. Set when the program starts-up.

\_\_\_\_\_

extern char \_version[]

This is a string used by the consetup\_title() routine. It is inserted at the right hand end of the menu bar. Default value if this string is not defined explicitly in the users program is a zero length string.

------

#### GLOBAL VECTORS

The following are glabal vectors that can be set in user programs to control certain default actions of the C68 run-time environment. If the user does not provide a value, then the specified default values will be used.

N.B. Setting other values that are specified here can have undefined effects and are very likely to cause a system crash.

extern long (\* gmdghannolg)()

extern long (\*\_cmdchannels)()

This can be set to NULL if the program cannot be passed channels directly from SuperBasic. Default is to include code to allow channels to be accepted from SuperBasic.

\_\_\_\_\_

extern void (\*\_cmdparams)()

230 / 277 C68 COMPILATION SYSTEM

> This can be set to NULL if the program does not take any parameters. This will stop code for parsing the command line being included. Default is to include code for parsing the command line.

-----

extern void (\*\_cmdwildcard)()

This can be set to specify the routine to expand wild cards if they are found in the command line. Default is NULL which means that wildcards are not expanded. The routine cmdexpand() is provided which will simulate the filename expansion that is done by the Unix shell.

extern void (\*\_consetup)()

This contains a pointer to the routine that will be called to initialise the console window on program startup. It will only be called if the console channel was NOT passed on the stack from another program.

The default routine consetup\_default() merely clears the window and puts a border around it. The routine consetup\_title() is also provided in the standard library. This will additionally provide a title bar at the top of the window (c.f. the \_copyright and \_version global variables).

If this vector is set to NULL, then no default initialisation is done.

Alternatively, the user can provide his own alternative routine. See QDOSC68 DOC for more details.

\_\_\_\_\_\_

```
extern long (*_conread)(UFB_t * uptr,
                              void * buffer, long length)
```

This is a pointer to a routine that will handle any input translation for console/screen devices of any special characters during a read. The supplied default routine acts on the following special characters:

```
CTRL-D Treated as EOF
CTRL-X
         Treated as "Kill Job"
```

This vector can be set to NULL if console input translation is definitely not required. This will cause the relevant code to be omitted from the program.

This vector can be set to point to an alternative routine if more comprehensive input translation is required. The value returned is the number of characters read into the buffer.

```
______
extern long (*_conwrite)(UFB_t * uptr,
```

```
void * buffer, long length)
```

This is a pointer to a routine that will handle any output translation for console/screen devices of any special characters during a write. The supplied default routine handles the ANSI C specified escape sequences.

This vector can be set to NULL if console output translation is definitely not required. This will cause the relevant code to be omitted from the program.

Alternatively, if more sophisticated output translation is required then a user routine can be substituted. The return values from this routine are treated as follows:

```
0 an error occurred
```

+ve output the specified number of characters from the

C68 COMPILATION SYSTEM 231 / 277

buffer without translation.

-ve the specified number of characters from the buffer required special translation which has been done.

extern int (\*\_Open)(const char \* name, int mode, ...)

This is a pointer to the routine that will be used for any open(), fopen() or stat() routines in the program. By default this points to a standard internal library routine that implements the open() call. If the special additional actions carried out by the qopen() routine are required then this can be invoked by setting the \_Open vector as follows:

```
#include <fcntl.h>
int (*_Open)(const char *, int, ...) = qopen;
```

If you wish to write some other variant of the open() call, then look at the source of the qopen() module for an example of how to go about this.

```
extern int (*_readkbd) (chanid_t channel, timeout_t timeout, char *, byte_read);
```

This is a pointer to the routine that is used to read the keyboard. Normally it would point to the standard operating system call for reading a byte.

Setting this to another value allows you to write a routine that can intercept keyboard input before it is passed back to the main C program. For an example of such a routine and how it might be used see the readmove() routine provided in the QPTR part of the standard C library.

-----

#### CHANGE HISTORY

| 16 Jun 93 | Added descriptions for the new string handling routines qstrcat(), qstrchr(), qstrcmp(), qstrcpy(), qstrlen(), qstricmp(), qstrncat(), qstrncmp(), qstrncmp(), ut_cstr() |
|-----------|----------------------------------------------------------------------------------------------------|
| 10 Jul 93 | Description of calls amended to remove the statement that they set the _oserr global variable (where this is no longer true).                                            |
| 31 Dec 93 | Documented the _copyright' and '_version' global variables.                                                                                                    |
| 24 Jan 94 | Removed all references to the direct QDOS and SMS operating system calls. These are now documented in the LIBQDOS_DOC and LIBSMS_DOC files.                              |
| 03 Sep 94 | Added descriptions of the argfree(), argpack() and argunpack() routines.                                                                                                 |
| 20 Jan 95 | Added descriptions of the qopen() routine and the associated '_Open' vector.                                                                                             |
| 10 Feb 95 | Documented the qfork() family of routines.                                                                                                    |
| 16 Apr 95 | Added descriptions of the more important structures and typedefs that are defined in                                                                                     |

the sys/qlib.h header file.

C68 COMPILATION SYSTEM 232 / 277

| 28 | Sep | 95 | Added<br>variable | description<br>e.                | of | _endtimeout  | : global   |
|----|-----|----|-------------------|----------------------------------|----|--------------|------------|
|    |     |    | _                 | to reflect<br>y's signal ha      | _  |              | of Richard |
| 07 | Dec | 96 |                   | description of<br>lways case ind |    |              | e, amended |
| 16 | May | 98 |                   | descriptions<br>sorType() rou    |    | <del>-</del> | ush() and  |

\_\_\_\_\_\_

#### LIBQDOS\_DOC

\_\_\_\_\_\_

This section of the C68 library documentation covers those routines in the C68 standard library that provide access to the QDOS operating system interfaces.

All of the calls in this part of the library map directly onto the QDOS System Calls available to Assembler (machine code) programmers. It is therefore useful to have access to documentation covering the Assembler level interface to QDOS if you want more details on how many of these calls work.

You do not ever need to tell the linker explicitly that you want to include routines defined in this document. These routines are imbedded in the LIBC\_A library which is automatically included at the end of the link by the LD linker. You must always, however have the statement

#include <qdos.h>

in any program or module that makes use of the routines in this library.

It is worth noting that all the calls defined here also work on the SMS family of operating systems. However in that case they traditionally have alternative names. If you wish to find the functions listed and described under their SMS names, then refer to the LIBSMS DOC file.

## REFERENCE MATERIAL

The reference books listed below were used in preparing material for inclusion in this library:

- "QL Technical Guide" by David Karlin and Tony Tebby
- "QL Advanced User Guide" by Adrian Dickens
- "QDOS Reference Manual" as published by Jochen Merz

C68 COMPILATION SYSTEM 233 / 277

way that is compatible with this routine being written in C
(c.f. sd\_extop()/iow\_xtop() for assembler only routines).

The C routine will be called in supervisor mode, with the parameters specified by ... above passed to it on the stack. Each parameter is assumed to be no larger than 4 bytes in size (i.e. no structures are to be passed on the stack). Note also that due to a bug in QDOS, it seems to hang if the routine does not return zero in DO. Therefore, if it is desired to pass an error code back to the application program it must be done indirectly via one of the parameters.

-----

char \*cn\_date(char \*asciidate, time\_t qldate)
Converts a date from internal QL format into an ASCII string
in the format "YYYY mmm dd hh:mm:ss". The asciidate
parameter must point to a buffer of at least 25 characters in
length to hold the return data. The buffer returned is in QL
string format - which is a 2 byte length field, followed by
the data (NULL terminated for convenience to C programmers).
The return value is the address of the start of the text.

Note that if you intend to access the length field of the buffer you MUST ensure that it starts on an even address - preferably by defining it using the QLSTR\_DEF macro to define the buffer.

\_\_\_\_\_\_

char \*void cn\_day(char \*asciiday, time\_t qldate)
Returns the 3 character day of the week given a date in QL
internal format. The asciidate parameter must point to a
buffer of at least 7 characters in length to hold the return
data. The buffer returned is in QL string format - which is
a 2 byte length field, followed by the data (NULL terminated
for convenience to C programmers). The return value is the
address of the start of the text.

Note that if you intend to access the length field of the buffer you MUST ensure that it starts on an even address - preferably by defining it using the QLSTR\_DEF macro to define the buffer.

-----

void cn\_ftod (char \* target, char \* value)

Routine to convert a QDOS floating point value into a decimal character ASCII string.

\_\_\_\_\_

void cn\_itobb (char \* target, char \* value)

Routine to convert a byte into a 8 character ASCII string of binary.

-----

void cn\_itobl (char \* target, long \* value)

Routine to convert a long integer into a 32 character ASCII string of binary.

\_\_\_\_\_

void cn\_itobw (char \* target, short \* value)

Routine to convert a short integer (word) into a 16 character ASCII string of binary.

\_\_\_\_\_

void cn\_itod (char \* target, short \* value)

Routine to convert a short integer into a decimal  ${\tt ASCII}$  string.

\_\_\_\_\_

void cn\_itohb (char \* target, char \* value)

Routine to convert a byte into a 2 character ASCII hex string.

\_\_\_\_\_\_

void cn\_itohl (char \* target, long \* value)

Routine to convert a long integer into a 8 character ASCII hex string.

\_\_\_\_\_

void cn\_itohw (char \* target, short \* value)

Routine to convert a short integer (word) into a 4 character ASCII hex string.

Version 4.20

C68 COMPILATION SYSTEM 234 / 277

```
int fs_check( chanid_t channel, timeout_t timeout)
QDOS routine to check for pending operations on a file.
Returns 0 if operations have completed, QDOS error code
(typically -1 for Not complete) if they haven't.
int fs_date( chanid_t chan, timeout_t timeout, int type,
             long * sr_date )
type = 0 Access update date of file,
    = 2 Access backup date.
*sr_date = -1 Read requested date (returned from call in
            *sr_date)
        = 0 Set requested date to current date.
        else Set requested date to date given in *sr_date.
Read/Set update or backup dates. Available on Miracle Systems
hard disk, ST/QL sytems and SMS systems. The date set/read is
returned in *sr_date. Returns QDOS error code.
______
int fs_flush( chanid_t channel, timeout_t timeout)
QDOS routine to flush all buffers on a file. Returns QDOS
error codes.
int fs_headr( chanid_t chan, timeout_t timeout,
                                void * buf, short buflen)
QDOS routine to read a file header. Returns length read on
success, QDOS error code (which is negative) on failure.
int fs_heads( chanid_t chan, timeout_t timeout,
                               void * buf, short buflen)
QDOS routine to save a file header. Returns length written on
success, QDOS error code (which is negative) on failure. You
must have opened the file with a mode that allows writing for
this call to be successful.
______
long fs_load( chanid_t channel, char * buf,
                                    unsigned long len)
Routine to load a complete file. Returns length loaded on
success, QDOS error code (which is negative) on error.
int fs_mdinf(chanid_t chan, timeout_t timeout,char * medname,
                short * unused_secs, short * goodsecs)
Routine to get media information. Returns 10 character name
of media (N.B. not NULL terminated), number of unused_sectors, and number of good sectors. Returns QDOS \left( \frac{1}{2} \right)
error code.
int fs mkdir( chanid t channel )
Make the file specified by the QDOS channel into a directory.
Requires support for Level 2 filing system (e.g. Miracle hard
Disk, ST/QL or SMS systems). Returns QDOS error code.
-----
long fs_pos( chanid_t chan, long pos, int mode)
QDOS equivalent to C seek() routine to seek to a point in a
file (no timeout as it's always -1). The parameter 'mode' can
have the following values:
    0 absolute
    1
        relative to current position
        relative to EOF.
Returns new position on success, and QDOS error code (which
is negative) on failure.
______
long fs_posab( chanid_t chan, timeout_t timeout,
                                    unsigned long * pos)
Routine to seek to an absolute point in a file. The new
file position is returned via the 'pos' parameter. Returns
QDOS error code.
______
long fs_posre( chanid_t chan, timeout_t timeout, long * pos)
```

Version 4.20 C COMPILER FOR QDOS

Routine to seek to a point in a file relative to the current

C68 COMPILATION SYSTEM 235 / 277

```
The new file position is returned via the 'pos'
position.
parameter. Returns QDOS error code.
_____
int fs_rename( char * old, char * new )
Routine to rename a file. Uses C strings. Calls toolkit 2
routine. Returns QDOS error code.
______
int fs_save( chanid_t channel, char * buf, unsigned long len)
Routine to save a complete file to a channel. Returns length
saved on success, QDOS error code (which is negative) on
failure.
int fs_trunc( chanid_t channel, timeout_t timeout)
Routine to truncate a file at the current byte position. This
call may not be available on very basic QL systems (unless
Toolkit 2 present) but all other types of system can be
expected to support it. Returns QDOS error code.
______
int fs_vers( chanid_t channel, timeout_t timeout, long * key)
Set/Read a file version number. Only available on systems
that support version2 filing systems (such as Miracle hard
disk, ST/QL and SMS systems). The action is defined as
follows:
        -1 Return version number in *key.
*key =
            Keep old version number when file closed
            (return it on *key)
        +ve and < 65536
            Set version number to given number.
Returns QDOS error code.
______
int fs_xinf( chanid_t channel, timeout_t timeout,
                        struct ext mdinf * fsinf)
Get extended file system info. Only available on systems
that support version2 filing system (such as Miracle hard
disk, ST/QL and SMS systems). Requested data is returned in struct ext_mdinf (defined in qdos.h) on success. Returns
QDOS error code
int io_close (chanid_t channel)
Closes a channel. Returns QDOS error code.
______
int io_delete( char *name )
Routine to delete a file. Uses C strings. Returns QDOS error
code.
      _____
int io_edlin( chanid_t channel, timeout_t timeout,
            char **cptr, int bufsize,
            int current_offset, int *current_linelen);
Routine to do edited line read call. Returns QDOS error code.
Routine to read 1 byte. Returns QDOS error code.
int io_fdate( lchanid_t chan, timeout_t timeout, int type,
            unsigned long *sr_date )
Obsolete form - should now use fs_date() (or even better, the
SMS name iof_date())instead.
______
int io_fline( chanid_t channel, timeout_t timeout,
                            void *buf, short length)
Routine to read a linefeed terminated string of bytes.
Returns length read on success, QDOS error code (which is
negative) on failure.
______
int io_format( char *device, short *totsecs, short *goodsecs)
Routine to format a medium, uses C string name. Returns total
and good sector count. Returns QDOS error code.
```

C68 COMPILATION SYSTEM 236 / 277

```
int io_fstrg( chanid_t channel, timeout_t timeout,
                 void *buf, short length )
Routine to fetch a string of bytes. Returns length read on
success, or QDOS error code (which is negative) on failure.
The amount read can be less than the amount requested. This
would normally caused by an end-of-file or timeout condition
occurring during the read.
int io_fvers( chanid_t channel, timeout_t timeout, long *key)
Obsolete form - should now use fs_vers() instead.
______
int io_fxinf( chanid_t channel, timeout_t timeout,
                        struct ext_mdinf *fsinf)
Obsolete form - should now use fs_xinf() instead.
______
int io_mkdir( chanid_t channel )
Obsolete form - should now use fs_mkdir() instead.
______
chanid_t io_open( char *name, int mode)
Routine to open a file. Uses C strings. Returns channel id or
QDOS error code (which is negative).
_____
int io_pend( chanid_t chan, timeout_t timeout)
Routine to test for any pending input on a channel, returns 0
if data is to be read, else -1 (not complete).
int io_qeof( char * queue_pointer)
Insert and EOF (end-of-file) marker into a queue. Returns
QDOS error code (if any).
 ______
int io_qin (char * queue_pointer, int byte_to_insert)
ODOS routine to insert a byte in a queue. Returns the QDOS
error code (if any).
_____
int io_qout (char * queue_pointer, char * next_byte)
Remove a byte from a queue. Returns the QDOS error code (if
any).
void io_qset( char * queue_pointer, long queue_length)
Routine to set up a queue.
______
int io_qtest( char * queue_pointer, char * next_byte,
                        long * free_space)
Test the status of a queue. The variables whose addresses
are passed as parameters are updated to the free space in the
queue, and (if there is data in the queue) the value of the
next byte is returned (although the byte is not removed from
the queue). The QDOS error code is returned.
int io_rename( char *old, char *new )
Obsolete form - should now use fs_rename() instead.
_____
int io_sbyte( long chan, timeout_t timeout, unsigned char ch)
Routine to output char ch to channel. Returns QDOS error code.
int io_serio( chanid_t channel_id, timeout_t timeout,
            int routine_number, long * D1, long * D2,
            char ** A1, char * routine_array[4])
General serial IO handling routine. This routine is used when the io_serq() routine is not sufficient. The values
passed as the parameters 'D1', 'D2' and 'A1' are pointers to
the values to be put into the registers D1, D2 and A1
respectively. These values may be changed by this routine.
The 'routine_array' is an array of at least 4 elements, the
first three of which contain the addresses of the routines
for testing pending input, fetching a byte and sending a
byte. The fourth element will be used as workspace, and thus
corrupted by this call.
_____
int io_serq (chanid_t channel_id, timetout_t timeout,
```

C68 COMPILATION SYSTEM 237 / 277

int routine\_number, long \* D1, long \* D2,
char \*\* A1)

Serial IO Direct Queue handling routine. The values passed as the parameters 'D1', 'D2' and 'A1' are pointers to the values to be put into the registers D1, D2 and A1 respectively. These values may be changed by this routine.

\_\_\_\_\_\_

int io\_sstrg( chanid\_t channel, timeout\_t timeout,

void \*buf, short length)

Routine to write a string of bytes. Returns length written on success, and a QDOS error code (which is negative) on failure. The amount written can be less than the amount requested. This would normally be caused by a timeout condition occuring during the write.

\_\_\_\_\_\_

int io\_trunc (chanid\_t channel, timeout\_t timeout)
Obsolete form - should now use fs\_trunc() instead.

\_\_\_\_\_

This is the call that sets the outline window for a Pointer Environment. It is included in this library as it is the one call that need to be issued to make a program that is not otherwise aware of the pointer environment function correctly in that environment.

For more details refer to the LIBQPTR\_DOC file provided as part of the QPTR library.

Note that the default console initialisation routines supplied with C68 will automatically issue a call to set the window outline to the size as defined in the '\_condetails' global variable (for more information see LIBC68 DOC).

\_\_\_\_\_\_

char \* mm\_alchp( long size, long \*sizegot)

Routine to allocate memory from common heap. It is passed the requested size and returns address of area allocated (or a QDOS error code on failure). The area will always be allocated with the current job as the owner. If you are not interested in the true size obtained, then set 'sizegot' to NULL. Otherwise set it to the address of a variable that will be set to contain the actual size obtained (Note that even if the call succeeds this may not be the same as the size requested, as the amount requested is often rounded up by QDOS. It is recommended that you use mt\_alchp() in preference to mm\_alchp() unless you are sure you know what you are doing.

### WARNING

The size requested must allow for the QDOS heap header, and the address returned is the start of the area allocated - not the useable area. This is in contrast to the mt\_alchp() call for which the user does not have to worry about the QDOS heap header.

-----

char \*mm\_alloc(char \*\*ptr, long \*len)

QDOS routine to allocate a user area from an allocated area of common heap. 'ptr' is a pointer to a pointer to free space, len is the length requested to put in the user heap, and returns as the length actually allocated. Returns the address of the area allocated on success, and the QDOS error code on failure.

\_\_\_\_\_

void mm\_lnkfr( char \*area, char \*\*ptr, long len)

QDOS routine to link an area back into a user heap area. Given area to link in, pointer to pointer to free space, and length to link in. This call is also used to set up a user heap.

\_\_\_\_\_\_

void mm\_rechp( char \*area)

QDOS routine to free an area of common heap previously

C68 COMPILATION SYSTEM 238 / 277

allocated via mm\_alchp(). Returns no errors. It always succeeds unless the parameter points to an invalid address, in which case the machine nearly always crashes!

\_\_\_\_\_\_

void mt\_aclck( long ql\_time)

Routine to adjust the clock by ql\_time seconds.

-----

Routine to start a activate a job with a given priority. There are two valid values for the timeout, 0 and -1. Execution of the current job will continue if the timeout is set to zero, and the QDOS error code for this call returned. If the timeout is -1 then the current job is suspended until the activated Job has finished. This call will then return the error code from that Job.

\_\_\_\_\_\_

char \* mt\_alchp( long size, long \* sizegot, long jobid)
Routine to allocate memory from common heap. Is passed
requested size, plus job id which is to own the heap. Returns
address of area allocated, or a QDOS error code on failure.

Note that even if the call succeeds the amount of memory actually allocated will not be the same as the size requested, as the amount requested is rounded up to the nearest 16 bytes and then the length of the common heap header is added on to it. If you are not interested in the true size obtained, then set 'sizegot' to NULL. Otherwise set it to the address of a variable that will be set to contain the actual size obtained.

\_\_\_\_\_\_

void \* mt\_alloc(char \*\*ptr, long \*len)

Routine to allocate a user area from an allocated area of common heap. 'ptr' is a pointer to a pointer to free space, len is the length requested to put in the user heap, and returns as the length actually allocated. Returns the address of the area allocated on success, and the QDOS error code on failure.

\_\_\_\_\_

void \* mt\_alres( long size)

Routine to allocate memory from resident procedure area. Returns address of area allocated, or a QDOS error code on failure. On standard QDOS systems this call will always fail if called while any program except SuperBasic is executing. Most later sysems and those fitted with Minerva ROMs do not suffer from this limitation.

-----

void mt\_baud( int rate )

Routine to set the baud rate for both serial ports.

\_\_\_\_\_

jobid\_t mt\_cjob( long codespace, long dataspace,

char \*start\_address, jobid\_t owner,
char \*\*job\_address)

Routine to create another job in the transient program area, given size of new jobs code, data the start address of the new job, and its owner. Returns either positive job id of new job, or QDOS error code. Also returns address of newly created job in last parameter.

-----

void mt\_dmode( short \*s\_mode, short \*d\_type)
Routine to set/read display mode.

 $*s_mode = 4 \text{ for mode } 4$ ,

8 for mode 8,

-1 for read

\*d\_type = 0 for monitor mode,

1 for TV mode,

-1 for read

Notes:

1) Other values are available for use in these

C68 COMPILATION SYSTEM 239 / 277

parameters on Minerva ssytems - refer to the Minerva documentation for details 2) There is a bug in some QL roms that corrupts the return d\_type when it is read. long mt\_free () Routine to find largest contiguous area available for loading a program. This is normally also a good indicator of the total free memory in the machine. \_\_\_\_\_ int mt\_frjob( jobid\_t jobid, int error\_code) Routine to force remove a job, giving an error code for it to return. Returns QDOS error code (if we are not removing the current job). jobid\_t mt\_inf( char \*\*system\_variables, long \*version\_code) Routine to get the address of the system variables and the current operating system version code. The version code is actually returned as 4 bytes in the form x.xx. Returns job id of current job. int mt\_ipcom( char \*param\_list ) Routine to send a command to the 8049 second processor. Uses INTEL byte format (low byte first). Returns value returned by 8049. int mt\_jinf( jobid\_t \*jobid, jobid\_t \*topjob, long \*job\_priority, char \*\*job\_address)

Get information on a job within a job tree. Passed the jobid you want information on and the current top of the job tree you are looking at (with the first call set \*topjob =\*iobid). It is designed to be called repeatedly without changing jobid and topjob until \*jobid == 0. Returns: 0 OK with 'job\_address' contains address of job 'jobp' contains job priority in least significant byte, and if the job is suspended the most significant byte is negative. 'jobid' and 'topjob' are changed to those of the next job in the tree. -ve QDOS error code. \_\_\_\_\_\_ void mt\_lnkfr( char \*area, char \*\*ptr, long len) Routine to link an area back into a user heap area. Given area to link in, pointer to pointer to free space, and length to link in. This call is also used to set up a user heap. \_\_\_\_\_ void mt lxint( QL LINK t \* lnk) Link in external interrupt handler void mt\_rxint( QL\_LINK\_t \* lnk) Unlink external interrupt handler void mt\_lpoll( QL\_LINK\_t \* lnk) Link in polled task handler void mt\_rpoll( QL\_LINK\_t \* lnk) Unlink polled task handler void mt\_lschd( QL\_LINK\_t \* lnk) Link in scheduler list handler void mt\_rschd( QL\_LINK\_t \* lnk) Unlink scheduler list handler void mt\_liod( QLD\_LINK\_t \* lnk) Link in simple I/O device handler void mt\_riod( QLD\_LINK\_t \* lnk) Unlink simple I/O device handler void mt\_ldd( QLDDEV\_LINK\_t \* lnk) Link in directory I/O device handler void mt\_rdd( QLDDEV\_LINK\_t \* lnk) Unlink directory I/O device handler The QL\_LINK\_t, QLD\_LINK\_t and QLDDEV\_LINK\_t structures are defined in sys/qlib.h

C68 COMPILATION SYSTEM 240 / 277

int mt\_prior( long jobid, int new\_priority)
Routine to set the priority of a job. Sets

Routine to set the priority of a job. Sets current jobs priority if jobid = -1. Returns old priority of this job or a QDOS error code.

\_\_\_\_\_

long mt\_rclck()

Routine to read clock. Returns time in seconds from Jan 1 1961.

\_\_\_\_\_

void mt\_rechp( char \*area)

Routine to free an area of common heap previously allocated. Returns no errors.

WARNING The way this call is implemented in QDOS and SMS is such that it either succesds or crashes the sytem if given an invalid area address. Do not therefore try and call it twice for the same area or call it for an area not allocated vi mt\_alchp() call.

------

JOBHEADER\_t \* mt\_reljb( jobId\_t jobid)

Routine to release a suspended job, sets \_oserr, returns address of job header (the JOBHEADER\_t structure is defined in sys/qlib.h) or QDOS error code.

-----

int mt\_reres( char \*area)

Routine to free an area of the resident procedure area previously allocated. Returns QDOS error code. On QDO systems, will always fail if called when aby program except SuperBasic is running.

\_\_\_\_\_

int mt\_rjob( jobid\_t jobid, int error\_code)

Routine to remove a suspended job, giving an error code for it to return. Returns QDOS error code.

\_\_\_\_\_

void mt\_sclck( long ql\_time)
Routine to set the clock.

\_\_\_\_\_

int mt\_shrink( char \*block, long newsize)

Routine to shrink an area of QDOS allocated common heap. This is used when you have grabbed an area of common heap and realise you do not need all of it. Rather than freeing all of it then re-allocating (by which time another job may have grabbed the space) you can use this call to release the top part of it that you do not need. newsize MUST be less than the size originally allocated or this call can fail badly, after the call the allocated block will be only newsize bytes long (not including common heap header), the higher portion of it will have been given back to QDOS and placed on the free list. Returns a QDOS error code.

\_\_\_\_\_

int mt\_susjb( jobid\_t jobid, int number, char \*zero)
Routine to suspend a job for a number of 50Hz (or 60Hz if an American QL) clock ticks. char \*zero is an address of a byte to set to zero on release of the job if required. If this is not required pass NULL in place of 'char \*zero'. If number = -1 then the job is suspended indefinitely. Returns a QDOS error code.

\_\_\_\_\_\_

int mt\_trans (char \* trans\_table, char \* msg\_table)
Routine to set the translate table and message table. This
routine will not work on QL systems with ROMS that are of
version JS or earlier. Returns QDOS error code.

\_\_\_\_\_\_

int mt\_trapv( QLVECTABLE\_t \* table, long jobid)
Routine to change the exception vector table for a particular
job. The OLVECTABLE t structure is defined in sys/glib.h

job. The QLVECTABLE\_t structure is defined in sys/qlib.h Returns QDOS error code.

int od arg/ sharid t sharpol timeout t timeout

\_\_\_\_\_\_

C68 COMPILATION SYSTEM 241 / 277

```
double x_end, double y_end, double angle)
Routine to draw an arc using graphics coordinates. sd_arc
uses C double precision floating point coordinates (cf.
sd_iarc). Returns QDOS error code.
______
int sd_bordr( chanid_t channel, timeout_t timeout,
unsigned char colour, short width)
Routine to redifine a window border with new colour and
width. Returns QDOS error codes.
_____
int sd_chenq( chanid_t channel, timeout_t, QLRECT_t *rect)
Routine to read a window size in characters. On success 'rect' is set to details of answer. Returns QDOS error code.
._____
int sd_clear( chanid_t channel, timeout_t timeout)
Routine to clear entire window. Returns QDOS error code
______
int sd_clrbt( chanid_t channel, timeout_t timeout)
Routine to clear area of window below cursor line. Returns
QDOS error code.
int sd_clrln( chanid_t channel, timeout_t timeout)
Routine to clear all of cursor line. Returns QDOS error code.
int sd clrrt( chanid t channel, timeout t timeout)
Routine to clear cursor line, to right of cursor position
(including cursor). Returns QDOS error code.
int sd clrtp( chanid t channel, timeout t timeout)
Routine to clear area of window above cursor line. Returns
QDOS error code.
______
int sd cure( chanid t chan, timeout t timeout)
Routine to enables cursor on screen channel. Returns QDOS
error code.
int sd_curs( chanid_t chan, timeout_t timeout)
Routine to suppress cursor on screen channel. Returns QDOS
error code.
_____
int sd_donl( chanid_t channel, timeout_t timeout)
Routine to flush any pending newlines on a window channel.
Returns QDOS error code.
int sd_elipse( chanid_t channel, timeout_t timeout,
            double x_centre, double y_centre,
            double eccentricity, double radius,
            double angle_of_rotation)
Routine to draw a circle or ellipse using
coordinates. sd_elipse uses C double precision floating point
coordinates (cf. sd_ielipse). Returns QDOS error code.
-----
int sd_extop(chanid_t channel,timeout_t timeout,int (*rtn)(),
            long paramd1, long paramd2, void *parama1)
Routine to do extended operation on screen channel. Passed
address of routine to call and parameters for d1, d2 and a1.
Returns QDOS error code. See also c_extop().
       Due to a bug in QDOS, it appears that D0 must always
       be zero on exiting the rtn() function. Any error
       code therefore needs to be passed back indirectly via
      one of the other parameters.
int sd_fill( chanid_t channel, timeout_t timeout,
            colour_t colour, QLRECT_t * rect)
Routine to plot a rectangular block of a certain colour. Can
be used to draw very fast horizontal and vertical lines.
Returns QDOS error code.
______
int sd_flood(chanid_t channel, timeout_t timeout, int onoff)
```

C68 COMPILATION SYSTEM 242 / 277

```
Routine to set flood fill mode on or off. Returns QDOS error
code.
_____
int sd_fount( chanid_t channel, timeout_t timeout,
           char *font1, char *font2)
Routine to set normal and alternative character font in a window. Passed pointers to two font definitions (format as
described in QDOS manuals). Returns QDOS error code.
______
int sd_gcur( chanid_t channel, timeout_t timeout,
            double vert_offset, double horiz_offset,
            double x_pos, double y_pos)
Routine to set the graphics text cursor. sd_gcur uses C
double precision floating point coordinates (cf. sd_igcur).
Returns QDOS error code.
_____
int sd_iarc( chanid_t channel, timeout_t timeout,
            double x_start, double y_start,
            double x_end, double y_end, double angle)
Routines to draw an arc using graphics coordinates. sd_iarc
takes integer coordinates (c.f. sd_arc) Returns QDOS error
code.
int sd_ielipse( chanid_t channel, timeout_t timeout,
            int x_centre, int y_centre, int eccentricity,
            int radius, int angle_of_rotation)
Routine to draw a circle or ellipse using
                                             graphics
coordinates. sd_ielipse uses integer coordinates
sd_elipse). Returns QDOS error code.
._____
int sd_igcur( chanid_t channel, timeout_t timeout,
            int vert offset, int horiz offset,
            int x_pos, int y_pos)
Routine to set the graphics text cursor. sd_igcur uses
integer coordinates (cf. sd_gcur). Returns QDOS error code.
_____
int sd_iline( chanid_t channel, timeout_t timeout,
           int x_start,int y_start, int x_end, int y_end)
Routine to draw a line with graphics coordinates. sd_iline
takes integer coordinates (cf. sd_line). Returns QDOS error
code.
______
int sd_ipoint( chanid_t channel, timeout_t timeout,
                 int x, int y)
Routine to plot a point using graphics coordinates. sd_ipoint
takes integer coordinates (cf. sd_point). Returns QDOS error
code.
-----
int sd_iscale( chanid_t channel, timeout_t timeout,
            int scale, int x_origin, int y_origin)
Routine to change a windows graphics origin and scale. sd_iscale uses integer coordinates (cf. sd_scale). Returns
QDOS error code.
_____
int sd_line( chanid_t channel, timeout_t timeout,
            double x_start, double y_start,
            double x_end, double y_end)
Routine to draw a line with graphics coordinates. sd_line uses C double precision floating point coordinates (cf.
sd_iline). Returns QDOS error code.
int sd_ncol( chanid_t channel, timeout_t timeout)
Routine to move cursor right one column. Returns QDOS error
    -----
int sd_nl( chanid_t channel, timeout_t timeout)
Routine to move the cursor to start of next line. Returns
QDOS error code.
_____
int sd_nrow( chanid_t channel, timeout_t timeout)
```

C68 COMPILATION SYSTEM 243 / 277

```
Routine to move cursor down one row. Returns QDOS error code.
int sd_pan( chanid_t channel, timeout_t timeout, int ampix)
Routine to pan window left or right. ampix < 0 means pan
left, ampix > 0 means pan right. Returns QDOS error code.
int sd_panln( chanid_t channel,timeout_t timeout, int ampix)
Routine to pan cursor line left or right. ampix < 0 means
pan left, ampix > 0 means pan right. Returns QDOS error code.
_____
int sd_panrt( chanid_t channel,timeout_t timeout, int ampix)
Routine to pan right of cursor line left or right (includes
character at cursor position). ampix < 0 means pan left,
ampix > 0 means pan right. Returns QDOS errors code.
______
int sd_pcol( chanid_t channel, timeout_t timeout)
Routine to move cursor left one column. Returns QDOS error
code.
______
int sd_pixp( chanid_t channel, timeout_t timeout,
                short x_pos, short y_pos)
Routine to reposition the cursor to an x, y pixel position in
a window. Returns QDOS error code.
int sd point (chanid t channel, timeout t timeout,
                double x, double y)
Routine to plot a point using graphics coordinates. sd_point
takes C double precision floating point coordinates (cf.
sd_ipoint). Returns QDOS error code.
_____
int sd_pos( chanid_t channel, timeout_t timeout,
               short x_pos, short y_pos)
Routine to reposition the cursor to an x, y character
position in a window. Returns QDOS error code.
_____
int sd_prow( chanid_t channel, timeout_t timeout)
Routine to move cursor up one row. Returns QDOS error code.
______
int sd_pxenq( chanid_t channel, timeout_t timeout,
                QLRECT t * rect)
Routine to read a window size in pixels. Returns size in the
QLRECT_t structure (defined in sys/qlib.h). Returns QDOS
error code.
int sd_recol( chanid_t channel, timeout_t timeout,
               char *colourlist)
Routine to recolour a window. Done in software and very slow.
colourlist points to eight characters containing new colours
for eight possible QL colours. Returns QDOS error code.
______
int sd_scale( chanid_t channel, timeout_t timeout,
            double scale,double x_origin, double y_origin)
Routine to change a window's graphics origin and scale.
sd\_scale uses C double precision floating point coordinates
(cf. sd_iscale). Returns QDOS error code.
_____
int sd_scrbt( chanid_t channel,timeout_t timeout, int ampix)
Routine to scroll window below cursor line up or down. ampix
< 0 means scroll down, ampix > 0 means scroll up. Returns
QDOS error code.
int sd_scrol( chanid_t channel,timeout_t timeout, int ampix)
Routine to scroll entire window up or down. ampix < 0 means
scroll down, ampix > 0 means scroll up. Returns QDOS error
code.
_____
int sd_scrtp( chanid_t channel,timeout_t timeout, int ampix)
Routine to scroll window above cursor line up or down.
ampix < 0 means scroll down, ampix > 0 means scroll up.
Returns QDOS error code.
```

C68 COMPILATION SYSTEM 244 / 277

```
______
int sd setfl( long chan, timeout t timeout, int onoff)
Routine to set flash mode on or off (only works in 8 colour
mode). Returns QDOS error code.
______
int sd_setin( long chan, timeout_t timeout, int colour)
Routine to set ink colour. Colour value (0-7) dependent on
mode. Returns QDOS error code.
int sd_setmd( chanid_t channel, timeout_t timeout, int mode)
Routine to set type of drawing mode (DM_XOR, DM_OVER, DM_OR).
Returns QDOS error code.
int sd_setpa( long chan, timeout_t timeout, int colour)
Routine to set paper colour. Colour value (0-7) dependent on
mode. Returns QDOS errors code. Colours defined in qdos.h
_____
int sd_setst( long chan, timeout_t timeout, int colour)
Routine to set strip colour. Colour value (0-7) dependent on
mode. Returns QDOS error code.
______
int sd_setsz( chanid_t channel, timeout_t timeout,
            short c_width, short c_height)
Routine to set character width and height in a window.
Possible widths are:
    0 = 6 pixels wide,
    1 = 8 pixels wide,
    2 = 12 pixels wide,
    3 = 16 pixels wide
Possible height are:
    0 = 10 pixels high,
    1 = 20 pixels high.
Returns QDOS error code.
______
int sd_setul( chanid_t chan, timeout_t timeout, int onoff)
Routine to set underline mode for characters on or off.
Returns QDOS error code.
______
int sd_tab( chanid_t channel, timeout_t timeout, int pos)
Routine to move to a column position (pos) on a line.
Returns QDOS error code.
int sd_wdef( chanid_t channel, timeout_t timeout,
             colour_t b_colour, short b_width,
              QLRECT_t *rect)
Routine to redefine the poistion and shape of a window. The
old window contents are not moved or modified, but the cursor
is positioned at the top left hand corner of the new window.
The values for border colour and border width are passed
explicitly as parameter. The new position and size for the
window are passed as a pointer to a QLRECT_t structure whose
members define the origin, height and width.
Returns QDOS error code.
______
int sms_fthg (char * thing_name, jobid_t jobid, long * d2,
             long d3, char * a1, char **a2)
Free the named 'thing'. Available as standard with SMS
systems, and on QDOS compatible systems with THING support
code loaded. Returns the QDOS error code. The parameters d2, d3, al and a2 are used to pass extra parameters as defined in the definition of the 'thing' that is being freed.
Note also that the d2 and a2 parameters are pointers to these
values as new values can be passed back from the 'thing' being freed. The d3 and all parameters are not changed, so
pointers are not used for these parameters.
```

Version 4.20 C COMPILER FOR QDOS

int sms\_lthg (THING\_LINKAGE \* thing\_linkage)

\_\_\_\_\_

Routine to link in a new Thing. Available as standard with SMS, and on QDOS compatible systems with THING support code loaded. The structure THING\_LINKAGE is defined if you

C68 COMPILATION SYSTEM 245 / 277

include the qdos.h or sms.h header files.

\_\_\_\_\_\_

int sms\_nthg (char \* thing\_name, THING\_LINKAGE \*\*next\_thing)
Routine to find next Thing. Available as standard with
SMS, and on QDOS compatible systems with THING support code
loaded. The 'thing\_name' parameter is a C style NULL
terminated string. The 'next\_thing' parameter is used to
return the Thing Linkage block for the next Thing, or 0 if no
further Thing exists. The THING\_LINKAGE structure is defined
in the sms.h header file. Returns SMS error code.

\_\_\_\_\_

SMS routine to get the owner of a job, and the next linkage block. If the pointer pointed to by thing\_linkage is 0, then this the value returned in 'owner\_job' is undefined, and this routine functions like the sms\_nthg() routine. defined in sms.h

\_\_\_\_\_\_

int sms\_rthg (char \* thing\_name)

SMS routine to remove a Thing if it is not in use. The 'thing\_name' parameter is a C style (NULL terminated) string. defined in sms.h

-----

SMS routine to use a Thing. The name is passed in C (NULL terminated) format. The version is returned in the 'version' parameter. The additional values passed/returned in the 'd2' and passed in the 'a2' parameters are dependent upon the definition of the THING being used. The 'linkage' parameter is used to get back the Thing linkage address on a successful call. If an error occurs, then the error code (which is negative) is returned. If successful, the address of the Thing is returned, and a pointer to its linkage in the 'linkage' parameter. The THING\_LINKAGE structure is defined in the sms.h header file.

Defined in sms.h

-----

int sms\_zthg (char \* thing\_name)

Zap a thing. The name is supplied in C (NULL terminated) format. Returns SMS Error code.

Defined in sms.h

------

chanid\_t ut\_con(WINDOWDEF\_t \* wdef)

Simplified routine to open a console window The WINDOWDEF\_t structure is defined in sys/qlib.h. Returns QDOS channel id on success, and QDOS error code (which is negative) on failure.

int ut\_cstr (const QLSTR\_t \* string1,

const QLSTR\_t \* string2, int mode)

Compare two QDOS strings. The QLSTR\_t strucutre is defined in sys/qlib\_h. The type of comparison is determined by mode as follows:

- O Compare on a character by character basis. Case is significant
- 1 As type 0, but ignore case
- 2 Embedded numbers are converted to binary before comparison. Text characters are case significant.
- As type 2, but case is ignored.

The order of comparison uses the QDOS defined collating sequence (which is not the same as the ASCII values of the characters). The value returned is 0 if the strings match, -1 if 'string1' is less than 'string2', and +1 if 'string1' is greater than 'string2'.

\_\_\_\_\_\_

void ut\_err(int qdoserror, chanid\_t channel)

Write the message corresponding to the error code to the

C68 COMPILATION SYSTEM 246 / 277

#### specified channel.

\_\_\_\_\_\_

void ut\_err0 (int qdoserror)

Write the message corresponding to the QDOS error code to channel  $\ensuremath{\text{0}}$ .

------

void ut\_link (char \*previous\_item, char \* nextitem)
Link an item into a linked list.

int ut\_mint(chanid\_t channel, int value)

Convert a value to ASCII and send it to the specified channel. Returns QDOS error code (if any).

\_\_\_\_\_

int ut\_mtext(chanid\_t, QLSTR \* message)

Send a message to a specified channel. Returns QDOS error code (if any).

\_\_\_\_\_\_

chanid\_t ut\_scr (WINDOWDEF\_t \* windef)

Simplified routine to open a screen window. The WINDOWDEF\_t structure is defined in sys/qlib.h. Returns channel on success, QDOS errror code (which is negative) on failure.

-----

void ut\_unlnk (char \*previous\_item, char \* old\_item)
Unlink an item from a linked list.

\_\_\_\_\_\_

chanid\_t ut\_window (char \*name, char \*details)

Simplified routine to open a window. the 'name' parameter is a C type string that specifies the type and dimensions. The details parameter specifies the border details and the paper/ink colours. Returns the QDOS channel id on success and a QDOS error code (which is negative) on failure.

-----

#### MANIFEST CONSTANTS

There following manifest constants are defined in QODS.H for the error codes returned by QDOS.

| Constant | Meaning                  |
|----------|--------------------------|
| ERR_OK   | NO error occured         |
| ERR_BL   | Bad line in BASIC        |
| ERR_BN   | Bad device name          |
| ERR_BO   | Buffer overflow          |
| ERR_BP   | Bad parameter            |
| ERR_DF   | Drive full               |
| ERR_EF   | End of file              |
| ERR_EX   | File already exists      |
| ERR_FE   | File error               |
| ERR_FF   | Format failed            |
| ERR_IU   | File or device in use    |
| ERR_NC   | Operation not complete   |
| ERR_NF   | File or device not found |
| ERR_NI   | Not implemented          |
| ERR_NJ   | Not a valid job          |
| ERR_NO   | Channel not open         |
| ERR_OM   | Out of memory            |
| ERR_OR   | Out of range             |
| ERR_OV   | Arithmetic overflow      |
| ERR_RO   | Read only                |
| ERR_RW   | Read or Write Failed     |
| ERR_TE   | Transmission error       |
| ERR_XP   | Error in expression      |

C68 COMPILATION SYSTEM 247 / 277

#### CHANGE HISTORY

| 20 Jun 93 | Added descriptions for the Queue Handling routines io_qeof(), io_qin(), io_qout(), io_qset(), io_qtest(), io_serq(), io_serio().                                         |
|-----------|----------------------------------------------------------------------------------------------------|
| 10 Jul 93 | Description of the majority of the trap calls amended to remove the statement that they set the _oserr global variable (where this is no longer true).                   |
| 08 Sep 93 | Added c_extop() call (based on a contribution by PROGS of Belgium).                                                                                                    |
| 31 Dec 93 | Documented the iop_outl() call.                                                                                                    |
| 24 Jan 94 | Reworked this document to only include the direct calls to QDOS. Direct calls under SMS names are now documented in LIBSMS_DOC, and all more generic alls on LIBC68_DOC. |

Added the names of the standard QDOS error codes as manifest constants.

10 Jun 94 The cross-reference list of the routines by function removed from this document. All such lists are now consolidated into the LIBINDEX DOC file.

\_\_\_\_\_\_ LIBSMS DOC

\_\_\_\_\_\_

This section of the C68 library documentation covers those routines in the C68 standard library that provide access to the SMS operating system interfaces.

All of the calls in this part of the library map directly onto the SMS System Calls available to Assembler (machine code) programmers. It is therefore useful to have access to documentation covering the Assembler level interface to SMS if you want more details on how many of these calls work.

You do not ever need to tell the linker explicitly that you want to include routines defined in this document. These routines are imbedded in the LIBC\_A library which is included automatically the LD linker. You must always, however have the statement

#include <sms.h>

in any program or module that makes use of the routines in this library. If any additional header is required as well, this will be mentioned in the description of the routine.

It is worth noting that most of the calls defined here also work on the QDOS family of operating systems. However in that case they traditionally have alternative names. If you wish to find the functions listed and described under their QDOS names, then refer to the LIBQDOS\_DOC file. If any call does not work in both environments this is mentioned in the description of the function.

C68 COMPILATION SYSTEM 248 / 277

#### REFERENCE MATERIAL

The reference books listed below were used in preparing material for inclusion in this library:

QDOS/SMS Reference Manual as published by Jochen Merz \_\_\_\_\_ int c\_extop (chanid\_t channel, timeout\_t timeout, int (\*func), int number\_of\_params, ...) Allow a routine to be called to do an extended operation on a QDOS channel. The parameters are passed in a way that is compatible with this routine being written in C (c.f. sd\_extop()/iow\_xtop() for assembler only routines). The C routine will be called in supervisor mode, with the parameters specified by ... above passed to it on the stack. Each parameter is assumed to be no larger than  $4\ \mathrm{bytes}$  in size (i.e. no structures are to be passed on the stack). Note also that due to a bug in QDOS, it seems to hang if the routine does not return zero in DO. Therefore, if it is desired to pass an error code back to the application program it must be done indirectly via one of the parameters. \_\_\_\_\_\_ void cv\_fpdec (char \* target, char \* value) Convert a SMS floating point value into a decimal character ASCII string. void cv\_ibbin (char \* target, char \* value) Convert a byte into a 8 character ASCII string of binary. \_\_\_\_\_ void cv ibhex (char \* target, char \* value) Convert a byte into a 2 character ASCII hex string. \_\_\_\_\_\_ char \*cv\_ildat(char \*asciidate, time\_t qldate) Converts a date from internal SMS format into an ASCII string in the format "YYYY mmm dd hh:mm:ss". The asciidate parameter must point to a buffer of at least 25 characters in length to hold the return data. The buffer returned is in SMS string format - which is a 2 byte length field, followed by the data (NULL terminated for convenience to C programmers). The return value is the address of the start of the text. char \*void cv\_ilday(char \*asciiday, time\_t qldate) Returns the 3 character day of the week given a date in SMS internal format. The asciidate parameter must point to a buffer of at least 7 characters in length to hold the return data. The buffer returned is in SMS string format - which is a 2 byte length field, followed by the data (NULL terminated for convenience to C programmers). The return value is the address of the start of the text. void cv\_ilbin (char \* target, long \* value) Convert a long integer into a 32 character ASCII string of binary. void cv\_ilhex (char \* target, long \* value) Convert a long integer into a 8 character ASCII hex string. \_\_\_\_\_\_ void cv\_iwbin (char \* target, short \* value) Convert a short integer (word) into a 16 character ASCII string of binary. ----void cv\_iwdec (char \* target, short \* value) Convert a short integer into a decimal ASCII string.

C68 COMPILATION SYSTEM 249 / 277

```
void cv_iwhex (char * target, short * value)
Convert a short integer (word) into a 4 character ASCII hex
string.
______
int ioa_cnam (chanid_t channel, char * buffer,
                 short buffer length)
Get name of a channel. The buffer will be filled in with the
channel name. It must be large enough to contain the channel
name, a terminating NULL byte and one additional byte.
NOTE. Only available on SMSQ and SMSQ/E based systems
int ioa_sown (chanid_t channel, jobid_t new_owner)
Set owner of a channel.
NOTE. Only available on SMSQ and SMSQ/E based systems
______
int iob_elin (chanid_t channel, timeout_t timeout,
             char **cptr, short bufsize,
             short current_offset, short *current_linelen);
Edited line read call. Returns SMS error code.
_____
int iob_fbyt( chanid_t channel, timeout_t timeout,
              char *char pointer)
Read 1 byte. Returns SMS error code.
_____
int iob_flin( chanid_t channel, timeout_t timeout,
                                void *buf, short length)
Read a linefeed terminated string of bytes. Returns length read on success, SMS error code (which is negative) on
failure.
______
int iob_fmul( chanid_t channel, timeout_t timeout,
                                void *buf, short length )
Fetch a string of bytes. Returns length read on success, or
SMS error code (which is negative) on failure. The amount read can be less than the amount requested. This would normally caused by an end-of-file or timeout condition
occuring during the read.
int iob_sbyt( chanid_t channel, timeout_t timeout,
                                    unsigned char ch)
Output char 'ch' to channel. Returns SMS error code.
______
int iob_smul( chanid_t chid, timeout_t, void *buf, short len)
Write a string of bytes. Returns length written on success,
and a SMS error code (which is negative) on failure. The
amount written can be less than the amount requested. This
would normally be caused by a timeout condition occuring
during the write.
int iob_suml (chanid_t chid, timeout_t, void *buf, short len)
Write a string of untranslated bytes. This is very similar to the iob_smul() call except that the settings of
translation calls is ignored as well as any character
translation implied in the device open call (e.g. SERd, SERt,
PARd, PARt). This is a safe way of sending graphics data or
control codes to the device as they will never be translated
to any other characters. Values returned are the same as for
the iob_smul() call.
This call is only supported on SMSQ and SMSQ/E based systems.
Other systems will return an error code for an unimplemented
trap call.
           -----
int iob_test( chanid_t chan, timeout_t timeout)
Test for any pending input on a channel, returns 0 if data is
to be read, else -1 (not complete).
______
int iof_date( chanid_t chan, timeout_t timeout, int type,
```

C68 COMPILATION SYSTEM 250 / 277

```
long * sr_date )
type = 0 Access update date of file,
   = 2 Access backup date.
*sr_date = -1 Read requested date (returned from call in
            *sr_date)
        = 0 Set requested date to current date.
        else Set requested date to date given in *sr_date.
Read/Set update or backup dates. Available on Miracle Systems
hard disk, ST/QL sytems and SMS systems. The date set/read is
returned in *sr_date. Returns SMS error code.
-----
int iof_flsh( chanid_t channel, timeout_t timeout)
Flush all buffers on a file. Returns SMS error codes.
______
long iof_load( chanid_t channel, char * buf,
                                    unsigned long len)
Load a complete file. Returns length loaded on sucess, SMS
error code (which is negative) on error.
_____
int iof_minf(chanid_t chan, timeout_t timeout,char * medname,
                  short * unused_secs, short * goodsecs)
Get media information. Returns 10 character name of media
(N.B. not NULL terminated), number of unused_sectors, and
number of good sectors. Returns SMS error code.
int iof_mkdr( chanid_t channel )
Make the file specified by the SMS channel into a directory. Requires support for Level 2 filing system (e.g. Miracle hard Disk, ST/QL or SMS systems). Returns SMS error code.
-----
long iof_pos( chanid_t chan, long pos, int mode)
SMS equivalent to C seek() routine to seek to a point in a file (no timeout as it's always -1). mode can have the
following values:
    0 absolute
        relative to current position
        relative to EOF.
Returns new position on sucess, and SMS error code (which is
negative) on failure.
______
long iof_posa( chanid_t chan, timeout_t timeout,
\mbox{unsigned long * pos)} \\ \mbox{Seek to an absolute point in a file. The new file position} \\
is returned via the 'pos' poarameter. Returns SMS error code.
______
long iof_posr( chanid_t chan, timeout_t timeout, long * pos)
Seek to a point in a file relative to the current position.
The new file position is returned via the 'pos' poarameter.
Returns SMS error code.
int iof_rhdr( chanid_t chan, timeout_t timeout,
                                void * buf, short buflen)
Read a file header. Returns length read on success, SMS error
code (which is negative) on failure.
int iof_rnam( char * old, char * new )
Rename a file. Uses C strings.
                                   Very basic QL systems
(without Toolkit 2) may not support this call, but any other type of system can be expected to support it. Returns SMS
error code.
int iof_save( chanid_t channel, char * buf,
                                    unsigned long len)
Save a complete file to a channel. Returns length saved on
success, SMS error code (which is negative) on failure.
______
int iof_shdr( chanid_t chan, timeout_t timeout,
                                void * buf, short buflen)
```

C68 COMPILATION SYSTEM 251 / 277

```
Set a file header. Returns length read on success, SMS error
code (which is negative) on failure.
_____
int iof_trunc( chanid_t channel, timeout_t timeout)
Truncate a file at the current byte position. This call may
not be available on very basic QL systems (unless Toolkit 2 present) but all other types of system can be expected to
support it. Returns SMS error code.
int iof_vers( chanid_t channel, timeout_t timeout, long *key)
Set/Read a file version number. Only available on systems
that support version 2 (or better) filing systems (such as
Miracle hard disk, ST/QL and SMS systems). The action is
defined as follows:
        -1 Return version number in *key.
*key =
            Keep old version number when file closed
             (return it on *key)
        +ve and < 65536
            Set version number to given number.
Returns SMS error code.
______
int iof_xinf( chanid_t channel, timeout_t timeout,
                         struct ext_mdinf * fsinf)
Get extended file system info. Only available on systems
that support version2 filing system (such as Miracle hard
disk, ST/QL and SMS systems). Requested data is returned in
struct ext_mdinf (defined in qdos.h) on success. Returns SMS
error code.
int iog_arc( chanid_t channel, timeout_t timeout,
            double x_start, double y_start,
             double x end, double y end, double angle)
Draw an arc using graphics coordinates. sd arc uses C double
precision floating point coordinates (cf. sd_iarc). Returns
SMS error code.
_____
int iog_arc_i( chanid_t channel, timeout_t timeout,
             double x_start, double y_start,
             double x_end, double y_end, double angle)
Draw an arc using graphics coordinates. iog_arc_i takes
integer coordinates (c.f. iog_arc) Returns SMS error code.
______
int iog_dot( chanid_t channel, timeout_t timeout,
                 double x, double y)
Plot a point using graphics coordinates. iog_dot takes C
double precision floating point coordinates (cf. iog_dot).
Returns SMS error code.
______
int iog_dot_i( chanid_t channel, timeout_t timeout,
             int x, int y)
Plot a point using graphics coordinates. iog_dot_i takes
integer coordinates (cf. iog_dot). Returns SMS error code.
_____
int iog_elip ( chanid_t channel, timeout_t timeout,
             double x_centre, double y_centre,
             double eccentricity, double radius,
             double angle_of_rotation)
Draw a circle or ellipse using graphics coordinates. iog_elip uses C double precision floating point coordinates (cf.
iog_elip_i). Returns SMS error code.
______
int iog_elip_i( chanid_t channel, timeout_t timeout,
             int x_centre, int y_centre, int eccentricity,
             int radius, int angle_of_rotation)
Draw a circle or ellipse using graphics coordinates.
iog_elip_i uses integer coordinates (cf. iog_elip). Returns
SMS error code.
_____
int iog_fill( chanid_t channel, timeout_t timeout, int onoff)
```

C68 COMPILATION SYSTEM 252 / 277

```
Set flood fill mode on or off. Returns SMS error code.
int iog_line( chanid_t channel, timeout_t timeout,
            double x_start, double y_start,
            double x_end, double y_end)
Draw a line with graphics coordinates. iog_line uses C double
precision floating point coordinates (cf.
Returns SMS error code.
_____
int iog_line_i( chanid_t channel, timeout_t timeout,
            int x_start,int y_start, int x_end, int y_end)
Draw a line with graphics coordinates. iog_line_i takes
integer coordinates (cf. iog_line). Returns SMS error code.
_____
int iog_scal ( chanid_t channel, timeout_t timeout,
           double scale, double x_origin, double y_origin)
Change a windows graphics origin and scale. iog_scal uses C
double precision floating point coordinates (cf. iog_scal_i).
Returns SMS error code.
int iog_scal_i chanid_t channel, timeout_t timeout,
            int scale, int x_origin, int y_origin)
Change a windows graphics origin and scale. iog_scal_i uses
integer coordinates (cf. iog_scal). Returns SMS error code.
int iog_sgcr( chanid_t channel, timeout_t timeout,
            double vert_offset, double horiz_offset,
            double x_pos, double y_pos)
Set the graphics text cursor. iog_sgcr uses C precision floating point coordinates (cf. iog
                                         iog sgcr i).
Returns SMS error code.
______
int iog sgcr i( chanid t channel, timeout t timeout,
            int vert_offset, int horiz_offset,
            int x_pos, int y_pos)
Set the graphics text cursor. iog_sgcr_i uses
coordinates (cf. iog_sgcr). Returns SMS error code.
______
int iop_outl (chanid_t channel, timeout_t timeout,
            short, short, void * )
This is the call that sets the outline window for a Pointer
Environment. It is included in this library as it is the one
call that need to be issued to make a program that is not
otherwise aware of the pointer environment function correctly
in that environment.
For more details refer to the LIBQPTR_DOC file provided as
part of the QPTR library.
Note that the default console initialisation
                                            routines
supplied with C68 will automatically issue a call to set the
window outline to the size as defined in the '_condetails'
global variable (see LIBC68_DOC for more details).
______
int ioq_gbyt (char * queue_pointer, char * next_byte)
Remove a byte from a queue.
                         Returns the SMS error code (if
_____
int ioq_pbyt (char * queue_pointer, int byte_to_insert)
Insert a byte in a queue. Returns the SMS error code (if
any).
-----
int iog_seof( char * queue_pointer)
Insert an EOF (end-of-file) marker into a queue. Returns SMS
error code (if any).
______
void ioq_setq( char * queue_pointer, long queue_length)
Set up a queue.
_____
int ioq_test( char * queue_pointer, char * next_byte,
```

Version 4.20

253 / 277 C68 COMPILATION SYSTEM

```
long * free_space)
```

Test the status of a queue. The variables whose addresses are passed as parameters are updated to the free space in the queue, and (if there is data in the queue) the value of the next byte is returned (although the byte is not removed from the queue). The SMS error code is returned.

\_\_\_\_\_\_

int iou\_ssio( chanid\_t channel\_id, timeout\_t timeout, int routine\_number, long \* D1, long \* D2, char \*\* A1, char \* routine\_array[4])

General serial IO handling routine. This routine is used when the iou\_ssq() routine is not sufficient. The values passed as the parameters 'D1', 'D2' and 'A1' are pointers to the values to be put into the registers D1, D2 and A1 These values may be changed by this routine. respectively. The 'routine\_array' is an array of at least 4 elements, the first three of which contain the addresses of the routines for testing pending input, fetching a byte and sending a byte. The fourth element will be used as workspace, and thus corrupted by this call.

\_\_\_\_\_

int iou\_ssq (chanid\_t channel\_id, timetout\_t timeout, int routine\_number, long \* D1, long \* D2, char \*\* A1)

Serial IO Direct Queue handling routine. The values passed as the parameters 'D1', 'D2' and 'A1' are pointers to the values to be put into the registers D1, D2 and A1 respectively. These values may be changed by this routine.

int iow\_blokl( chanid\_t channel, timeout\_t timeout, colour\_t colour, QLRECT\_t \* rect)

Plot a rectangular block of a certain colour. Can be used to draw very fast horizontal and vertical lines. Returns SMS error code.

\_\_\_\_\_\_

int iow\_chrq( chanid\_t channel, timeout\_t, QLRECT\_t \* rect) Read a window size in characters. On success 'rect' is set to details of answer. Returns SMS error code.

\_\_\_\_\_\_

int iow\_clra( chanid\_t channel, timeout\_t timeout) Clear entire window.

Returns SMS error code

int iow clrb( chanid t channel, timeout t timeout) Clear area of window below cursor line. Returns SMS error code.

int iow clrl chanid t channel, timeout t timeout) Clear all of cursor line. Returns SMS error code.

\_\_\_\_\_\_

int iow\_clrr( chanid\_t channel, timeout\_t timeout)
Clear cursor line, to right of cursor position (including cursor). Returns SMS error code.

int iow clrt( chanid t channel, timeout t timeout) Clear area of window above cursor line. Returns SMS error

\_\_\_\_\_

int iow\_dcur( long chan, timeout\_t timeout)

Disable cursor on screen channel. Returns SMS error code.

\_\_\_\_\_ int iow\_defb ( chanid\_t channel, timeout\_t timeout,

unsigned char colour, short width)

Redifine a window border with new colour and width. Returns SMS error codes.

int iow\_defw( chanid\_t channel, timeout\_t timeout,

and size and new window size as a QLRECT\_t structure.

C68 COMPILATION SYSTEM 254 / 277

```
Returns SMS error code.
int iow_donl( chanid_t channel, timeout_t timeout)
Flush any pending newlines on a window channel. Returns SMS
error code.
int iow_ecur( chanid_t channel, timeout_t timeout)
Enables cursor on screen channel. Returns SMS error code.
int iow_font( chanid_t channel, timeout_t timeout,
             void *font1, void * font2)
Set normal and alternative character font in a window. Passed
pointers to two font definitions (format as described in SMS
manuals). Returns SMS error code.
int iow_font_def( chanid_t channel, timeout_t timeout,
             void * font1, void * font2)
Set or reset the default system font. Passed pointers to two
font definitions (format as described in SMS manuals). Each
of the 'font1' and 'font2' parameters can also take the values of -1 to keep its current setting, or 0 to select the
default font built into the system. Returns SMS error code.
NOTE. Only available on SMSQ or SMSQ/E based systems.
int iow_ncol( chanid_t channel, timeout_t timeout)
Move cursor right one column. Returns SMS error code.
int iow newl( chanid t channel, timeout t timeout)
Move cursor to start of next line. Returns SMS error code.
_____
int iow nrow( chanid t channel, timeout t timeout)
Move cursor down one row. Returns SMS error code.
______
int iow_pana( chanid_t channel,timeout_t timeout, int ampix)
Pan window left or right. ampix < 0 means pan left, ampix
> 0 means pan right. Returns SMS error code.
int iow_panl( chanid_t channel,timeout_t timeout, int ampix)
Pan cursor line left or right. ampix < 0 means pan left,
ampix > 0 means pan right. Returns SMS error code.
int iow_panr( chanid_t channel,timeout_t timeout, int ampix)
Pan right of cursor line left or right (includes character at
cursor position). ampix < 0 means pan left, ampix > 0 means
pan right. Returns SMS errors code.
int iow pcol( chanid t channel, timeout t timeout)
Move cursor left one column. Returns SMS error code.
______
int iow_pixq( chanid_t channel, timeout_t, QLRECT_t * rect)
Read a window size in pixels. Returns size in a QLRECT_t
structure (defined in sys/qlib.h). Returns SMS error code.
______
int iow_prow( chanid_t channel, timeout_t timeout)
Move cursor up one row. Returns SMS error code.
int iow_rclr( chanid_t channel, timeout_t timeout,
                 char *collist)
Recolour a window. Done in software and very slow. colist
points to eight characters containing new colours for eight
possible colours. Returns SMS error code.
int iow_scol( chanid_t channel, timeout_t timeout, int pos)
Move to a column position (pos) on a line. Returns SMS error
code.
       -----
int iow_scra( chanid_t channel,timeout_t timeout, int ampix)
Scroll entire window up or down. ampix < 0 means scroll down,
ampix > 0 means scroll up. Returns SMS error code.
```

C68 COMPILATION SYSTEM 255 / 277

\_\_\_\_\_

```
int iow_scrb( chanid_t channel,timeout_t timeout, int ampix)
Scroll window below cursor line up or down. ampix < 0 means
scroll down, ampix > 0 means scroll up. Returns SMS error
code.
int iow_scrt( chanid_t channel,timeout_t timeout, int ampix)
Scroll window above cursor line up or down.
ampix < 0 means scroll down, ampix > 0 means scroll up.
Returns SMS error code.
______
int iow_scur( chanid_t channel, timeout_t timeout,
window. Returns SMS error code.
______
int iow_sflal( long chan, timeout_t timeout, int onoff)
Set flash mode on or off (only works in 8 colour mode).
Returns SMS error code.
int iow_sink( long chan, timeout_t timeout, int colour)
Set ink colour. Colour value (0-7) dependent on mode.
Returns SMS error code.
int iow_sova( chanid_t channel, timeout_t timeout, int mode)
Set type of drawing mode (DM_XOR, DM_OVER, DM_OR). Returns
SMS error code.
int iow_spap( chanid_t channel,timeout_t timeout,int colour)
Set paper colour. Colour value (0-7) dependent on mode.
Returns QDOS errors code. Colours defined in gdos.h
______
int iow_spix( chanid_t channel, timeout_t timeout,
                short x_pos, short y_pos)
Reposition the cursor to an x, y pixel position in a window.
Returns SMS error code.
______
int iow_ssiz( chanid_t channel, timeout_t timeout,
             short c_width, short c_height)
Set character width and height in a window. Possible widths:
    0 = 6 pixels wide,
    1 = 8 pixels wide,
    2 = 12 pixels wide,
    3 = 16 pixels wide
Possible height are:
    0 = 10 pixels high,
    1 = 20 pixels high.
Returns SMS error code.
int iow sstr( chanid t chan, timeout t timeout, int colour)
Set strip colour. Colour value (0-7) dependent on mode.
Returns SMS error code.
int iow_sula( chanid_t chan, timeout_t timeout, int onoff)
Set underline mode for characters on or off.
Returns SMS error code.
int iow_xtop(chanid_t channel,timeout_t timeout,int (*rtn)(),
            long paramd1, long paramd2, void *parama1)
Do extended operation on screen channel. Passed address of
routine to call and parameters for d1, d2 and a1. Returns
SMS error code. See also c_extop().
      Due to a bug in QDOS, it appears that DO must always
be sero on exiting the rtn() function. Any error code therefore needs to be passed back indirectly via one of the
other parameters.
```

C68 COMPILATION SYSTEM 256 / 277

char \* mem\_achp( long size, long \*sizegot)

Allocate memory from common heap. It is passed the requested size and returns address of area allocated (or a SMS error code on failure). The area will always be allocated with the current job as the owner. If you are not interested in the true size obtained, then set 'sizegot' to NULL. Otherwise set it to the address of a variable that will be set to contain the actual size obtained (Note that even if the call succeeds this may not be the same as the size requested, as the amount requested is often rounded up by SMS. It is recommended that you use sms\_achp() in preference to mem\_achp() unless you are sure you know what you are doing.

WARNING

The size requested must allow for the SMS heap header, and the address returned is the start of the area allocated - not the useable area. This is in contrast to the sms\_achp() call for which the user does not have to worry about the SMS heap header.

\_\_\_\_\_

void mem\_llst( char \*area, char \*\*ptr, long len)

Link an area back into a user heap area. Given area to link in, pointer to pointer to free space, and length to link in. This call is also used to set up a user heap.

\_\_\_\_\_

void mem rchp( char \*area)

Free an area of common heap previously allocated via mem\_achp(). Returns no errors. It always succeeds unless the parameter points to an invalid address, in which case the machine nearly always crashes!

\_\_\_\_\_\_

char \*mem\_rlst (char \*\*ptr, long \*len)

Allocate a user area from an allocated area of common heap. 'ptr' is a pointer to a pointer to free space, len is the length requested to put in the user heap, and returns as the length actually allocated. Returns the address of the area allocated on success, and the SMS error code on failure.

\_\_\_\_\_

chanid\_t opw\_con(WINDOWDEF\_t \*wdef)

Open a console window. The WINDOWDEF\_t structure is defined in sys\_qlib.h. Returns SMS channel id on success; SMS error code (which is negative) on failure.

-----

chanid\_t opw\_scr (WINDOWDEF\_t \* windef)

Open a screen window. The WINDOWDEF\_t structure is defined in sys\_qlib.h. Returns channel on success, SMS errror code (which is negative) on failure.

\_\_\_\_\_

chanid\_t opw\_wind (char \*name, char \*details)

Open a window. the 'name' parameter is a C type string that specifies the type and dimensions. The details parameter specifies the border width and colour and the paper/ink colours. Returns the SMS channel id on success and a SMS error code (which is negative) on failure.

-----

void \* sms\_achp( long size, long \*sizegot, long jobid)
Allocate memory from common heap. Is passed requested size,
plus job id which is to own the heap. Returns address of area
allocated, or a QDOS error code on failure.

Note that even if the call succeeds this will not be the same as the size requested, as the amount requested is rounded up to the nearest 16 bytes and then the length of the common heap header is added on to it. If you are not interested in the true size obtained, then set 'sizegot' to NULL. Otherwise set it to the address of a variable that will be set to contain the actual size obtained.

\_\_\_\_\_

void \* sms\_achp\_acsi( long size, long \*sizegot, long jobid)
Special variant of the sms\_achp() call that is only relevant
to Atari TT (or similar systems that support fast RAM). This

C68 COMPILATION SYSTEM 257 / 277

call is guaranteed to use ST compatible RAM and NOT allocate the memory in fast RAM. This is important if the memory is to be used for ACSI/DMA purposes.

On all other systems this call is functionally identical to the standard sms\_achp() call.

\_\_\_\_\_

Start a activate a job with a given priority. There are two valid values for the timeout, 0 and -1. Execution of the current job will continue if the timeout is set to zero, and the SMS error code for this call returned. If the timeout is -1 then the current job is suspended until the activated Job has finished. This call will then return the error code from that Job.

\_\_\_\_\_\_

void \* sms\_alhp ( void \*\*ptr, long \*len)

Allocate a user area from an allocated area of common heap. 'ptr' is a pointer to a pointer to free space, len is the length requested to put in the user heap, and returns as the length actually allocated. Returns the address of the area allocated on sucess, and the SMS error code on failure.

\_\_\_\_\_

void \* sms arpa( long size)

Allocate memory from resident procedure area. Returns address of area allocated, or a QDOS error code on failure. On QDOS systems, will always fail if called while any program except SuperBasic is executing.

void sms\_artc( long sms\_time)

Adjust the clock by sms\_time seconds.

\_\_\_\_\_\_

void sms cach ( long flag)

Change cache state. If 'flag' is 0, then cache is turned off and if it is 1 then the cache is turned on. Future releases of SMSQ and SMSQ/E may support alternative values for the 'flag' parameter for different cache control strategies.

NOTE. This call only works on SMSQ and SMSQ/E based systems.

-----

void sms\_comm ( int rate )

Set the baud rate for both serial ports.

-----

jobid\_t sms\_crjb( long codespace, long dataspace,

void \*start\_address, jobid\_t owner, void \*\*job\_address)

Create another job in the transient program area, given size of new jobs code, data the start address of the new job, and its owner. Returns either positive job id of new job, or SMS error code. Also returns address of newly created job in last parameter.

\_\_\_\_\_

void sms\_dmod( short \* s\_mode, short \* d\_type)
Set/read display mode.

 $*s_mode = 4 \text{ for mode } 4$ ,

8 for mode 8,

-1 for read

\*d\_type = 0 for monitor mode,

1 for TV mode,

-1 for read

Notes:

- 1) Other values are available for use in these parameters on Minerva ssytems refer to the Minerva documentation for details
- 2) There is a bug in QL roms that corrupts the return d\_type when it is read.

------

int sms\_exv ( QLVECTABLE\_t \* table, long jobid)
Change the exception vector table for a particular job. The
QLVECTABLE\_t structure is defined in sys\_qlib.h Returns SMS

258 / 277 C68 COMPILATION SYSTEM

error code. void sms\_fprm(long \* lang\_code, char \*\* car\_reg, long \* group\_mod) Find preferred module of the type and group requested. The 'lang\_code' or 'car\_reg' parameters can be zero. NOTE. Only available on SMSQ and SMSQ/E based systems. int sms\_frjb( jobid\_t jobid, int error\_code) Force remove a job, giving an error code for it to return. Returns SMS error code. If applied to the current job, then it will never return. long sms\_frtp () Find largest contiguous are available for loading a program. This is normally also a good indicator of the total free memory in the machine. \_\_\_\_\_\_ #include <things.h> int sms\_fthg (char \* thing\_name, jobid\_t jobid, long \* d2, long d3, void \* a1, void \*\*a2) Free the named 'thing'. Available as standard wiht SMS, and on QDOS compatible systems with THING support code loaded. Returns the SMS/QDOS error code. The parameters d2, d3, a1 and a2 are used to pass extra parameters as defined in the definition of the 'thing' that is being freed. Note also that the d2 and a2 parameters are pointers to these values as new values can be passed back from the 'thing' being freed. The d3 and al parameters are not changed, so pointers are not used for these parameters. \_\_\_\_\_ int sms hdop( void \* param list ) Send a command to the 8049 second processor. Uses INTEL byte format (low byte first). Returns value returned by 8049. \_\_\_\_\_\_ jobid\_t sms\_info( void \*\* system\_variables, long \* version\_code) Get the address of the system variables and the current operating system version code (in the form xx.xx - non zero terminated string). Returns job id of current job. int sms\_injb( jobid\_t \* jobid, jobid\_t \* topjob, long \* job\_priority, void \*\* job\_address)

Get information on a job within a job tree. Passed the jobid you want information on and the current top of the job tree you are looking at (with the first call set \*topjob = \*jobid). It is designed to be called repeatedly without changing jobid and topjob until \*jobid == 0. Returns: OK and 'job\_address' contains address of job, 'jobp' contains job priority in least significant byte, and if the job is suspended the most significant byte is negative. 'jobid' and 'topjob' Ω are changed to those of the next job in the tree. -ve SMS error code. \_\_\_\_\_\_ void sms\_iopr ( short priority)

Set I/O priority.

NOTE. This call only works on SMSQ and SMSQ/E based systems. \_\_\_\_\_\_

void sms\_lenq ( long \* lang\_code, char car\_registration[4]) Language enquiry. If both 'lang\_code' and 'car\_registration' parameters contain zeroes then the current settings for these values are returned.

Alternatively if you specify either the 'lang\_code' or the 'car\_registration' parameter as non-zero then the corresponding value for the other parameter will be returned. Note that the 'car registration' parameter is unusual in that

C68 COMPILATION SYSTEM 259 / 277

it is a fixed length character field of length 4 that is always space filled.

The current language code is not changed.

NOTE. This call only works on SMSQ and SMSQ/E based systems.

void sms\_lexi( QL\_LINK\_t \* lnk)

Link in external interrupt handler

void sms\_lfsd( QLDDEV\_LINK\_t \* lnk)

Link in directory I/O device handler

void sms\_liod( QLD\_LINK\_t \* lnk)

Link in simple I/O device handler

void sms\_lpol( QL\_LINK\_t \* lnk)

Link in polled task handler

void smslshd( QL\_LINK\_t \* lnk)
 Link in scheduler list handler

The QL\_LINK\_t, QLD\_LINK\_t and QLDDEV\_LINK\_t structures are defined in  $sys_qlib.h$ 

\_\_\_\_\_

void sms\_lldm ( void \* land\_module)

Link in Language Dependent Module.

NOTE. Only available on SMSQ and SMSQ/E based systems.

void sms\_lset ( long \* lang\_code, char car\_registration[4])
Language set. If both 'lang\_code' and 'car\_registration'
parameters contain zeroes then the current settings for these
values are returned.

Alternatively if you specify either the 'lang\_code' or the 'car\_registration' parameter as non-zero then the corresponding value for the other parameter will be returned. Note that the 'car registration' parameter is unusual in that it is character field with a fixed length of 4 that is always space filled.

The current language code is changed to the value that is returned in the 'lang\_code' parameter. If no corresponding language code can be found, then the default language (the first language preference linbked in via sms\_lldm) is set.

NOTE. This call only works on SMSQ and SMSQ/E based systems.

-----

int sms\_lthg (THING\_LINKAGE \* thing\_linkage)

Link in a new Thing. Available as standard with SMS, and on QDOS compatible systems with THING support code loaded. The structure THING\_LINKAGE is defined if you include the qdos.h or sms.h header files.

-----

void \* sms\_mptr (long message\_code)

Find message pointer. The message code value can be:

- a) An address with the MSB set
- b) The message group + message number (negated)
  It returns a pointer to the message (or to the "unknown
  error" message).

NOTE. Only works on SMSQ and SMSQ/E based systems. On other systems a negative value is returned which is the QDOS/SMS error code.

-----

#include <things.h>

int sms\_nthg (char \* thing\_name, THING\_LINKAGE \*\*next\_thing) Find next Thing. Available as standard with SMS, and on QDOS compatible systems with THING support code loaded. The 'thing\_name' parameter is a C style NULL terminated string. The 'next\_thing' parameter is used to return the Thing Linkage block for the next Thing, or 0 if no further Thing exists. The THING\_LINKAGE structure is defined in the sms.h header file. Returns SMS error code.

C68 COMPILATION SYSTEM 260 / 277

\_\_\_\_\_\_

```
#include <things.h>
int sms_nthu (char *name, THING_LINKAGE ** thing_linkage,
                 jobid_t * owner_job)
Get the owner of a job, and the next linkage block. If the
pointer pointed to by thing_linkage is 0, then this the value returned in 'owner_job' is undefined, and this routine
functions like the sms_nthg() routine.
______
void sms_rchp( void *area)
Free an area of common heap previously allocated. Returns no
        It either succeesds or crashes if given an invalid
area address.
-----
void sms_rehp( void * area, void ** ptr, long len)
Link an area back into a user heap area. Given area to link
in, pointer to pointer to free space, and length to link in.
This call is also used to set up a user heap.
_____
void sms_rexi( QL_LINK_t * lnk)
    Unlink external interrupt handler
void sms_rfsd( QLDDEV_LINK_t * lnk)
    Unlink directory I/O device handler
void sms_riod( QLD_LINK_t * lnk)
    Unlink simple I/O device handler
void sms_rpol( QL_LINK_t * lnk)
    Unlink polled task handler
void sms_rshd( QL_LINK_t * lnk)
    Unlink scheduler list handler
The QL_LINK_t, QLD_LINK_t and QLDDEV_LINK_t structures are
defined in sys glib.h
______
int sms_rmjb( jobid_t jobid, int error_code)
Remove a suspended job, giving an error code for it to
return. Returns SMS error code.
_____
long sms_rrtc (void)
Read clock. Returns time in seconds from Jan 1 1961.
_____
int sms_spjb ( long jobid, int new_priority)
Set the priority of a job. Sets current jobs priority if
jobid = -1. Returns old priority of this job or a SMS error
code.
int sms_rrpa ( void * area )
Release an area of the resident procedure area previously
allocated. Returns QDOS/SMS error code.
On QDOS systems, will always fail as only allowed when
SuperBasic is the only program running. Other systems such
as Minerva and SMSQ have released this restirction.
_____
void * sms_schp (long size_wanted, long * new_size,
                 void * old_base_address)
Shrink an allocation in the common heap. Returns SMS error
code. The value returned will actually be the same as 'old_base_address' as the base address of the area will
remain the same.
The new size will normally be larger than the size requested
due to rounding effects within the operating system. If you
want to know the exact value of the new size, then set the
'newsize' parameter to point to a variable that should be set
to hold the new size. If you are not interested, then this
parameter can be NULL.
```

Version 4.20 C COMPILER FOR QDOS

Only available on SMSQ and SMSQ/E based systems.

C68 COMPILATION SYSTEM 261 / 277

void sms\_srtc( long sms\_time)
Set the clock.

int sms\_rthg (char \* thing\_name)

Remove a Thing if it is not in use. The 'thing\_name' parameter is a C style (NULL terminated) string.

-----

int sms\_sevt (jobid\_t jobid, event\_t eventlist)
Send the events in 'eventlist' to the destination job. If
the job is waiting on any of these events then the job is
released, otherwise the events are discarded.

This call is only supported on SMSQ/E v2.71 or later. On other systems it will not be recognised, and an error reporting an unsupported trap value will be returned.

\_\_\_\_\_\_

int sms\_ssjb( jobid\_t jobid, int number, char \* zero) Suspend a job for a number of 50Hz (or 60Hz if an American system) clock ticks. The 'zero' parameter is an address of a byte to set to zero on release of the job. If this is not required pass NULL as the value of the 'zero' parameter. If the 'number' parameter is -1 then the job is suspended indefinitely. Returns a SMS error code.

-----

Set the translate table and message table. This routine will not work on QL systems with ROMS that are of version JS or earlier. Returns SMS error code.

On SMSQ and SMSQ/E systems, if 'msg\_table' parameter is not NULL, and the language code is \$4afb, then this address is used for message group  $0\,$ .

\_\_\_\_\_\_

JOBHEADER\_t \* sms\_usjb (jobId\_t jobid)

Release a suspended job, sets \_oserr, returns address of job header (the JOBHEADER\_t structure is defined in sys\_qlib.h) or QDOS error code.

\_\_\_\_

#include <things.h>

Use a Thing. The name is passed in C (NULL terminated) format. The version is returned in the 'version' parameter. The additional values passed/returned in the 'd2' and passed in the 'a2' parameters are dependent upon the definition of the THING being used. The 'linkage' parameter is used to get back the Thing linkage address on a successful call. If an error occurs, then the error code (which is negative) is returned. If successful, the address of the Thing is returned, and a pointer to its linkage in the 'linkage' parameter. The THING\_LINKAGE structure is defined in the sms.h header file.

\_\_\_\_\_

int sms\_wevt (event\_t \*eventlist, timeout\_t timeout)
Wait for one or more of the events in 'eventlist'. When the
job is released, then 'eventlist' is updated to show which
event(s) caused it to be released. If no events are
indicated then the job was released because timeout occurred.

This call is only supported on SMSQ/E v2.71 or later. On other systems it will not be recognised, and an error reporting an unsupported trap value will be returned.

int sms\_xtop()

NOT YET IMPLEMENTED.

This is reserved for a potential future implementation of the sms\_xtop() routine used to extend the TRAP#1 series of calls.

C68 COMPILATION SYSTEM 262 / 277

NOTE. Only available on SMSQ and SMSQ/E based systems

-----

#include <things.h>

int sms\_zthg (char \* thing\_name)

Zap a thing. The name is supplied in C (NULL terminated) format. Returns SMS Error code.

\_\_\_\_\_

void ut\_werms(int qdoserror, chanid\_t channel)

Write the error message corresponding to the given SMS error code to the specified channel.

\_\_\_\_\_

void ut\_wersy (int qdoserror)

Write the error message corresponding to the given SMS error code to channel 0.

\_\_\_\_\_\_

int ut\_wint(chanid\_t channel, int value)

Convert a value to ASCII and send it to the specified channel. Returns SMS error code (if any).

\_\_\_\_\_

int ut\_wtext(chanid\_t, QLSTR \* message)

Send a message to a specified channel. Returns SMS error code (if any).

\_\_\_\_\_\_

There following maifest constants are defined in QODS.H for the error codes returned by QDOS.

| Constant | Meaning                            |
|----------|------------------------------------|
| ERR_OK   | NO error occured                   |
| ERR_BFFL | BuFfer FuLl                        |
| ERR_DRFL | DRive FuLl                         |
| ERR_EOF  |                                    |
| ERR_FDIU | File or Device In Use              |
| ERR_FDNF | File or Device Not Found           |
| ERR_FEX  | File already EXists                |
| ERR_FMTF | ForMaT Failed                      |
|          | Invalid CHaNnel id                 |
| ERR_IEXP | Invalid EXPression                 |
| ERR_INAM | Invalid file, device or thing NAMe |
|          | Invalid JOB id                     |
| ERR_IMEM | Insufficient MEMory                |
| ERR_IPAR | Invalid PARameter                  |
|          | Invalid SYNtax                     |
| ERR_MCHK | file system Medium CHecK failed    |
| ERR_NC   | operation Not Complete             |
| ERR_NIMP |                                    |
|          | Outside permitted RaNGe            |
|          | arithmetic OVerFLow                |
| ERR_PRTY | PaRiTY error                       |
| ERR_RDO  | <u> </u>                           |
|          | Read or Write Failed/              |
| ERR_TRNE | TRaNsmission Error                 |

## CHANGE HISTORY

| 30 | Jul | 93 | Added SMS entry points into library. These    |
|----|-----|----|-----------------------------------------------|
|    |     |    | just refer you to the QDOS name for the more  |
|    |     |    | detailed description unless the call is only  |
|    |     |    | available SMS and not under QDOS.             |
|    |     |    |                                               |
| 80 | Sep | 93 | Added c_extop() call (based on a contribution |
|    |     |    | by PROGS of Belgium).                         |
|    |     |    |                                               |
| 31 | Dec | 93 | Documented the iop_outl() call.               |

C68 COMPILATION SYSTEM 263 / 277

| 24 Jan 94 | The LIBSMS_DOC file created to hold the details of the SMS Operating System Interfaces of C68. All call definitions expanded to avoid the need to cross-reference the same calls under their QDOS names.          |
|-----------|----------------------------------------------------------------------------------------------------|
|           | Details of names of manifest constants used for SMS error codes added.                                                                                                    |
| 08 Apr 95 | Added the new calls that are only available on SMSQ and SMSQ/E based systems.                                                                                                    |
|           | Changed some of the existing definitions to use the more generic 'void *' for address parameters instead of the previous 'char *'.                                                                                |
| 04 Jan 96 | Added descriptions of the various system vector calls available that were not previously documented. These have always been available in the library, but were previously only documented under their QDOS names. |
| 03 May 96 | Added new event handling trap calls introduced with SMSQ/E v2.71.                                                                                                    |
| 19 Jul 98 | Added the ioa_cnam() routine definition.                                                                                                    |

LIBM\_DOC

#### INTRODUCTION

This is the C68 maths library. Many thanks must go to S.E.Peterson for thw work that he has done in improving the C68 maths library beyond all recognition.

Please note that this library also contains the versions of printf() and scanf() (and their various close siblings) that have floating point support. This has been done to avoid the need to include the additional floating point code in the vast majority of programs that do not use floating point.

NOTE. If anyone produces more complete documentation for some (or all) of these routines, then please feed them back for inclusion into later releases of C68. Also please feed back any errors that you notice in the documentation.

## LIBRARY ROUTINES

The following is a list of all the routines contained in the C68 libm\_a Maths library. There is a short summary list followed by a more detailed list organised in alphabetical order.

In a number of sections you will see the name in brackets. This means that a routine of this name exists in that category, but it has not (yet!) been implemented in the C68 libraries.

In some cases the summary lists are split up into a number of levels to indicate the level of portability if you use these routines. In principle the further you go down the following categories, the less portable the code is likely to be.

- ANSI is the general portable C level. This is the one

C68 COMPILATION SYSTEM 264 / 277

that is defined by the C definition, and the one that provides maximum portability of C source code between disparate systems.

- UNIX is the Unix system call interface. Calls at this level are portable across most Unix sytems. They are also portable to systems which provide libraries to emulate this interface.
- LATTICE is extensions provide with LATTICE C compilers. These options are portable between LATTICE compilers on the various sytems, but not if other compilers are in use. Examples of such compilers under QDOS are QLC and EJC.
- C68 are extension specific to this implementation.

#### TRIGNOMETRIC FUNCTIONS

ANSI C compatible

acos asin atan atan2

cos sin tan

Lattice C compatible

cot

#### HYPERBOLIC FUNCTIONS

ANSI C compatible

cosh sinh tanh

Unix compatible

acosh asinh atanh

## EXPONENTIAL and LOGARITHMIC FUNCTIONS

ANSI C compatible

exp frexp ldexp log

log10 modf

Unix compatible

expf logff log10f modff

#### POWER FUNCTIONS

ANSI C compatible

pow sqrt

Unix compatible

hypot powf sqrtf

## ROUNDING FUNCTIONS

ANSI C compatible

ceil fabs floor fmod

Unix compatible

ceilf floorf remainder fmodf

# MISCELLANEOUS

Unix compatible

copysign matherr

Lattice C compatible

except ecvt fcvt gcvt

C68 compatible

\_mult \_poly

### DATA AREAS

Lattice C compatible

\_fperr

\_\_\_\_\_\_

double acos( double x )

C68 COMPILATION SYSTEM 265 / 277

```
Returns \arccos(x) for -1.0 < =x <= 1.0; the returned value is in the range 0 <= \arccos(x) <= pi, otherwise returns
-HUGE_VAL. Function defined in LIBM_acos_c. In ANSI, MS6 and
          _____
double acosh ( double x )
          arccosh(x) for x >= 1.0. Defined in LIBM_acosh_c. Not
defined in ANSI; defined in MS6 and Unix.
______
double asin( double x )
Function returns \arcsin(x) for -1.0 < =x <= 1.0; the returned value is in the range -pi/2 <= \arcsin(x) <=
+pi/2, otherwise returns -HUGE_VAL. Function defined
LIBM_asin_c. In ANSI, MS6 and Unix.
double asinh ( double x )
         arcsinh(x) for x . Defined in LIBM_asinh_c. Function
Returns
not defined in ANSI, but defined in MS6 and Unix.
_____
double atan2( double y, double x )
Function is a full four quadrant function returning arctan
(y/x) where y and x are any two numbers, x != 0. Returned
value is in the range -pi \le \arctan(y/x) \le +pi. Defined in
LIBM_atan2_c. In ANSI, MS6 and Unix.
double atan( double x )
Function returns arctan(x). Returned value is in in the range
-pi/2 < arctan(y/x) < +pi/2. Defined in LIBM atan c. In ANSI,
MS6 and Unix.
______
double atanh( double x )
Function returns arctanh(x). Defined in LIBM_atanh_c.
Function not defined in ANSI, but defined in MS6 and Unix.
double ceil( double x )
float ceilf( float x )
Returns in double format the value of the integer that is the smallest integer greater than or equal to x. Note that \text{ceil}(-1.05) is -1.0, while \text{ceil}(+1.05) is 2.0. Defined in LIBM_ceil_c. In ANSI, MS6 and Unix. ceilf defined in
LIBM ceilf c, but not defined in ANSI or MS6.
double copysign ( double x, double y )
Returns the value of x with the same algebraic sign as y. Defined in LIBM_copysign_c. Not defined in ANSI or MS6 but
defined in Unix.
                       -----
double cos( double x )
Function returns double cosine of \mathbf{x}. There is no restriction
on the magnitude of x as it works with the remainder after integral division by 2pi. This does lead, however, to some loss of accuracy with high values of x. Defined in
LIBM_cos_c. Defined in ANSI, MS6 and Unix.
double cosh( double x)
Function returns double cosh (hyperbolic cosine) of x.
Defined in LIBM_cosh_c. Defined in ANSI, MS6 and Unix.
______
double cot( double x )
```

```
Function returns cotangent of x. Defined in math.h
```

char \*ecvt( double v, int dig, int \*decx, int \*sign)

Converts double floating point number to a string of characters. v is the double number, dig is the total number of digits (before and after the decimal point) to appear in the string, decx is a pointer to a signed integer value giving the number of characters, left or right, from the beginning of the string to the decimal point. Note that the decimal point is not included in the string returned by the function. sign is a pointer to an integer indicating the sign of the converted number. \*sign = 0 if positive, != 0 otherwise. Defined in fcntl.h? Not defined in ANSI, but defined in MS6 and Unix.

\_\_\_\_\_\_

A lattice facility for simplifying the matherr interface. Sets up the exception vector and processes teha ction code and return value.

Not implemented in C68 yet. Not defined in ANSI or MS6.

\_\_\_\_\_

```
double exp( double x )
float expf( float x )
```

Returns e (base of natural logarithms) raised to the power x. Defined in LIBM\_exp\_c. double exp defined in ANSI, MS6 and Unix; float expf not defined in ANSI or MS6.

\_\_\_\_\_\_

```
double fabs( double d )
float fabsf( float d )
```

fabs returns the absolute value of a double floating point number. See also abs(). Defined in LIBM\_fabs\_c. Defined in ANSI, MS6 and Unix. fabsf returns the float value of a float number; it is not defined in ANSI or MS6.

char \*fcvt( double v, int dec, int \*decx, int \*sign)

Converts double floating point number to a string of characters. v is the double number, dig is the number of digits to be stored after the decimal point (all digits prior to the decimal point will be included in the string), decx is a pointer to a signed integer value giving the number of characters, left or right, from the beginning of the string to the decimal point. Note that the decimal point is not included in the string returned by the function. sign is a pointer to an integer indicating the sign of the converted number. \*sign = 0 if positive, != 0 otherwise. See also \*gcvt. Defined in fcntl\_h. Not defined in ANSI, but defined in MS6 and Unix.

```
double floor( double x )
float floorf (float x )
```

Returns a double (floating point) value representing the largest integer that is smaller than x, e.g. floor(6.5) = 6.0 and floor(-6.5) = -7.0 . double floor defined in LIBM\_floor\_c. Defined in ANSI, MS6 and Unix. float floorf defined in LIBM\_floorf\_c; it is not defined in ANSI or MS6.

double fmod( double x, double y)

```
float fmodf( float x, float y)
```

Returns floating point remainder on divison of x by y. More precisely, the number returned (f) has the saem sign as x, such that x=iy + f for some integer i, and |f| < |y|. Sign

of remainder is same as sign of x and abs(r) < abs(y). Useful e.g. for reducing large angles to the range 0 to 2pi. Defined in LIBM\_fmod\_c. Similar function to remainder(x,y)(see below). Defined in ANSI, MS6 and Unix.

\_\_\_\_\_\_

double frexp( double v, int \*xp)

The function breaks down v into a mantissa m and exponent n such that  $0.5 \ll abs(m) \ll 1.0$  and  $v = m * 2^n$ . The function returns the value of the mantissa with the same sign as v. The integer exponent n is stored at the location pointed to by xp. Defined in stdlib\_c. Defined in ANSI, MS6 and Unix. NOTE. This routine is always implementation specific as it has to know the underlying representation of floating point. \_\_\_\_\_

double gamma ( double x )

Returns the value of gamma(x), the generalized factorial. Note that it is very easy to exceed the numeric range of the machine with relatively small values of x, e.g. gamma(100) = 9.3E155, hence it is common to work with the logarithm of gamma(x), defined in lgamma(x) (see below). Implemented only for positive values of x. Defined in LIBM\_gamma\_c. Not defined in ANSI or MS6, but defined in Unix.

char \*gcvt( double v, int dig, char \*buf )

Converts a double f.p. v to a string stored in a buffer which has a terminating  $\backslash 0$ . It attempts to produce dig significant figures in decimal format, failing which it will attempt to produce dig significant figures in exponential format. The function returns a pointer to the string of digits. Defined in stdlib.h ? Not defined in ANSI, but defined in MS6 and Unix.

\_\_\_\_\_\_

double hypot( double x, double y )

Returns the length of the hypotenuse of a right triangle with sides x and y. Defined in LIBM\_hypot\_c. Not defined in ANSI, but defined in MS6 and Unix.

\_\_\_\_\_\_ double ldexp( double v, int x )

Returns the double value of v \*  $2^x$ . This is the inverse of frexp function. Defined in math.h. In ANSI, MS6 and Unix. NOTE. This routine is always machine specific as it has to know the underlying representation of floating point numbers.

double lgamma( double x )

Returns the logarithm of the gamma function (generalised factorial.) for x > 0.0 . Not defined in ANSI or MS6, but defined in Unix.

double log10( double x ) float log10f( float x )

Returns the logarithm of  $\boldsymbol{x}$  to base 10. double defined in LIBM\_log10\_c. Defined in ANSI, MS6 and Unix. float log10f defined in LIBM\_log10f\_c; it is not defined in ANSI or MS6.

```
double log( double x )
float logf( float x )
```

Returns the natural logarithm of x. double defined LIBM\_log\_c; it is defined in ANSI, MS6 and Unix. float logf C68 COMPILATION SYSTEM 268 / 277

```
is defined in LIBM_logf_; it is not defined in ANSI or MS6.
int matherr( struct exception *x )
Returns 0 to indicate an error and non-zero for successful
corrective action. Defined in math.h. ANSI has said that this
is now obsolete. Defined in MS6 and Unix (if ANSI option disabled). Not yet implemented.  
_____
double modf( double y, double *p )
float modff( float x, flaot y)
Breaks down a double floating point value into integer and
fractional parts. The function returns the signed fractional
portion. The pointer p points to the address of a double
floating point variable containing the integer part.
Defined in ANSI, MS6 and Unix.
NOTE. This routine is always machine specific as it has to
know the underlying representation of floating point numbers.
_____
double pow ( double x, double y)
float powf( float x, float y)
Returns the value of x raised to the power y. Defined in
LIBM pow c. Defined in ANSI, MS6 and Unix.
______
double remainder( double x, double y )
Returns double remainder on divison of x by y. More precisely, it returns the value r=x-yn, where n is the integer nearest the exact value x/y. Whenever |n-xy|=x/y
o.5, then n is even. Very similar to fmod(x,y) except for
rounding under boundary conditions.
remainder is not defined in unix, but not in ANSI or MS6.
______
double rint ( double x )
Function returns nearest integer value to its floating point
argument x as a floating point number. The returned value is
rounded according to the machines (current) rounding mode.
If round-to-nearest (the default) is set and the difference
between the function argument and the rounded result is
exactly 0.5, then the result will be rounded to the nearest
even integer.
Defined in math.h
______
double sin( double x )
Returns sin(x). Works on remainder after division by 2pi,
hence there is some loss of accuracy with large values of \boldsymbol{x}.
Defined in LIBM_sin_c. Defined in ANSI, MS6 and Unix.
_____
double sinh( double x )
Returns value of hypberbolic sine of x. Defined
LIBM_sinh_c. Defined in ANSI, MS6 and Unix.
double sqrt( double x )
float sqrtf( float x )
Returns square root of argument. Defined in LIBM_sqrt_c.
double defined in ANSI, MS6 and Unix; float not defined in
ANSI or MS6.
_____
double tan( double x )
Returns value of tangent of x. Operates on remainder after dividing argument by 2pi, hence there is some loss of accuracy for large values of the argument. Defined in
LIBM_tan_c. Defined in ANSI, MS6 and Unix.
```

269 / 277 C68 COMPILATION SYSTEM

double tanh( double x )

Returns hyperbolic tangent of x. Defined in LIBM\_tanh\_c. Defined in ANSI, MS6 and Unix.

#### INTERNAL ROUTINES

The following routines are implemented as support functions for other routines in the C68 maths library. Use of these routines is definitely non-portable.

\_\_\_\_\_\_

double \_mult( double x, double y )

A "safe" multiplication routine which returns x\*y if in range, otherwise HUGE\_VAL with proper sign if not. Introduced as a precaution because of the limited numeric range of MFFPF. Defined in LIBM\_\_mult\_c. Not defined in ANSI or MS6.

\_\_\_\_\_\_

double \_poly (double x, double \*coeff, int ncoeff )

Returns the value of a polynomial for the argument x using Horner's method. \*coeff is the array of coefficients of the polynomial beginning with a0 (the constant term). Note that all coefficients must be supplied even when they are zero. ncoeff is the total number of coefficients (which is one more than the index of the highest order coefficient and equals the order of the ploynomial). Defined in LIBM\_poly\_c; Internal routine to C68 library.

\_\_\_\_\_

### VARIABLES

\_\_\_\_\_\_

extern int \_fperr

This is set if the underlying routines which perform floating point arithmetic detect an error. Defined in math.h

\_\_\_\_\_\_\_

LIBOPTR DOC

\_\_\_\_\_\_

## INTRODUCTION

The libqptr library is designed to allow you to write programs that exploit the Pointer Environment. The Pointer Environment is built into SMS2 systems, but need to be explicitly loaded for systems running standard QDOS or SMSQ.

You should bear in mind that the Pointer Environment is very specific to the QDOS, SMSQ and SMS2 fmaily of operating systems. If you use these facilities it will not be easy (or sometime not even possible) to port such programs to other operating environments. You should bear this fact in mind when you decide to use the routines in the libqptr library.

You do not ever need to tell the linker explicitly that you want to include routines from the libqptr library.

C68 COMPILATION SYSTEM 270 / 277

routines defined as being in the libqptr library are imbedded in the LIBC\_A library which is automatically included at the end of the link by the LD linker. You should always, however have the statement

#include <qptr.h>

in any program or module that makes use of the routines defined as being in this library. If you do not you will get error messages from the linker stating that the LIBQPTR routines are undefined.

#### TYPEDEF'ed STRUCTURES

To help you to produce readable code, all the structures used in the LIBQPTR\_A routines have been typedef'ed. The names of the typedef are always constructed by adding '\_t' to the structure name.

This means that instead of writing something like struct WM\_wdef

you can use

WM\_wdef\_t

which is slightly more readable, and also helps the compiler do stricter type checking.

#### REFERENCE MATERIAL

The reference books listed below were used in preparing the material for inclusion in this library:

"OPTR Pointer Environment" manual sold by Jochen Merz

### LIBRARY CONTENTS

The routines in this library are split into the following sections:

- Button Frame Utility Functions,
- Window Manager Utility Functions (C68 compatible),
- Window Manager Wrappers and Internal Routines (not callable from C68),
- Pointer Interface Trap Wrappers.

## BUTTON FRAME UTILITY FUNCTIONS

int bt\_frame (chanid\_t, WM\_swdef\_t \*sw)

Using size and attributes from the sub-window definition sw, bt\_frame allocates a space in the button frame for the channel, sets the origin in sw, sets border/paper/strip and, if specified, clears the window.

\_\_\_\_\_\_

int bt\_free (void)

Frees the button frame allocation.

\_\_\_\_\_\_

int bt\_prpos (WM\_wwork\_t \*)

As wm\_prpos but positions primary window in button frame. If successful, the shadow width is set to zero. Returns QDOS/SMS error code.

-----

### POINTER INTERFACE CALLS

271 / 277 C68 COMPILATION SYSTEM

```
These routines allow C programs to call the Pointer Interface
system calls.
```

\_\_\_\_\_

int iop\_flim (chanid\_t, timeout\_t, WM\_wsiz\_t \* limits)
Find window limits. Values returned via the parameter. Returns standard QDOS/SMS error codes.

int iop\_lblb (chanid\_t, timeout\_t, short xs, short ys, short xe, short ye, WM\_blob\_t \*, WM\_pattern\_t \*)

Draw a line of blobs from xs,ys to xe,ye. Returns standard QDOS/SMS error codes.

\_\_\_\_\_\_

int iop\_outl (chanid\_t, timeout\_t, short shadx, short shady, short keep(0/1), WM\_wsiz\_t \*)

Set outline. Keep = 1 to keep contents. Returns standard QDOS/SMS error codes,

\_\_\_\_\_\_

int iop\_pick (chanid\_t, timeout\_t, jobid\_t job\_ID) Pick windows for a Job to the top. Returns standard QDOS/SMS error codes.

void \* iop\_pinf (chanid\_t, timeout\_t, long \*version) Get Window Manager vector and version information. On success returns the address of the Window Manager vector. On failure returns the QDOS/SMS error code (which is negative).

N.B. Prior to Release 3 of the QPTR library, a value of 0 was returned on error. This means that code that used that  $\frac{1}{2}$ version might need slight modification in its use of this call.

\_\_\_\_\_

int iop\_rptr (chanid\_t, timeout\_t, short \*x, short \*y, short termination\_vector, WM\_prec\_t \*)

Reads pointer and suspend until termination conditions (as specified in the termination vector parameter) or timeout occurs. Returns QDOS/SMS error code.

N.B. Prior to Release 3 of the QPTR library, the x and y parameters were treated as though they pointed to 'int' rather than 'short' values as the specification said. This means that code that used that version might need slight modification in its use of this call.

int iop\_rpxl (chanid\_t, timeout\_t, short \*x, short \*y, short scan, short \*pixel)

Read pixel. Returns QDOS/SMS error code.

N.B. Prior to Release 3 of the QPTR library, the x and y parameters were treated as though they pointed to 'int' rather than 'short' values as the specification said. This means that code that used that version might need slight modification in its use of this call.

\_\_\_\_\_

int iop\_rspw (chanid\_t, timeout\_t, WM\_wsiz\_t \*save, short xorg, short yorg,

int keepflag, void \*save\_area)

Restore partial window. Returns QDOS/SMS error code.

\_\_\_\_\_

void \* iop\_slnk (chanid\_t, timeout\_t, void \* values, short start, short count)

Set pointer linkage. On success returns the base address of the linkage. On failure returns a QDOS/SMS error code (which is a negative value).

\_\_\_\_\_\_

int iop\_spry (chanid\_t, timeout\_t, short x, short y, WM\_blob\_t \*, WM\_pattern\_t \*, long num\_pixels)

Spray pixels of pattern within blob. Returns QDOS/SMS error

C68 COMPILATION SYSTEM 272 / 277

```
code.
int iop_sptr (chanid_t, timeout_t, short *x, short *y,
             char origin_key)
Set pointer absolute (origin=0), relative to hit
(origin=-1). Sets the absolute pointer position in x,y.
_____
int iop_svpw (chanid_t, timeout_t, WM_wsiz_t *,
             short xorg, short yorg, short xsize,
             short ysize, void **save_area)
Save partial window. If xsize and ysize are zero, then the
area should already exist. If they are non-zero then a new save area is set up and its address stored at the location
specified by the 'save_area' parameter.
Returns QDOS/SMS error code.
______
int iop swdf (chanid t, timeout t, long *wdef list)
Sets window definition list. Returns QDOS/SMS error code.
______
int iop_wblb (chanid_t, timeout_t, short x, short y,
             WM blob t *, WM pattern t *)
Write blob. Returns QDOS/SMS error code.
______
int iop_wrst (chanid_t, timeout_t, void *save, char keep)
Restore window. If save==NULL, then do it form internal area,
otherwise use area supplied by user. If keep!=0 then keep save
area. Returns QDOS/SMS error code.
int iop_wsav (chanid_t, timeout_t, void *save, long length)
Save window area. If save==NULL and length==0, then the area
is allocated internally. If not, area supplied by user is
used. Returns QDOS/SMS error code.
_____
int iop_wspt (chanid_t, timeout_t, short x, short y,
                WM_sprite_t *)
Write sprite. Returns QDOS/SMS error code.
WINDOW MANAGER FUNCTIONS (C68 compatible)
These are C equivalents to the standard Window Manager calls
available to assembler programmers. More details can be found
in the QPTR manual.
int wm chwin (WM wwork t *, short *dx, short *dy)
Change window position (automatic) or size (returns the dx, dy
of the pointer). Returns QDOS/SMS error code on failure, 0 or
a positive event number if successful.
-----
int wm_clbdr (WM_wwork_t *)
If there is a current item, it is cleared: useful before
re-drawing menus. Returns ODOS/SMS error code.
N.B. This is a C68 extension to the standard Window Manager set
   of vectors.
_____
int wm_cluns (WM_wwork_t *)
Close channel and unset window. (Actually a call to wm_unset
then the channel is closed. Use it to get rid of pull-down
windows. Returns QDOS/SMS error code.
N.B. This is a C68 extension to the standard Window Manager set
   of vectors.
                _____
int wm_drbdr (WM_wwork_t *)
Draws a border using the current item definition in WM_wstat.
Returns QDOS/SMS error code.
______
```

Version 4.20 C COMPILER FOR QDOS

int wm\_ename (chanid\_t, QD\_text\_t \* name)

C68 COMPILATION SYSTEM 273 / 277

at end. Returns QDOS/SMS error code.

Edit name (QDOS string): writes out current name, puts cursor

```
C.f. wm_rname.
______
int wm_erstr (long error_code, QD_text_t * reply_string)
Converts the error code to a QDOS string. Returns the QDOS/SMS
error code.
void * wm findv (chanid t channel)
Check that the Window Manager has been loaded, and if so get
the Window Manager Vector: Returns the vector or NULL if not
found. It is not necesary to use this call if you have already
used the iop_pinf() call to check for the presence of the
Window Manager. This routine also stores the value of the Window Manager vector internally for use by the other wm_xxxx
calls so that the user need not store the value.
N.B. This is a C68 extension to the standard Windows Manager
set of vectors.
______
short wm_fsize (short *xsize, short *ysize, WM_wdef_t *)
Given a target size and a window definition, this routine
returns the appropriate layout number and sets the size to the
actual size. Returns layout size (or QDOS/SMS error code if
Window Manager Vector not known).
C.f wm setup.
int wm_idraw (WM_wwork_t *, long bits)
Re-draws any of information windows 0-31. For each window required to be drawn, the corresponding bit in bits should be
set. Returns QDOS/SMS error code.
______
int wm index (WM wwork t *, WM swdef t *)
Draws the index (not implemented), pan and scroll bars for an
application sub-window.
_____
int wm_ldraw (WM_wwork_t *, char select)
Loose menu Item Drawing. Returns QDOS/SMS error codes.
int wm_mdraw (WM_wwork_t *, WM_swdef_t *, int select)
Draws all menu items (select =0) or those items with change bit
set in status area (select<>0).
______
int wm_mhit (WM_wwork_t *, WM_appw_t *, short x, short y,
             short key, short event)
C68 compatible wrapper for wm.mhit. Can be called
application sub-window hit routine.
C.f. wm__mhit.
                _____
short wm_msect (WM_wwork_t *, WM_appw_t *, short xpos,
           short ypos, short key, short event, WM_mctrl_t *)
Called from an application sub-window hit routine, wm_msect
determines the section of a menu and whether a pan or scroll event has occurred. The general information is returned in the
structure WM_mctrl. If there has been an pan/scroll event, this
is returned (+ve) otherwise wm_msect returns 0 or a QDOS/SMS
error code.
int wm_pansc (WM_wwork_t *, WM_appw_t *, WM_mctrl_t *)
If wm_msect returns a pan or scroll event: this routine can
handle it.
int wm_prpos (WM_wwork_t *, short xpos, short ypos)
Position Primary Window. Returns QDOS/SMS error code.
int wm_pulld (WM_wwork_t *, short xpos, short ypos)
Pull down a secondary window. Retruns QDOS/SMS error code.
_____
int wm_rname (chanid_t, QD_text_t *)
Read name (QDOS string): writes out current name, puts cursor
at start. Typing any printable character erases name. Returns
```

C68 COMPILATION SYSTEM 274 / 277

```
QDOS/SMS error code.
C.f. wm_ename.
 int wm_rptr (WM_wwork_t *)
Returns QDOS/SMS error code.
int wm_setup (chanid_t, short xsize, short ysize, WM_wdef_t *,
            WM_wstat_t *, WM_wwork_t **, long alloc)
If the alloc size is non-zero, then a new Working Defintion
area of this size will be allocated on the common heap.
is zero, then it is assumed that the area is already allocated.
Returns QDOS/SMS error code (if Window Manager Vector cannot be
located).
int wm_smenu (short xscale, short yscale, WM_wstat_t *,
                WM_wdef_t **, WM_wwork_t **)
Setup standard sub-window menu. Returns QDOS/SMS error code
if unable to find Window Manager.
______
int wm_stiob (WM_wwork_t *, void *object,
            short window nr, short object number)
Set information object. Returns QDOS/SMS error code.
int wm_stlob (WM_wwork_t *, void *; short item number)
Set loose object. Returns QDOS/SMS error code.
______
chanid_t wm_swapp (WM_wwork_t *, short window nr, long ink)
Set window to application window.
                                   Returns channel ID or
QDOS/SMS error code.
chanid_t wm_swdef (WM_wwork_t *, WM_appw_t *, chanid_t channel)
Set channel to application sub-window. Does not set colours.
Returns Channel ID or QDOS/SMS error code.
______
chanid_t wm_swinf (WM_wwork_t *, short window nr, long ink)
Set window to information window. Returns channel ID or
QDOS/SMS error code.
______
chanid_t wm_swlit (WM_wwork_t *, short window nr, long status)
Set window to loose item.
                          Returns channel ID or QDOS/SMS
error code.
______
chanid_t wm_swsec (WM_wwork_t *, WM_appw_t *, short xsection,
                 short ysection, long ink)
Set window to application sub-window section. Returns channel
ID or QDOS/SMS error code.
int wm unset (WM wwork t *)
Unset window: obligatory before scrumpling the
definition. Also used to remove pull-down windows. Returns
QDOS/SMS error code.
C.f. wm cluns.
______
int wm_upbar (WM_wwork_t *, WM_swdef_t *, short xsection,
            short vsection)
Update a section of the pan/scroll bar.
int wm_wdraw (WM_wwork_t *)
Draw window: after wm_prpos or wm_pulld.
                                       Returns ODOS/SMS
error code.
int wm_wrset (WM_wwork_t *)
Reset window definition. Returns QDOS/SMS error code.
Window Manager Routines Referenced From Working Definition
```

C68 COMPILATION SYSTEM 275 / 277

```
int wm_smenu (...)
referenced from wda_setr (assembly language)
int wm__mhit (...)
referenced from WM_appw.hit
int wm__pnsc (...)
referenced from WM_appw.ctrl
```

Window Manager Action (etc) Routine Wrappers

These  $\mbox{wrappers allow C68 functions to be called from the Window Manager via the WM_action structure.}$ 

## STANDARD SPRITES

F3 key symbol

The following pre-defined sprites that are commonly used in Pointer Environment programs are included in this library.

Any further contributions that could be added to this standard sprite list would be welcomed.

| struct WM_sprite Arrow symbol          | wm_sprite_arrow |
|----------------------------------------|-----------------|
| struct WM_sprite<br>CTRL-F1 key symbol | wm_sprite_cf1   |
| struct WM_sprite<br>CTRL-F2 key symbol | wm_sprite_cf2   |
| struct WM_sprite CTRL-F3 key symbol    | wm_sprite_cf3   |
| struct WM_sprite CTRL-F4 key symbol    | wm_sprite_cf4   |
| struct WM_sprite F1 key symbol         | wm_sprite_f1    |
| struct WM_sprite F2 key symbol         | wm_sprite_f2    |
| struct WM_sprite                       | wm_sprite_f3    |

C68 COMPILATION SYSTEM 276 / 277

| struct WM_sp<br>F4 key symbo             |                                   | rite_f4                    |            |          |          |         |
|------------------------------------------|-----------------------------------|----------------------------|------------|----------|----------|---------|
| struct WM_sp<br>F5 key symbo             |                                   | rite_f5                    |            |          |          |         |
| struct WM_sp<br>F6 key symbo             |                                   | rite_f6                    |            |          |          |         |
| struct WM_sp<br>F7 key symbo             |                                   | rite_f7                    |            |          |          |         |
| struct WM_sp<br>F8 key symbo             |                                   | rite_f8                    |            |          |          |         |
| struct WM_sp<br>F9 key symbo             |                                   | rite_f9                    |            |          |          |         |
| struct WM_sp<br>F10 key symb             |                                   | rite_f10                   |            |          |          |         |
| struct WM_sp<br>Hand symbol              | rite wm_spr                       | rite_hand                  |            |          |          |         |
| struct WM_sp                             | rite wm_spr                       | rite_insg                  |            |          |          |         |
| struct WM_sp                             | rite wm_spr                       | rite_insl                  |            |          |          |         |
| struct WM_sp                             | rite wm_spr                       | rite_left                  |            |          |          |         |
| struct WM_sp<br>Move symbol.             | rite wm_spr<br>Used to indi       | rite_move<br>Lcate item u  | ısed a wi  | ndow.    |          |         |
| struct WM_sp                             | rite wm_spr                       | rite_null                  |            |          |          |         |
|                                          | rite wm_spr<br>. Used to<br>ndow. |                            | menu it    | em that  | is used  | to      |
| struct WM_sp<br>Sleep symbo<br>to sleep. | rite wm_spr<br>l. Used to in      | rite_sleep<br>ndicate menu |            |          | g a prog | <br>ram |
| Wake symbol.                             | rite wm_spr<br>Used to indi       | rite_wake<br>Lcate a menu  | ı item fo: | r waking | a progr  | am.     |
|                                          | rite wm_spr                       | rite_zero                  |            |          |          |         |

# CHANGE HISTORY

The following is a brief summary of the significant changes made to this document. It is intended to help those who are upgrading from previous releases to determine what (if anything) has changed in this document.

- 30 Oct 93 DJW Extensive changes as part of making the QPTR library usable with C68 Release 4.
- 02 Nov 93 DJW Added list of sprites that are included in this library.
- 13 Aug 94 DJW Changed the definition of the iop\_rspw() routine to make the last parameter only 'void \*' (it was 'void \*\*').

C68 COMPILATION SYSTEM 277 / 277

03 Apr 95 DJW - Changed all function definitions reflect fact that all structures are now 'typedef'ed. Also 'char \*' parameters changed to more generic 'void \*' format.